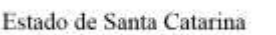

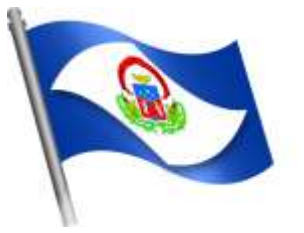

Município de Lacerdópolis

## **ESTADO DE SANTA CATARINA**

## **MUNICÍPIO DE LACERDÓPOLIS**

## **TERMO DE REFERENCIA**

#### **SECRETARIA INTERESSADA E RESPONSÁVEL PELO ACOMPANHAMENTO E A FISCALIZAÇÃO**

O responsável pela fiscalização e acompanhamento do processo é Olides Rita Dall'Orsoletta Vetorazi, cujo telefone é (49) 9 9967-3744, endereço de e-mail: administracao@lacerdopolis.sc.gov.br. Esta secretaria ficará responsável pelas informações técnicas necessárias para fiel cumprimento do objeto desta contratação/aquisição e fiscalização.

A fiscalização de que trata este item não exclui nem reduz a responsabilidade da Contratada, inclusive perante terceiros, por qualquer irregularidade, ainda que resultante de imperfeições técnicas ou vícios redibitórios, e, na ocorrência desta, não implica em corresponsabilidade da Administração ou de seus agentes e prepostos, de conformidade com o art. 70 da Lei nº 8.666, de 1993.

#### **1. ESPECIFICAÇÕES E VALOR ESTIMADO DO OBJETO A SER ADQUIRIDO/SERVIÇO A SER CONTRATADO**

1.1 - Contratação, através da Secretaria Municipal de Administração e Secretaria Municipal de Saúde e Assistência Social, com recursos próprios e/ou vinculados, de empresa para a prestação de serviços técnicos e especializados no fornecimento de softwares nativos de plataforma web ("sistema nuvem") para o Município de Lacerdópolis (Prefeitura Municipal e Fundo Municipal de Saúde) e Câmara Municipal de Vereadores para o fornecimento de solução de gestão pública integrada, no modo de licenças de uso de programas por tempo determinado, sem limite de usuários, incluindo ainda serviços complementares necessários ao funcionamento de tais programas, como migração de dados, implantação, parametrizações e configurações, treinamento de usuários, suporte técnico, manutenção corretiva, legal e evolutiva, bem como hospedagem da solução em data center e todas as demais condições constantes deste Termo de Referência.

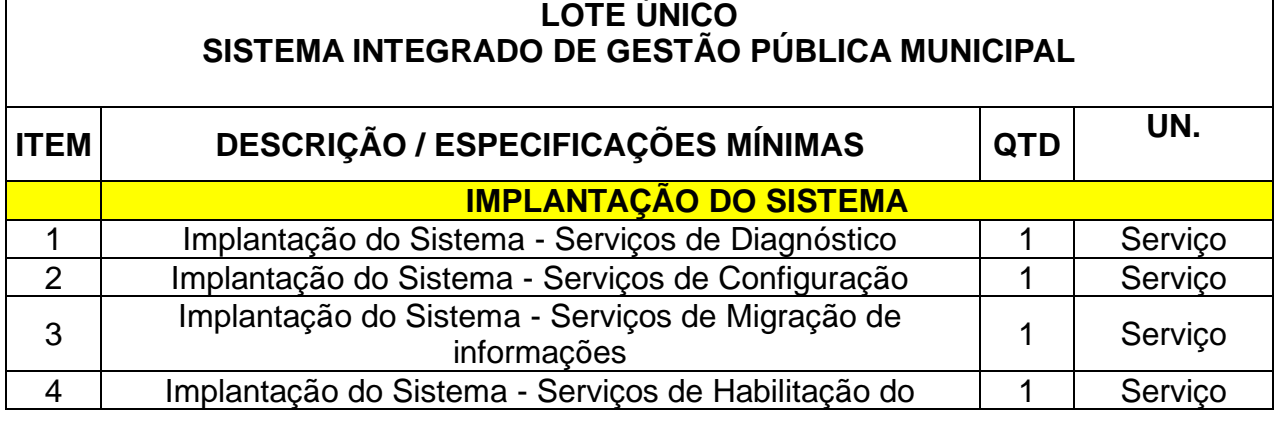

1.2. Licenciamento de módulos por entidade e serviços complementares:

Rua 31 de março, n. 1.050, Centro, Lacerdópolis/SC, CEP 89666-000. (049) 3552-0187 / 3552-0188 www.lacerdopolis.sc.gov.br Página 1 de 142

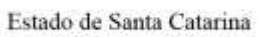

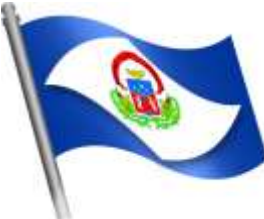

# Município de<br>Lacerdópolis

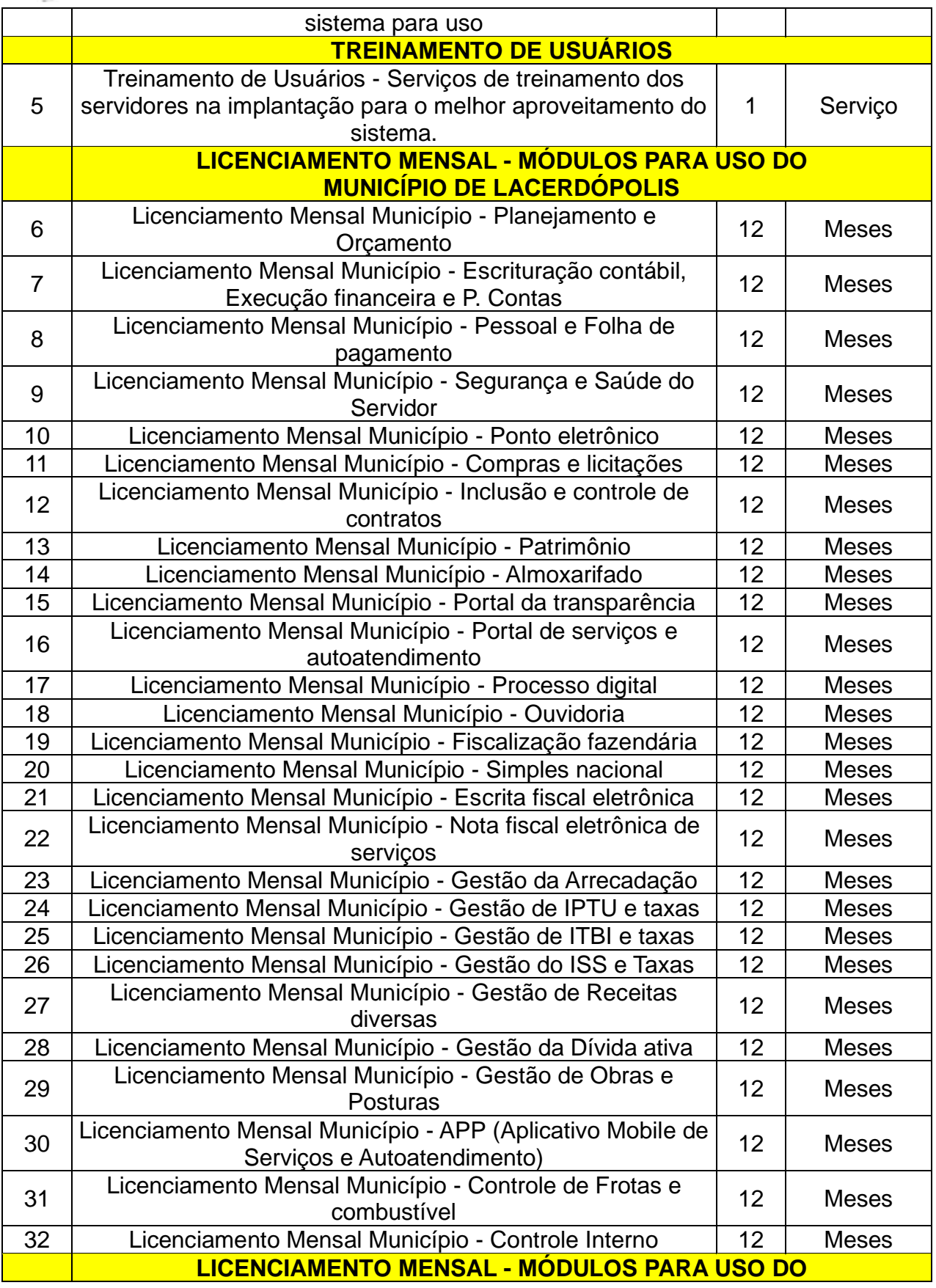

Rua 31 de março, n. 1.050, Centro, Lacerdópolis/SC, CEP 89666-000. (049) 3552-0187 / 3552-0188 www.lacerdopolis.sc.gov.br Página 2 de 142

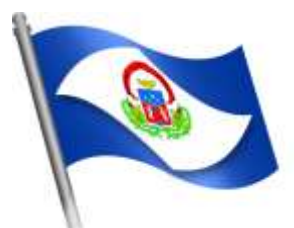

Estado de Santa Catarina

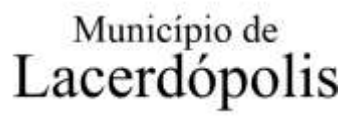

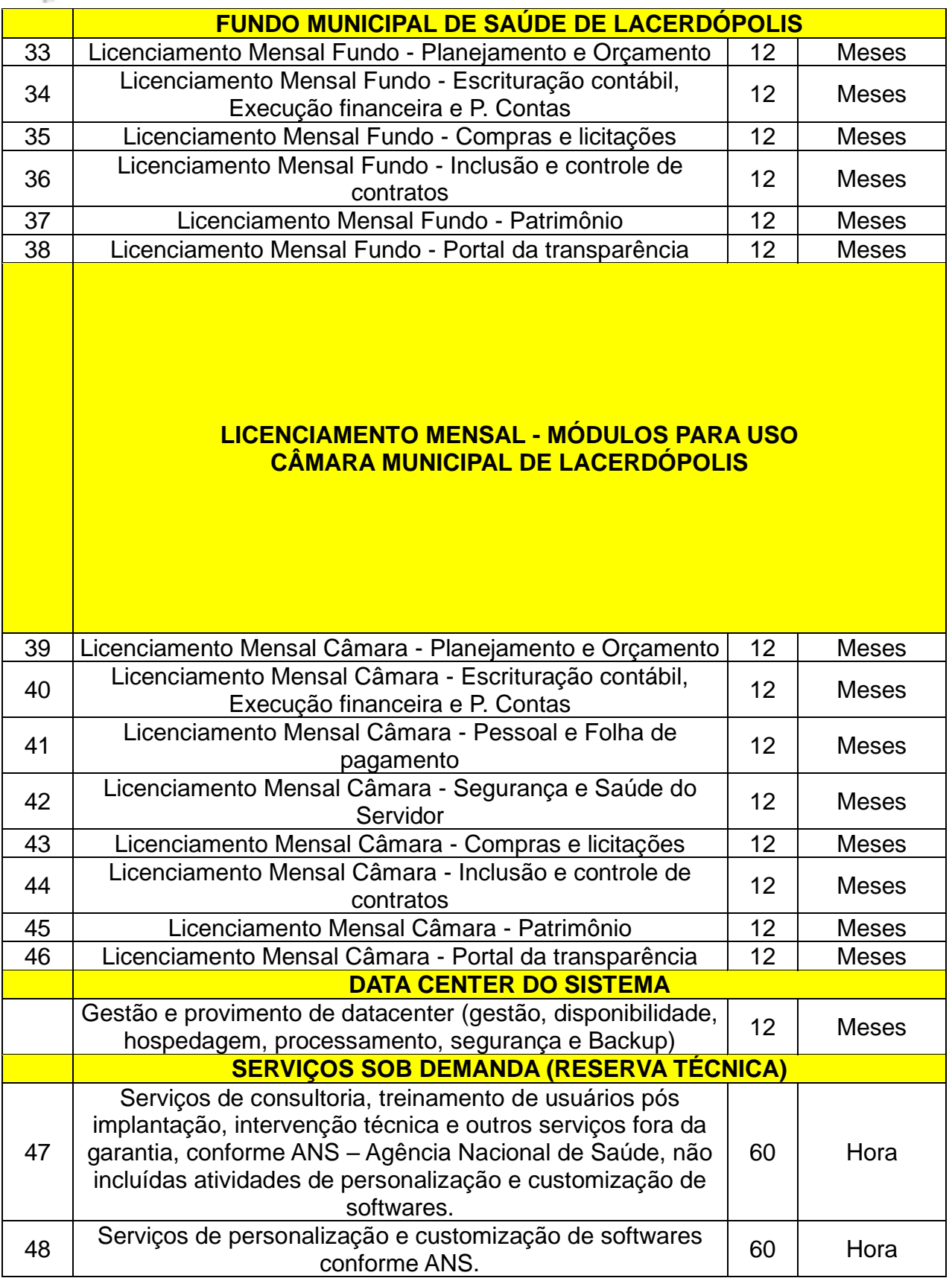

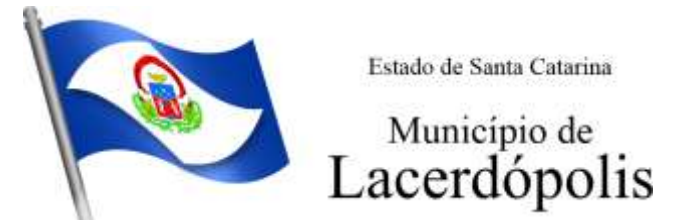

1.3. Não é obrigatório que os programas ofertados sejam organizados na mesma ordem e conjunto, ou nome do módulo, porém, é obrigatório que atenda as especificações, tarefas e rotinas citadas na parte descritiva deste termo de referência.

#### **1.4. BASE DE CÁLCULO DOS CUSTOS INICIAIS COM DATA CENTER**

1 Para o funcionamento pleno do sistema será necessário a alocação de recursos de datacenter, conforme planilha geral de preços a ser proposto pela licitante, podendo este ser próprio ou de terceiros.

2 A administração municipal está à disposição das empresas interessadas para prestar informações que estas considerarem necessárias para os devidos cálculos, projeções e formatação de suas propostas.

3 A proponente deverá prever as necessidades de capacidade de processamento, tráfego de dados, armazenamento, integridade e estabilidade relacionados ao provimento de data center para atendimento das necessidades da Contratante. A previsão e o atendimento das necessidades para funcionamento inicial pleno do sistema cotado são de responsabilidade da proponente.

4 O sistema deverá ser condizente com a atual disponibilidade de link contratada pela administração. Caso após implantado, o sistema não opere satisfatoriamente com o volume de dados e operações atuais em uso, o fornecedor deverá indenizar a administração pública pelos custos de aumento de link necessário para que sua solução opere sem que atendentes e contribuintes tenham que esperar longos períodos para realização das atividades e prestação de serviços administrativos e de atendimento, ou arcar com a rescisão contratual e penalidades previstas no Edital.

5 Portanto, a proponente deverá apresentar junto a proposta a memória de cálculo da **configuração projetada** para o pleno funcionamento do sistema conforme necessidades atuais da CONTRATANTE, especificando cada um dos recursos abaixo, incluindo alocação mínima de espaço e disco, como especificado:

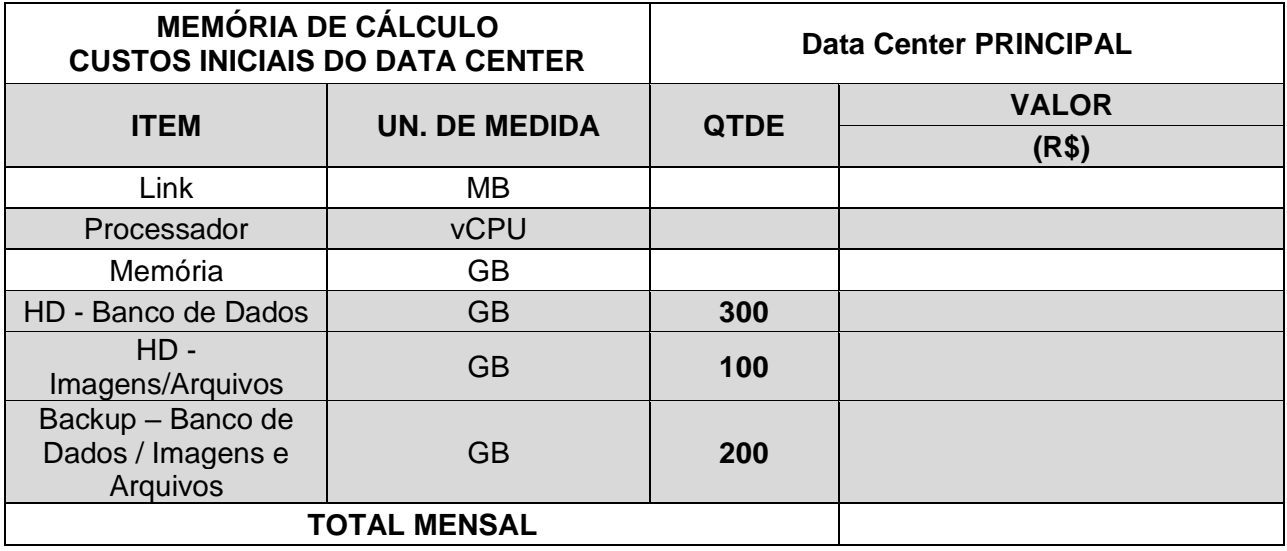

## **1.5. COTAÇÃO PARA AMPLIAÇÃO DA CAPACIDADE DO DATA CENTER**

Com o passar do tempo de utilização e efetivo armazenamento e rotinas da contratante, poderá ser necessária a ampliação dos recursos do data center disponibilizados pela contratada, motivo pelo qual é necessário que sejam também cotados os custos de eventuais aumentos dos recursos de informática disponibilizados, conforme tabela a seguir:

> Rua 31 de março, n. 1.050, Centro, Lacerdópolis/SC, CEP 89666-000. (049) 3552-0187 / 3552-0188 www.lacerdopolis.sc.gov.br Página 4 de 142

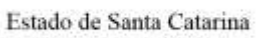

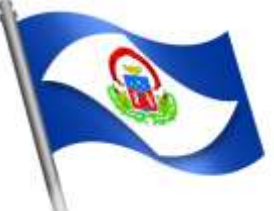

Município de Lacerdópolis

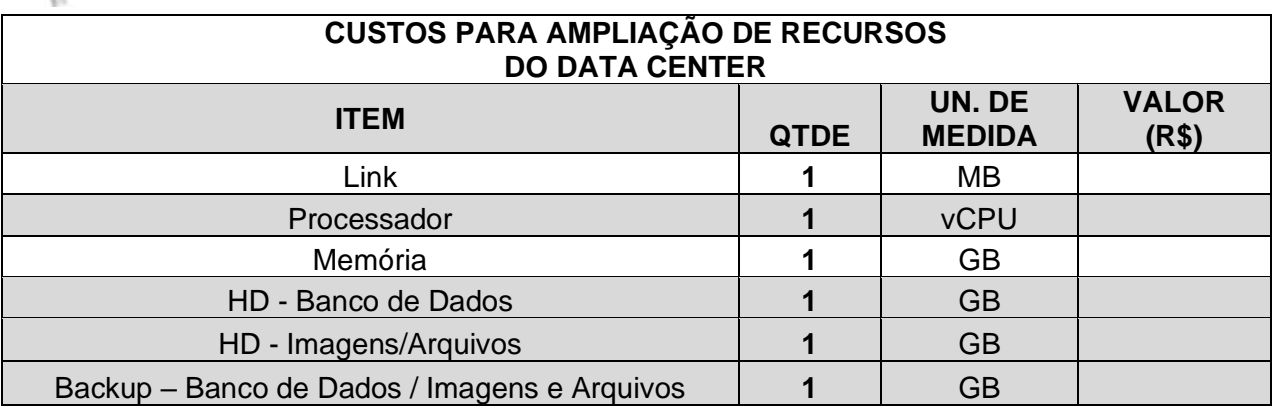

1.6. A presente licitação adotará o tipo "menor preço global", justificada a aglutinação dos itens diante da indivisibilidade do objeto, nos termos da Súmula 247 do TCU por se tratar de sistema integrado.

1.7. O sistema deverá ser integrado, em atendimento ao art. 48, § 1º, inciso III da Lei 101/2000 (Lei de Responsabilidade Fiscal) e Decreto Federal 10.540/2020.

1.8. O número de usuários deverá ser ilimitado, sem a necessidade de o município adquirir licenças adicionais durante toda a vigência do contrato.

## **2. JUSTIFICATIVA**

2.1. A adoção de sistemas informatizados de gestão é uma necessidade da Administração.

Definiu-se como premissa e estratégia para este projeto a condição de implantação de sistemas de gestão modular e integrada, em ambiente WEB, solução está tecnologicamente mais atual no mercado, de acordo com as necessidades de cada área de aplicação e que possa ser acessado em dispositivos móveis, como tablets, smartphones, notebooks devidamente conectados à Internet (Rede Cabeada, 3G, 4G, 5G ou Wi-Fi).

Além disso, a implementação de sistemas web, com provimento de data center em ambiente cloud, possibilitará a desoneração do orçamento com os constantes investimentos em hardware e infraestrutura necessários, imprescindíveis e dispendiosos requeridos pelos sistemas locais tradicionais.

Portanto, a licitação de solução ERP visa a padronização de toda a infraestrutura de softwares de gestão, o que enaltece um dos princípios do processo licitatório que vincula o administrador público, mesmo porque a imposição de um determinado padrão pela administração pública parte da presunção de que será possível obter, dentre outros benefícios, a redução de custos de manutenção, redução de custos de treinamento e a compatibilização entre as diversas entidades públicas, mediante economia de escala e uma melhor aderência das soluções aos processos administrativos locais.

Embasando a decisão administrativa, o art. 15, I, da Lei nº 8.666/93 estabelece:

*"Art. 15. As compras, sempre que possível, deverão:* 

*I - atender ao princípio da padronização, que imponha compatibilidade de especificações técnicas e de desempenho, observadas, quando for o caso, as condições de manutenção, assistência técnica e garantia oferecidas;"* 

Rua 31 de março, n. 1.050, Centro, Lacerdópolis/SC, CEP 89666-000. (049) 3552-0187 / 3552-0188 www.lacerdopolis.sc.gov.br Página 5 de 142

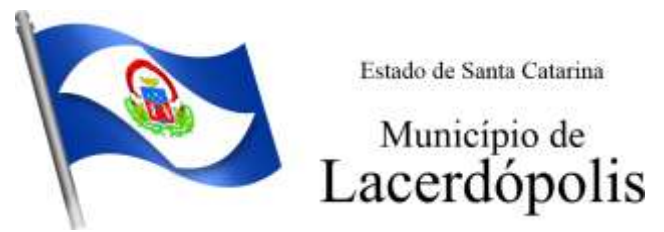

Nesse sentido, entendemos que houve necessidade de fixação de padronização no termo de referência, seguindo na mesma linha que outros municípios e até mesmo em editais passados da própria administração, atrelada à contratação de uma estrutura de tecnologia da informação de última geração, evitando-se a criação de ilhas de processamento que teriam evoluções próprias e dissociadas das demais, e também problemas de comunicação entre sistemas concorrentes, algo sabidamente difícil de gerar.

Daí exsurge a similaridade do texto editalício em relação a outros termos de referência anteriormente publicados. De fato, a partir de uma leitura crítica do artigo 1º, § único da Lei Federal nº 10.520/2002, entende essa equipe de administração que a única forma de adoção de padrões de desempenho e qualidade objetivamente definidos pelo edital "por meio de especificações usuais no mercado" seria mediante observação e aproveitamento de experiências anteriores e de outros municípios.

Eventual "criação" absoluta de um novo termo de referência que não respeitasse as especificações usuais do mercado (extraídas de editais anteriormente publicados) desrespeitaria o conteúdo do artigo 1º, § único da Lei 10.520/2002, e desnaturaria a modalidade licitatória, descabendo a esta municipalidade a "criação" abstrata das especificações usuais do mercado, que devem ser buscadas justamente no mercado, *in casu* representado pelos termos de referência padronizados ao longo dos anos por diversas experiências licitatórias lícitas, muitas delas apreciadas pelo própria Poder Judiciário ou Tribunal de Contas.

Nesse sentido, todos os softwares integrantes do ERP deverão possuir padronização de linguagens e telas, serem desenvolvidos para a internet, buscando-se o melhor desempenho e menor consumo de recursos de rede/internet (link), restringindo-se os subterfúgios tecnológicos e ferramentas conhecidas do meio tecnológico que possam representar perda de performance, aumento de custos, instabilidade e insegurança dos dados e informações, bem como observando-se a liberdade das empresas em aplicar a linguagem de programação para a internet que lhe seja apropriada, respeitando a livre iniciativa do mercado.

Além disso, as integrações evitam desconformidades e erros sistemáticos e dificuldade da gestão, pois a partir do momento que empresas potencialmente concorrentes alimentam e retroalimentam seus bancos a partir de banco de dados distintos, haveria exponencial aumento do risco de problemas, com incansáveis trocas de acusações técnicas.

Obviamente, a integração de ferramentas baseadas em tecnologias e plataformas distintas sempre causam perda de confiabilidade e integridade dos dados, implicando em grave retrocesso da infraestrutura de tecnologia, já que atualmente há no mercado um sem-número de GRP's ( Global Resource Planning) e ERP's (Enterprise Resource Planning).

Portanto, sendo praticamente impossível e tecnicamente dificílimo garantir-se a integridade referencial de dados que constantemente são alterados por ferramentas de desenvolvedores com diferentes visões de tecnologias e rotinas de segurança, o que redundaria que, ao final, ninguém se declararia culpado por eventual perda de dados ou de segurança, não há razoabilidade no fracionamento exacerbado do objeto.

E além da já referida economia de escala obtida com a contratação de uma única empresa, já que, por exemplo, haveria apenas um gerenciador de banco de dados a ser assimilado e gerido, e todas as ferramentas seriam rodadas a partir de plataforma única, o que evitaria manutenções em diversas plataformas, temos ainda que a contratação de sistemas integrados evita a necessidade de dupla ou tripla capacitação da equipe de T.I. da prefeitura em diversas tecnologias de concepção distintas.

Quanto a tecnologia escolhida, tem-se que diversos são os fornecedores desse tipo de sistemas, não havendo qualquer prejuízo a competitividade. Bem como, diversas outras entidades púbicas

> Rua 31 de março, n. 1.050, Centro, Lacerdópolis/SC, CEP 89666-000. (049) 3552-0187 / 3552-0188 www.lacerdopolis.sc.gov.br Página 6 de 142

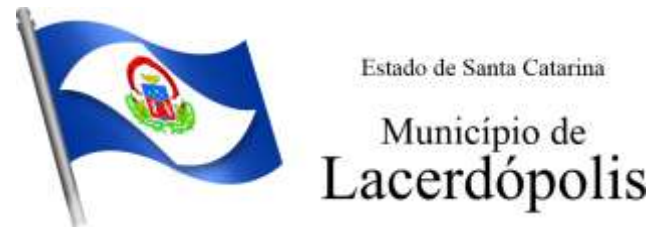

vêm se alinhado com a adoção de sistemas de última geração nesse tipo de plataforma, pautados na democratização do acesso por dispositivos móveis (tablets, celulares, notebooks), alta disponibilidade (24h, 7 dias por semana), na facilidade de manutenção e uso (remota, de qualquer lugar com acesso à internet e qualquer aparelho com Android, Linux, Windows ou Mac/Ios), na redução de custos (sem necessidade de investimentos locais com CPD) e na segurança da informação. Atendendo esses quesitos básicos, atualmente vem despontando como solução mais moderna, a tecnologia de computação em nuvem.

A internet, como meio de prestação de serviços, também possibilita maior agilidade na resolução de problemas técnicos, dispensando o deslocamento de profissionais da Contratada até a Contratante, bem como reduzindo os custos com tais demandas de serviços.

O Governo Federal há anos tem adotado sistemas em nuvem (SICONV, RADAR, SISCOMEX, SIGEPE, SIORG, SEI), sendo hoje o padrão de suas contratações, afirmando com veemência, que "*é responsabilidade da administração pública oferecer ao cidadão a melhor experiência possível de acesso ao governo eletrônico, respeitando inclusive, as particularidades da população*  atingida"<sup>1</sup>. Seguindo nessa linha, o Governo Federal criou o programa ePWG – Padrões Web<sup>2</sup> em Governo Eletrônico, tendo editado diversos instrumentos<sup>3</sup> de orientação para contratação de sistemas em nuvem e desenvolvidos para funcionamento pela internet pelos órgãos que compõe a administração federal.

Na iniciativa privada, há vários exemplos de sistemas de computação em nuvem altamente eficientes, como é o caso daqueles utilizados pelas cias aéreas, além do Uber, Waze, iCloud, OneDrive, Google Drive, iTunes, iFood, entre centenas de outros.

Justifica-se a realização de licitação conjunta por conta da exigência do Tribunal de Contas do Estado, amparado pela Lei Complementar n. 156/2016 que trata do SIAFIC (documentos anexos). Também há autorização legislativa (Lei Ordinária Municipal n. 2.318 de 14 de outubro de 2022).

Portanto, como se vê, além da contratação ser necessária, os requisitos atendem a finalidade ao interesse público, bem como estão pautados nos preceitos legais estabelecidos na Carta da República e na Lei de Licitações e Contratos administrativos.

#### **3. ESPECIFICAÇÕES MÍNIMAS DOS SERVIÇOS COMPLEMENTARES AS LICENÇAS DE USO DOS SOFTWARES**

#### **3.1 IMPLANTAÇÃO (Diagnóstico, Configuração, migração de informações e habilitação do sistema para uso)**

3.1.1. Para viabilizar o funcionamento de seu sistema, a CONTRATADA deverá realizar a implantação, compreendendo o diagnóstico, configuração, habilitação do sistema para uso, conversão / migração e o aproveitamento de todos os dados cadastrais possíveis e informações dos sistemas em uso, cuja responsabilidade será da empresa contratada, com disponibilização

*<sup>1</sup>https://www.governodigital.gov.br/transformacao/compras/orientacoes/identidade-digital-dogoverno/epwg-padroes-web-em-governo-eletronico*

*<sup>2</sup> Os Padrões Web em Governo Eletrônico (ePWG) são recomendações de boas práticas agrupadas em formato de cartilhas com o objetivo de aprimorar a comunicação e o fornecimento de informações e serviços prestados por meios eletrônicos pelos órgãos do Governo Federal. Disponível em: https://www.governodigital.gov.br/transformacao/compras/orientacoes/identidadedigital-do-governo/epwg-padroes-web-em-governo-eletronico*

*<sup>3</sup> Portaria nº 778, de 4 DE abril DE 2019, INSTRUÇÃO NORMATIVA Nº 1, DE 4 DE ABRIL DE 2019, entre outras.*

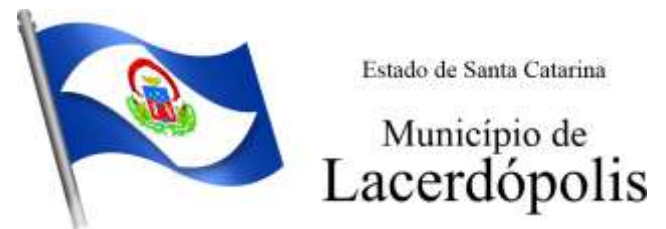

dos mesmos pelo CONTRATANTE para uso, de forma legível, cuja migração, configuração e parametrização será realizada.

3.1.2. A migração compreenderá a conclusão da alimentação das bases de dados e tabelas para permitir a utilização plena de cada um dos softwares, módulos e aplicativos;

3.1.3. O trabalho operacional de levantamento dos dados cadastrais que for necessário à implantação efetiva do Sistema é de responsabilidade da CONTRATANTE, com o suporte da empresa provedora do Sistema;

3.1.4. Considera-se necessária a migração efetiva dos seguintes dados:

a) Informações pertinentes ao exercício corrente áreas contábil, orçamentária e financeira;

b) Informações pertinentes acerca de licitações e contratos não extintos;

c) Informações necessárias da área de arrecadação e dívida ativa, no que tange a administração do executivo fiscal municipal;

d) Informações históricas acerca da área de recursos humanos;

3.1.5. A migração de informações da CONTRATANTE, até a data de execução desta fase são de responsabilidade da empresa fornecedora dos softwares, cabendo a contratante a disponibilização de cópia, juntamente com o dicionário de dados, em formato legível das atuais bases de dados, e a posterior conferência dos dados.

3.1.6. Todo o serviço de implantação poderá ser realizado por meio da internet, uma vez que se trata de sistema web.

3.1.7. As atividades de saneamento/correção dos dados são de responsabilidade da CONTRATANTE com a orientação da equipe de migração de dados das CONTRATADA. Inconsistências e erros na migração são situações previstas em qualquer migração de dados e que serão resolvidas de comum acordo entre as partes, mediante termos e cronogramas de trabalho em conjunto.

3.1.8. A CONTRATANTE poderá optar por não migrar determinados dados ou mesmo de uma base de dados completa, caso seja de seu interesse.

3.1.9. Durante o prazo de implantação, para cada um dos sistemas licitados, quando couber, deverão ser cumpridas as atividades de configuração de programas;

3.1.10. Considera-se como necessários na fase de implantação de sistemas a realização de:

a) adequação de relatórios, telas, layouts com os logotipos padrões do contratante;

b) configuração inicial de tabelas e cadastros;

c) estruturação de acesso e habilitações dos usuários;

d) adequação das fórmulas de cálculo para atendimento aos critérios adotados pelo **CONTRATANTE**;

e) ajuste de cálculo, quando mais de uma fórmula de cálculo é aplicável simultaneamente.

3.1.11. A configuração visa à carga de todos os parâmetros inerentes aos processos em uso pela CONTRATANTE e que atendam a legislação Estadual e Federal, ficando facultado às proponentes interessadas realizar visitas técnicas ou pedidos de esclarecimentos anteriores a data de abertura do certame, visando a formatação de sua proposta;

3.1.12. A CONTRATANTE disponibilizará técnicos do Departamento de Informática e de áreas afins para dirimir dúvidas. Para acompanhar a execução dos serviços e decidir as questões

> Rua 31 de março, n. 1.050, Centro, Lacerdópolis/SC, CEP 89666-000. (049) 3552-0187 / 3552-0188 www.lacerdopolis.sc.gov.br Página 8 de 142

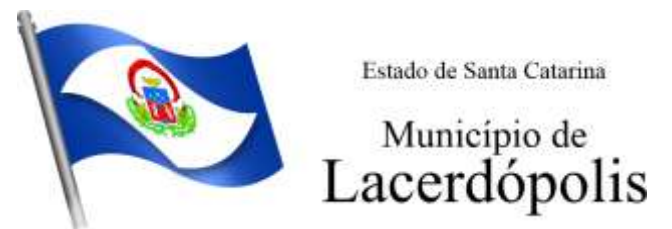

técnicas submetidas pela empresa contratada, registrando em relatório as necessidades, soluções ou deficiências verificadas, encaminhando, quando necessário, comunicações à empresa contratada para as devidas correções;

3.1.13. Todas as decisões e entendimentos havidos entre as partes durante o andamento dos trabalhos e que impliquem em modificações ou implementações nos planos, cronogramas ou atividades pactuadas, deverão ser previa e formalmente acordados e documentados entre as partes

3.1.14. A empresa contratada e os membros da equipe guardarão sigilo absoluto sobre os dados e informações do objeto da prestação de serviços ou quaisquer outras informações a que venham a ter conhecimento em decorrência da execução das atividades previstas no contrato, respondendo contratual e legalmente pela inobservância desta alínea, inclusive após o término do contrato.

3.1.15. A Contratante deverá documentar todos os pedidos de intervenção no sistema e parâmetros de configuração, bem como fica obrigada a conferir todas as intervenções feitas no sistema pela Contratada antes de liberação para o uso.

3.1.16. O prazo para implantação do sistema é de 180 dias a contar do recebimento da ordem de serviço.

3.1.17. O termo de recebimento/aceite definitivo será emitido em até 30 (trinta) dias corridos após a disponibilização do sistema para uso, nos termos do art. 73, §3º da Lei Federal nº 8.666/93.

3.1.18. A garantia da disponibilidade mínima do sistema contratado deverá ser de 95% do tempo de cada mês civil brasileiro. Eventuais manutenções do sistema deverão ser programadas e realizadas fora do horário de expediente do ente público.

## **3.2 CAPACITAÇÃO DOS USUÁRIOS**

3.2.1 Visando dar condições para que os servidores públicos operem os novos programas/módulos instalados, a contratada deverá realizar a capacitação inicial, durante a fase de implantação. Nesse caso, a empresa vencedora deverá apresentar no início das atividades o Plano de Treinamento destinado à capacitação dos usuários e técnicos operacionais para a plena utilização das diversas funcionalidades de cada um dos novos módulos de programas, abrangendo os níveis funcional e gerencial, o qual deverá conter os seguintes requisitos mínimos:

- a) Nome e objetivo de cada módulo de treinamento;
- b) Público alvo;
- c) Conteúdo programático;

d) Conjunto de material a ser distribuído em cada treinamento, incluindo apostilas, etc.;

- e) Carga horária de cada módulo do treinamento;
- f) Processo de avaliação de aprendizado;

3.2.2. O treinamento para o nível técnico compreendendo: capacitação para suporte aos usuários, aspectos relacionados a configurações, monitoração de uso e permissões de acesso, permitindo que a equipe técnica possa propiciar o primeiro atendimento aos usuários, ou providenciar a abertura de chamado para suporte pela proponente.

3.2.3. As turmas devem ser dimensionadas por área de aplicação e com número de participantes compatível eficaz ao aproveitamento e assimilação de conhecimento dos participantes/treinandos;

> Rua 31 de março, n. 1.050, Centro, Lacerdópolis/SC, CEP 89666-000. (049) 3552-0187 / 3552-0188 www.lacerdopolis.sc.gov.br Página 9 de 142

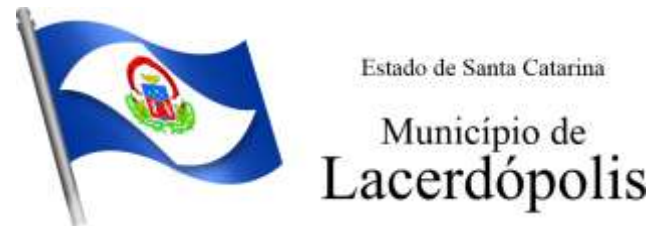

3.2.4. Deverá ser fornecido Certificado de Participação aos servidores que tiverem concluído mais de 75% (setenta e cinco por cento) das atividades de cada curso.

3.2.5. A capacitação será realizada por meio da internet, sendo que os equipamentos e as dependências necessários ao desenvolvimento das atividades de capacitação serão fornecidos pela CONTRATANTE, havendo disponibilidade de uma impressora, na sala de treinamento, para testes e acesso à internet de boa qualidade.

3.2.6. A capacitação deverá ser realizada dentro do período de implantação, em carga horária e com métodos suficientes a capacitação para normal uso do ferramental tecnológico a ser fornecido.

3.2.7. O treinamento de novos usuários, para a operação ou utilização dos sistemas em função de substituição de pessoal, tendo em vista demissões, mudanças de cargos, etc., não será considerado como Treinamento de Implantação e deverá ser faturado a parte. Quando solicitado a CONTRATADA formalizará orçamento para prévia aprovação por parte da CONTRATANTE.

3.2.8. O treinamento na operacionalização dos sistemas, quando contratado, será realizado via internet, com recursos tecnológicos de acesso a rede mundial de computadores, impressora, periféricos, espaço físico aos treinandos e demais recursos locais à cargo da CONTRATANTE.

3.2.9. O treinamento via web será considerado prestado independentemente da ocorrência de problemas com o provedor de internet ou rede local, com o fornecimento de energia ou com qualquer outro fator correlato de responsabilidade do CONTRATANTE, podendo ser novamente faturado quando refeito sem culpa da contratada.

3.2.10. A **CONTRATANTE** apresentará à **CONTRATADA** a relação de usuários a serem treinados mediante o pagamento da respectiva hora técnica.

## **3.3 SERVIÇOS DE SUPORTE TÉCNICO**

3.3.1. Durante todo o período contratual deverá ser garantido atendimento para suporte técnico, no horário das 08:00 às 12:00 horas e das 13:30 às 18:00 horas, de segundas às sextas feiras, através de técnicos habilitados com o objetivo de:

> a) esclarecer dúvidas que possam surgir durante a operação e utilização dos sistemas;

> b) auxílio na recuperação da base de dados por problemas originados em erros de operação, queda de energia ou falha de equipamentos;

> c) orientar os servidores na operação ou utilização dos sistemas em função de substituição de pessoal, tendo em vista demissões, licenças, mudanças de cargos, etc.

> d) auxiliar o usuário, em caso de dúvidas, na elaboração de quaisquer atividades técnicas relacionadas à utilização dos sistemas.

3.3.2. O atendimento técnico poderá ser realizado por telefone, Skype, CHAT, VOIP, e-mail, internet, pelo próprio sistema, através de serviços de suporte remoto.

3.3.3. O atendimento a solicitação do suporte deverá ser realizado por atendente apto a prover o devido suporte ao sistema, ou redirecionar o atendimento a quem o solucione.

3.3.4. Poderá a contratante chamar a central de atendimento da provedora via linha telefônica, hipótese em que os custos com as ligações serão suportados pela CONTRATANTE;

## **3.4 SERVIÇOS DE DEMANDA VARIÁVEL (RESERVA TÉCNICA)**

Rua 31 de março, n. 1.050, Centro, Lacerdópolis/SC, CEP 89666-000. (049) 3552-0187 / 3552-0188 www.lacerdopolis.sc.gov.br Página 10 de 142

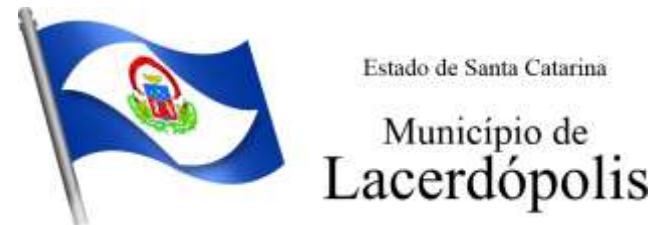

3.4.1 Os serviços de demanda variável estabelecidos dentro do Acordo de Nível de Serviço (SLA) serão pré-orçados e pagos por hora técnica autorizada e efetivada, cuja estimativa encontra-se destacada no quadro de serviços no início do termo de referência.

3.4.2 A contratada poderá ser chamada pela Contratante para realizar ao longo da vigência do contrato os serviços de demanda variável.

3.4.3 A ausência de disponibilização das modificações evolutivas relacionadas à legislação municipal, quando declaradas inviáveis, não implicará em qualquer responsabilidade para a CONTRATADA.

3.4.4 Eventuais conversões de dados decorrentes de atualização de versões poderão ser cobradas pela CONTRATADA quando solicitadas pela CONTRTANTE.

3.4.5 Todos os serviços serão prestados por meio da internet.

## **3.5 MANUTENÇÃO: ACORDO DE NÍVEL DE SERVIÇO (ANS ou SLA)**

O Acordo de Níveis de Serviços (ANS), compreende o ajuste escrito, conforme estabelecido neste Termo de Referência, parte integrante do Edital e Contrato, celebrado entre a fornecedora do *Software* e a Entidade Contratante que deverá ser observado, bem como exequível por ambas as partes, cada qual com as suas atribuições, durante a vigência contratual.

Nesse sentido, a prestação dos serviços divide-se em serviços em garantia, que são aqueles oriundos ao objeto e contratualmente previstos, os quais serão prestados pela Contratada sem custos adicionais, de acordo com os limites contratuais e os serviços sem garantia, que compreendem aqueles que, embora ultrapassem os limites do contratualmente previsto para a prestação dos serviços, poderão ser prestados pela Contratada a partir da contratação prévia da Contratante por hora técnica, observadas as disposições contratuais.

Dentre os **serviços em garantia**, relacionam-se:

1) *Software* **Inacessível**, que se entende como *Software* fora do ar, exceto em manutenções programadas, como por exemplo, atualização de *releases*, atualização da versão do SGBD, ampliação de *hardware*, entre outras inerentes a prestação de serviços pela manutenção do sistema, de acordo com as obrigações contratuais e oriundas de contratações adicionais da Contratante. Para os casos em que as manutenções programadas exijam parada total do *Software,* a Contratada expedirá comunicação prévia à Contratante através dos canais de atendimento para contato direto e ciência daquela.

2) **Inconformidade em** *Software,* observando-se as manutenções corretivas inerentes ao *Software.* Entretanto, tais anomalias estão restritas aos "erros de software" e não tem correlação com parametrizações, inserções incorretas de dados, inconsistências nos bancos de dados e tabelas ou erros de operação dos usuários. A primeira atividade de manutenção ocorre porque não é razoável presumir que a atividade de testes descobrirá todos os erros latentes na implantação de um grande sistema de software. Durante o uso de qualquer sistema de grande porte, erros ocorrerão e deverão ser relatados à Contratada.

3) **Adequação do** *Software* **para atendimento às legislações** federais e estaduais, observados os limites contratuais. Em caso de mudanças na legislação federal, estadual ou em normas infra legais dos órgãos de controle externo (por exemplo: Tribunais de Contas, STN – Site do Tesouro Nacional), quanto a prestações de contas e contabilidade pública durante a vigência contratual, será elaborada uma

Rua 31 de março, n. 1.050, Centro, Lacerdópolis/SC, CEP 89666-000. (049) 3552-0187 / 3552-0188 www.lacerdopolis.sc.gov.br Página 11 de 142

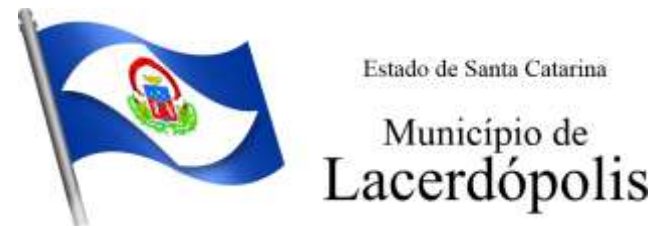

programação para atendimento às mudanças ocorridas, sem prejuízos à operação do sistema;

4) **Intervenções em banco de dados** para reparar inconsistências ocasionadas por falhas do *Software* ou eventualmente derivados de operações técnicas da Contratada;

5) **Operações inconsistentes durante configurações** que possam ser realizadas pela Contratada;

6) **Serviço de suporte técnico**, pela Central de Atendimento através dos canais de atendimento disponíveis, quais sejam o *Chat Online*, telefone e e-mail.

No que tange aos **serviços sem garantia** ou aqueles entendidos como sob demanda, os quais serão previamente aprovados pela Contratante para a posterior execução dos serviços pela Contratada, podem ser mencionados:

> 1) **Customizações do** *Software* a partir das especificidades apresentadas pela Contratante e não previstas contratualmente, desde que tecnicamente viáveis, preservando-se a integridade da estrutura do *Software*;

> 2) **Personalização de relatórios** diversos dentre os diversos módulos, que possam resultar na inclusão ou subtração de informações, além da criação de relatórios específicos e próprios à Contratante;

> 3) **Criação ou alterações em configurações do** *Software,* como por exemplo, configuração de convênios bancários, configuração de carnês com carteira registrada, configuração de parcelamentos de dívida ativa, fórmulas de cálculos de tributos, cálculos de folhas de pagamentos e décimo terceiro, provisões de férias, décimo terceiro e licença prêmio, contabilização da receita, configurações de integração entre os Módulos Patrimônio e Contabilidade e os Módulos de Almoxarifado e Contabilidade, bem como configuração de rotinas para as LOA (Lei Orçamentaria Anual), LDO (Lei de Diretrizes Orçamentárias) e PPA (Plano Plurianual), além de configurações e a criação de serviços para autoatendimento, assim como a criação de consultas específicas via SQL no banco de dados, dentre outros não abrangidos na previsão pela prestação do suporte técnico, observados os limites contratuais, além daqueles que possam estar contratualmente relacionados as demandas para atendimento técnico *in loco*, aquelas prestadas através de atendimento remoto ou demandas variáveis;

> 4) **Serviços de consultorias**, como por exemplo, assessoria em informática para prestação de contas junto aos Tribunais de Contas dos respectivos estados para a geração de arquivos e análises de regras e outras demandas que possam vir a ser solicitadas por órgãos fiscalizadores diversos, como por exemplo, análise e elaboração de documentos referente a Termo de Ajuste de Conduta (TAC) do Ministério Público; geração de cálculo de IPTU, carnês e a implementação das alterações legislativas do Código Tributário Municipal; encerramento e abertura do exercício contábil, além da geração e conferência da DIRF, RAIS, SIOPE, MSC, SEFIP, SIOPS, e-Social; bem como o mapeamento de fluxos de processos e/ou alterações;

> 5) **Intervenções via banco de dados** a fim de reparar/alterar/ajustar e outras ações a fim de adequar as informações quando eventuais inconformidades derivarem da operação dos usuários;

> 6) **Treinamento e capacitação** remota (via internet) pós-implantação para qualquer rotina e módulo do *Software*;

Rua 31 de março, n. 1.050, Centro, Lacerdópolis/SC, CEP 89666-000. (049) 3552-0187 / 3552-0188 www.lacerdopolis.sc.gov.br Página 12 de 142

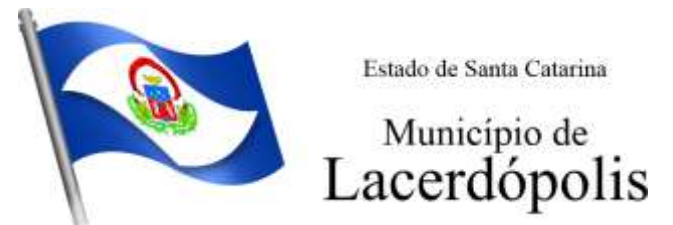

Expostos os serviços enquadrados como em garantia e sem garantia contratual, procede-se a exposição dos prazos para atendimento técnico desses serviços, devendo-se observar que, serão considerados apenas dias úteis, tanto para o início quanto para o término da contagem do prazo.

A contagem dos prazos iniciar-se-á somente a partir da comunicação formal através dos meios relacionados nos canais de atendimento, como o registro de protocolo para atendimento por parte da Contratante.

Os prazos para conclusão dos serviços em garantia e os sem garantia, serão os seguintes de nos termos do acordo de SLA:

> **a)** *Software* **Inacessível:** nesses casos, quando originário de circunstância proveniente da Contratada, o acesso será reestabelecido em até 24 (vinte e quatro) horas corridas.

> **b) Inconformidade de** *Software***:** a Contratada terá o prazo padrão de 2 (dois) dias úteis para informar a previsão pela conclusão. Nos casos em que a inconformidade impossibilitar o funcionamento de rotinas tecnicamente tidas como críticas ou essenciais e que a Contratada não oferecer solução paliativa, a conclusão efetiva não poderá ultrapassar 5 (cinco) dias úteis. Demais inconformidades terão o prazo máximo de 30 (trinta) dias úteis para serem sanadas;

> **c) Adequação ao** *Software* **para atendimento às legislações federais e estadual, observados os limites contratuais:** dentro do prazo de 2 dias úteis, a Contratada informará o prazo necessário à sua conclusão, que compreende a adequação do *Software* ao instrumento legislativo, sendo que o prazo máximo à sua conclusão poderá compreender aquele estipulado no referido instrumento normativo ou cronograma definido entre as partes.

> **d) Customização de Software:** Após realizado o pedido, caso a Contratada considere viável o desenvolvimento, deverá apresentar orçamento para a apreciação da Contratante no prazo máximo de até 7 dias úteis, exceto em casos de customizações de grande complexidade onde um prazo específico será definido entre as partes para apresentar o orçamento. No mesmo prazo após a solicitação, ou seja, de 5 dias úteis, caso a Contratada entenda como inviável o desenvolvimento da customização solicitada, será procedida a comunicação à Contratante. Quando couber a Contratada também fornecerá junto a resposta uma alternativa técnica e de negócio, com base nos recursos da solução e expertise.

> A partir da aprovação do orçamento pela Contratante, a Contratada em até 2 dias úteis informará a previsão pela conclusão.

> Destaca-se que não sendo possível a conclusão do desenvolvimento no prazo informado, a Contratada deverá previamente proceder à comunicação de nova previsão com a devida justificativa, submetendo-se a aprovação da Contratante, sendo possível, no máximo, 3 (três) repactuações desses prazos.

> **e) Intervenção em banco de dados para reparar inconsistências causadas por falha do** *Software* **ou por técnico:** para essas hipóteses, dentro do prazo de 2 dias úteis, a Contratada informará a previsão pela conclusão.

> Nos casos tecnicamente tidos como severos, ou seja, que possam impedir o funcionamento de rotinas críticas, caso a Contratada não apresente solução paliativa, a solução definitiva não ultrapassará o prazo de 5 dias úteis.

Nos demais casos, a conclusão deverá ser realizada no prazo de até 30 dias úteis.

Rua 31 de março, n. 1.050, Centro, Lacerdópolis/SC, CEP 89666-000. (049) 3552-0187 / 3552-0188 www.lacerdopolis.sc.gov.br Página 13 de 142

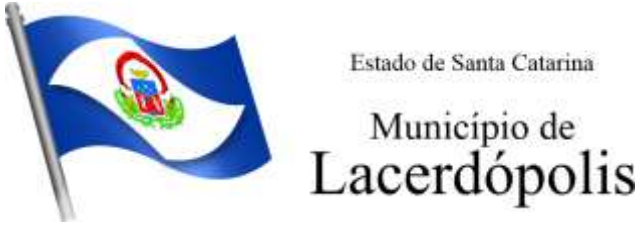

**f) Falhas em configurações causadas pela Contratada**: para essas situações, a Contratada, no prazo de 2 (dois) úteis dias informará a previsão da sua conclusão.

Nos casos em que a falha de configuração impeça o funcionamento de rotinas tecnicamente críticas e que, quando a Contratada não oferecer solução paliativa, a conclusão não poderá ultrapassar 5 dias úteis, sendo que para as demais, o prazo máximo não ultrapassará a previsão de 30 (trinta) dias úteis.

**g) Intervenção em banco de dados para reparar/alterar/ajustar informações quando eventuais erros derivarem da operação dos usuários:** registrado o pedido, caso a Contratada não identifique nenhuma inviabilidade técnica deverá apresentar orçamento prévio para a apreciação da Contratante em até 5 dias úteis.

No mesmo prazo após a solicitação, caso a Contratada entenda como inviável o solicitado, será procedida a comunicação à Contratante.

A partir da aprovação do orçamento pela Contratante, a Contratada em até 2 dias úteis informará a previsão pela conclusão.

Posteriormente, caso a previsão de conclusão não possa ser cumprida, a Contratada deverá previamente proceder à comunicação de nova previsão com a devida justificativa, submetendo-se a aprovação da Contratante, sendo possível, no máximo, 3 (três) repactuações desses prazos.

**h) Demais serviços sem garantia ou sob demanda, tidos como serviços de consultoria, personalização de relatórios e configurações** os quais serão previamente contratados, relacionando-se, como exemplos, aqueles previstos nos itens 2, 3, 4, 5, 6 e 9 que após o registro da solicitação, se identificada a viabilidade na execução do serviço, a Contrata deverá apresentar orçamento à prévia apreciação da Contratante, no prazo máximo de até 5 dias úteis, exceto em casos de serviços de grande complexidade, que demandaram maior tempo para levantar todos os requisitos. Nesses casos um prazo específico poderá vir a ser definido mediante acordo entre as partes para apresentação do orçamento.

De forma geral, após aprovação do orçamento, o serviço deverá ser agendado entre as partes no período de até 2 dias úteis, devendo ser alocado em cronograma de execução, conforme disponibilidade da Contratada.

Nos casos em que a Contratada identificar inviabilidade pela execução dos serviços, a Contratante será informada em até 5 dias úteis a partir do registro da solicitação.

Ressalta-se que é facultado as partes proceder a novas repactuações através de termos aditivos ao contrato, mediante mútuo acordo, para a contratação de possíveis serviços, de acordo com os limites legais.

#### **3.6 SERVIÇO DE GERENCIAMENTO DO DATA CENTER**

3.6.1 Por se tratar de sistema de propriedade intelectual da CONTRATADA, nos termos da Lei Federal nº 9.609 de 19 de fevereiro de 1999, esta deverá disponibilizar o *data center* para alocação dos sistemas objeto desta licitação, com capacidade de processamento, como: links, servidores, nobreaks, fontes alternativas de energia (grupo gerador), softwares de virtualização, segurança, sistema de climatização; compatíveis com as necessidades do sistema ofertado e o volume de operações da CONTRATANTE;

3.6.2 A estrutura de data center poderá ser própria ou terceirizada, desde já ficando expressamente autorizada a terceirização desse item do objeto em caso de contratação;

> Rua 31 de março, n. 1.050, Centro, Lacerdópolis/SC, CEP 89666-000. (049) 3552-0187 / 3552-0188 www.lacerdopolis.sc.gov.br Página 14 de 142

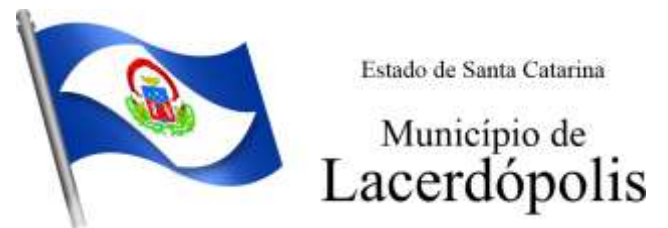

3.6.3 A contratada deverá realizar gerenciamento proativo a nível de servidor, inibindo que operações onerosas (como emissão de relatórios grandes, execução de consultas com filtros inadequados, etc.), possam prejudicar a operação do sistema ocasionando lentidão e/ou travamentos, prejudicando assim os trabalhos internos;

3.6.4 As ações realizadas através do gerenciamento proativo, podem incluir o contato com o(s) usuário(s) do sistema ou o administrador local, para informar sobre essas situações, informando alternativas para execução das atividades e se necessário, interrompendo a execução da ação no servidor;

3.6.5 Por se tratar de um sistema web, instalado e mantido em data center, as atualizações deverão ocorrer mediante as seguintes características

> a) O procedimento de atualização deverá ser automatizado sem necessidade de interferência do usuário, executado, controlado e auditado pela própria CONTRATANTE, garantindo que o sistema esteja disponível imediatamente após os procedimentos de atualização;

> b) As atualizações, assim que executadas deverão surtir efeito imediato em todas as estações de trabalho da CONTRATANTE. Excetua-se aqui arquivos da camada frontend em cache no navegador, que poderão ser atualizados com regras específicas;

c) Permitir visualizar os logs de atualizações que foram executadas anteriormente;

d) Deverá permitir acesso posterior sempre que necessário pelo usuário a documentação de cada release lançada/atualizada.

3.6.6 Ainda quanto ao data center, a CONTRATADA fica responsável por manter os sistemas básicos (Sistema Operacional, Servidor de Aplicação, Servidor de Banco de Dados, Gerenciador de Máquinas Virtuais, Ferramentas de Backup, Firewall, etc.) em constante atualização, especialmente quando falhas de segurança forem reportadas pelos fabricantes (quando licenciados) ou comunidade (quando software livre);

3.6.7 A proponente deverá prever as necessidades de capacidade de processamento, tráfego de dados, armazenamento e estabilidade relacionados ao provimento de data-center para atendimento das necessidades da Contratante e de acordo com o desempenho do sistema ofertado. A previsão e o atendimento das necessidades para funcionamento inicial pleno do sistema cotado são de responsabilidade da proponente de acordo com as questões técnicas particulares de seu próprio sistema;

3.6.8 Para garantir segurança e disponibilidade o ambiente computacional oferecido deverá, no mínimo conter recursos suficientes ao processamento e ao armazenamento de informações a serem controladas com o sistema de gestão ofertado, dentre eles:

3.6.8.1 Links de internet redundantes;

3.6.8.2 Fontes de energia redundantes, no mínimo uma de concessionária de energia e outra de grupo(s) de gerador(es);

- 3.6.8.3 Hardware's redundantes (Ambiente de DR Disaster Recovery);
- 3.6.8.4 Tecnologia de virtualização;

3.6.8.5 Backup de todo o ambiente do Data Center (Máquinas, Banco de Dados, Imagens e Arquivos);

3.6.8.6 Administração 24 X 7 (vinte e quatro horas, sete dias por semana).

3.6.9 A contratada deverá efetuar os eventuais upgrades em seus hardwares para garantir o bom funcionamento dos sistemas, mantendo estabilidade e confiabilidade dos equipamentos;

> Rua 31 de março, n. 1.050, Centro, Lacerdópolis/SC, CEP 89666-000. (049) 3552-0187 / 3552-0188 www.lacerdopolis.sc.gov.br Página 15 de 142

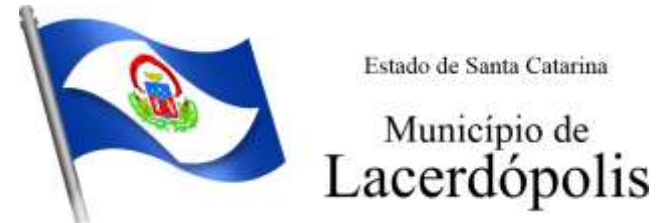

3.6.10 Em caso de necessidade de readequação de capacidade de processamento, deverá permitir que seja realizado redimensionamento posterior conforme necessidade para atendimento da demanda de funcionalidades e usuários, de acordo com as seguintes regras e conceitos:

> 3.6.10.1 Consideram-se recursos passiveis de aumento gradativo conforme demanda: links de internet, espaço em disco total (banco de dados, demais servidores e contingência para manutenções), quantidade de memória RAM por servidor, quantidade de vCPUs por servidor;

> 3.6.10.2 O aumento de reserva de link de internet deverá ser realizado por MB adicional, além da quantidade já disponibilizada conforme necessidade do sistema/programas;

> 3.6.10.3 O aumento de espaço em disco total deverá ser realizado por GB adicional, além da quantidade já disponibilizada conforme necessidade do sistema/programas;

> 3.6.10.4 O aumento de memória RAM deverá ser realizado por GB em cada servidor conforme necessidade do sistema/programas, além da quantidade já disponibilizada;

> 3.6.10.5 O aumento de qualquer um dos recursos mencionados deverá ser solicitado pela CONTRATANTE a CONTRATADA mediante ofício e será passível de aprovação orçamentária;

3.6.11 O data center a ser fornecido deverá ser suficiente para manter as informações controladas para acesso em tempo real por no mínimo 2 (dois) anos, inclusive os logs de uso, podendo as informações de períodos anteriores serem armazenadas em cópia de dados, cujo fornecimento deve ocorrer em formato legível à CONTRATANTE, em extensão própria (txt ou csv), juntamente com o fornecimento do dicionário de dados;

3.6.12 O data center deverá conter tecnologia para manter cópia das informações no ambiente do data center da CONTRATADA (ou por ela contratado) e download de segurança do banco de dados pela CONTRATANTE. O Backup deve ser realizado no formato "3,2,1" sendo: três cópias distintas, duas cópias em mídias diferentes e uma cópia externa ao data center.

3.6.13 Ao término da fase de implantação, quando posto em efetivo funcionamento a CONTRATADA deverá notificar a CONTRATANTE através de documento formal os recursos da capacidade totais disponíveis do data center no momento.

3.6.14 A administração municipal está à disposição das empresas interessadas para prestar informações que estas considerarem necessárias para os devidos cálculos, projeções e formatação de suas propostas.

## **3.7 PAGAMENTOS E PRAZOS**

3.7.1. O pagamento será realizado de forma mensal e sucessiva, mediante apresentação da nota fiscal/fatura que deverá ser emitida em nome da empresa contratada:

3.7.1.1. Os serviços de implantação e treinamento dos usuários realizados serão pagos em parcela única com vencimento em até 15 (quinze) dias depois da sua realização.

3.7.1.2. Provimento e gestão de data center, locação dos sistemas, suporte técnico e demais serviços mensais serão pagos de forma mensal e sucessiva durante toda a vigência do contrato, sendo a primeira com vencimento aos 30 dias a contar da liberação do sistema para uso.

**3.7.1.3.** Os serviços ofertados por hora técnica (sob demanda) serão pagos de acordo com o número de horas técnicas utilizadas no mês anterior ao mês do pagamento, em conjunto com as parcelas mensais.

> Rua 31 de março, n. 1.050, Centro, Lacerdópolis/SC, CEP 89666-000. (049) 3552-0187 / 3552-0188 www.lacerdopolis.sc.gov.br Página 16 de 142

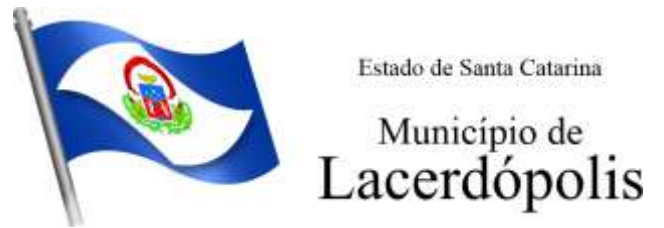

3.7.2 O prazo de vigência do Contrato de locação dos programas é de 12 (doze) meses a contar da data de sua assinatura, devendo ser estendido por simples apostilamento pelo período que foi necessário a implantação do sistema. O contrato de locação e serviços complementares oferecidos por hora técnica ou valor mensal poderá ser prorrogado, não podendo ao todo ultrapassar o limite de 48 (quarenta e oito) meses, nos termos previsto no art. 57, inciso IV, da Lei Federal n° 8.666/93, caso haja interesse das partes e mediante termo aditivo.

3.7.3 Em havendo continuidade contratual, ou prorrogação de vigência fica estipulado que o valor global será automaticamente reajustado pelo Índice Nacional de Preços ao Consumidor – INPC, calculado pelo Instituto Brasileiro de Geografia e Estatística – IBGE, independentemente de termo aditivo contratual, apurado a cada período de doze meses contados a partir da data limite para apresentação das Propostas de Preços/Orçamentos conforme § 1º, Art. 3º, da lei nº 10.192/2001. Podendo ser executado por simples Apostila de acordo com o art. 65, §8º, da Lei 8.666/93.

3.7.4 Em caso de inadimplemento da Administração por prazo superior a 90 (noventa) dias, é autorizada a tomada das medidas necessárias, desde que haja prévio aviso a CONTRATANTE, nos termos do artigo 78, inciso XV da Lei 8.666/93.

## **3.8 OBRIGAÇÕES DAS PARTES E CONDIÇÕES DE FORNECIMENTO**

3.8.1 São obrigações da CONTRATADA:

a) arcar com os ônus trabalhistas, impostos, encargos sociais, incluindo, despesas referentes à transporte aéreo, traslados, hospedagens, alimentação e pagamento de diárias, dentre outros afins, no atendimento a execução dos serviços descritos neste termo, durante toda a vigência contratual;

b) executar a configuração, migração de informações e demais atividades necessárias à implantação dos módulos do sistema contratado, autorizados formalmente pela CONTRATANTE, através de ordem de início de serviço, no prazo máximo declarado no contrato;

c) efetuar a manutenção legal do sistema para adaptação às alterações legais (legislação federal e estadual) inerentes às suas funcionalidades, durante toda a vigência do contrato, devendo executar as atualizações que se fizerem necessárias para o seu perfeito funcionamento e enquadramento as mudanças nas legislações;

d) efetuar a manutenção corretiva do sistema, corrigindo eventuais falhas, independentemente de serem observadas ou não pelos usuários;

e) prestar o serviço de suporte técnico conforme disposições do termo de referência e contrato;

f) avaliar, em prazo razoável, a viabilidade técnica e jurídica das solicitações de alteração específicas encaminhadas eletronicamente pelo CONTRATANTE, e repassar orçamento acompanhado de cronograma para execução dos serviços;

g) executar as customizações do sistema, conforme viabilidade técnica e solicitações da CONTRATANTE, mediante orçamento prévio aprovado e acordo de nível de serviços;

h) fornecer o Banco de Dados utilizado, bem como as licenças para esta CONTRATANTE, caso seja necessário;

i) com relação ao data center, manter os sistemas básicos (Sistema Operacional, Servidor de Aplicação, Servidor de Banco de Dados, Gerenciador de Máquinas

Rua 31 de março, n. 1.050, Centro, Lacerdópolis/SC, CEP 89666-000. (049) 3552-0187 / 3552-0188 www.lacerdopolis.sc.gov.br Página 17 de 142

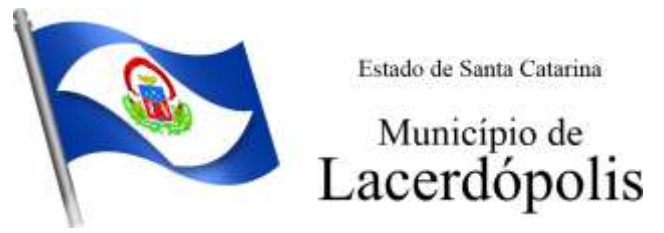

Virtuais, Ferramentas de Backup, Firewall, etc.) em constante atualização, especialmente quando falhas de segurança forem reportadas pelos fabricantes (quando licenciados) ou comunidade (quando software livre);

j) fornecer mecanismo para monitoramento e *download* de cópia dos dados, em formato legível a CONTRATANTE, em extensão própria (txt ou csv), juntamente com o fornecimento do dicionário de dados, a ser realizado por usuário do quadro da CONTRATANTE com conhecimento técnico e expressamente autorizado;

k) fornecer o Banco de Dados utilizado, bem como as licenças para esta CONTRATANTE, caso seja necessário, face a necessidade de manter banco de dados local em execução, com dados obtidos por meio de formato legível em extensão própria (txt ou csv), fornecido juntamente com o dicionário de dados;

l) fornecer acesso a arquivos e imagens que estejam armazenados fora do banco de dados, em estruturas a parte dentro do data center e que de alguma forma sejam consumidas pelos sistemas, módulos ou aplicativos objeto deste contrato;

m) fornecer em caráter excepcional consultas SQL (Linguagem de Consulta Estruturada) via banco de dados ou API´s (Interface de Programação de Aplicação) quando não for possível extrair os dados em extensão própria (txt ou csv) devido o tamanho dos arquivos gerados (Exemplo: se uma base de dados possuir 50 GB, com 200 tabelas, pode ser inviável gerar tudo em extensão própria (txt ou csv).

n) após a rescisão do contrato, fornecer cópia dos dados em formato legível a CONTRATANTE, em extensão própria (txt ou csv), juntamente com o fornecimento do dicionário de dados e senhas necessárias para acesso completo aos dados e permitir por período de 24 meses acesso a plataforma WEB com permissão de consulta a todos os relatórios e cadastros dos sistemas contratados;

o) manter, durante a vigência do contrato, todas as condições de habilitação e qualificações exigidas na licitação que deu origem a contratação;

p) não transferir a outrem, no todo ou em parte, a execução do presente contrato, sem prévia e expressa anuência da CONTRATANTE;

q) manter o(s) servidor(es) da CONTRATANTE, encarregado(s) de acompanhar os trabalhos, a par do andamento dos serviços, prestando-lhe(s) as informações necessárias;

r) desenvolver todas as atividades constantes no edital e seus anexos, bem como seguir as especificações funcionais do mesmo;

s) tratar como confidenciais informações e dados contidos nos sistemas da Contratante, guardando total sigilo perante terceiros, nos termos da Lei 13.709/2018 (Lei Geral da Proteção de Dados Pessoais – LGPD);

t) comunicar imediatamente, por escrito, a impossibilidade de execução de qualquer obrigação contratual, para adoção das providências cabíveis;

u) responsabilizar-se por quaisquer danos ou prejuízos causados a contratante ou terceiros em função do desempenho de suas atividades, se apurada culpa ou responsabilidade civil, nos termos da legislação, observado o direito à ampla defesa e ao contraditório.

#### 3.8.2 São obrigações da CONTRATANTE:

a) efetuar os pagamentos nas condições e preços pactuados no termo contratual, incluindo as customizações, acréscimos e apostilamentos;

Rua 31 de março, n. 1.050, Centro, Lacerdópolis/SC, CEP 89666-000. (049) 3552-0187 / 3552-0188 www.lacerdopolis.sc.gov.br Página 18 de 142

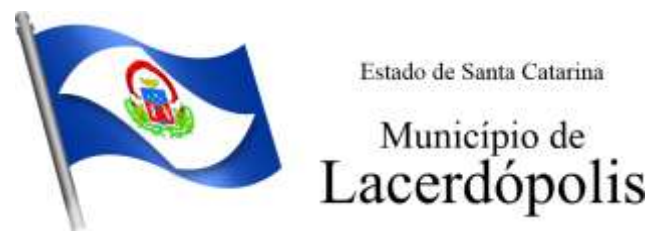

b) prestar as informações, esclarecimentos e fornecer os dados e arquivos necessários ao desenvolvimento dos serviços contratados, de forma completa e legível ou utilizável;

c) fiscalizar e acompanhar a execução do contrato, documentar e notificar formalmente à Contratada, a ocorrência de eventuais imperfeições, falhas ou irregularidades no curso de execução dos serviços, fixando prazo para a sua correção ou regularização;

d) documentar todos os pedidos de intervenção no sistema e parâmetros de configuração desde a implantação até as demais no decorrer do contrato, bem como conferir todas as intervenções feitas no sistema pela Contratada antes de liberação para o uso, de modo a evitar possíveis erros ou equívocos, uma vez que a Contratante é a proprietária do banco de dados e responsável por todos os parâmetros, dados e informações repassadas aos técnicos da Contratada para realização de seus serviços;

e) responsabilizar-se pela completa e correta inserção de dados e parâmetros nos sistemas;

f) parametrizar o sistema, em nível de usuário, inclusive no tocante às modificações de alíquotas de tributos, multas e contribuições, além de atualizar as fórmulas de cálculo do(s) sistema(s) quando necessário;

g) responsabilizar-se por erros em cálculos, folhas, relatórios, boletos e cobranças ou outros equívocos de processamento, provenientes de dados, parâmetros e informações repassadas, informadas, lançadas ou carregadas no sistema.

h) emitir Termo de Recebimento Definitivo, no prazo máximo de 30 (trinta) dias corridos, contados do recebimento provisório nos termos da Lei 8.666/93;

i) dispor de equipamentos de informática adequados para uso do sistema e programas locados, bem como para treinamento via internet de usuários;

j) Proceder o download da cópia de segurança do banco de dados ou disponibilizar estrutura para redundância de informações, assumindo integral responsabilidade pela proteção, integridade e guarda arquivos de dados, todos de sua propriedade, visando satisfazer às necessidades de segurança, assim como "*restart*" e recuperação no caso de falha de máquina;

k) cumprir as orientações e procedimentos técnicos especificados pela CONTRATADA para o bom funcionamento e operacionalidade do sistema;

l) dar prioridade aos técnicos da CONTRATADA para utilização do equipamento da CONTRATANTE quando da visita técnica dos mesmos, bem como assegurar o acesso dos empregados da Contratada, quando devidamente identificados e uniformizados, aos locais em que devam executar os serviços;

3.8.3. Fica previamente esclarecido que os serviços previstos no contrato, não incluem reparos de problemas causados por:

> a) Condições ambientais de instalação ou falhas causadas pela ocorrência de defeito na climatização ou condições elétricas inadequadas nas dependências da Contratante ou sob sua responsabilidade;

- b) Problemas relacionados a rede lógica/internet da Contratante;
- c) Vírus de computador e/ou assemelhados;

Rua 31 de março, n. 1.050, Centro, Lacerdópolis/SC, CEP 89666-000. (049) 3552-0187 / 3552-0188 www.lacerdopolis.sc.gov.br Página 19 de 142

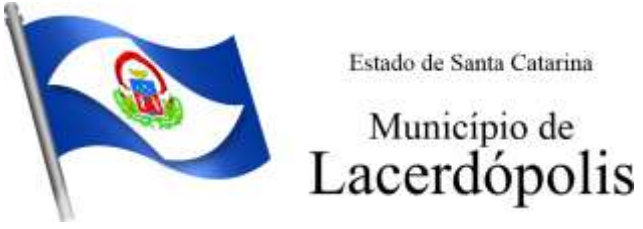

c) Acidentes, desastres naturais, incêndios ou inundações, negligência, mau uso, imperícia, atos de guerra, motins, greves e outros acontecimentos que possam causar danos nos programas, bem como, transporte inadequado de equipamentos;

d) Uso indevido dos programas licenciados, problemas na configuração de rede, uso de rede incompatível, uso indevido de utilitário ou de computador;

e) Situações, condições e fatos alheios a competência da CONTRATADA.

3.8.4. Havendo qualquer divergência com relação o contrato resultante desta licitação, caberá a CONTRATANTE notificar extrajudicialmente a CONTRATADA, a qual terá o prazo de 15 (quinze) dias úteis para se manifestar. Os prazos estabelecidos obedecem ao que dispõe ao Código de Processo Civil com relação ao início e término de sua contagem, bem como só vencem e iniciam em dias de expediente da Prefeitura.

#### **3.9. QUALIFICAÇÃO TÉCNICA MÍNIMA EXIGIDA DAS PROPONENTES PARA RESGUARDO DO EXCEPCIONAL INTERESSE PÚBLICO**

3.9.1 Para a mínima segurança da contratação, nos termos da legislação vigente, deverá ser solicitada aptidão e experiência mínima e anterior através da seguinte documentação:

> a) Apresentação de no mínimo 1 (um) atestado ou declaração de capacidade técnica, expedido por entidade pública ou privada, comprovando que a proponente implantou e/ou que mantém em funcionamento sistema de computação em nuvem, similar e compatível com o objeto desta licitação, pelo menos nas seguintes áreas de maior relevância: Planejamento e Orçamento; Escrituração contábil, Execução financeira e P. Contas; Pessoal e Folha de pagamento; Segurança e Saúde do Servidor; Ponto eletrônico; Compras e licitações; Patrimônio; Almoxarifado; Controle de Frotas e Combustíveis; Portal da transparência; Portal de serviços e autoatendimento; Processo digital; Fiscalização fazendária; Escrita fiscal eletrônica; Nota fiscal eletrônica de serviços; Gestão da Arrecadação; Gestão de IPTU e taxas; Gestão de ITBI e taxas; Gestão do ISS e Taxas; Gestão de Receitas diversas; Gestão da Dívida ativa; APP (Aplicativo Mobile de Serviços e Autoatendimento).

> b) Declaração de que a proponente é fabricante do sistema, ou autorização expressa deste, comprovando que tem acesso e total conhecimento sobre os programas fontes, estando apta a realizar os serviços de implantação, configuração, suporte, customização e manutenção dos programas ofertados.

> c) Declaração de Atendimento dos Requisitos Técnicos e de Capacidade Operativa (art. 30, caput, inciso II e § 6º todos da Lei 8.666/93) - Declaração de que a licitante disporá, por ocasião da futura contratação, de todos os equipamentos, pessoal técnico e operacional necessários à execução dos serviços, incluindo que o fornecedor disponibilizará *data center* (próprio ou terceirizado) com capacidade de processamento (links, servidores, nobreaks, fontes alternativas de energia (grupo gerador), softwares de virtualização, segurança, sistema de climatização), e de ambiente de DR (Disaster Recovery) para alocação dos sistemas objeto desta licitação, conforme orientações do termo de referência, garantindo ainda que não haverá qualquer tipo de paralisação dos serviços por falta dos equipamentos ou de pessoal.

3.9.2 Todos os documentos deverão estar em nome da licitante, com indicação do número de inscrição no CNPJ. Se a licitante for matriz, os documentos deverão estar com o número do CNPJ da matriz, se for filial, os documentos deverão estar com o número do CNPJ da filial, salvo aqueles que, por sua natureza, comprovadamente, são emitidos em nome da matriz.

> Rua 31 de março, n. 1.050, Centro, Lacerdópolis/SC, CEP 89666-000. (049) 3552-0187 / 3552-0188 www.lacerdopolis.sc.gov.br Página 20 de 142

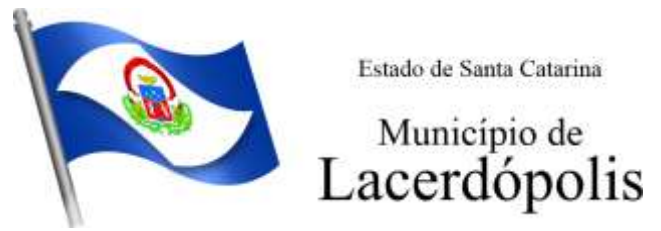

3.9.3 O Cadastro Nacional da Pessoa Jurídica – CNPJ, indicado nos documentos da proposta de preço e da habilitação deverá ser do mesmo estabelecimento da licitante que efetivamente vai fornecer o material/serviço objeto da presente licitação

## **3.10. PROVA DE CONCEITO**

3.10.1 Definido um vencedor da disputa de lances e este sendo habilitado após análise de sua documentação, a solução será submetida a uma avaliação de conformidade do objeto ofertado, através de uma prova de conceito, conforme Instrução Normativa n° 04/2014, da Secretaria de Logística e Tecnologia da Informação SLTI do Ministério do Planejamento, Orçamento e Gestão – MPOG e orientações da Nota Técnica nº 04/2008/TCU, visando dar segurança a contratação, conforme preconizado na Lei de Licitações.

3.10.2 As datas, horários e local para realização da prova de conceito será divulgada pelo Pregoeiro. *Por questões de ordem técnica, econômica ou sanitária, a Prova de Conceito poderá ser feita de forma remota, por meio de videoconferência ou outro recurso tecnológico adequado, visando a segurança e saúde dos participantes e acompanhamento/validação em tempo real em equipamento da licitadora por parte da equipe de apoio e avaliação.*

3.10.3 A prova de conceito deverá ser realizada por Comissão Especial a ser designada, formada por servidores com conhecimento técnico pertinente.

3.10.4 Ao final da Prova de Conceito – POC, a Comissão Especial avaliadora, especialmente nomeada e designada, registrará em Ata o resultado e encaminhará ao Pregoeiro e à sua Equipe de Apoio. A critério da comissão, poderão ser emitidas atas diárias ao término dos trabalhos, com intuito de registro das atividades realizadas, porém sem julgamento de resultado.

3.10.5 A PROPONENTE que convocada para avaliação não comparecendo (ou acessando remotamente) em dia e hora previamente agendados para a realização da Sessão Pública da Prova de Conceito – POC, será automaticamente reprovada pela Comissão avaliadora.

3.10.6 Caso a primeira colocada não atenda aos requisitos do Termo de Referência conforme regras aqui estabelecidas, será chamada a segunda colocada e assim sucessivamente, até a obtenção de uma proposta adequada ou ser considerada fracassada a licitação.

3.10.7 Para a POC, a licitadora fornecerá local apropriado que contenha:

- a) Mesa ou bancada e cadeiras para uso na apresentação;
- b) Ponto de energia elétrica (220v ou 110v);

c) Um ponto de acesso à internet por rede cabeado, sem bloqueios ou restrições com link de no máximo 15 MB;

3.10.8 Para a POC, a licitante ficará responsável por providenciar:

- a) Computador (Desktop ou Laptop) com SO Linux Kernel 5.14 ou superior;
- b) Computador (Desktop ou Laptop) com SO Windows 10 ou superior;
- c) Computador (Desktop ou Laptop) com SO MacOs X Catalina ou superior;
- d) Smartphone com Android;
- e) Smartphone com IOs;

3.10.9 A PROPONENTE será responsável pelo banco de dados de teste para a demonstração efetiva de todas as funcionalidades exigidas neste termo e disponíveis no sistema, sendo que cada função requerida deverá ser executada e seus resultados demonstrados. Bem como deverá trazer os equipamentos previamente configurados para a realização dos testes, não sendo aceitas intervenções de pessoas externas a avaliação (não presentes na demonstração).

> Rua 31 de março, n. 1.050, Centro, Lacerdópolis/SC, CEP 89666-000. (049) 3552-0187 / 3552-0188 www.lacerdopolis.sc.gov.br Página 21 de 142

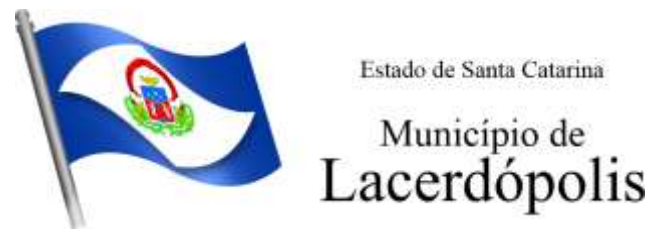

3.10.10 Por se tratar de sistema em nuvem e o objetivo da avaliação é atestar-se o seu funcionamento satisfatório em uma situação real, o sistema apresentado deverá estar previamente instalado em data center, com os recursos exigidos de segurança, desempenho e disponibilidade, como descrito neste termo de referência.

3.10.11 A licitadora poderá solicitar que algumas operações sejam demonstradas em equipamento de sua propriedade, visando atestar que o sistema está operando 100% em nuvem.

3.10.12 Para o bom andamento dos trabalhos de avaliação, bem como resguardo de direitos do particular quanto à propriedade intelectual protegidos por Lei, só será permitida a participação de no máximo um representante das demais licitantes por sala de apresentação, sendo-lhe vedado a manifestação, resguardado o direito de tomar apontamentos por escrito.

3.10.12.1 Os apontamentos realizados por escrito poderão ser solicitados pela comissão de avaliação e também pela empresa que está sendo avaliada, ao término de cada apresentação.

3.10.12.2 Durante a apresentação é proibido o uso de telefone, smartphone, tablet, notebook, gravadores e outros equipamentos do gênero, para todos os presentes, ficando somente liberados os equipamentos necessários para a demonstração da empresa a ser avaliada;

3.10.13 O representante de licitante que estiver assistindo à apresentação e se comportar de maneira a prejudicar os trabalhos, poderá ser conduzida para fora do recinto, bem como incidir nas cominações civis e criminais aplicáveis.

3.10.14 Os equipamentos da licitante poderão ser auditados pela Equipe da Licitadora, bem como poderão ser recolhidos para eventuais diligências ou perícias.

3.10.15 É vedado as demais licitantes acesso aos equipamentos da empresa que estiver realizando a apresentação, antes, durante ou após esta, sob pena de desclassificação da infratora, sem prejuízo as cominações civis e criminais aplicáveis.

3.10.16 Será considerada aprovada a solução que atender a todas as exigências descritas através de demonstração técnica, apresentando as condições mínimas previstas neste Termo de Referência.

3.10.17 A Prova de Conceito – POC consiste na validação dos requisitos mínimos exigidos no Termo de Referência quanto a três aspectos fundamentais do sistema ofertado:

#### **a) Performance;**

#### **b) Padrão Tecnológico e de Segurança;**

#### **c) Requisitos Específicos por Módulo de Programas**.

Caso a solução ofertada não atenda 100% (cem porcento) os requisitos relacionados a **Performance** e 100% (cem porcento) do **Padrão Tecnológico e de Segurança**, definidos como "Obrigatório", não se passará a etapa de Avaliação dos **Requisitos Específicos por módulos de Programas**, sendo automaticamente reprovada, por princípio de economicidade, celeridade e utilidade do procedimento.

3.10.18 A apresentação dever se dar na ordem em que os itens estão relacionados, devendo a EMPRESA VENCEDORA apresentá-los de forma objetiva, sem ajustes e sem contato externo. Não será permitido desenvolver, editar, corrigir ou ajustar o sistema durante a apresentação;

3.10.19 A apresentação dos sistemas poderá ser realizada de forma simultânea ou não, conforme acordado entre as partes. As empresas que estão participando do certame serão comunicadas por e-mail, do(s) dia(s), horário(s) e locai(s) em que acontecerão.

#### **3.10.20 AVALIAÇÃO DE PERFORMANCE**

Rua 31 de março, n. 1.050, Centro, Lacerdópolis/SC, CEP 89666-000. (049) 3552-0187 / 3552-0188 www.lacerdopolis.sc.gov.br Página 22 de 142

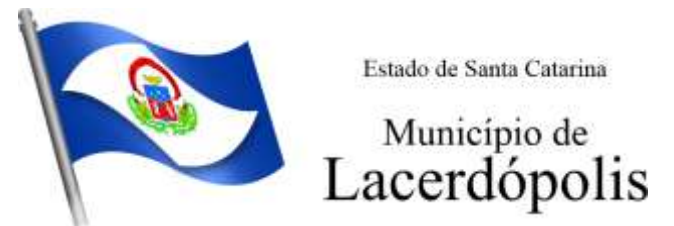

3.10.20.1. Para que funcionem, os sistemas de computação em nuvem dependem da infraestrutura de comunicação externa, que é o link de banda larga contratado com o provedor de serviço local e já disponibilizado pelo ente público.

3.10.20.2. Dada a variedade de sistemas existentes no mercado e tecnologias aplicadas por cada fabricante ou desenvolvedor, alguns podem consumir mais e outros menos recursos da banda larga, de acordo com o trafego de rede. O objetivo da avaliação de performance, portanto, é medir o consumo de recursos de rede (link), obtido através do tráfego de dados entre o servidor e a estação de trabalho/cliente (download/upload), evitando-se a contratação de um produto que exija recursos muito acima da capacidade já disponível, exigindo a repactuação dos contratos de banda larga de internet e infraestrutura de rede, ou que prejudiquem os usuários externos (administrados) exigindo redes domésticas ou comerciais fora dos padrões dos planos mais acessíveis e módicos aos usuários.

3.10.20.3. Não atende ao interesse público, nem aos princípios da economicidade e da melhor escolha preconizados na Lei de Licitações, a contratação de sistemas e programas que onerem excessivamente o ente público ou os usuários externos, obrigando a expansão exagerada das capacidades já disponíveis de links de banda larga para que o tempo de processamento seja condizente com o que espera de boas práticas de atendimento e serviços públicos.

3.10.20.4. É necessário que o sistema contratado previsto nesta licitação, possa operar satisfatoriamente com a capacidade de link dedicado disponibilizado atualmente pela entidade licitadora, sem necessidade de aumento de recursos, justificando-se assim, a realização de avaliação do tempo máximo de processamento, conforme parâmetros mínimos desejáveis.

3.10.20.5. O sistema deverá ser condizente com a atual disponibilidade de link contratada pela administração. Caso após implantado, o sistema não opere satisfatoriamente com o volume de dados e operações atuais em uso, o fornecedor deverá indenizar a administração pública pelos custos de aumento de link necessário para que sua solução opere sem que atendentes e contribuintes tenham que esperar longos períodos para realização das atividades e prestação de serviços administrativos e de atendimento, ou arcar com a rescisão contratual e penalidades previstas no Edital. PARA ESTA AFERIÇÃO SERÁ DISPONIBILIZADA INTERNET BANDA LARGA COM VELOCIDADE MÁXIMA DE 15Mb.

3.10.20.6. Nessa etapa da prova de conceito, o objetivo será assegurar que o tráfego de dados realizado entre a aplicação lado cliente e servidor, transfere apenas o que é necessário para o funcionamento sem realizar excessivos consumos de recursos de rede, o que pode ser medido pela velocidade com que as informações retornam entre servidor e cliente.

3.10.20.7. Considera-se nos cenários que as consultas já estejam abertas, sendo monitorado/computado apenas a requisição que carrega os dados do servidor para o cliente, conforme tabela de parâmetros de tempo de respostas definido.

3.10.20.8. Para que se observe o consumo de recurso de rede do sistema quando em funcionamento no ambiente da contratante, será medido o tempo de retorno de resposta de dados entre o servidor e o cliente.

3.10.20.9. O tempo será medido em segundos utilizando um cronometro para aferição.

3.10.20.10. Os tempos definidos para realização de cada transação deverão compreender todo o processo, desde o clique do usuário na função/opção até o efetivo retorno do servidor.

3.10.20.11. Considera-se processo concluído para fins de computação de tempo, quando ele efetivamente finalizou no servidor, ou seja, quando o feedback ao usuário for de ação realizada e finalizada.

3.10.20.12. Na tabela abaixo, a coluna "Tempo Ideal de Execução" representa o tempo menor que ou igual ao máximo em segundos esperado para a execução ideal entre o comando do

> Rua 31 de março, n. 1.050, Centro, Lacerdópolis/SC, CEP 89666-000. (049) 3552-0187 / 3552-0188 www.lacerdopolis.sc.gov.br Página 23 de 142

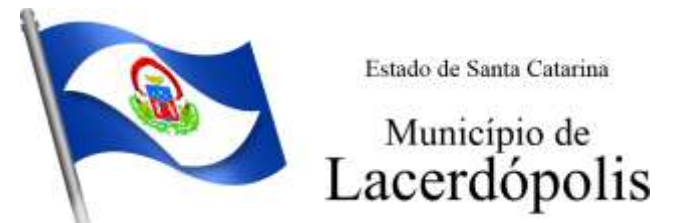

cliente e o retorno da aplicação pelo servidor. A coluna "Tempo Máximo de Execução" representa o tempo Maior que o Ideal e menor ou igual o máximo em segundos esperado para a execução máxima entre o comando do cliente e o retorno da aplicação pelo servidor.

3.10.20.13. A coluna funcionalidade, identifica a operação que deve ser realizada de teste.

3.10.20.14. Foram selecionadas para fins de testes, apenas algumas amostras de funções básicas, relacionadas as principais áreas e rotinas da administração pública, compondo uma amostra mínima.

3.10.20.15. Nesta prova de conceito a solução ofertada deve executar todas as operações da tabela abaixo dentro do Tempo Ideal de Execução em segundos, recebendo pontuação 1 (um) para cada funcionalidade testada, ou dentro do Tempo Máximo de Execução em segundos, recebendo a pontuação 0,5 (zero virgula cinco) para cada funcionalidade testada.

> a) Caso seja identificado uma queda na conexão de internet, queda de energia do equipamento usado no teste ou travamento dos equipamentos da licitadora utilizados durante a POC, por motivos alheios aos previstos, durante e na execução de uma das funcionalidades, a PROPONENTE poderá executar uma única nova tentativa, repetindo o a mesma funcionalidade. O tempo aferido para a execução será a da nova tentativa, sendo descartado o tempo da tentativa anterior, mesmo que o tempo anterior tenha sido menor.

3.10.20.16. Se alguma operação ultrapassar o Tempo Máximo de Execução em segundos, ou, não executar uma das funcionalidades, será atribuído a definição "não atende".

> a) Caso uma das funcionalidades for atribuída como "não atende", será considerado encerrado o teste de **Performance** e a solução não poderá mais atingir o 100% (cem porcento) das funcionalidades.

3.10.20.17. A pontuação máxima que pode ser obtida nesta avaliação é 100 (cem) pontos.

3.10.20.18. Será aprovada nesta prova de conceito de avaliação de performance a solução ofertada que **executar todas as operações da tabela abaixo** dentro da maior pontuação somada de todas as funcionalidades, sendo obrigatório pontuar em todas as funcionalidades.

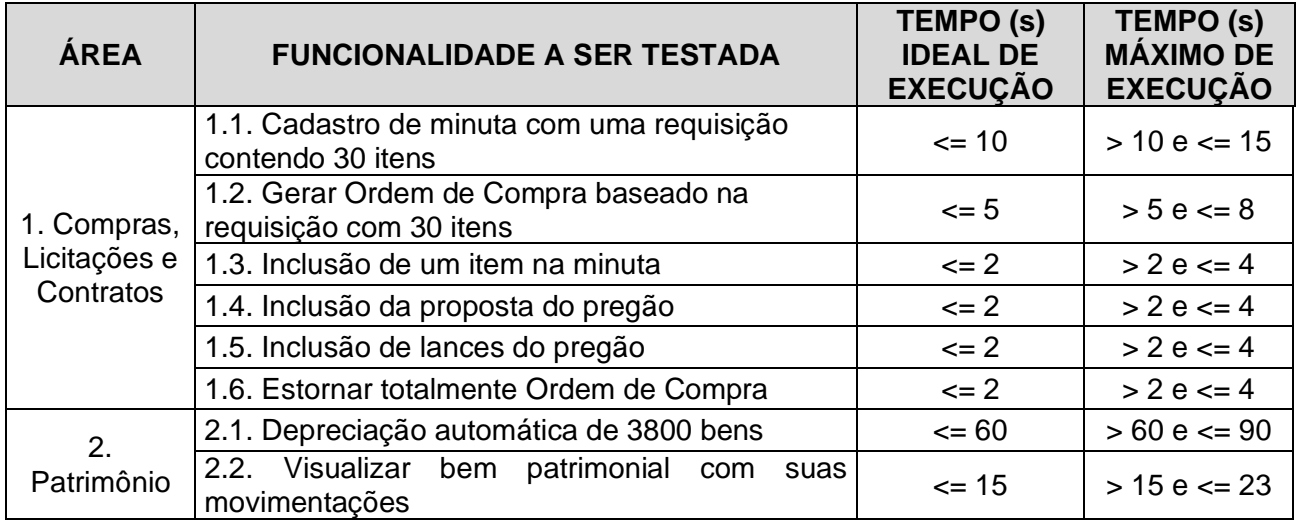

## TABELA DE PARÂMETROS DE TEMPO IDEAL E TEMPO MÁXIMO DE RESPOSTA

Rua 31 de março, n. 1.050, Centro, Lacerdópolis/SC, CEP 89666-000. (049) 3552-0187 / 3552-0188 www.lacerdopolis.sc.gov.br Página 24 de 142

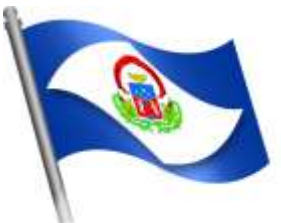

Estado de Santa Catarina

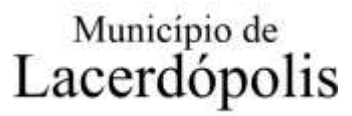

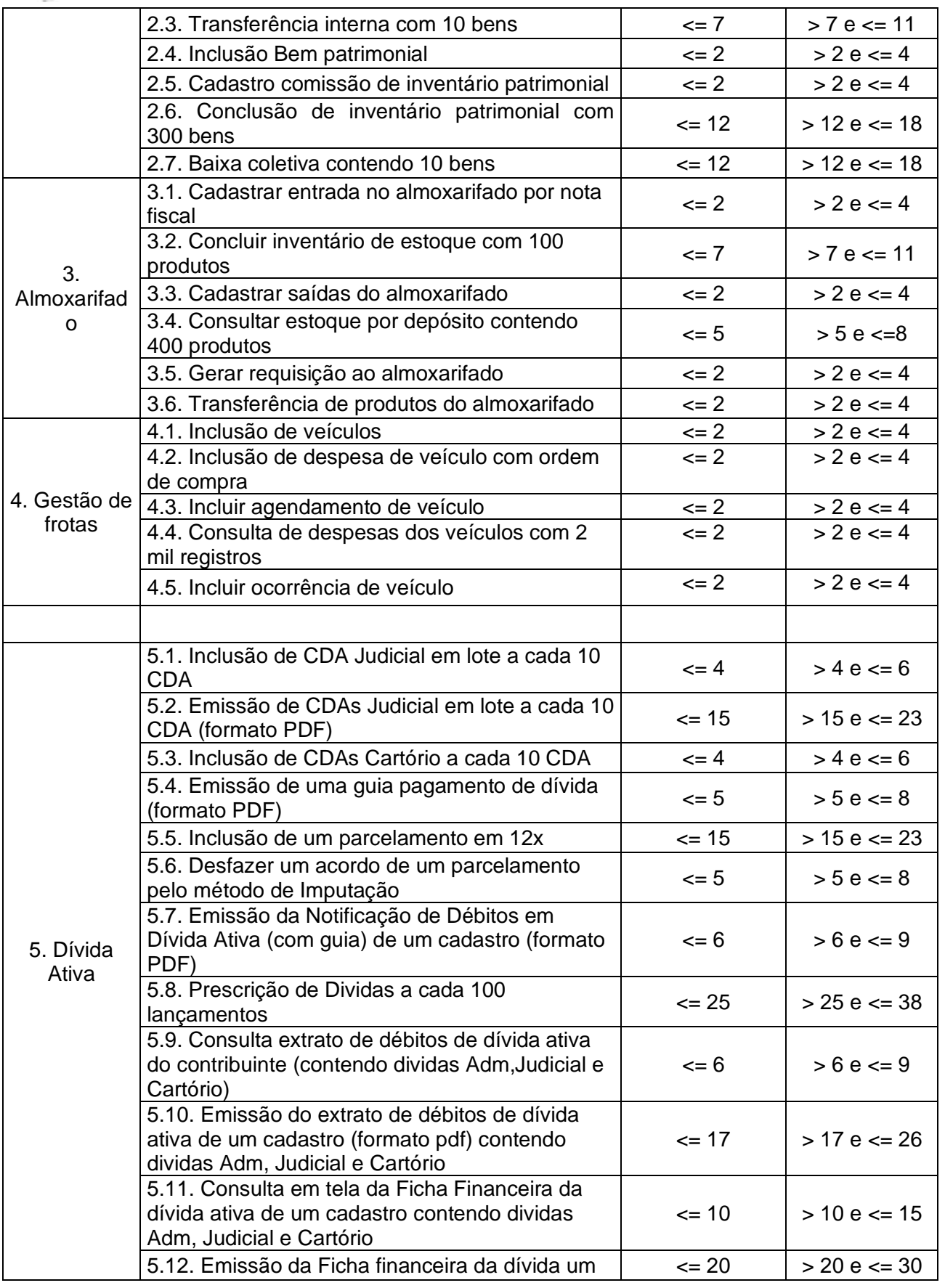

Rua 31 de março, n. 1.050, Centro, Lacerdópolis/SC, CEP 89666-000. (049) 3552-0187 / 3552-0188 www.lacerdopolis.sc.gov.br Página 25 de 142

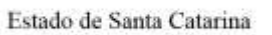

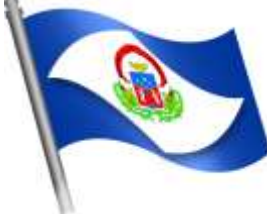

# Município de<br>Lacerdópolis

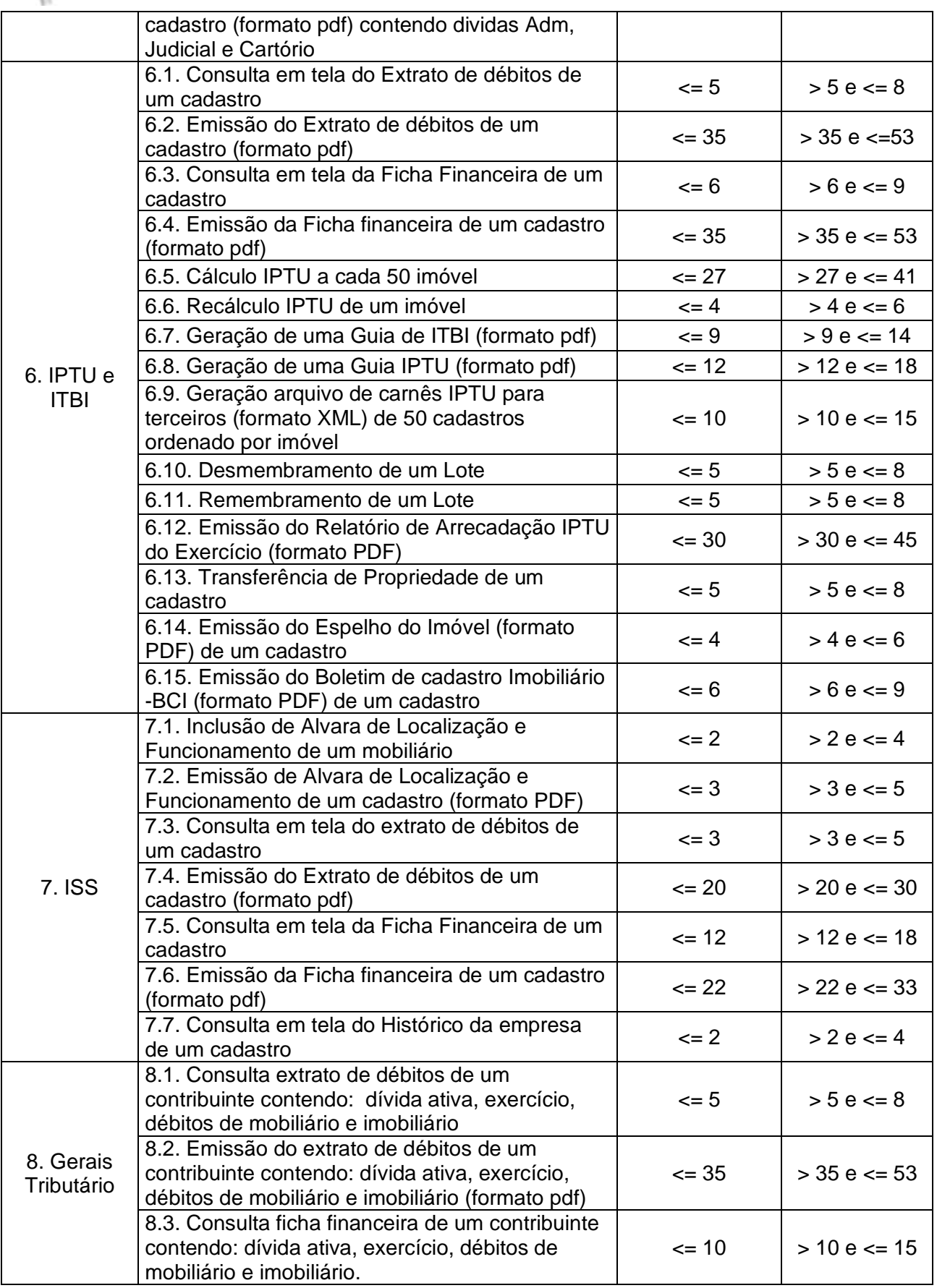

Rua 31 de março, n. 1.050, Centro, Lacerdópolis/SC, CEP 89666-000. (049) 3552-0187 / 3552-0188 www.lacerdopolis.sc.gov.br Página 26 de 142

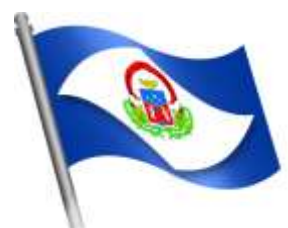

Estado de Santa Catarina

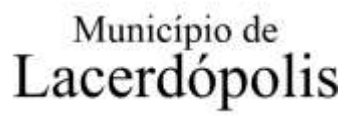

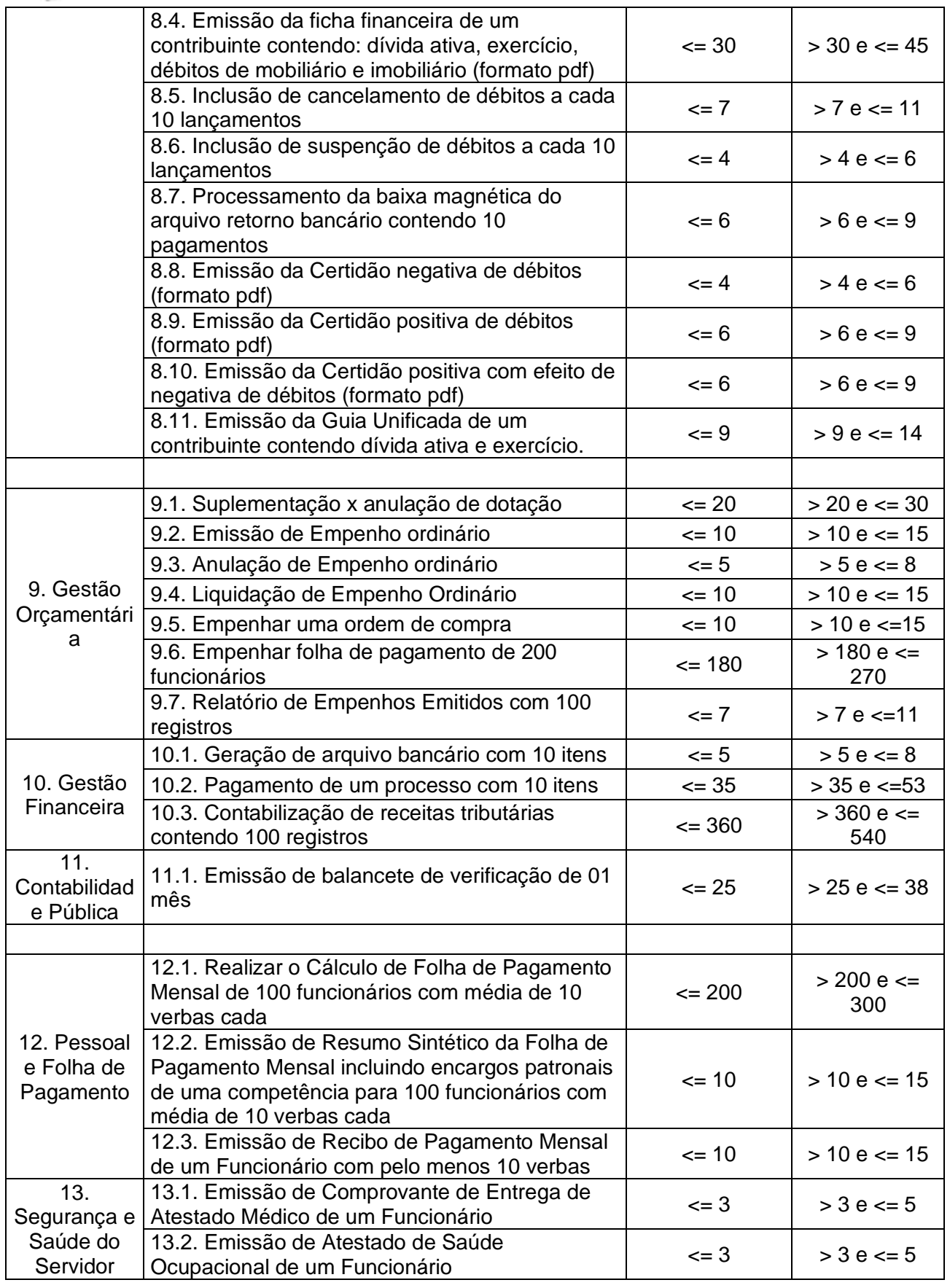

Rua 31 de março, n. 1.050, Centro, Lacerdópolis/SC, CEP 89666-000. (049) 3552-0187 / 3552-0188 www.lacerdopolis.sc.gov.br Página 27 de 142

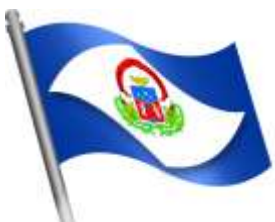

Estado de Santa Catarina

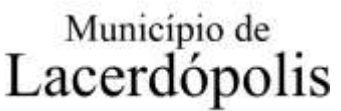

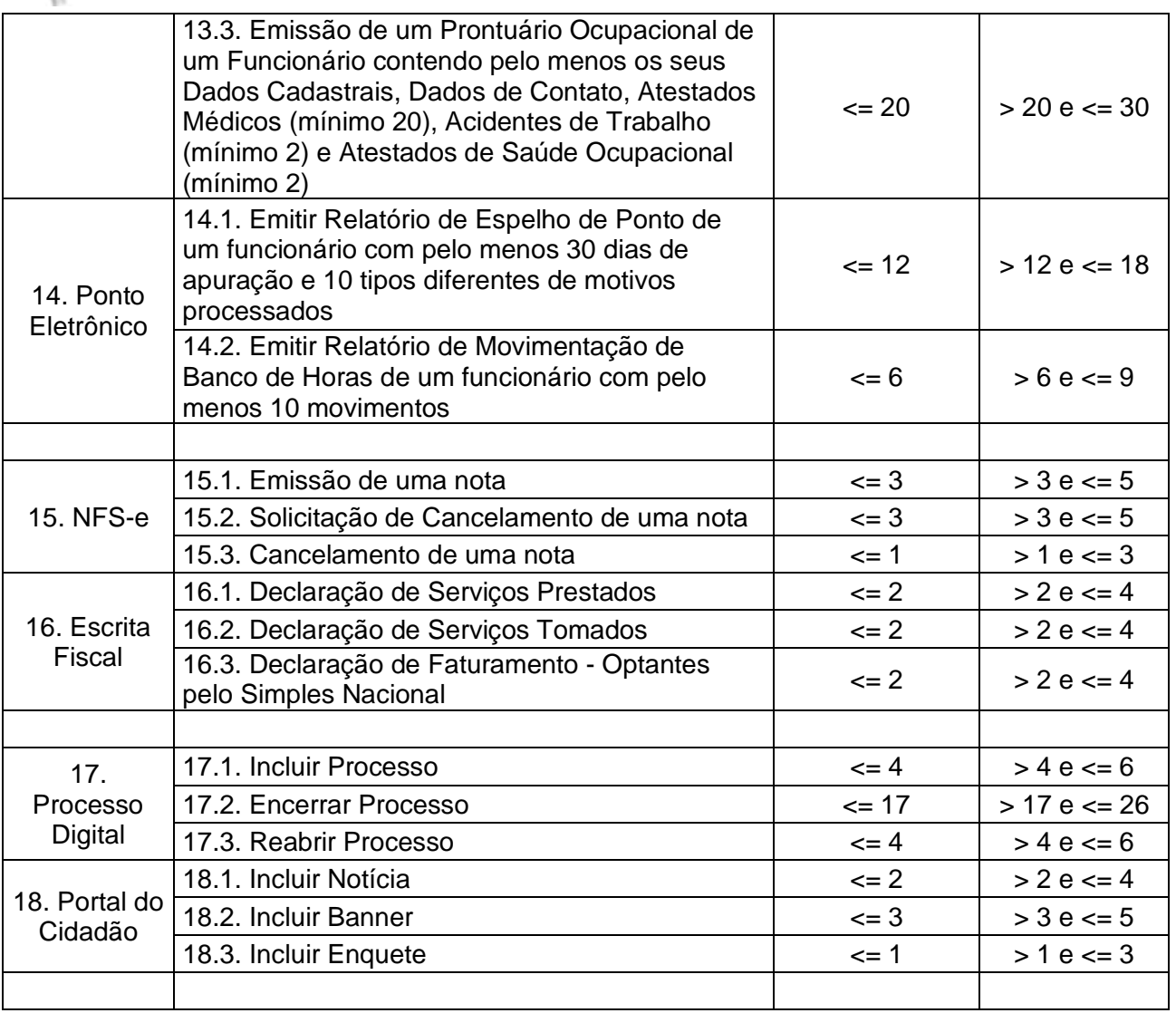

## **3.10.21 AVALIAÇÃO DE PADRÃO TECNOLÓGICO E DE SEGURANÇA**

3.10.21.1. Para aferir se a solução ofertada atende aos requisitos referentes ao padrão tecnológico e de segurança, deverá a proponente demonstrar, simulando em tempo de execução, de cada funcionalidade exigida pelo presente Termo de Referência no item "**Padrão Tecnológico e de Segurança".**

3.10.32 A PROPONENTE deverá atender 100% (cem por cento) destes requisitos, sob pena de ser reprovada.

3.10.21.3. A demonstração técnica do sistema de tecnologia da informação e comunicação ofertado deverá apresentar plena operacionalidade, no ato da apresentação.

3.10.21.4. Para evitar subjetividade na avaliação, a metodologia utilizada será de afirmação/negação (sim/não). Ou seja, será observado se o item avaliado do sistema possui/executa a funcionalidade descrita no item apreciado tendo-se como resposta as questões apenas duas alternativas: sim (atende) e não (não atende).

3.10.21.5. Um item "parcialmente" atendido, será computado como não atendido para fins de computo geral, já que os requisitos do Padrão Tecnológico e de Segurança são de atendimento integral, ou seja, 100%.

> Rua 31 de março, n. 1.050, Centro, Lacerdópolis/SC, CEP 89666-000. (049) 3552-0187 / 3552-0188 www.lacerdopolis.sc.gov.br Página 28 de 142

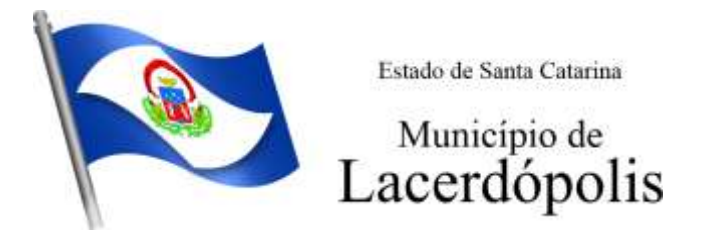

#### **3.10.22. AVALIAÇÃO DE REQUISITOS ESPECÍFICOS POR MÓDULO (ÁREA) DE PROGRAMAS**

3.10.22.1. Para aferir se a solução ofertada atende aos requisitos referentes as funcionalidades de programas, deverá a proponente demonstrar, simulando em tempo de execução, de cada funcionalidade exigida pelo presente Termo de Referência nos sub itens denominados módulos (divididos por área de aplicação) do item "**Requisitos Específicos Por Módulo De Programas".**

3.10.22.2. A proponente deverá atender no mínimo 90% (noventa por cento) dos requisitos por módulo enumerado.

3.10.22.3. Para evitar subjetividade na avaliação, a metodologia utilizada será de afirmação/negação (sim/não). Ou seja, será observado se o item avaliado do sistema possui/executa a funcionalidade descrita no item apreciado, tendo-se como resposta as questões apenas duas alternativas: sim (atende) e não (não atende).

3.10.22.4. Um item "parcialmente" atendido, será computado como não atendido para fins de computo geral.

#### **4. ESPECIFICAÇÕES MÍNIMAS DO PADRÃO TECNOLÓGICO E DE SEGURANÇA DO SISTEMA**

Este procedimento visa prover a CONTRATANTE de sistema de computação 100% em nuvem, desenvolvido em linguagem para a internet, cujo padrão tecnológico e de segurança deve atender aos seguintes requisitos, que poderão ser aferidos em POC:

1. A CONTRATADA deverá prover recursos que garantam a segurança e a alta disponibilidade do sistema, com as seguintes características:

> a. Enlace eBGP (Protocolo de Roteamento Dinâmico) através dos roteadores com no mínimo 2 operadoras distintas a fim de garantir a alta disponibilidade do seu bloco IP.

> b. Possuir firewall de borda com técnicas redundantes a fim de prevenir invasão por falhas nos protocolos TCP/IP.

> c. Realizar análise do tráfego a fim de inibir ataques do tipo SQL Injection e Negação de Serviço, DDoS, Worm, Phishing e Spyware, ou seja, esta análise deverá atuar na camada de aplicação.

> d. Afim de garantir o acesso ao sistema de forma transparente por meio de um único domínio/subdomínio exclusivo da CONTRATANTE, deverá a CONTRATADA disponibilizar 1 (um) IP público exclusivo para acesso ao sistema através de comunicação segura HTTPS com certificado válido. O certificado deverá esr fornecido pela CONTRATADA com as credencias da CONTRATANTE.

> *Justifica-se também essa exigência em virtude do melhor controle de banda de internet da entidade, onde seja possível garantir que o tráfego autorizado seja realizado para um determinado IP específico, bem como a necessidade de domínio/subdomínio exclusivo da CONTRATANTE para uso do Login Único da plataforma Gov.Br para autenticação de usuários.*

> e. Deverá possuir serviço de validação indicando que o domínio possui um certificado digital SSL, garantindo que o software é AUTENTICO e que as informações são CRIPTOGRAFADAS. Essa validação deverá ser realizada periodicamente e emitida por empresa terceirizada especializada em segurança, a cargo da CONTRATADA.

Rua 31 de março, n. 1.050, Centro, Lacerdópolis/SC, CEP 89666-000. (049) 3552-0187 / 3552-0188 www.lacerdopolis.sc.gov.br Página 29 de 142

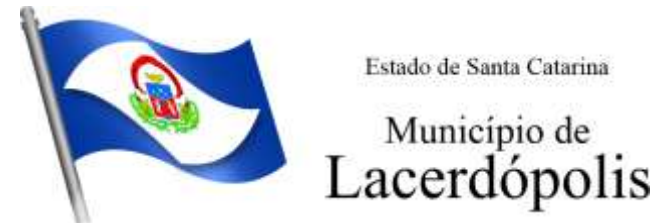

2. A conexão ao sistema hospedado no data center deve estar disponível exclusivamente para a CONTRATADA, afim de permitir apenas IPs (Internet Protocol) e portas conforme a necessidade da aplicação, fornecendo uma estrutura virtual exclusiva, garantindo assim isolamento necessário dos eventuais demais clientes da CONTRATADA;

3. A CONTRATADA deverá fornecer o Banco de Dados (BD) utilizado, bem como as licenças para esta CONTRATANTE, caso seja necessário;

4. O Sistema Gerenciador de Banco de Dados (SGBD) deve permitir a realização de "Cópias Segurança" de todos os dados, de forma "on-line" - com o Banco de Dados em utilização.

4.1. A CONTRATADA deve manter backup periódico do sistema bem como o banco de dados, por período mínimo de 180 (cento e oitenta) dias. Em caso de necessidade, a CONTRATADA deve gerenciar os procedimentos de *restore*, garantindo a integridade dos dados armazenados no banco de dados.

5. Deverá a CONTRATADA fornecer mecanismo para monitoramento e *download* de cópia dos dados, em formato legível a CONTRATANTE, em extensão própria (txt ou csv), juntamente com o fornecimento do dicionário de dados, a ser realizado por usuário do quadro da CONTRATANTE com conhecimento técnico e expressamente autorizado;

6. CARACTERÍSTICAS GERAIS DA APLICAÇÃO:

6.1 Os módulos que compõe o sistema devem aplicar a LEGISLAÇÃO vigente (Leis, decretos, etc.), Federais e Estaduais, adequando-as sempre que for necessário;

6.2 Ser projetado e desenvolvido para rodar em ambiente web, isto é que contenha as seguintes características básicas:

> a) O Tráfego de dados entre o cliente e o servidor, deverá ser o mínimo possível para execução das atividades do usuário, necessário para que consuma menos link de internet possível, procurando transferir na maior parte dos casos apenas conteúdo no formato JSON, para interpretação e apresentação da camada Front-End;

> b) Fica vedado o uso de aplicações tradicionais, desktop cliente-servidor (2 camadas) emuladas para serem executadas através de navegador ou por outros meios como área de trabalho remota, cujo protocolo RDP é inseguro;

> c) Desenvolvido em linguagem para funcionamento pela internet (por exemplo: Java, PHP, C#, Ruby, ou outra que permita operação via Internet);

6.3 Ser operável através dos principais navegadores (padrão de mercado), nas seguintes versões: Internet Explorer (versão 11 ou superior), Firefox (versão 70 ou superior), Chrome (versão 70 ou superior), Microsoft Edge (versão 80 ou superior) e Safari (versão 10 ou superior);

6.4 Deverá possuir recursos próprios internos que permitam a operação através de *multi-janelas*, abrindo quantas telas forem necessárias simultaneamente para consulta e desempenho dos serviços, permitindo alternar entre exercícios e entidades, sem que seja necessário fechar a aplicação e abrir outra, ou sair de um módulo para entrar em outro;

6.5 Permitir na estrutura *multi-janelas* que o usuário alterne entre as janelas abertas na mesma sessão, na mesma aba do navegador e também faça ocultação (minimização) ou fechamento de janelas de forma geral;

6.6 Permitir ao administrador local que, através de interface dentro do próprio Sistema, consulte sessões ativas no servidor de aplicação, disponibilizando informações como:

- a) Data de Início da Sessão;
- b) Data da Última requisição;

Rua 31 de março, n. 1.050, Centro, Lacerdópolis/SC, CEP 89666-000. (049) 3552-0187 / 3552-0188 www.lacerdopolis.sc.gov.br Página 30 de 142

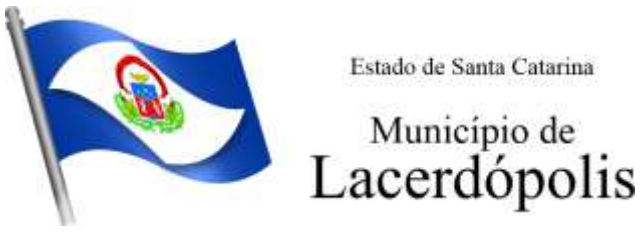

- c) Código e nome do usuário (quando sessão logada);
- d) Tempo total da sessão;
- e) Endereço IP da estação de trabalho.

6.7 Permitir ainda que:

a) A sessão seja finalizada pelo administrador;

b) O administrador consiga enviar mensagem interna no Sistema para um ou mais usuário(s) logado(s);

6.8 Possibilitar ao administrador local que este gerencie os acessos (permitir/restringir) aos logs de auditoria do Sistema.

6.9 O Sistema deverá fornecer múltiplos meios de auditoria (logs), sendo no mínimo:

a) Logs de Ações realizadas no Sistema (operações como consultar, imprimir, por exemplo);

b) Logs de Operações realizadas que afetem dados do banco de dados (incluir, excluir, alterar, etc.);

c) Logs de Autenticação de usuários (toda ação de login/logout, incluindo dados adicionais);

6.10 Permitir que TODAS as telas de consulta do sistema, incluindo as consultas personalizadas criadas através do gerador de consultas para a entidade, disponibilizem os seguintes recursos aos usuários:

> a) Informar e adicionar filtros personalizáveis pelas chaves de acesso disponíveis ao cadastro, de maneira isolada ou combinada;

> b) Disponibilizar diversos operadores de consulta: Menor ou igual, Maior ou igual, Igual, Contém, Não Contém, Contido em, Não contido em, Inicia com, Termina com e Entre. Observar logicamente a aplicação de cada operador conforme tipo do dado relacionado a ser pesquisado;

> c) Especialmente os operadores de conjunto "Contido em" e "Não Contido em", devem disponibilizar opção para informar os dados por intervalo e intercalado, ex: 1,2,10-15, ou seja, o valor 1 e o valor 2, incluindo ainda os valores de 10 a 15;

> d) Realizar o reposicionamento, bem como o ajuste do tamanho e disposição das colunas disponíveis na consulta. Também deverá permitir ocultar ou exibir colunas;

> e) Realizar a ordenação da consulta de forma ascendente (do menor para o maior) ou descendente (do maior para o menor), utilizando uma ou várias colunas ao mesmo tempo;

> f) Recurso para seleção múltipla de registros, para que operações consideradas comuns para todas as linhas selecionadas possam ser executadas em lote, como por exemplo: excluir, imprimir e selecionar (quando for o caso);

> g) Permitir que o usuário selecione o número de registros por página e faça a navegação entre as páginas;

> h) Impressão da visualização atual da consulta, com opção de informar: título, formato de saída e totalizadores de colunas. Além disso deve permitir ainda a definição do formato de saída podendo ser no mínimo: PDF, DOC, DOCX, XLS, XLSX, HTML, XML, CSV e TXT. Deve-se permitir emitir todos os registros da consulta ou apenas aqueles selecionados;

Rua 31 de março, n. 1.050, Centro, Lacerdópolis/SC, CEP 89666-000. (049) 3552-0187 / 3552-0188 www.lacerdopolis.sc.gov.br Página 31 de 142

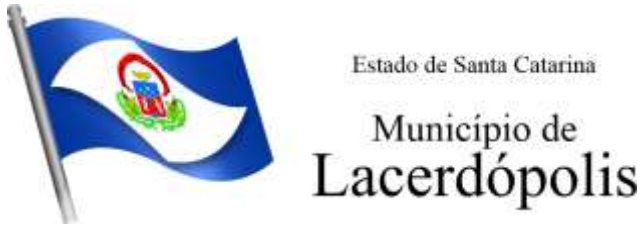

i) Permitir que o usuário retorne a consulta em seu estado original (default);

j) Permitir que o usuário o administrador salve múltiplas preferências da consulta (campos em exibição incluindo posição e ordenação, informações de filtros em tela, etc.), permitindo definir um nome para cada uma delas e dispor da capacidade de compartilhar a preferência com todos os demais usuários, que possuam privilégio para a mesma consulta.

6.11 Possibilitar que o sistema disponibilize recurso para consistência de dados, de múltiplas áreas/módulos, constantes da base de dados, com o objetivo de coibir eventuais falhas geradas por dados inconsistentes, sejam esses gerados pela própria aplicação ao longo do tempo ou então migrados de aplicações legadas, permitindo também:

> a) A cada execução logs devem ser armazenados, para verificar se determinada consistência apresentou alguma falha na última execução;

> b) Emitir relatório com os apontamentos de inconsistências encontradas nas verificações, indicando a gravidade de cada uma;

> c) Executar as consistências em primeiro ou segundo plano (tarefa em background, no servidor). Caso em segundo plano, o usuário deverá ser alertado quando a mesma encerrar;

6.12 Realizar entrada de dados apenas via sistema, não sendo permitido o acesso direto ao Banco de Dados;

6.13 Oferecer total segurança contra a violação dos dados ou acessos indevidos às informações. Essa segurança total deve ser aplicada em camadas que vão desde validações no lado cliente (front-end), passado pelo canal de comunicação (HTTPS), aplicando restrições de acesso aos endereços e portas dos serviços;

6.14 Acesso ilimitado de usuários simultâneos, sem necessidade de aquisição de novas licenças de qualquer dos softwares locados;

6.15 O sistema deverá conter Cadastro Único, sob o conceito de compartilhamento de dados e não integração por intermédio de outros artifícios, que podem danificar a integridade dos cadastros ao longo do tempo. Este deverá ser formado no mínimo com o seguinte conjunto de dados:

- a) Cadastro de Pessoas;
- b) Textos Jurídicos Leis, Portarias, Decretos entre outros;
- c) Centros de custo/Organograma;
- d) Entidades;
- e) Bancos;
- f) Agências;
- g) Tributos;
- h) Moedas;
- i) Cidades;
- j) Bairros;
- k) Logradouros;
- l) Produtos;

m)Assinantes de Relatórios Legais;

Rua 31 de março, n. 1.050, Centro, Lacerdópolis/SC, CEP 89666-000. (049) 3552-0187 / 3552-0188 www.lacerdopolis.sc.gov.br Página 32 de 142

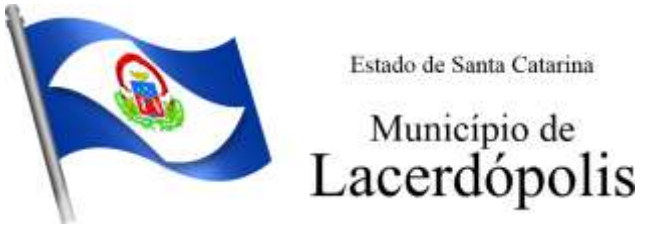

n) CBO - Cadastro Brasileiro de Ocupações;

6.16 O Cadastro Único deve permitir o compartilhamento de dados com todos os demais módulos do sistema;

6.17 Garantir integridade referencial entre as tabelas do Banco de Dados, não permitindo a exclusão de informações que tenham vínculo com outros registros ativos via sistema e pelo banco de dados;

6.18 Ser construído com o conceito de controle de transações (ou tudo é gravado ou nada é gravado e nada é corrompido/comprometido), garantindo a integridade das informações do banco de dados em casos de queda energia, falhas de hardware ou software. O usuário sempre deverá ser informado, sobre a finalização com sucesso ou não das transações operacionais (inclusão, alteração e/ou exclusão de registros), antes de liberar o controle da aplicação para a realização de outras atividades;

6.19 Possuir recursos de segurança no SGBD para impedir que usuários não autorizados obtenham êxito em acessar a base de dados para efetuar consulta, alteração, impressão ou cópia. Não será permitido o acesso do sistema ao SGBD através de usuário DBA (Super usuário) do Banco de Dados, devendo existir usuário específico para acesso da aplicação e usuários adicionais para consulta;

6.20 Não será permitido a contratante ou a terceiros acesso ao SGDB e Banco de Dados durante a vigência do contrato ou sua integração com outras aplicações, ainda que por cópias, ou backup, sem anuência expressa da Contratada desenvolvedora, sob pena de violação da Lei de Direitos Autorais e Lei de Proteção aos Direitos de Software, ao qual a Contratante será objetivamente responsabilizada civil e penalmente em caso de violação;

6.21 Fornecer em todo o sistema relatórios e consultas com opção de visualização em tela, possibilitando imprimir, exportar, assinar digitalmente assim que emitido e salvar minimamente para os formatos: PDF, DOC, DOCX, XLS, XLSX, HTML, XML, CSV e TXT;

6.22 O sistema deverá dispor de Gerenciador de usuários centralizando em um único local a administração de todos os usuários, sejam funcionários e cidadãos, permitindo ainda controlar permissões de acesso, dispondo das seguintes funcionalidades mínimas:

> a) Relacionar o usuário a um ou mais perfis, utilizando perfis já pré-definidos (como Operacional e Gerencial, Consulta de Pessoas e Endereços, Manutenção de Pessoas, Processo Digital Gerencial, etc.) ou personalizados pela administração local;

> b) Utilizar os privilégios dos perfis para acessar as rotinas e funções do sistema, como consulta, inclusão, alteração, exclusão e todas as demais ações disponíveis para o usuário nas telas do sistema;

> c) Gerenciar restrições de acesso às funções do sistema através do uso de senhas, bloqueando por padrão o acesso após 3 (três) tentativas de acesso malsucedidas, podendo o administrador local configurar essa condição para mais ou menos tentativas;

> d) Garantir que as senhas sejam trafegadas pela rede e armazenadas de forma criptografada seja com algoritmo próprio ou hash padrão como MD5 ou SHA, de forma que nunca sejam mostradas em telas de consulta, manutenção de cadastro de usuários;

> e) O administrador do sistema deverá poder definir a forma de login do usuário de acordo com os métodos disponíveis: CPF e Senha, e-CPF/e-CNPJ, Biometria e Login Único Gov.Br (quando disponível);

6.23 Permitir que seja realizada inclusão de um usuário externo ao sistema (para o cidadão),

Rua 31 de março, n. 1.050, Centro, Lacerdópolis/SC, CEP 89666-000. (049) 3552-0187 / 3552-0188 www.lacerdopolis.sc.gov.br Página 33 de 142

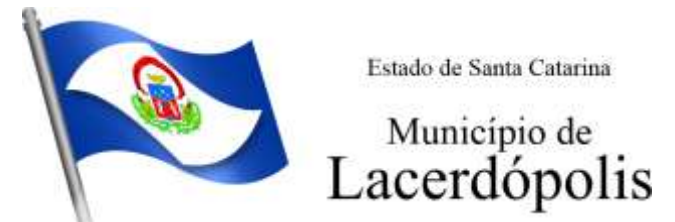

diretamente pelo cadastro único de pessoas, quando este ainda não possuir um usuário criado.

a) O administrador do sistema deverá poder definir a forma de login do usuário externo (para o cidadão) de acordo com os métodos disponíveis: CPF e Senha, e-CPF/e-CNPJ, Biometria e Login Único Gov.Br (quando disponível);

6.24 O sistema deverá dispor de recurso que permita o usuário definir regras individuais de permissão/restrição de mensagens/notificações internas do sistema. As restrições devem ser impostas por categoria de mensagens de acordo com os tipos previstos pela aplicação;

6.25 O sistema deverá ser dotado de recursos que garantam a segurança quanto ao acesso e uso do sistema pelos usuários, dispondo das seguintes configurações mínimas:

> a) Permitir validar se usuário/funcionário está com contrato ativo durante o seu login, evitando assim que funcionários afastados ou em férias tenham acesso ao software interno;

> b) Permitir definir se o horário de trabalho do usuário/funcionário deverá ser considerado conforme definições de jornada de trabalho atribuídas;

c) Permitir definir as regras de composição e tratamento de senhas;

d) Permitir o controle de expiração de senhas, definindo individualmente por usuário se expira ou não a senha bem como definir o prazo de expiração em dias ou uma data específica;

e) Permitir disponibilizar acesso para concessão de privilégios para diretores de áreas e que eles possam apenas conceder privilégios para seus subordinados diretos, através da hierarquia de organograma;

6.26 Permitir que sejam configuradas restrições de acesso para qualquer formulário do sistema, contendo os seguintes recursos:

> a) Definir para que o usuário seja obrigado a informar uma descrição/averbação sempre que uma determinada ação for realizada;

> b) Exigir que o usuário possa prosseguir apenas ao realizar nova autenticação, no ato da ação;

c) Solicitar para que um supervisor realize liberação em tela, para poder prosseguir;

d) Limitar e Liberar acesso temporário para determinadas ações do sistema, podendo configurar dia(s) do mês e horários do dia;

e) Permitir definir determinados usuários onde as regras não se aplicam (exceção);

f) Permitir definir regras para desativar ou ativar campos das telas cadastrais do sistema, definindo valor inicial (default) para um determinado campo, verificar se um campo (ou mais) foram alterados, a fim de determinar de forma condicional esses comportamentos podendo emitir mensagens de aviso, inibir a execução de uma ação como incluir, alterar ou excluir, enviar uma mensagem de e-mail para outro usuário, de acordo com regras da entidade sem depender de customização do sistema.

6.27 Manter histórico de acessos por usuário, rotina e ação, registrando a data, hora e o nome do usuário, IP local do usuário no momento da operação;

6.28 Manter LOG de auditoria de todas as inclusões, alterações e exclusões efetuadas nas tabelas do sistema, registrando:

a) o tipo da operação realizada;

Rua 31 de março, n. 1.050, Centro, Lacerdópolis/SC, CEP 89666-000. (049) 3552-0187 / 3552-0188 www.lacerdopolis.sc.gov.br Página 34 de 142

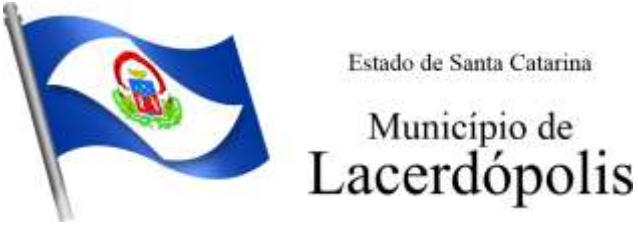

- b) a partir de qual rotina do sistema ela fora executada;
- c) a partir de qual estação de trabalho ela fora executada (ip da máquina local);
- d) identificação do usuário;
- e) tabela alterada;
- f) operação realizada (inclusão, alteração ou exclusão);
- g) os dados incluídos, alterados ou excluídos;

6.29 Na visualização dos registros de auditoria, deve-se exibir os novos dados para inclusões, novos dados e dados anteriores para alterações e dados anteriores para exclusões.

6.30 Permitir cruzamento de informações entre os módulos da solução;

6.31 Estruturar o sistema para que seja evitado a redundância de tabelas, exceto quanto a replicação de informações em outros ambientes (como integrações com outras aplicações externas);

6.32 Integrar com o DNE (Diretório Nacional de Endereços) dos Correios. A base de endereçamento deve ser atualizada mensalmente e um serviço de consulta de endereços deve ser disponibilizado integrado a aplicação, desta forma quando configurado para integrar com o DNE, toda vez que um endereço é informado no sistema o mesmo deve ser validado conforme o DNE e inconformidades alertadas ao usuário podendo ajustar o endereço;

6.33 As tabelas de cidade, estado e país, incluindo seus relacionamentos devem ser disponibilizadas pela ferramenta de gestão e atualizadas periodicamente de maneira automática sem que haja necessidade de manutenção desses dados pelos usuários, salvo quando o endereço for estrangeiro;

6.34 Consultar cidades disponibilizando pesquisa através no mínimo das seguintes chaves de acesso: Nome da Cidade, Nome do Estado, Sigla do Estado, CEP, Código DNE, Código Receita Federal e Código IBGE. Essas chaves de acesso são importantes pois permitirão o cruzamento de dados com outras bases de governo em esferas diferentes, cuja codificação de cidades é diversa, normalmente utilizando uma dessas.

6.35 Disponibilizar estrutura que permita configurar campos adicionais para determinadas rotinas, com as seguintes características mínimas:

> a) Permitir que através de configurações simples, sem necessidade de customização, personalize a adição de novos campos;

> b) Permitir criar agrupamentos de campos, para serem exibidos em conjunto em área específica nas janelas de entrada de dados já existentes no sistema, como área complementar;

c) Permitir que seja definida uma ordem de exibição dos campos adicionais;

d) Permitir definir o tipo do campo, podendo ser no mínimo: Texto, Numérico, Data, Valor, Lista, Hora, Booleano e Campo Texto Formatado.

e) A opção lista deverá permitir a definição de listas estáticas e/ou dinâmicas sendo carregadas, por exemplo via SQL;

f) A opção Texto, deverá permitir selecionar um formato de entrada, podendo ser no mínimo CPF, CNPJ, CEP, Telefone e E-Mail;

g) Permitir definir um valor padrão para o campo bem como a obrigatoriedade do mesmo;

h) Permitir definir regras, como exemplo: exibir uma mensagem caso determinado

Rua 31 de março, n. 1.050, Centro, Lacerdópolis/SC, CEP 89666-000. (049) 3552-0187 / 3552-0188 www.lacerdopolis.sc.gov.br Página 35 de 142

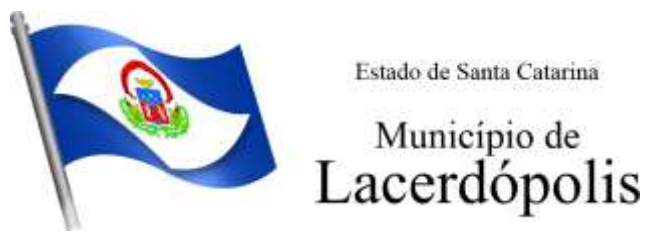

valor seja informado no campo, ou então desabilitar um campo caso determinado valor seja informado em outro;

i) Permitir definir para o campo adicional, se o mesmo aceitará a entrada de arquivo digital relacionado, como uma imagem, arquivo PDF ou outro, podendo selecionar quais as extensões permitidas para entrada;

6.36 O sistema deverá dispor de recurso de Repositório de Certificados Digitais, que garanta segurança contendo as seguintes funcionalidades mínimas:

> a) Permitir vincular certificados digitais do tipo A1, de propriedade do usuário, neste caso permitindo uso exclusivo dele para assinaturas digitais, ou seja, apenas quando ele estiver logado no sistema;

> b) Permitir vincular certificados digitais do tipo A1 para a entidade, neste caso permitindo uso compartilhado do certificado, mediante concessão de privilégio de uso;

> c) Permitir que o usuário crie um certificado digital auto assinado, para uso em assinaturas digitais do tipo Avançada, conforme Lei 14.063/2020. Este tipo de certificado deverá ser utilizado apenas pelo usuário;

> d) Realizar controle de vencimento de certificados no repositório, cientificando o usuário toda vez que ele acessar a aplicação quanto a necessidade de renovação;

> e) Registrar em log exclusivo (auditoria) toda vez que o certificado é utilizado, indicando data/hora de uso, informações sobre o procedimento realizado e qual usuário estava logado no sistema no instante do uso;

6.37 Permitir o uso de Assinatura Digital na modalidade Qualificada (conforme Lei 14.063/2020) em procedimentos como login no sistema e atividades relacionadas a usuários externos;

6.38 Permitir o uso de Assinatura Digital, nas modalidades Básica, Avançada e Qualificada (conforme Lei 14.063/2020) nos seguintes procedimentos:

- a) Assinatura de Documentos Digitais Diversos;
- b) Após a emissão de relatórios, permitindo assinar o documento emitido;
- c) Pareceres;

6.39 Permitir assinatura digital de documentos diretamente pela aplicação, sem necessidade de utilizar outros sistemas ou recursos, exceto aqueles necessários para acesso ao dispositivo de leitura do certificado digital na máquina local do próprio usuário;

6.40 Permitir o uso de Solicitações de Assinatura, onde um usuário realiza a solicitação de assinatura de um ou mais documentos, para que outro(s) usuário(s) o façam, contendo os seguintes recursos:

> a) Permitir definir se a execução das assinaturas será de forma sequencial (um após o outro) ou não (todos ao mesmo tempo);

> b) Permitir que durante a assinatura de uma solicitação o usuário possa rejeitar um documento enviado para sua assinatura;

6.41 O procedimento de assinatura digital deverá ser simples e prático para o usuário, contendo os seguintes recursos/facilitadores:

> a) Permitir que sejam configurados carimbos/estampas de assinatura, por usuário ou para a entidade toda, com possibilidade de configurar o conteúdo a ser colocado como "estampa" sobre o documento PDF assinado;

Rua 31 de março, n. 1.050, Centro, Lacerdópolis/SC, CEP 89666-000. (049) 3552-0187 / 3552-0188 www.lacerdopolis.sc.gov.br Página 36 de 142
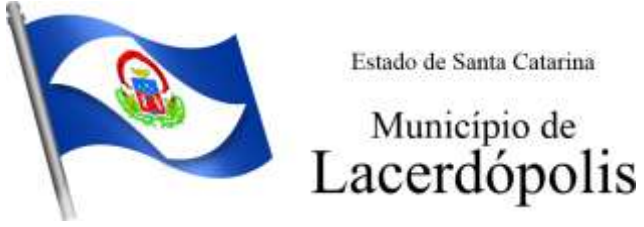

b) Exibir alerta para o usuário quando o mesmo já fez assinatura digital de um documento, podendo ele optar por cancelar a nova assinatura;

c) Permitir realizar assinatura digital com certificados do repositório e/ou instalados localmente na máquina do usuário sejam nos modelos A1 ou A3;

d) Os certificados devem ser listados para o usuário antes da assinatura para que ele possa escolher. Deverá listar apenas certificados do próprio usuário;

e) O usuário deverá ver claramente quando um certificado está vencido;

f) A ação de assinatura digital deverá ser transparente para o usuário, sendo operada diretamente do próprio sistema, através de interface padronizada (comum a todo o sistema), dentro da própria aplicação web, sem que haja necessidade de trocar de aplicação para executar o procedimento;

g) A ação de assinatura digital, deverá exibir o documento que o usuário está realizando assinatura no ato da mesma (quando individual) ou permitir a visualização dos documentos relacionados (quando assinatura em lote). Desta forma o usuário/assinante saberá exatamente do que se trata e o que ele está assinando;

h) Todo documento PDF assinado digitalmente, deverá conter estampa automática com informações sobre a consulta de autenticidade do mesmo incluindo endereço de consulta em QRCODE para poder fazê-lo através de leitura pelo Smartphone;

6.42 Controlar a emissão de relatórios, dispondo dos seguintes recursos:

a) Emitir vários relatórios ao mesmo tempo, pelo mesmo usuário;

b) Permitir que relatórios sejam colocados em execução através de fila de processamento e caso o usuário finalize a aplicação, mesmo assim o relatório continue em execução;

c) Controlar para que um relatório em emissão para o usuário não possa ser colocado em execução novamente até que o primeiro finalize, quando os parâmetros de emissão forem iguais;

d) Possuir opção para emitir e assinar digitalmente qualquer relatório impresso;

e) Manter uma cópia do relatório emitido, armazenada no banco de dados, identificando cada emissão por um código único que deverá ser impresso junto com o relatório em todas as páginas, com informações de: filtros utilizados, usuário que emitiu, data e hora de emissão e id do relatório emitido;

f) Consultar relatórios emitidos, filtrando pelo ID da emissão do relatório ou por outros dados como modelo/layout, usuário que fez a emissão, data/hora da emissão, visualizando os detalhes da emissão como os parâmetros informados, bem como a opção de imprimir;

6.43 Possuir gerador de relatórios, com as seguintes características mínimas:

a) Possuir um cadastro de "Formatos de Relatórios" sendo reutilizáveis por diversos relatórios e configuráveis: Tamanho de página, Margens do Documento, Cabeçalhos e Rodapé, contendo: Brasão, número da página, filtros utilizados, nome da entidade e Configurar marca d´água através do upload de imagem;

b) Editar relatórios atuais ou adição de novos relatórios de forma avançada, contendo recursos como formatação de campos, adição de imagens ao corpo do relatório, configuração de agrupamentos, uso de códigos de barras/QR codes, etc. A edição avançada de relatórios poderá ser realizada por ferramenta externa a

Rua 31 de março, n. 1.050, Centro, Lacerdópolis/SC, CEP 89666-000. (049) 3552-0187 / 3552-0188 www.lacerdopolis.sc.gov.br Página 37 de 142

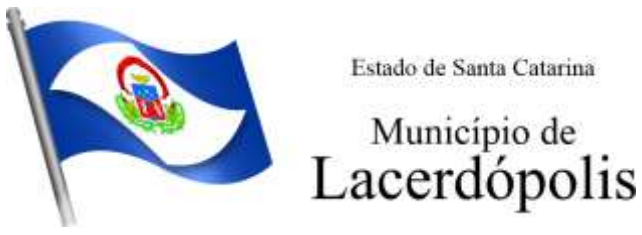

aplicação, desde que não haja custo adicional a contratante;

c) Permitir que novos layouts sejam criados/alterados para os relatórios disponíveis no sistema, podendo esses layouts novos serem criados com base em cópia de layouts já existentes, sejam eles padrões ou não;

d) Definir privilégios para os relatórios e consultas gerados a partir do gerador de relatórios e consultas;

e) Permitir gerenciar os relatórios por versões, permitindo que uma nova versão do relatório seja criada e esta não afete o uso da aplicação pelos usuários enquanto não estiver totalmente finalizada. Permitir restaurar uma versão anterior se necessário.

6.44 O sistema deve possuir recurso de desenho, configuração e execução de workflow, com as seguintes características mínimas:

> a) Deverá fazer parte do sistema de gestão, no mesmo SGBD, sem necessidade de acesso ou integração com outro sistema;

> b) Permitir a realização de documentação, manual e/ou através do relacionamento de documentos digitais e textos jurídicos constantes no cadastro único;

> c) Permitir execução automática de funções e carregamento de formulário/telas integrantes da solução através de um gerenciador único.

> d) A ferramenta de Workflow, deverá permitir desenho de processos utilizando-se da metodologia BPMN (*Business Process Model and Notation*), incluindo Raias (horizontal e vertical), Eventos, Atividades, etc.

> e) Permitir o controle de ativação/desativação/homologação e versionamento de processos, possibilitando a evolução natural dos processos;

> f) Registrar a cada alteração histórico de alterações realizadas no Work-Flow, permitindo também visualizar em histórico cada manutenção realizada, contendo recursos para de comparar e restaurar entre uma alteração e outra;

6.45 Objetivando atender a regras impostas pela LGPD (Lei Geral de Proteção de Dados), os seguintes recursos mínimos são necessários na aplicação:

> a) O sistema deverá conter mecanismo que permita a configuração e o gerenciamento de "Termos e Condições de Uso", tanto para usuários internos (funcionários) como para usuários externos (cidadãos). A entidade poderá configurar os termos conforme necessidade, individualmente por perfil de usuário e por serviço disponível no portal;

> b) Possuir inventário dos Tratamentos de Dados Pessoais realizados em processos/operações do sistema de gestão, incluindo a(s) hipótese(s) previstas em lei em que eles estão relacionados, cadastrados no próprio sistema;

> c) Permitir que a entidade mapeie e cadastre outros Tratamentos de Dados Pessoais que a mesma realiza seja por meio digital, através de outros sistemas de gestão (de outras áreas) ou por meio físico;

> d) Deverá dispor de área exclusiva para que o cidadão possa visualizar todos os tratamentos de dados pessoais realizados pela entidade, incluindo aqueles que não são realizados no software de gestão (Transparência Ativa) e permitir que ele solicite relatório dos usos realizados (Transparência Passiva);

> e) Permitir emitir relatório automático dos relacionamentos do cidadão com a

Rua 31 de março, n. 1.050, Centro, Lacerdópolis/SC, CEP 89666-000. (049) 3552-0187 / 3552-0188 www.lacerdopolis.sc.gov.br Página 38 de 142

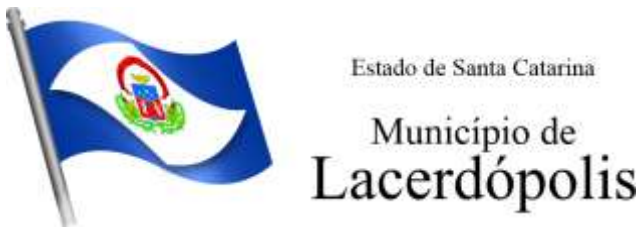

entidade, com base nos dados do sistema de gestão, informando quais são os vínculos que ele possui;

f) O tratamento de dado pessoal poderá exigir o consentimento do usuário, nos casos em que não forem de interesse público. Nessa situação sempre que o tratamento for realizado deve-se verificar se há consentimento realizado e ativo do titular;

g) Permitir definir quem é o Controlador local e indicar seus dados de acesso/contato em área exclusiva no portal da transparência;

h) Permitir definir quem são o(s) Encarregado(s) de tratamento de dados pessoais indicados pelo controlador e disponibilizar seus dados de acesso/contato em área exclusiva no portal da transparência;

i) No primeiro acesso do usuário a aplicação, seja usuário funcionário (interno) ou cidadão (portal), deve-se solicitar que o mesmo visualize as políticas de uso do sistema incluindo política de tratamento de cookies e realize o aceite deles, devendo este ficar registrado para posterior consulta e auditoria;

j) Deverá dispor de WebService para que outras aplicações autorizadas possam verificar se há consentimento realizado pelo titular em determinado Tratamento de Dados mapeado;

6.46 Permitir realizar a impressão de documentos diretamente pelo dispositivo móvel (smartphone e/ou tablet), na plataforma Android (equipamentos naturalmente mais acessíveis), por meio de impressoras com tecnologia Bluetooth. Deverá o fornecedor informar quais são os requisitos mínimos necessários, incluindo os equipamentos homologados.

#### **5. ESPECIFICAÇÕES TÉCNICAS MÍNIMAS DOS MÓDULOS DO SISTEMA**

Para atender as áreas de aplicação da CONTRATANTE, o Sistema de administração e gestão fornecido/ofertado, será subdivido em Módulos de Programas, cujas principais especificações de funcionamento encontram-se a seguir descritas.

Não é obrigatório que o sistema ofertado pela proponente utilize a mesma nomenclatura ou divisão por módulos. No entanto, é necessário que atenda no mínimo 90% das especificações de funcionamentos dos módulos constantes neste termo de referência.

As especificações de funcionamento serão classificadas em **Obrigatório**, para todas aquelas especificações que a CONTRATANTE considerar imprescindível e **Desejável**, para todas aquelas especificações que somam funcionalidades adicionais.

Para evitar subjetividade na avaliação, a metodologia utilizada será de afirmação/negação (sim/não). Ou seja, será observado se o item avaliado do sistema possui/executa a funcionalidade descrita no item apreciado tendo-se como resposta as questões apenas duas alternativas: sim (atende) e não (não atende).

Um item "parcialmente" atendido, será computado como não atendido para fins de computo geral.

O não atendimento, de pelo menos 90% dos requisitos em qualquer dos módulos, ensejará a reprovação do sistema avaliado.

#### **6. DOTAÇÃO ORÇAMENTÁRIA**

ORGAO 01-CÂMARA MUNICIPAL UNIDADE 01-CÂMARA MUNICIPAL

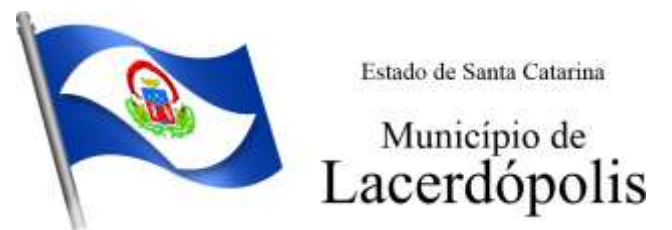

Proj/At. 01.031.1001.2.001-Manutenção dos Serviços Legislativos Compl.Elem. 3.3.90.40.01.00.00.00 -Locação de equipamentos e softwares Recurso 500-Recursos não Vinculados de Impostos

ORGAO 04-SECRETARIA DE PLANEJAMENTO UNIDADE 01-SECRETARIA DE PLANEJAMENTO Proj/At. 04.123.1002.2.006-Manut. Serv. Contabilidade, Tesouraria e Tributação Compl.Elem. 3.3.90.40.01.00.00.00 -Locação de equipamentos e softwares Recurso 500-Recursos não Vinculados de Impostos

ORGAO 10-FUNDO MUNICIPAL DE SAUDE UNIDADE 01-SERVIÇOS DE SAÚDE Proj/At. 10.301.1012.2.058-Manut.Conservação Veic.e Demais Serviços Compl.Elem. 3.3.90.40.01.00.00.00 -Locação de equipamentos e softwares Recurso 500\_1002-Identificação das despesas com ações e serviços públicos de saúde

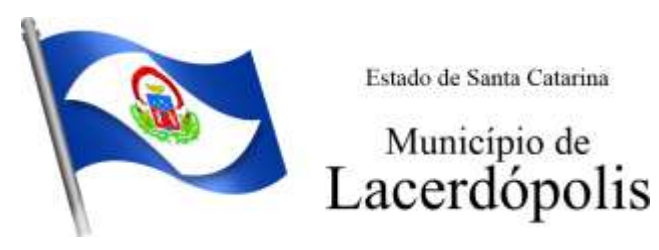

#### **5.1 MÓDULO DE PLANEJAMENTO E ORÇAMENTO**

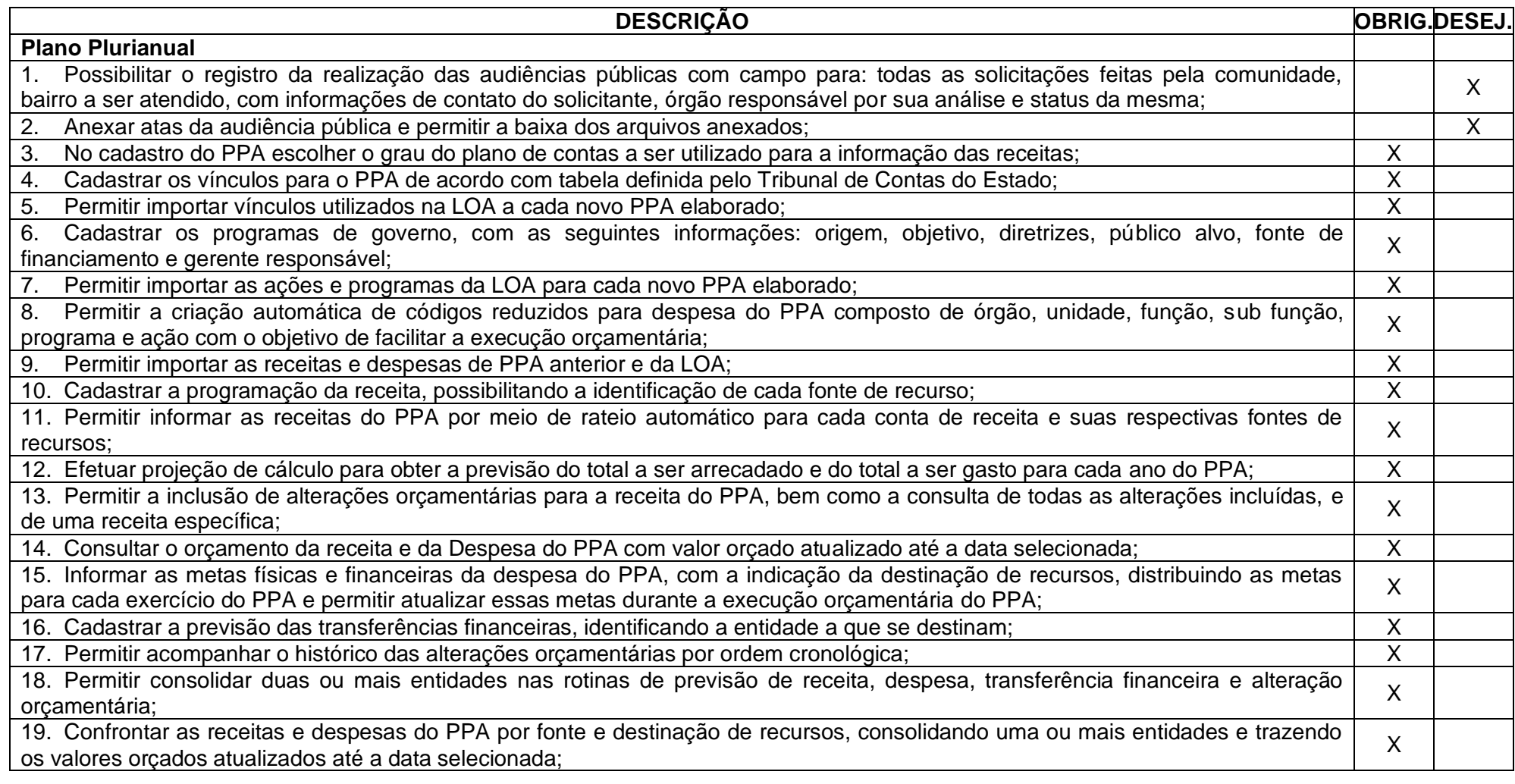

Rua 31 de março, n. 1.050, Centro, Lacerdópolis/SC, CEP 89666-000. (049) 3552-0187 / 3552-0188 www.lacerdopolis.sc.gov.br Página 41 de 142

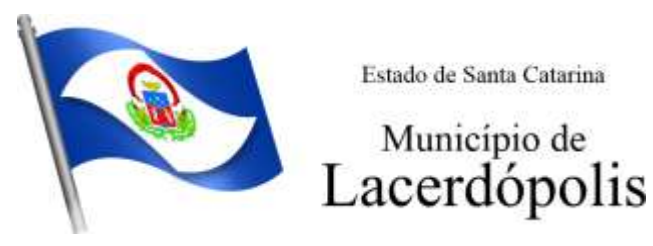

20. Emitir relatórios gerenciais de receitas, despesas por fonte de recursos e das transferências financeiras; X 21. Emitir os relatórios consolidando uma ou mais entidades e trazendo a posição atualizada do orçamento até a data selecionada: a. Demonstrativo das Receitas; b. Demonstrativo das Despesas; c. Meta Financeira por Órgão e Unidade; d. Meta Física por Programa e Ação; e. Programas; f. Programas Detalhados; g. Anexo PPA Analítico; h. Anexo PPA Sintético; i. Detalhamento Órgão/Unidade Físico/Financeiro; j. Receita por Ano; k. Receita Global. X 22. Emitir relatório de compatibilização entre receitas e despesas do PPA/LDO/LOA com posição atualizada até a data selecionada e zz. Emitir relatório de compatibilização entre receitas e despesas do PPA/LDO/LOA com posição atualizada até a data selecionada;<br>Telatório de compatibilização das metas de despesas entre PPA/LDO/LOA com posição atualizada 23. Possuir controle de versão para o PPA com controle de todas as consultas e emissão de relatórios por versão; 24. Emitir relatório possibilitando a avaliação dos resultados dos programas (Art. 4º, inciso I, "e" da LRF). O relatório deverá conter a programação e execução física e financeira por programa e ação, permitindo selecionar os quatro anos do PPA ou apenas um ano desejado; X 25. Emitir os demonstrativos de aplicação em saúde, pessoal e educação com os respectivos percentuais de aplicação; **Lei De Diretrizes Orçamentárias – LDO** 26. No cadastro da LDO escolher o grau do plano de contas de receita e despesa a ser utilizado;<br>X 27. Cadastrar os vínculos para a LDO de acordo com tabela definida pelo Tribunal de Contas do Estado; XX XX XX 28. Permitir a inclusão de alterações orçamentárias para a receita da LDO, bem como a consulta de todas as alterações incluídas, e de uma receita específica; <sup>X</sup> 29. Permitir consultar o orçamento da receita e da despesa da LDO com valor orçado atualizado até a data selecionada; \ \ \ \ \ \ X 30. Permitir cadastrar programas e ações na LDO e importar do PPA e LOA;<br>
X 31. Permitir importar previsão da despesa do PPA, da LOA ou de LDO anterior; X 32. Permitir importar previsão da receita do PPA, da LOA ou de LDO anterior; X 33. Permitir atualizar as metas físicas da LDO e inserir as metas físicas realizadas; X

> Rua 31 de março, n. 1.050, Centro, Lacerdópolis/SC, CEP 89666-000. (049) 3552-0187 / 3552-0188 www.lacerdopolis.sc.gov.br Página 42 de 142

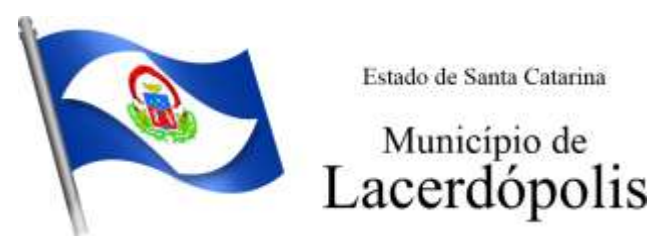

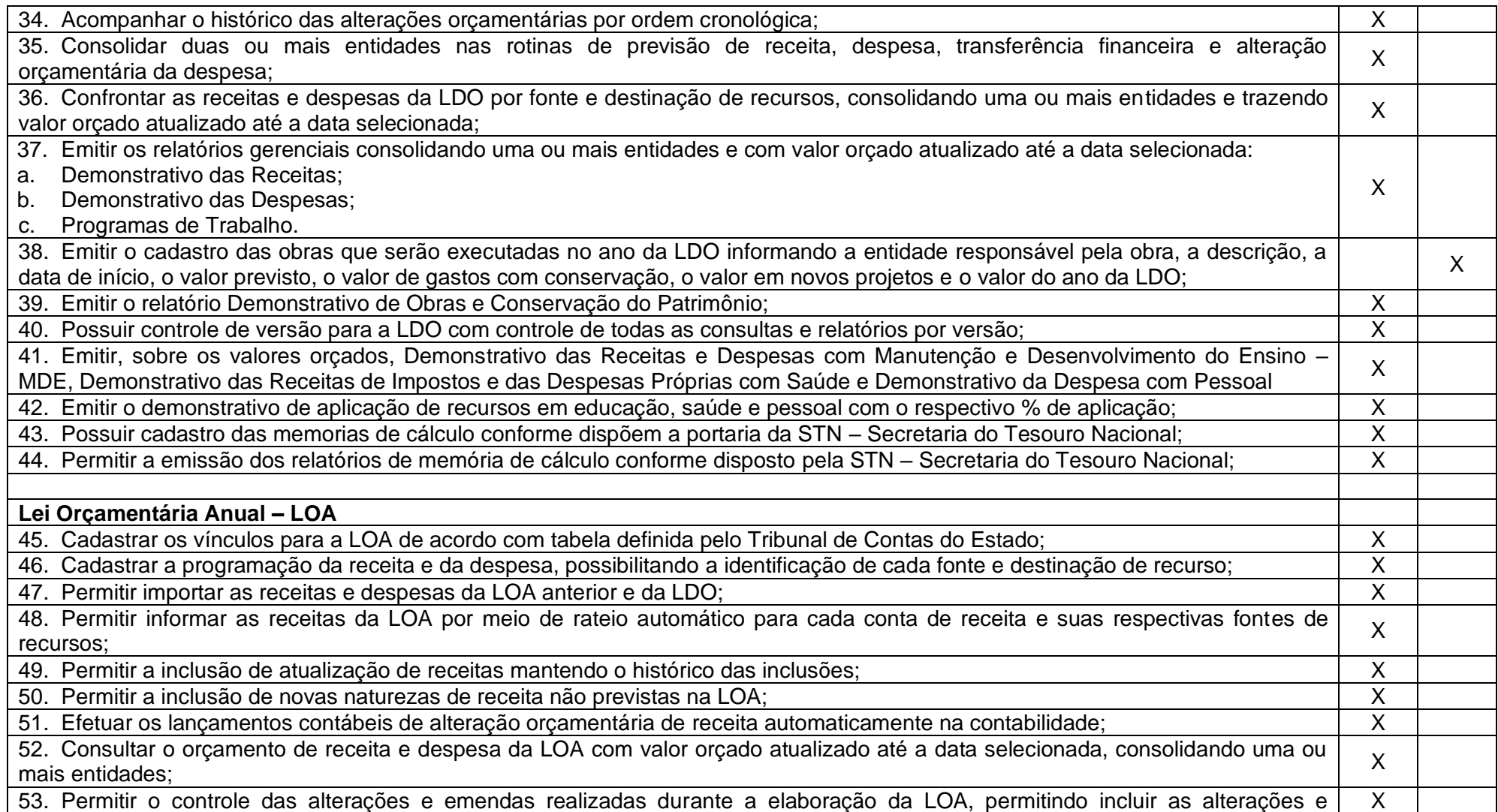

Rua 31 de março, n. 1.050, Centro, Lacerdópolis/SC, CEP 89666-000. (049) 3552-0187 / 3552-0188 www.lacerdopolis.sc.gov.br

#### Página 43 de 142

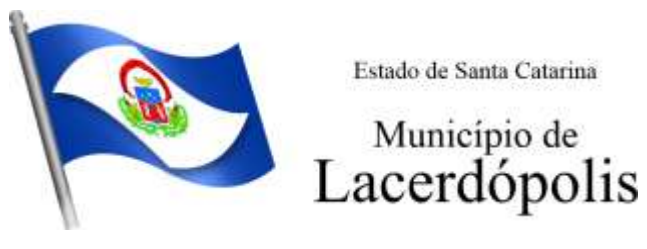

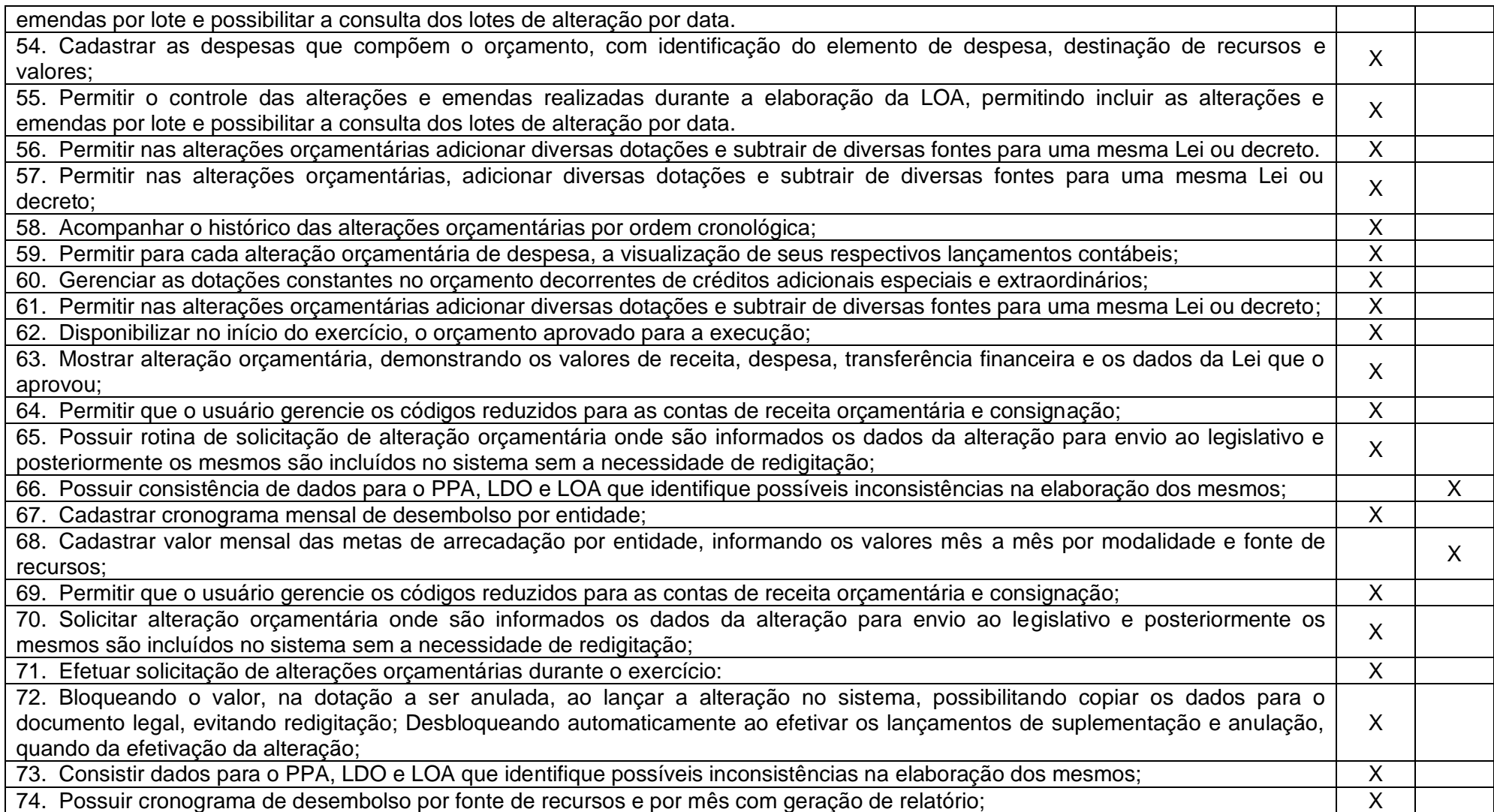

Rua 31 de março, n. 1.050, Centro, Lacerdópolis/SC, CEP 89666-000.

(049) 3552-0187 / 3552-0188 www.lacerdopolis.sc.gov.br Página 44 de 142

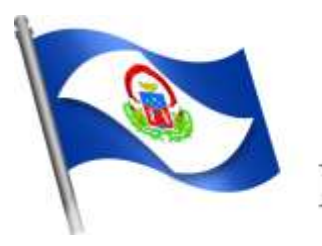

# Município de<br>Lacerdópolis

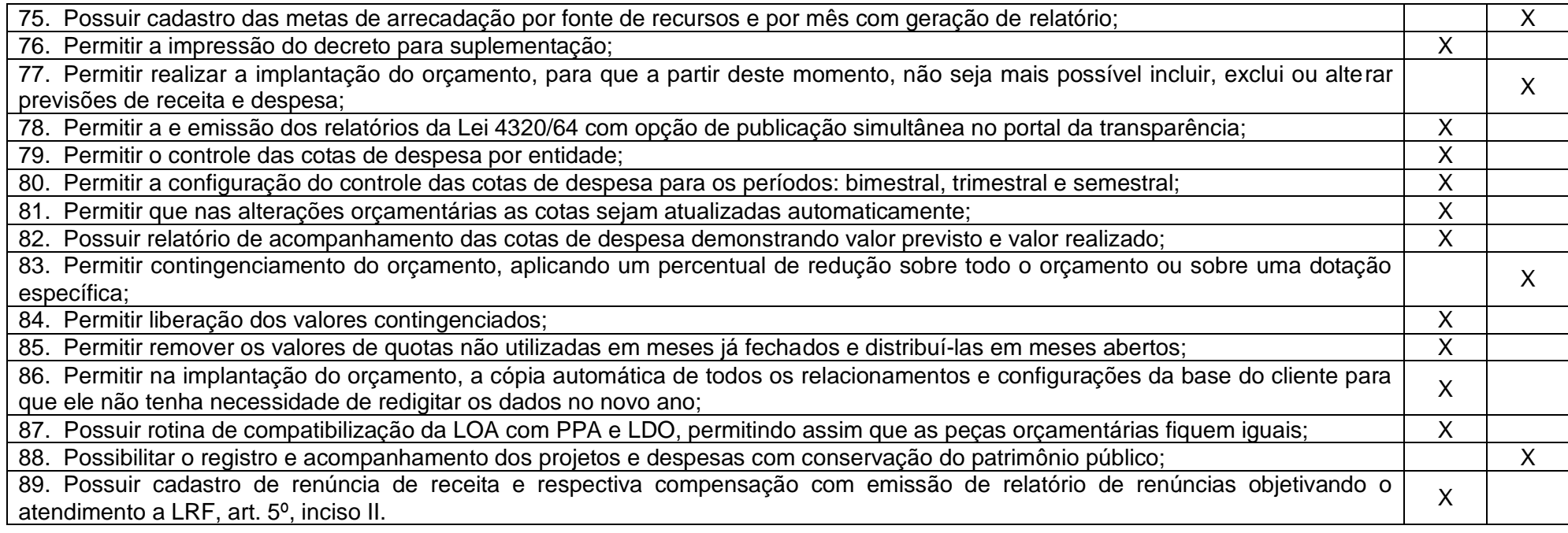

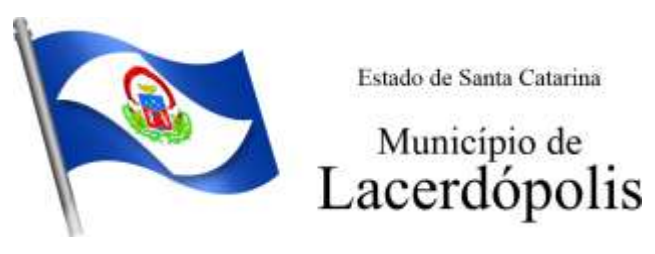

#### **5.2 MÓDULO DE ESCRITURAÇÃO CONTÁBIL, EXECUÇÃO FINANCEIRA E PRESTAÇÃO DE CONTAS**

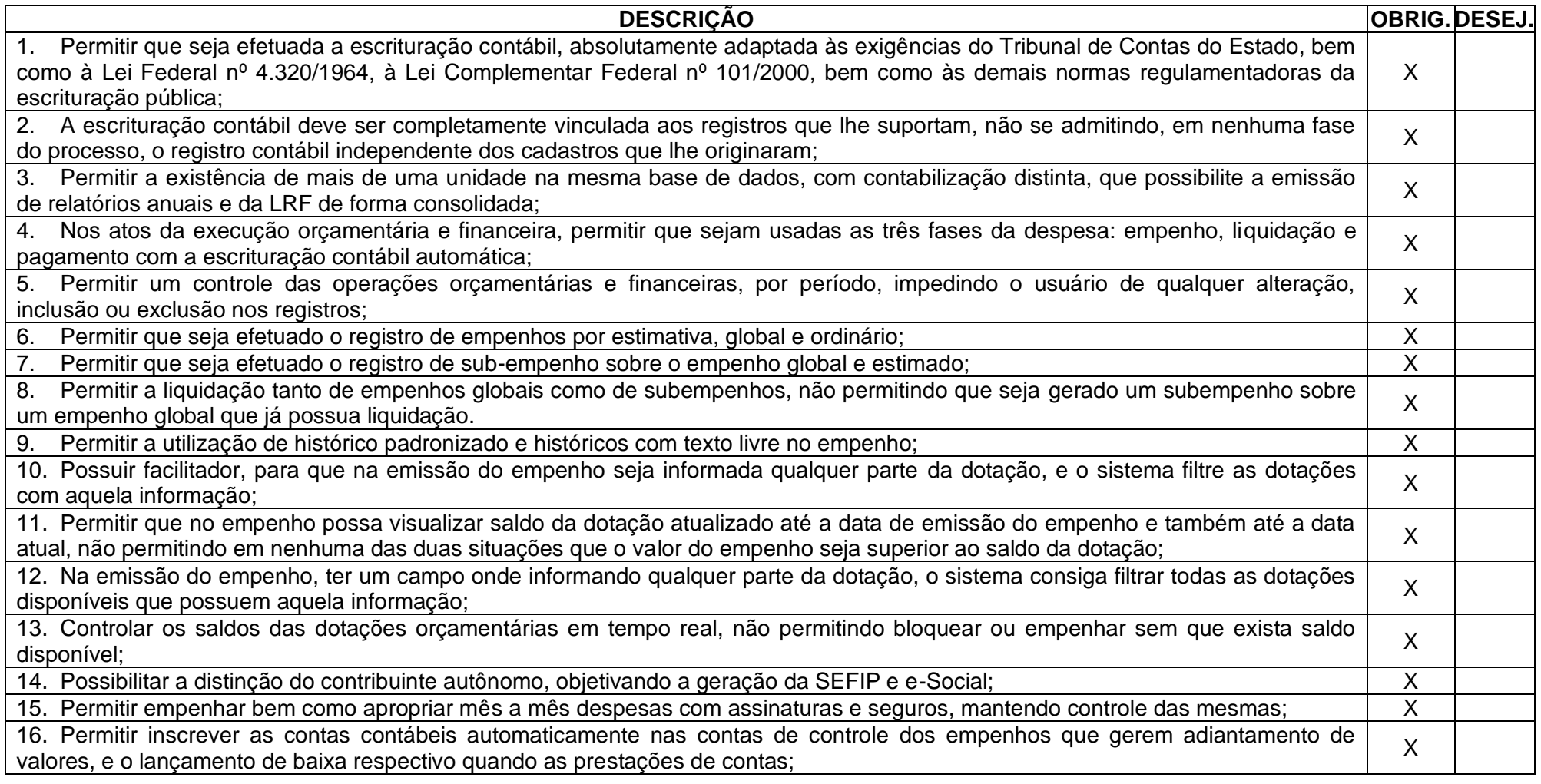

Rua 31 de março, n. 1.050, Centro, Lacerdópolis/SC, CEP 89666-000. (049) 3552-0187 / 3552-0188 www.lacerdopolis.sc.gov.br Página 46 de 142

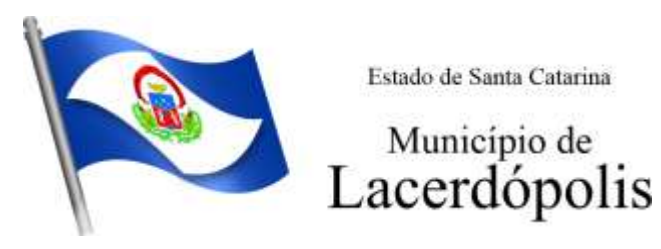

17. Permitir estorno parcial ou total de empenho, informando o motivo da anulação e permitir emissão da nota de estorno;<br>18. Permitir emitir prévia e geração automática de empenhos da folha: 18. Permitir emitir prévia e geração automática de empenhos da folha; X 19. O sistema de folha de pagamento deve ser totalmente integrado ao sistema de contabilidade, permitindo a geração automática 19. O sistema de folha de pagamento deve ser totalmente integrado ao sistema de contabilidade, permitindo a geração automatica  $\chi$ 20. A consulta dos empenhos da folha deverá demonstrar possíveis irregularidades, como dotação sem saldo, relacionamentos não zo. A consula dos empermos da ioma devera demonsirar possíveis inegulamdades, como dolação sem saldo, relacionamentos não  $\begin{bmatrix} X \end{bmatrix}$ 21. Integrar com a folha de pagamento para lançamento das provisões de férias e de 13º salário, bem como de seus encargos, zi. Integrar com a ioma de pagamento para lançamento das provisões de ierías e de 13º salario, bem como de seus encargos,  $\begin{matrix} x \\ y \end{matrix}$ 22. Permitir liquidar automaticamente os empenhos da folha, gerando automaticamente as notas extras orçamentárias das **internación de la mata de la mata de la m**<br>retenções; 23. Permitir desmovimentar uma competência da folha, estornando os empenhos para nova geração. O sistema deverá consistir na zo. Permitir desmovimentar uma competencia da ioma, estomando os empenhos para nova geração. O sistema devera consistir na postantina por externa devera consistir na porta consistir na porta desenvimentação, e não permiti-24. Possuir fluxo de empenhamento da folha de pagamento, que inicie com a liberação da folha na área de recursos humanos e finalize o processo somente quando todos os empenhos da folha forem pagos e que todo o processo seja feito de forma digital; <sup>X</sup> 25. Possuir total integração com os sistemas de compras e licitações, permitindo empenhar automaticamente as ordens de compras emitidas pelo sistema de compras e licitações. Permitir consultar a partir da ordem a ser empenhada, a ordem completa, o contrato e a licitação X 26. Permitir o empenhamento automático das ordens de compras geradas pelo departamento de compras; X 27. Realizar registro e lançamento de bloqueio de dotação quando da emissão de requisição de compras e ordem de compras. O 27. Realizar registro e lançamento de bioquelo de dotação quando da emissão de requisição de compras e ordem de compras. O verside produce deve ser baixado automaticamente quando da emissão do empenho;<br>28. Estornar os iten 28. Estornar os itens da ordem de compras quando o empenho for estornado, mantendo assim a integridade das informações; X 29. Permitir consulta inter-relacionada de empenhos. A partir do empenho, consultar a ordem de compras, o contrato, a licitação, as liquidações, estorno de liquidações, retenções, pagamentos, estorno de pagamentos, nota de despesa extra orçamentária, processo digital, anexos relacionados ao empenho, os assinantes da nota de empenho e os lançamentos contábeis; X 30. Permitir a configuração das notas de empenho, liquidação e estorno de modo a compatibilizar com os modelos utilizados pela  $\bigg|\quad \chi$ 31. Possuir gerenciamento dos restos a pagar, possibilitando consultar os valores empenhados, liquidados e pagos; 32. Permitir o cancelamento de restos a pagar demonstrando no momento do cancelamento o valor processado e não processado; X 33. Gerar automaticamente as notas de despesa extra orçamentárias para as retenções que são passiveis de recolhimento na bol derar automaticamente as notas de despesa extra organientanas para as retenções que são passíveis de recommento na  $\begin{matrix} x \\ y \end{matrix}$ 34. Permitir informar na liquidação do empenho, se o valor liquidado era uma despesa sem empenho prévio;<br>
X

> Rua 31 de março, n. 1.050, Centro, Lacerdópolis/SC, CEP 89666-000. (049) 3552-0187 / 3552-0188 www.lacerdopolis.sc.gov.br Página 47 de 142

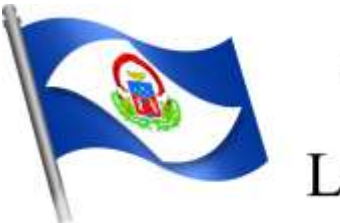

Município de<br>Lacerdópolis

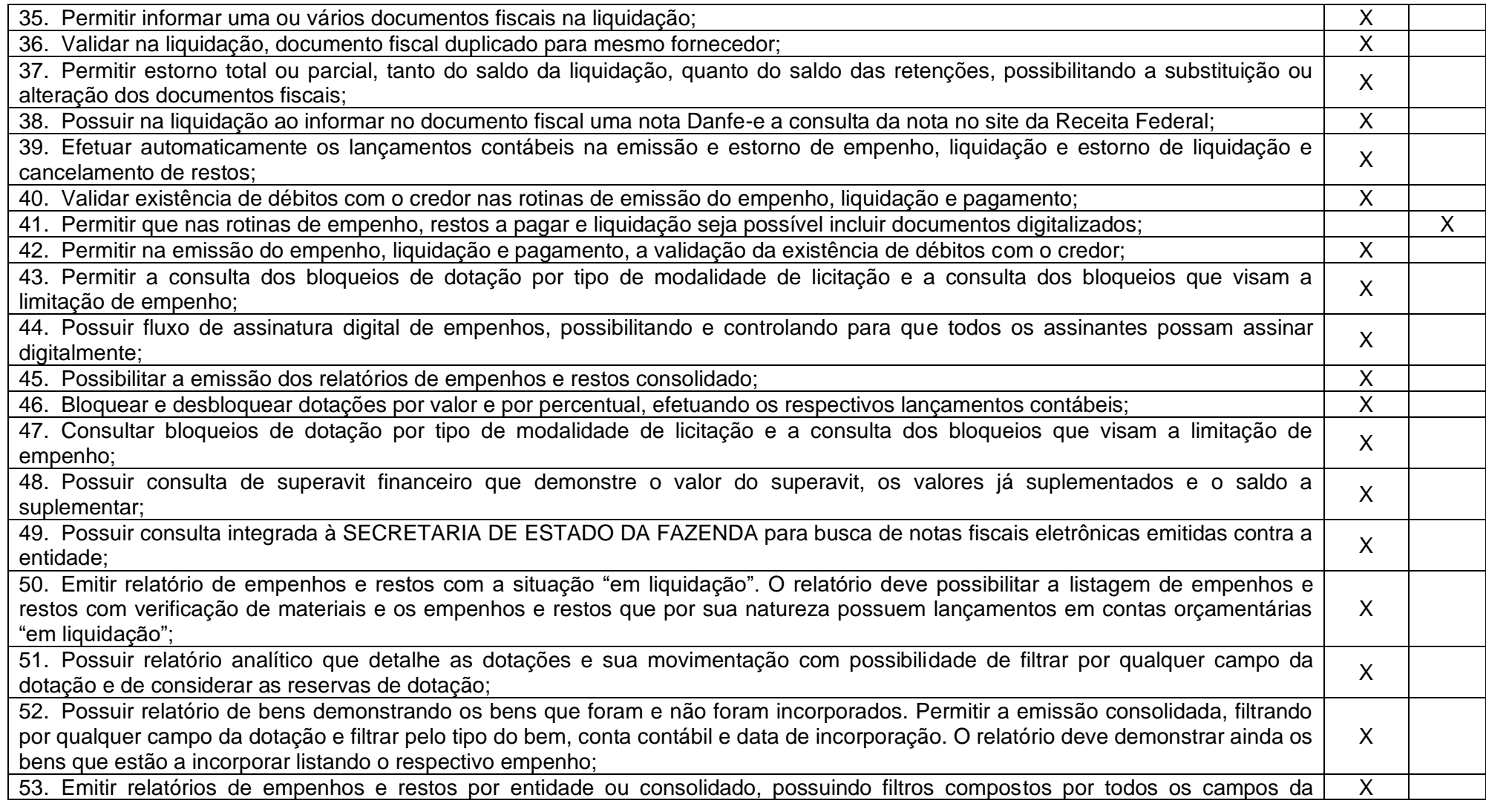

Rua 31 de março, n. 1.050, Centro, Lacerdópolis/SC, CEP 89666-000. (049) 3552-0187 / 3552-0188

www.lacerdopolis.sc.gov.br

Página 48 de 142

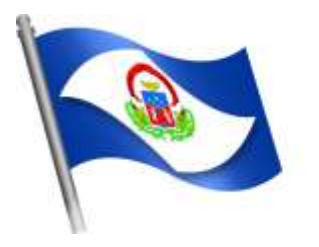

Município de<br>Lacerdópolis

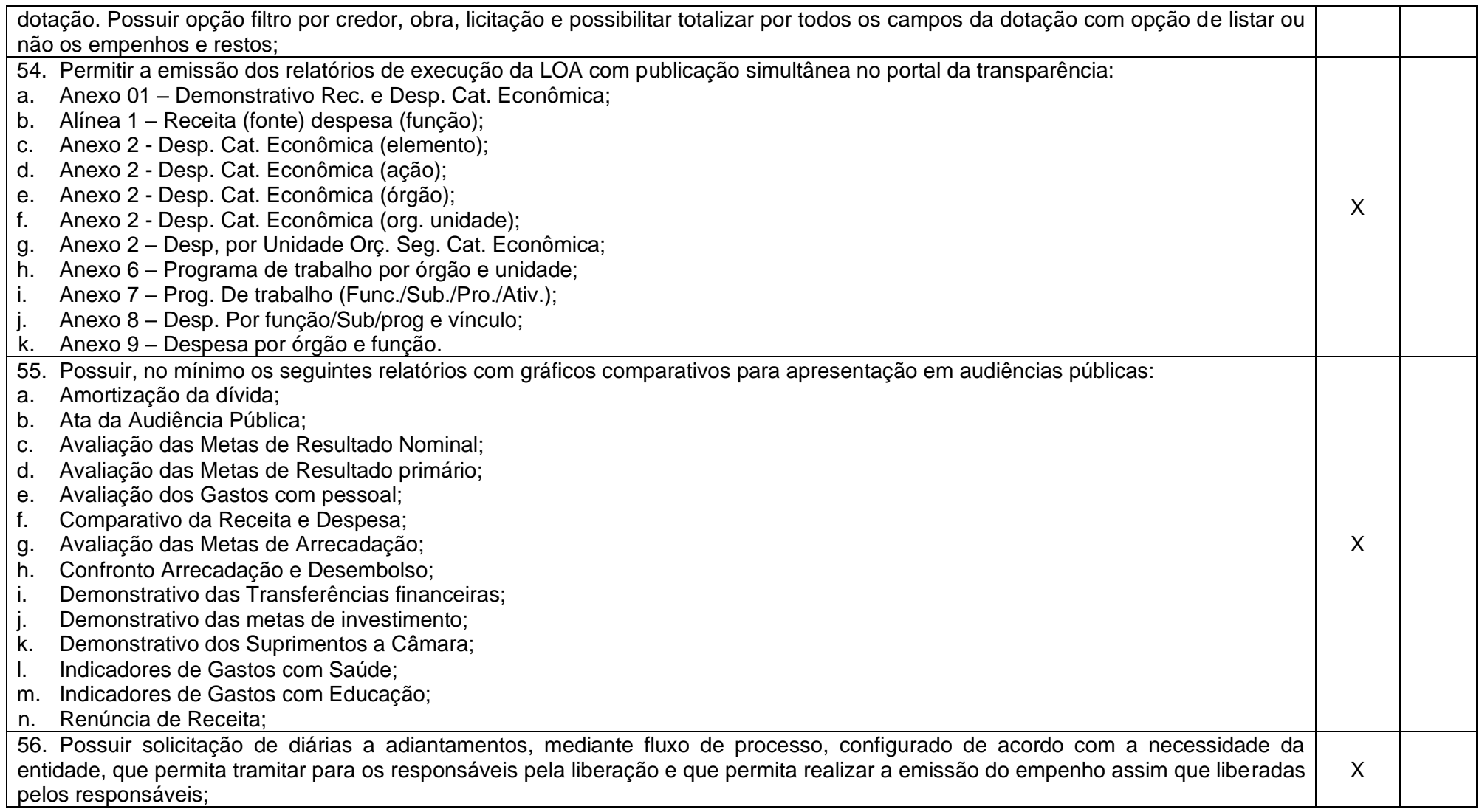

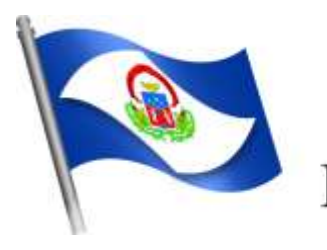

# Município de<br>Lacerdópolis

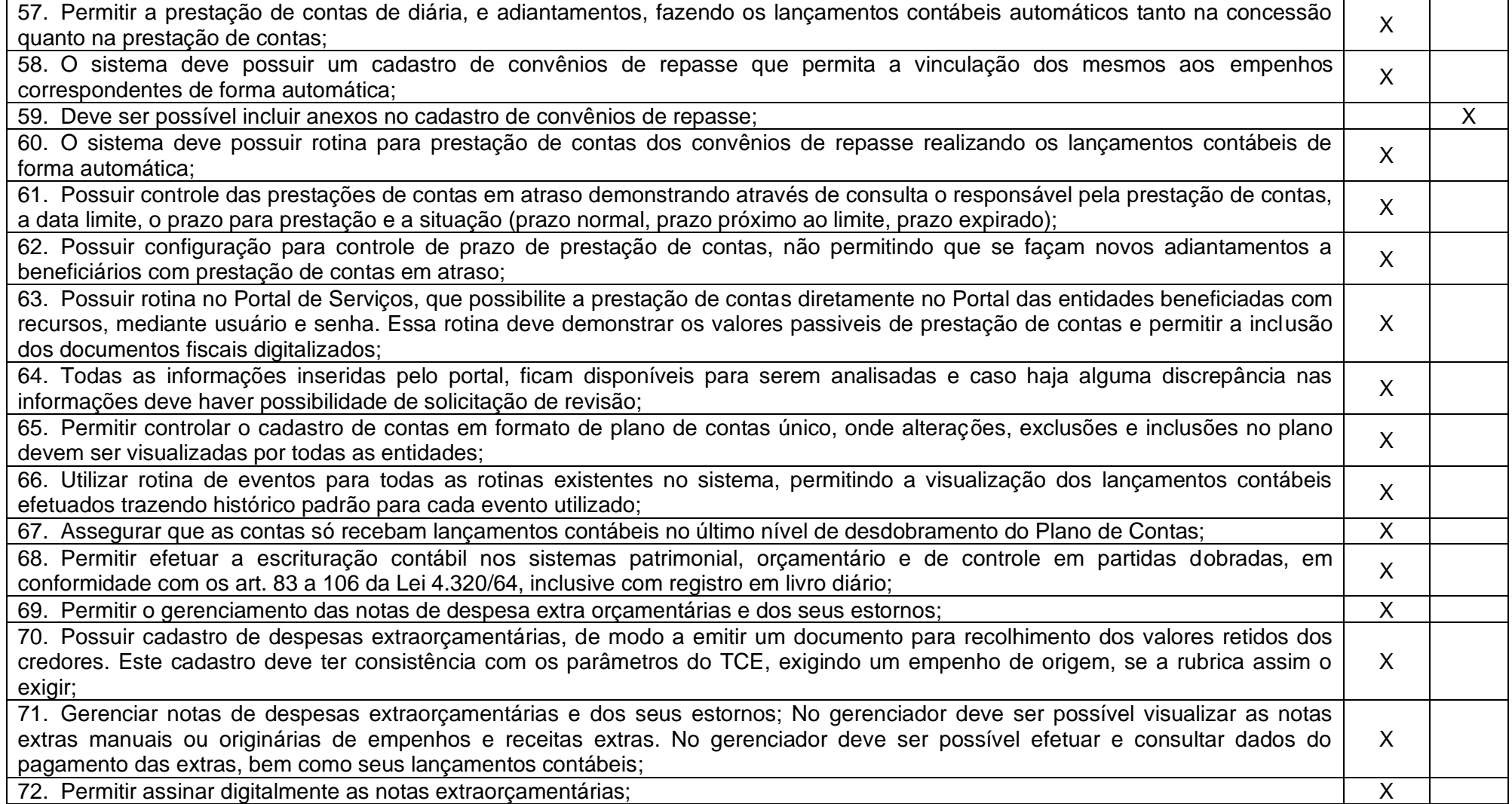

Rua 31 de março, n. 1.050, Centro, Lacerdópolis/SC, CEP 89666-000. (049) 3552-0187 / 3552-0188 www.lacerdopolis.sc.gov.br Página 50 de 142

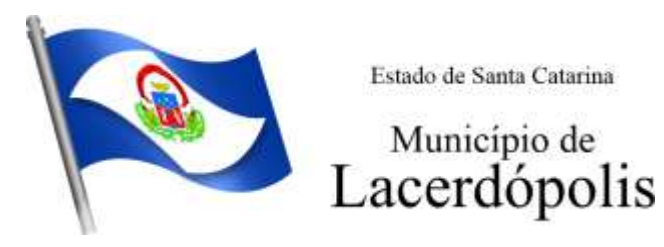

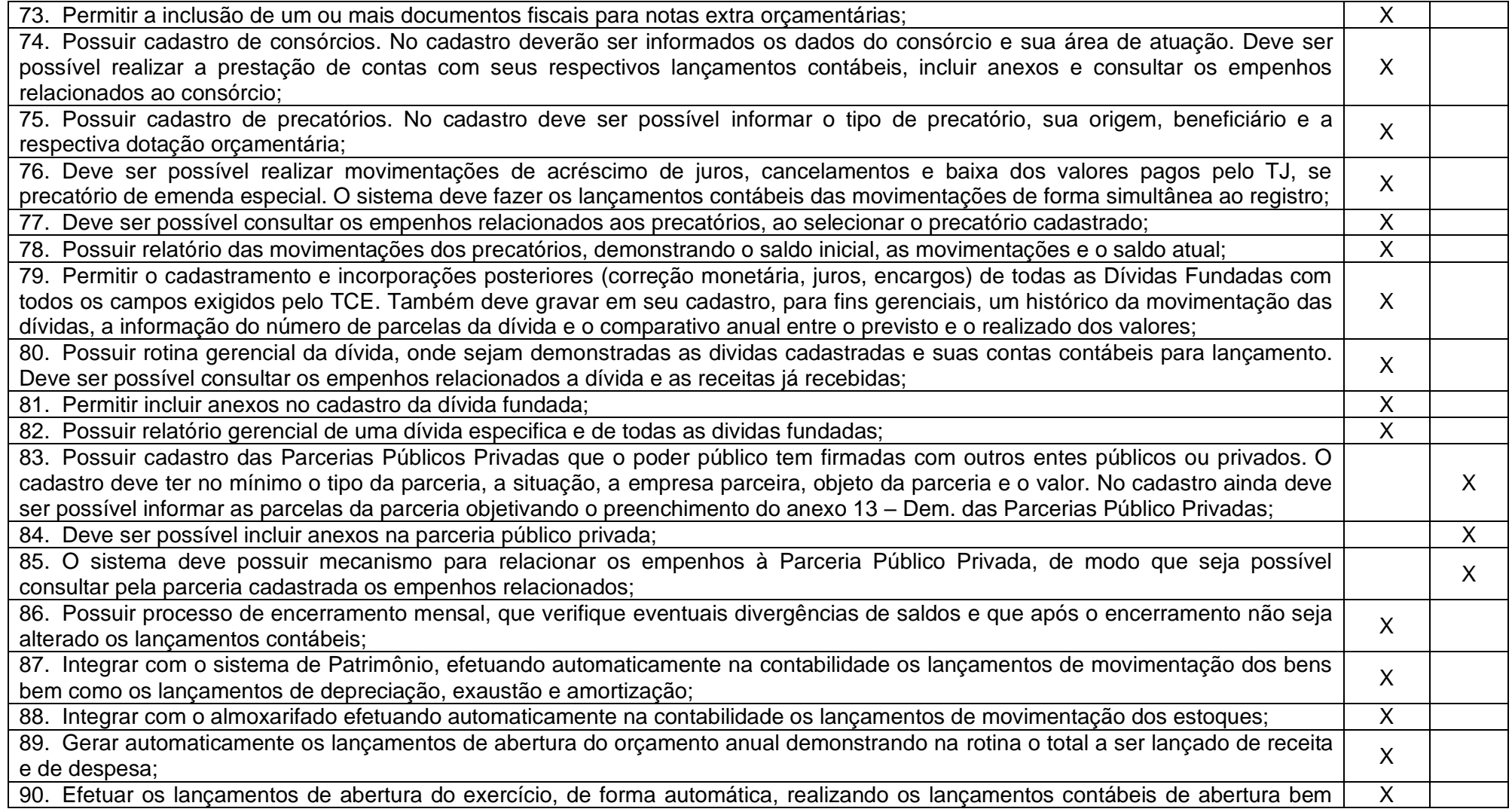

Rua 31 de março, n. 1.050, Centro, Lacerdópolis/SC, CEP 89666-000. (049) 3552-0187 / 3552-0188

www.lacerdopolis.sc.gov.br

Página 51 de 142

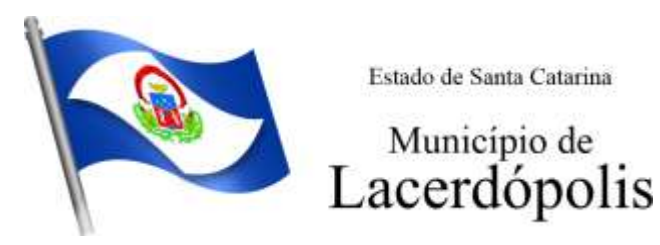

como gravando no próprio lançamento os conta correntes necessários a geração da MSC; 91. Iniciar os movimentos contábeis no novo exercício, mesmo que o anterior ainda não esteja encerrado;<br>92. Permitir refazer os lancamentos de abertura do exercício, gravando os novos saldos após o encerramento do exercíci 92. Permitir refazer os lançamentos de abertura do exercício, gravando os novos saldos após o encerramento do exercício anterior; X 93. Efetuar automaticamente na abertura do exercício os valores de superávit na fonte de recurso correta, para cada conta bancária;  $\vert$  X 94. Efetuar antes do encerramento consistência da base de dados com emissão de relatório de inconsistências objetivando a a cretual antes do encenamento consistencia da base de dados com emissão de relatorio de inconsistencias objetivamento x<br>Integridade das informações para o encerramento; 95. Encerrar exercício em etapas, permitindo ao usuário o acompanhamento e a conferência dos valores e lançamentos contábeis  $\bigg|\hskip.1cm \chi$ 96. Permitir copiar as programações de pagamento em aberto ou aguardando retorno do banco, para o ano seguinte na rotina de encerramento do exercício. O sistema deverá fazer a baixa das programações no exercício atual e copiá-las para o próximo exercício; X 97. Permitir no encerramento do exercício anular empenhos estimativos para que os mesmos não sejam inscritos em restos a pagar; em no encertamento do exercicio anular emperinos estimativos para que os mesmos não sejam inscritos em restos a pagar;  $\begin{matrix} x \\ y \end{matrix}$ 98. Inscrever em restos a pagar, individualmente no encerramento do exercício, os empenhos a pagar, demonstrando quais os valores processados e não processados:<br>valores processados e não processados: 99. Efetuar lançamentos contábeis de encerramento do exercício automaticamente; X<br>
X 100. Permitir cópia das notas extraorçamentárias a pagar para o exercício seguinte; X 101. Permitir desmovimentação do encerramento do exercício, da inscrição dos restos a pagar e das notas extraorçamentárias  $\bigg|\quad \chi$ 102. Possuir consulta unificada dos lancamentos contábeis efetuados nos sistemas integrados;<br>
X 103. Consultar saldos das contas contábeis e dos saldos por vínculo de recursos de cada conta, demonstrando os valores mês a  $\bigg|\begin{array}{c} \chi \end{array}$ 104. Possuir ferramenta de soma, onde ao consultar os lançamentos contábeis de determinada conta, ao seleciona-los o sistema demonstre em tela o número de registros selecionados, o valor a debito, o valor a crédito e a diferença;<br>demonstre em tela o número de registros selecionados, o valor a debito, o valor a crédito e a diferença; 105. Consolidar balancete da administração direta e indireta; O balancete de verificação deve ser emitido das contas de receita, despesa e das contas contábeis. Deve ser possível a emissão por indicador de superavit, por mês ou diário e com possibilidade de paginação; X 106. Emitir Livro Diário com termo de abertura e encerramento; X 107. Emitir livro razão com termo de abertura e encerramento. Deve ser possível a emissão da razão agrupando por data, tipo de lançamento e com opção de resumir por fonte de recursos;<br>lançamento e com opção de resumir por fonte de recursos; 108. Emitir Balancete Analítico por Fonte de Recursos. Devem ser emitidas as contas de receita, despesa e contas contábeis, com X

> Rua 31 de março, n. 1.050, Centro, Lacerdópolis/SC, CEP 89666-000. (049) 3552-0187 / 3552-0188

### www.lacerdopolis.sc.gov.br

Página 52 de 142

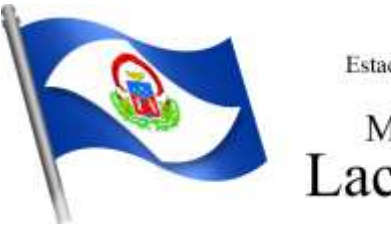

Município de<br>Lacerdópolis

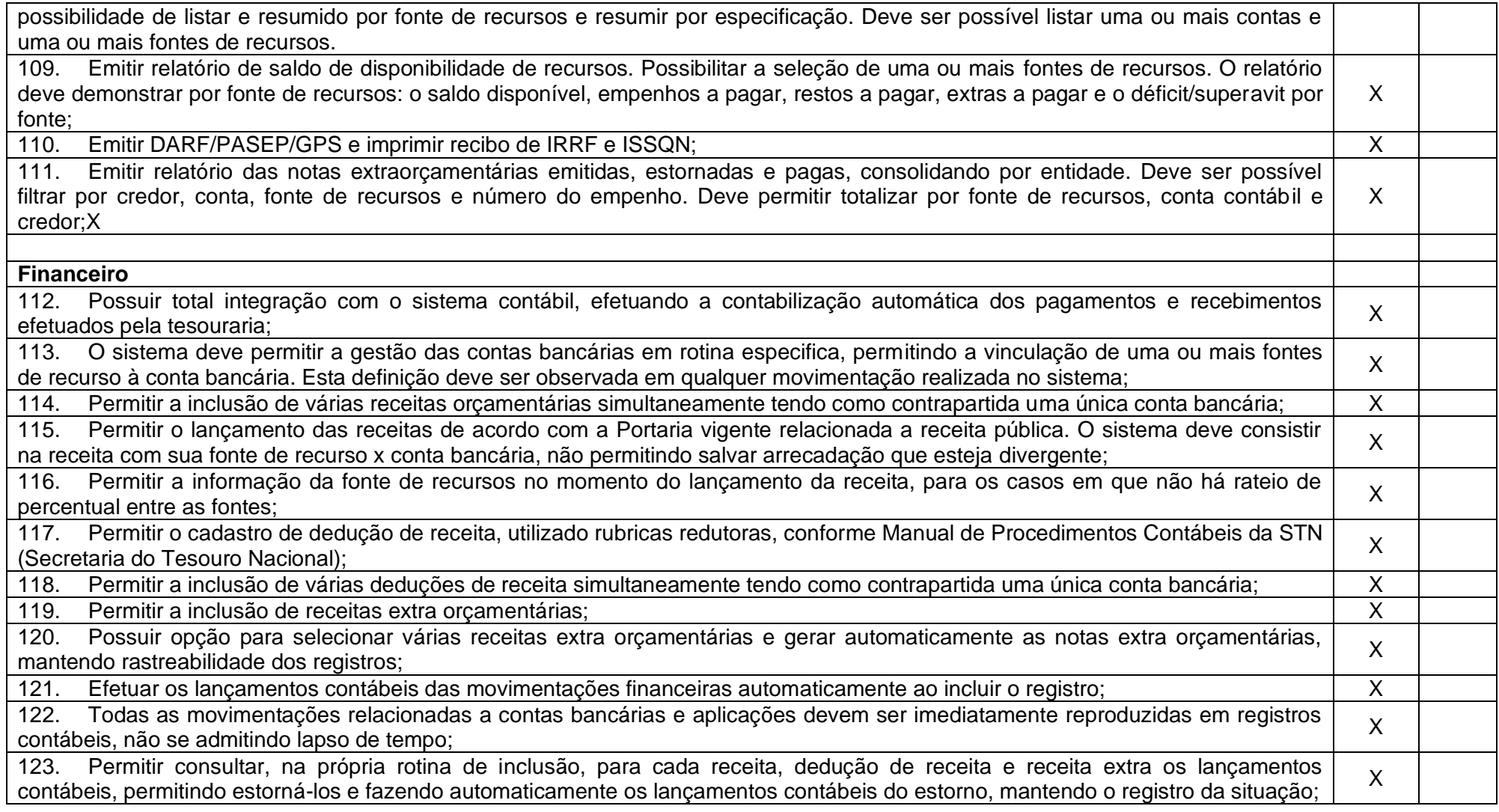

Rua 31 de março, n. 1.050, Centro, Lacerdópolis/SC, CEP 89666-000. (049) 3552-0187 / 3552-0188 www.lacerdopolis.sc.gov.br Página 53 de 142

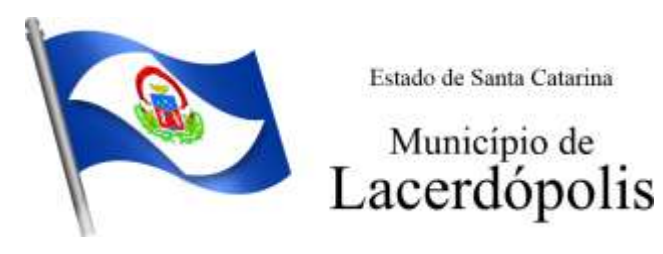

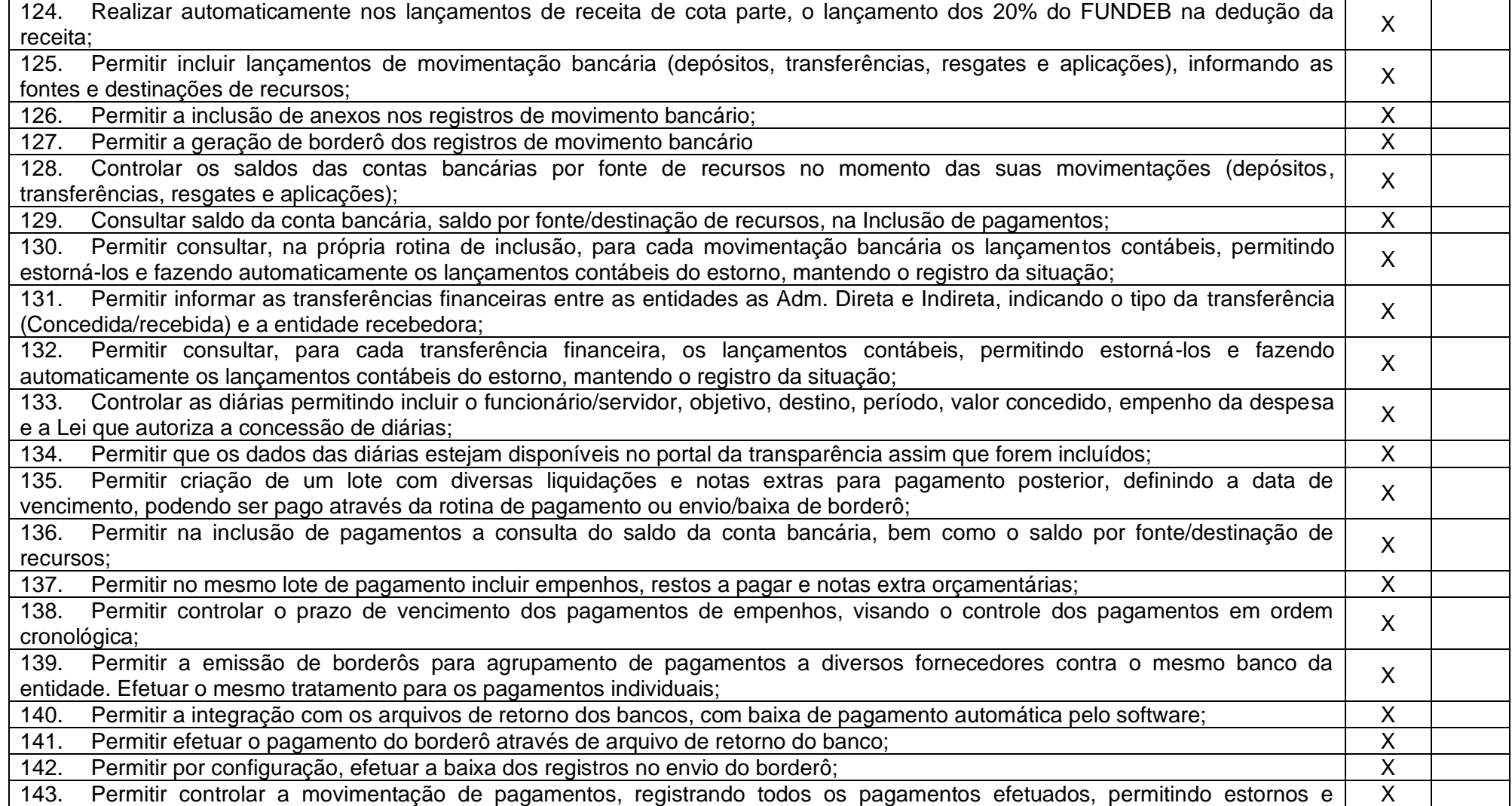

Rua 31 de março, n. 1.050, Centro, Lacerdópolis/SC, CEP 89666-000.

(049) 3552-0187 / 3552-0188

www.lacerdopolis.sc.gov.br

Página 54 de 142

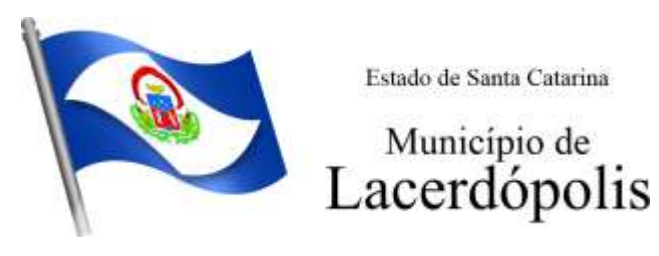

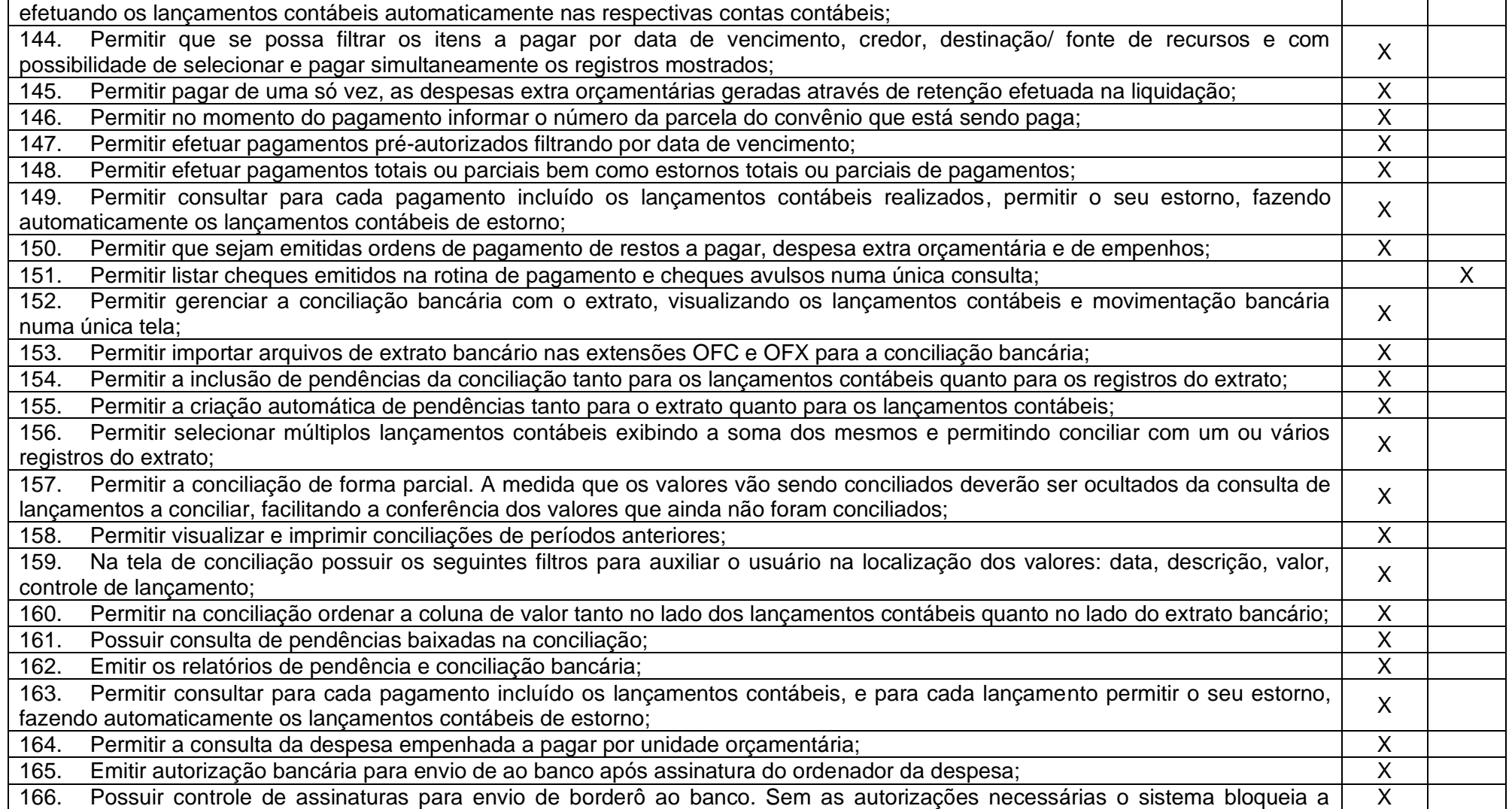

Rua 31 de março, n. 1.050, Centro, Lacerdópolis/SC, CEP 89666-000.

(049) 3552-0187 / 3552-0188

www.lacerdopolis.sc.gov.br

Página 55 de 142

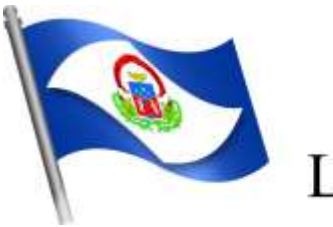

# Município de<br>Lacerdópolis

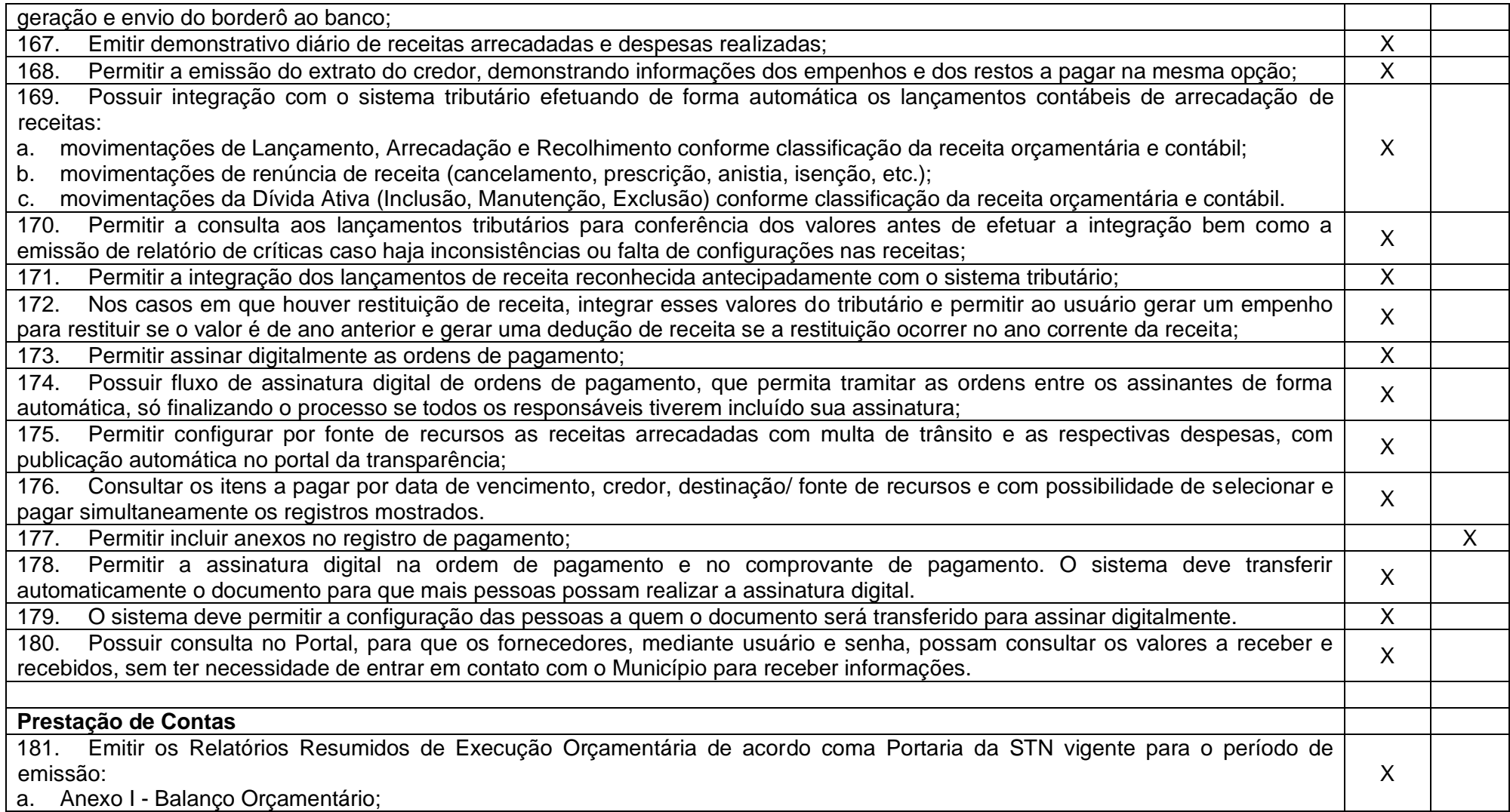

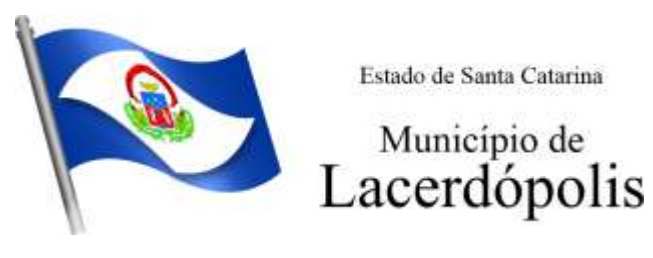

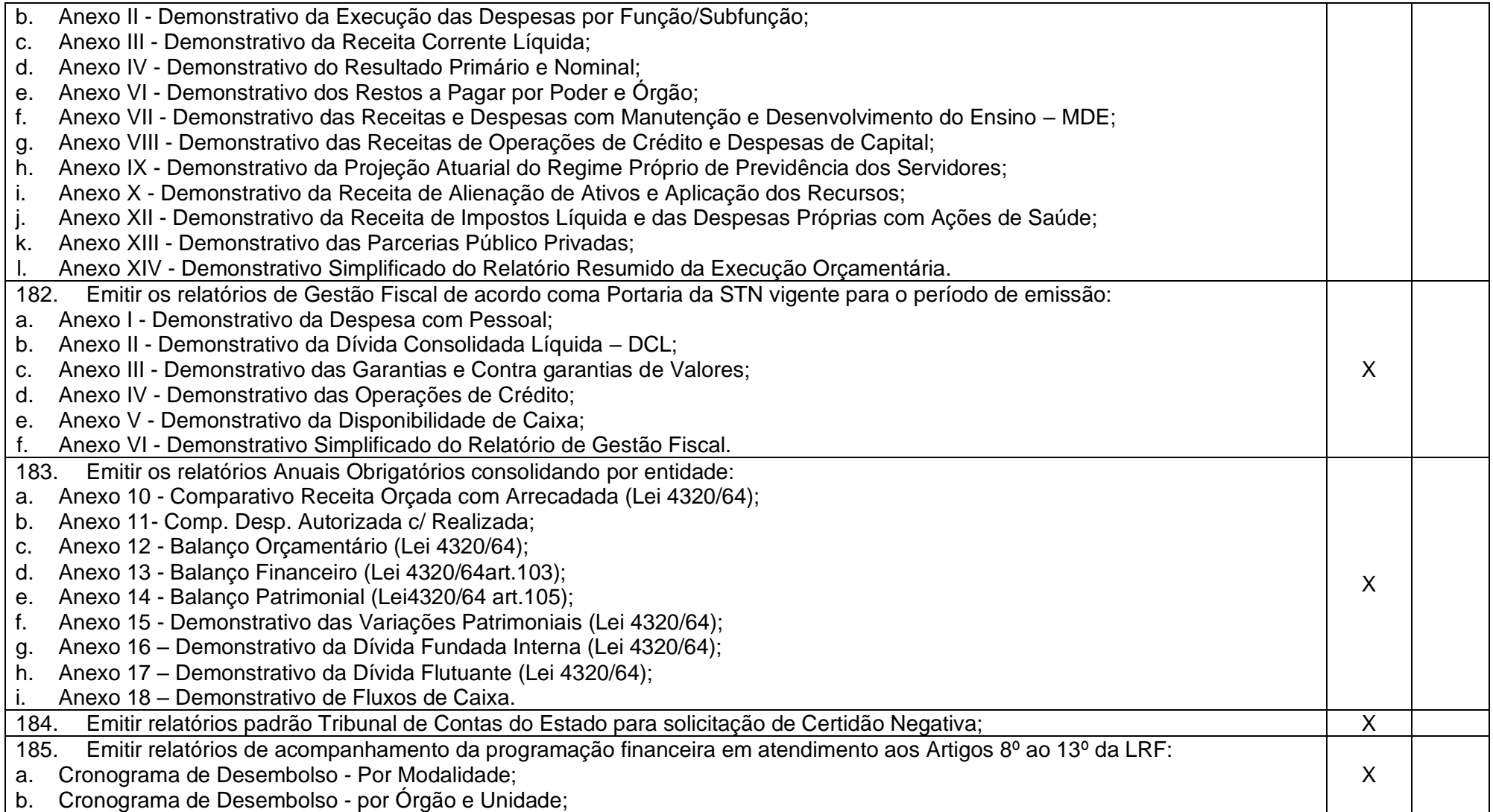

Rua 31 de março, n. 1.050, Centro, Lacerdópolis/SC, CEP 89666-000. (049) 3552-0187 / 3552-0188

www.lacerdopolis.sc.gov.br

Página 57 de 142

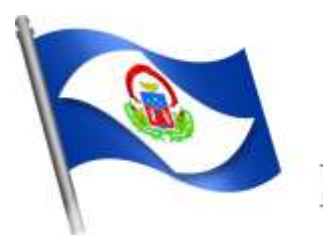

# Município de<br>Lacerdópolis

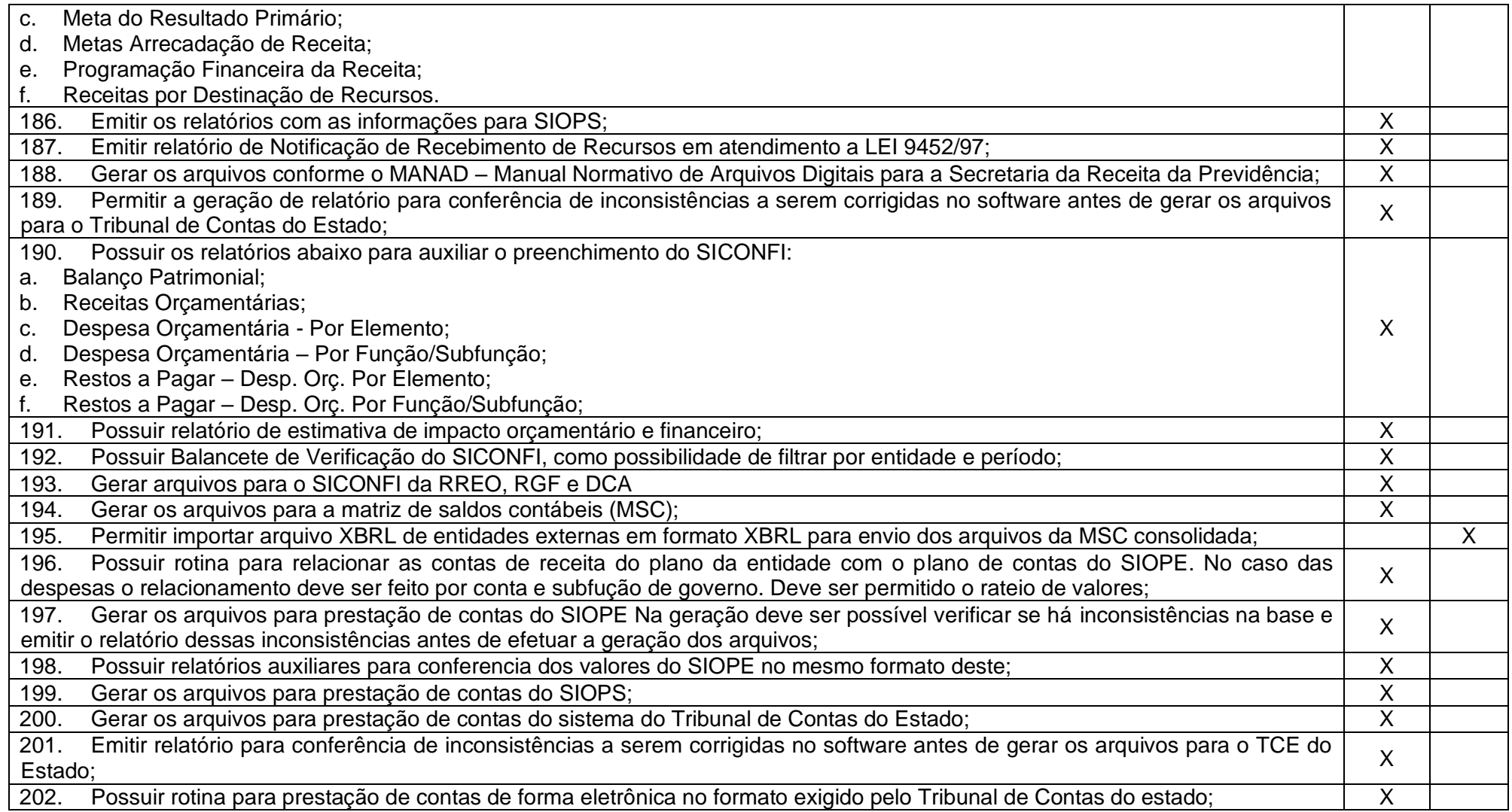

Rua 31 de março, n. 1.050, Centro, Lacerdópolis/SC, CEP 89666-000. (049) 3552-0187 / 3552-0188 www.lacerdopolis.sc.gov.br

Página 58 de 142

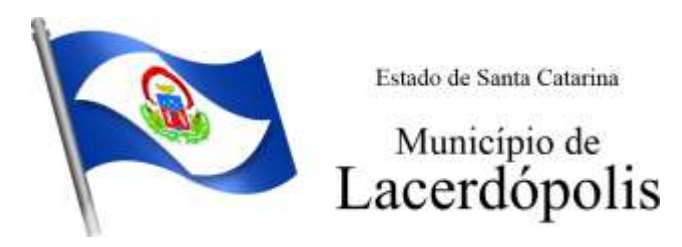

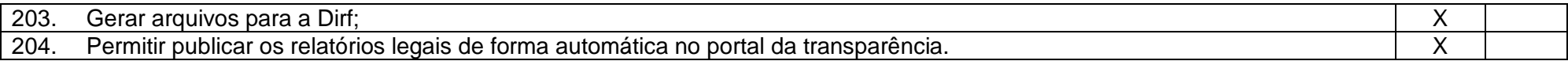

Rua 31 de março, n. 1.050, Centro, Lacerdópolis/SC, CEP 89666-000. (049) 3552-0187 / 3552-0188 www.lacerdopolis.sc.gov.br Página 59 de 142

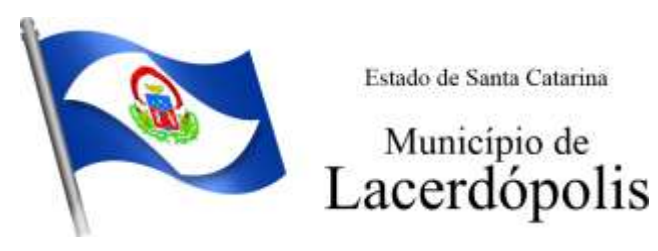

#### **5.3 MÓDULO DE PESSOAL E FOLHA DE PAGAMENTO**

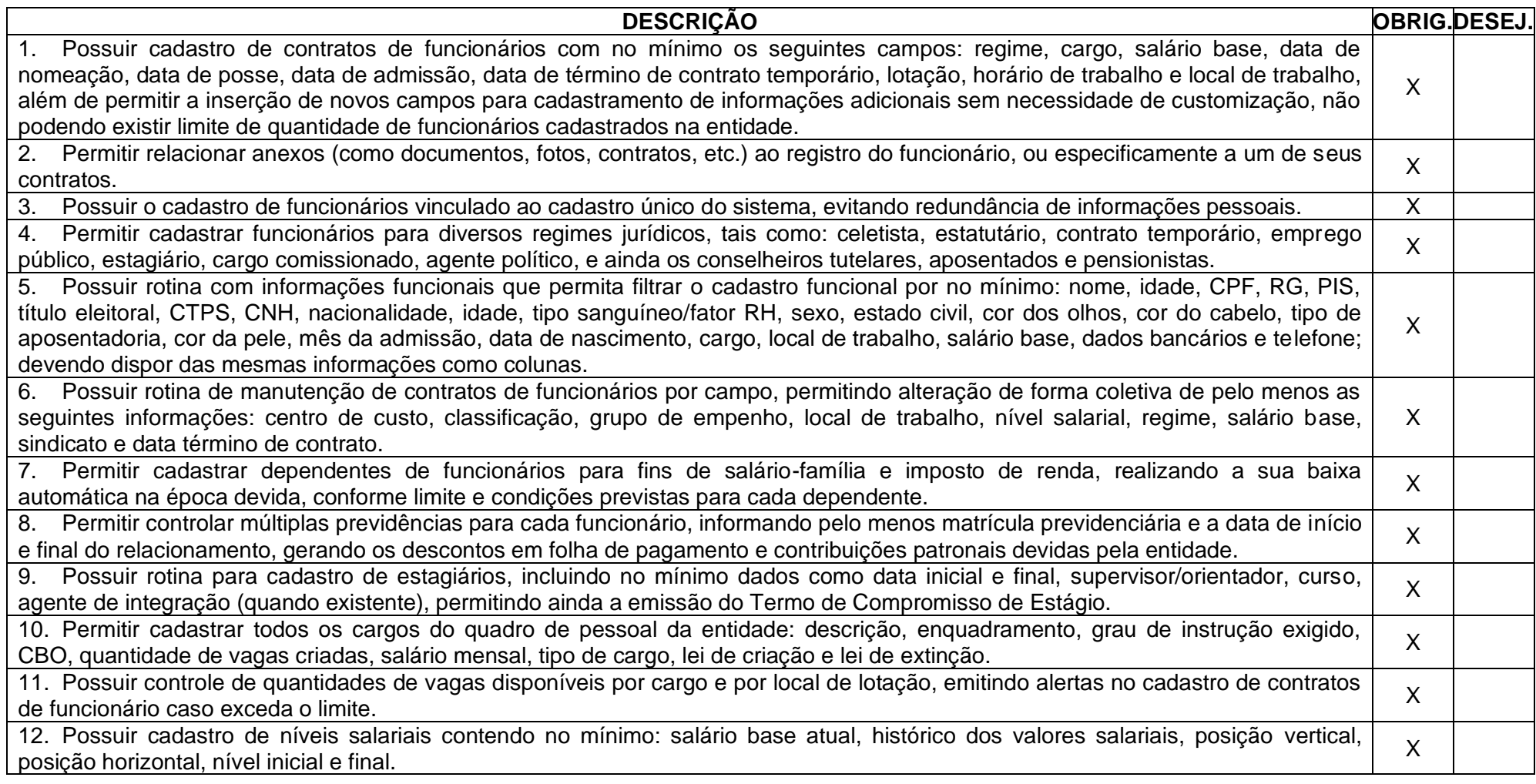

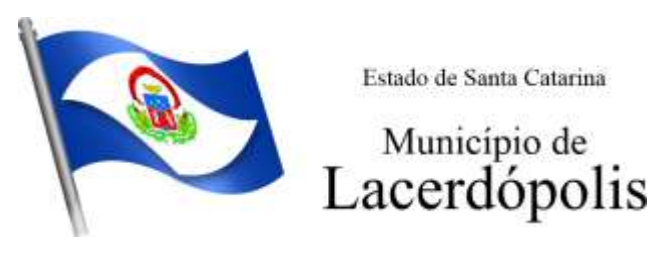

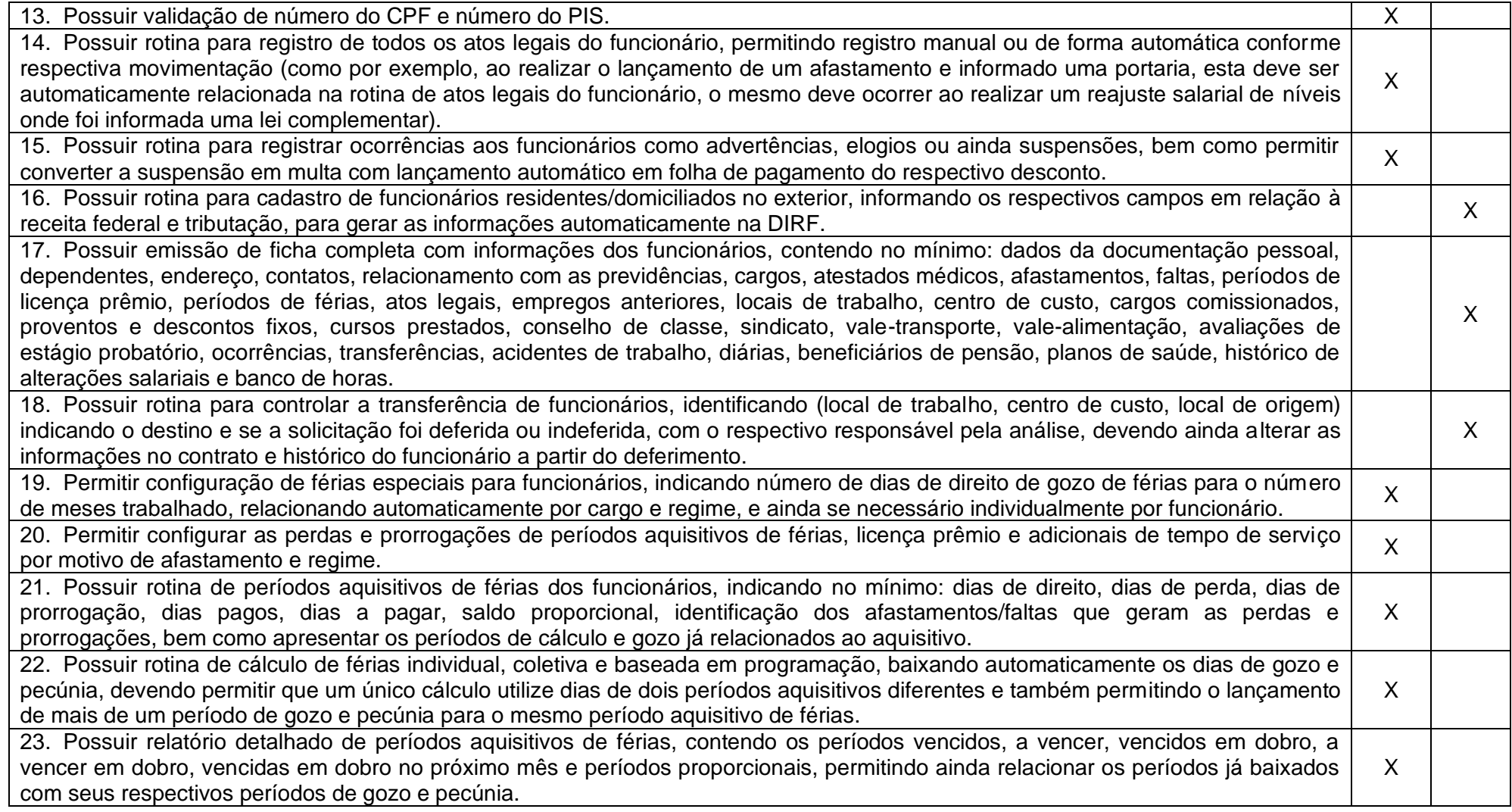

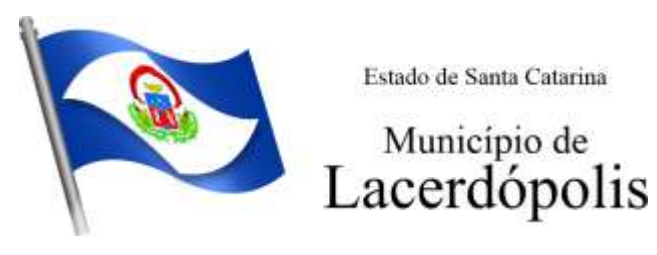

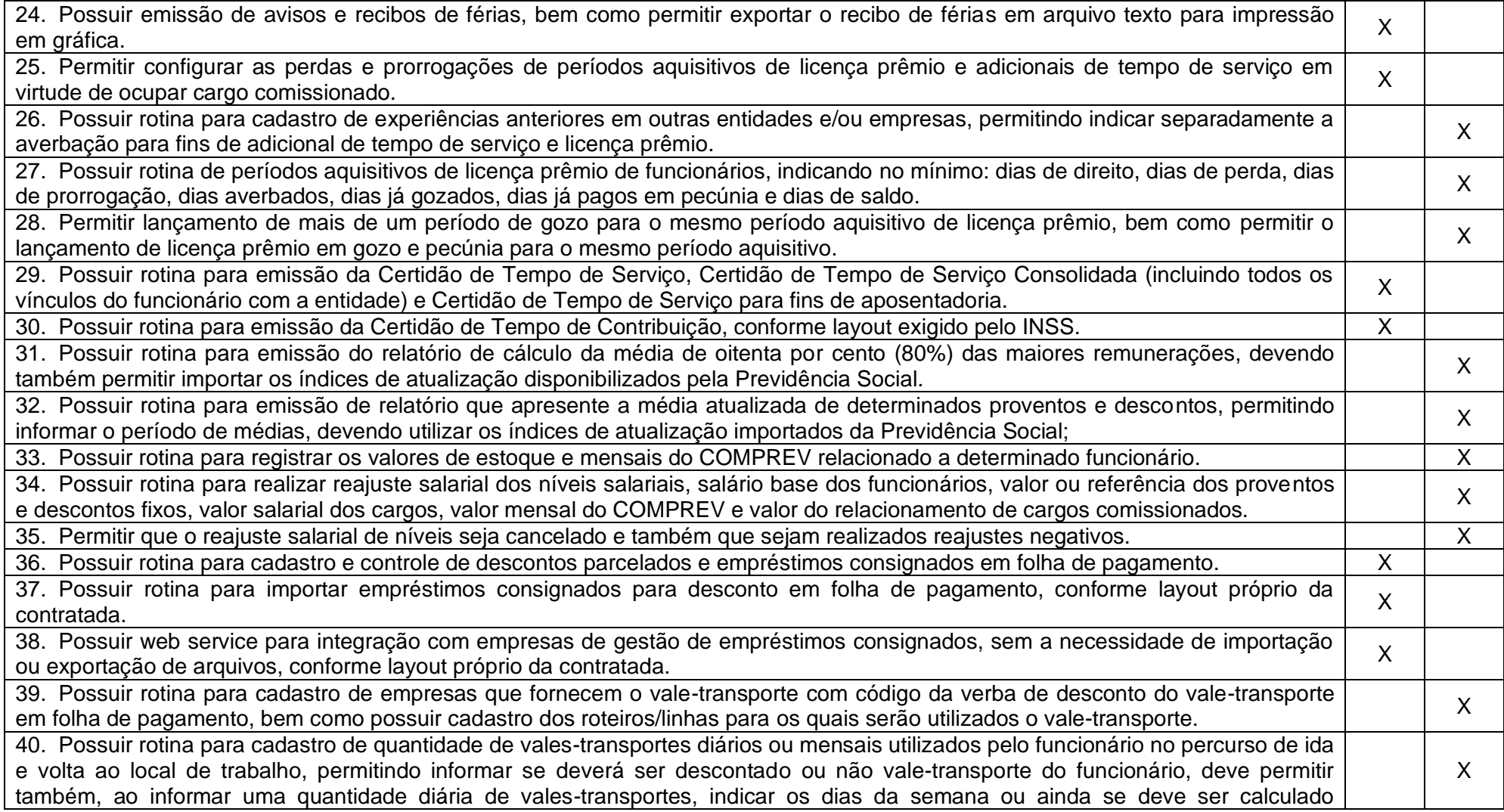

Rua 31 de março, n. 1.050, Centro, Lacerdópolis/SC, CEP 89666-000. (049) 3552-0187 / 3552-0188 www.lacerdopolis.sc.gov.br Página 62 de 142

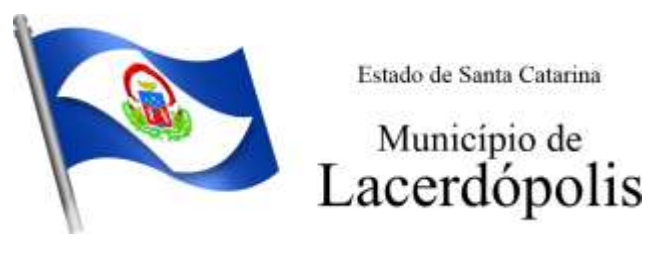

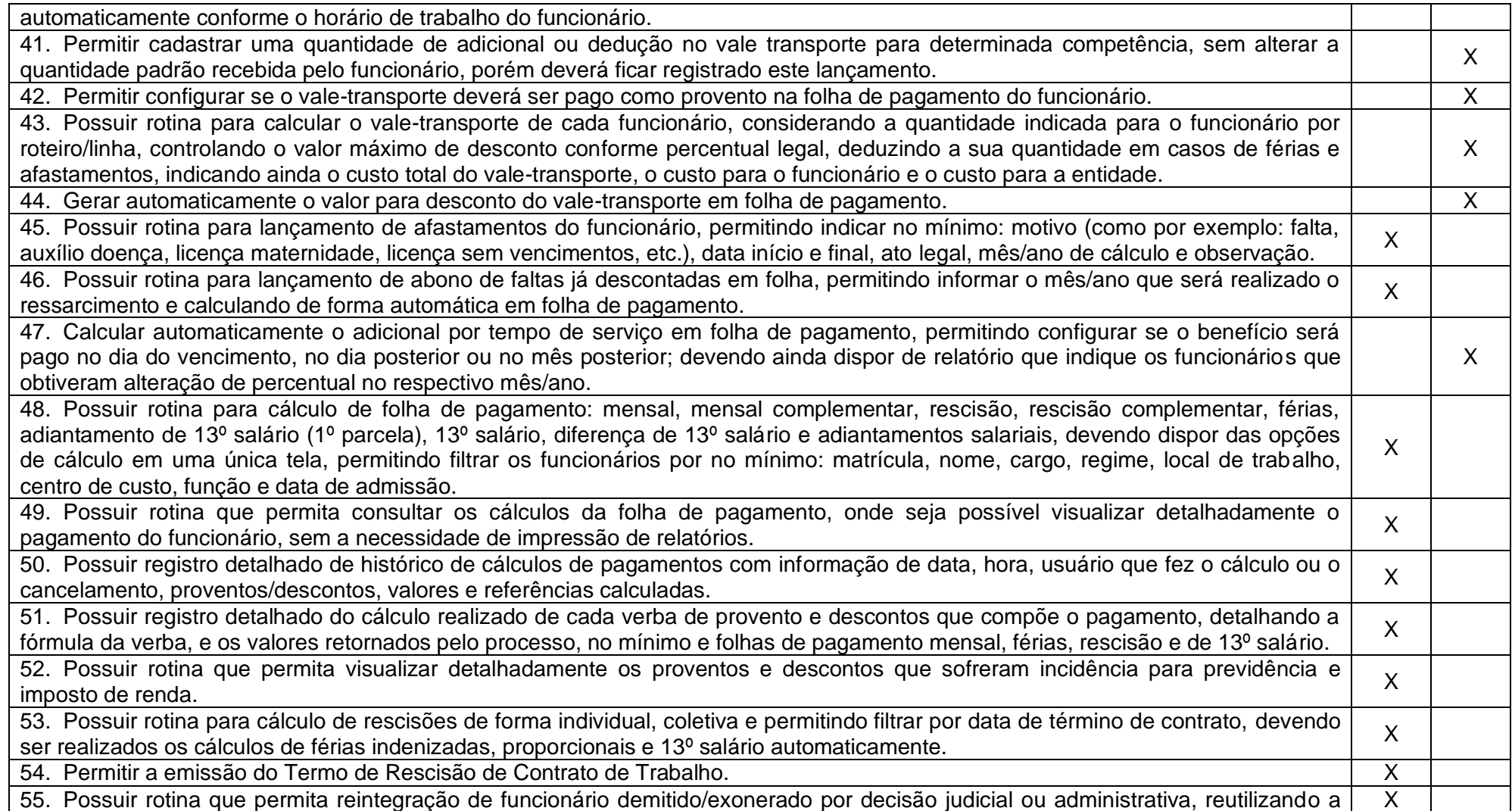

Rua 31 de março, n. 1.050, Centro, Lacerdópolis/SC, CEP 89666-000. (049) 3552-0187 / 3552-0188

www.lacerdopolis.sc.gov.br

Página 63 de 142

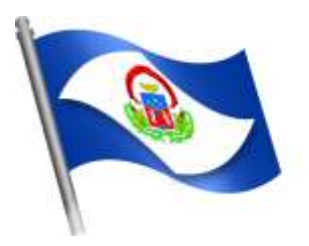

# Município de<br>Lacerdópolis

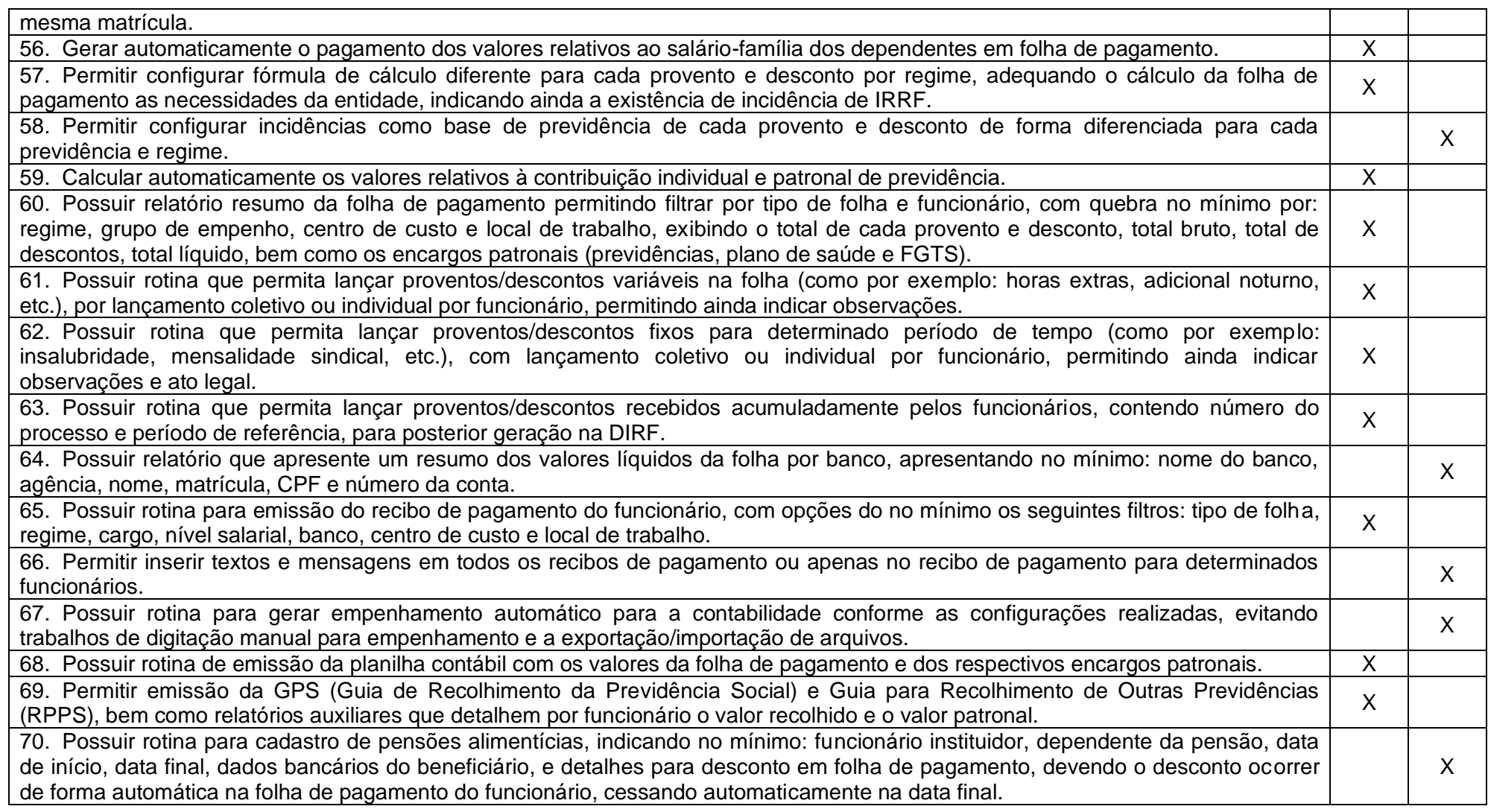

Rua 31 de março, n. 1.050, Centro, Lacerdópolis/SC, CEP 89666-000. (049) 3552-0187 / 3552-0188 www.lacerdopolis.sc.gov.br Página 64 de 142

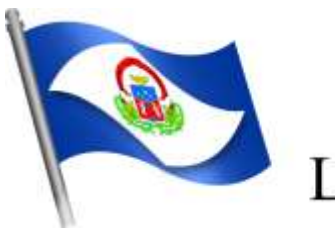

# Município de<br>Lacerdópolis

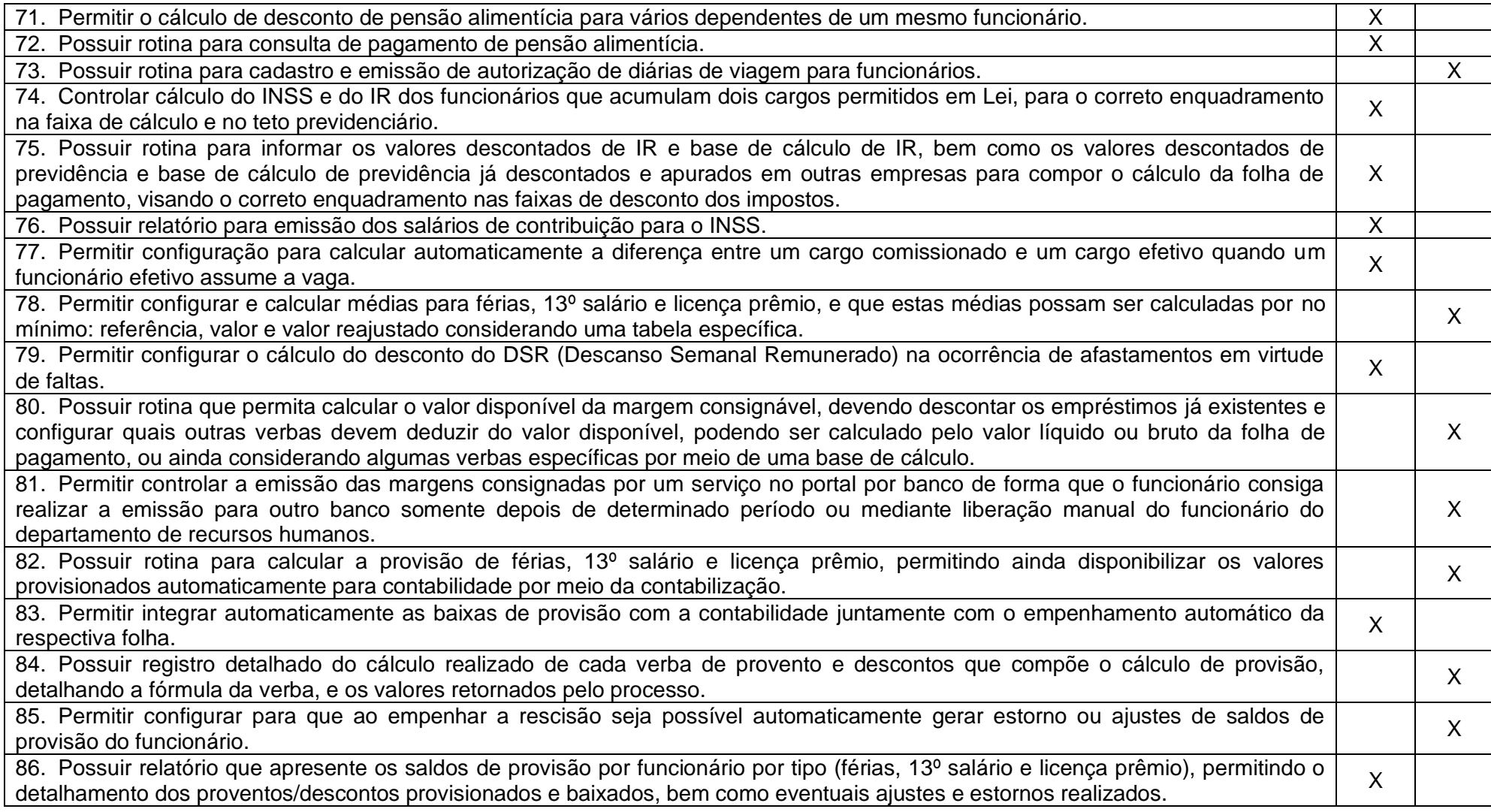

Rua 31 de março, n. 1.050, Centro, Lacerdópolis/SC, CEP 89666-000. (049) 3552-0187 / 3552-0188 www.lacerdopolis.sc.gov.br Página 65 de 142

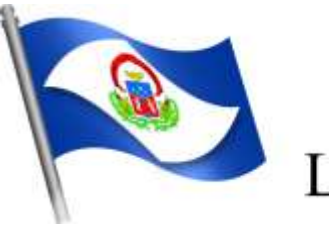

# Município de<br>Lacerdópolis

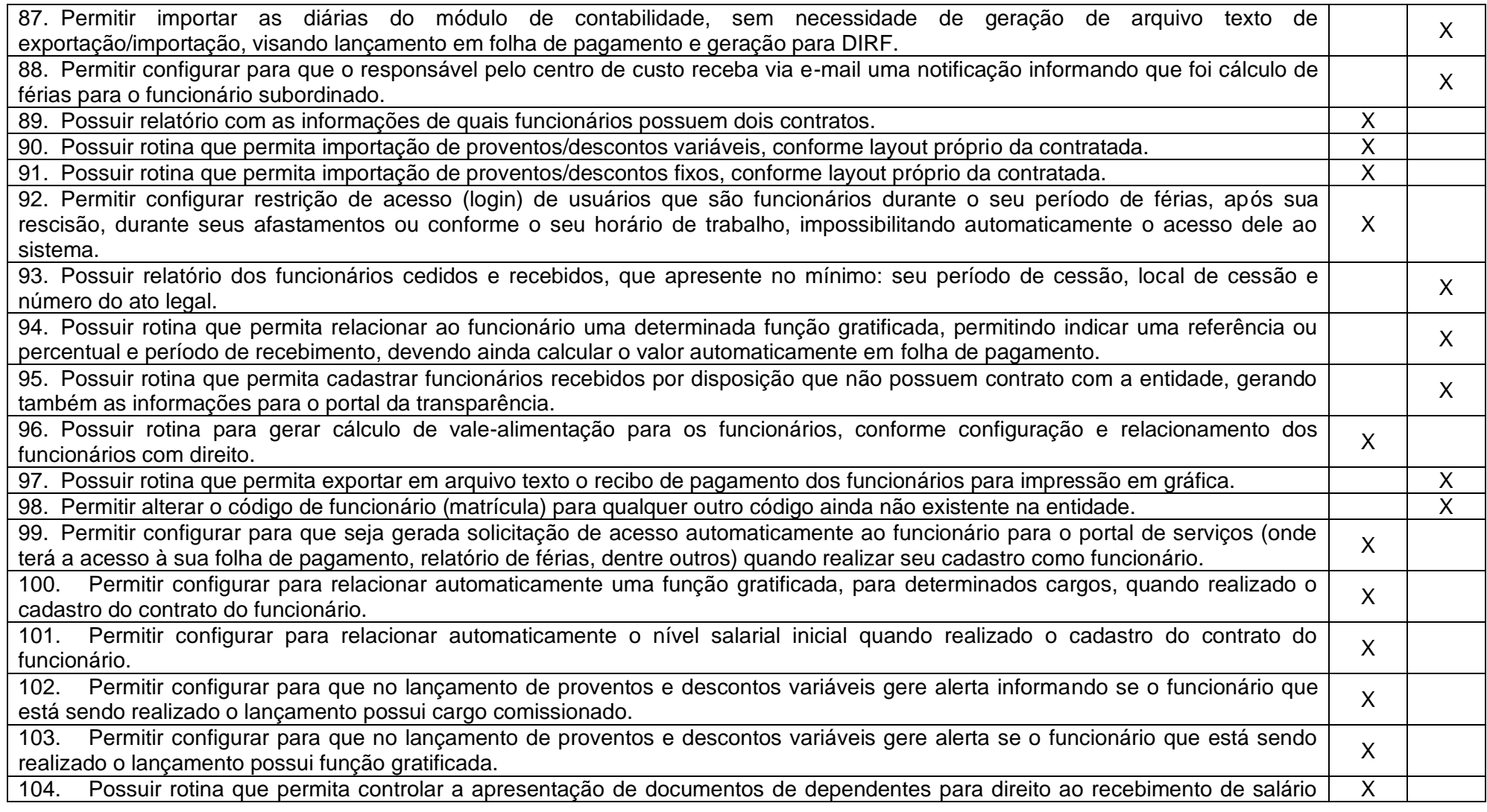

Rua 31 de março, n. 1.050, Centro, Lacerdópolis/SC, CEP 89666-000. (049) 3552-0187 / 3552-0188

### www.lacerdopolis.sc.gov.br

Página 66 de 142

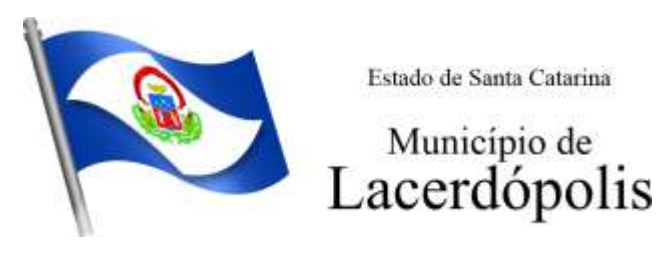

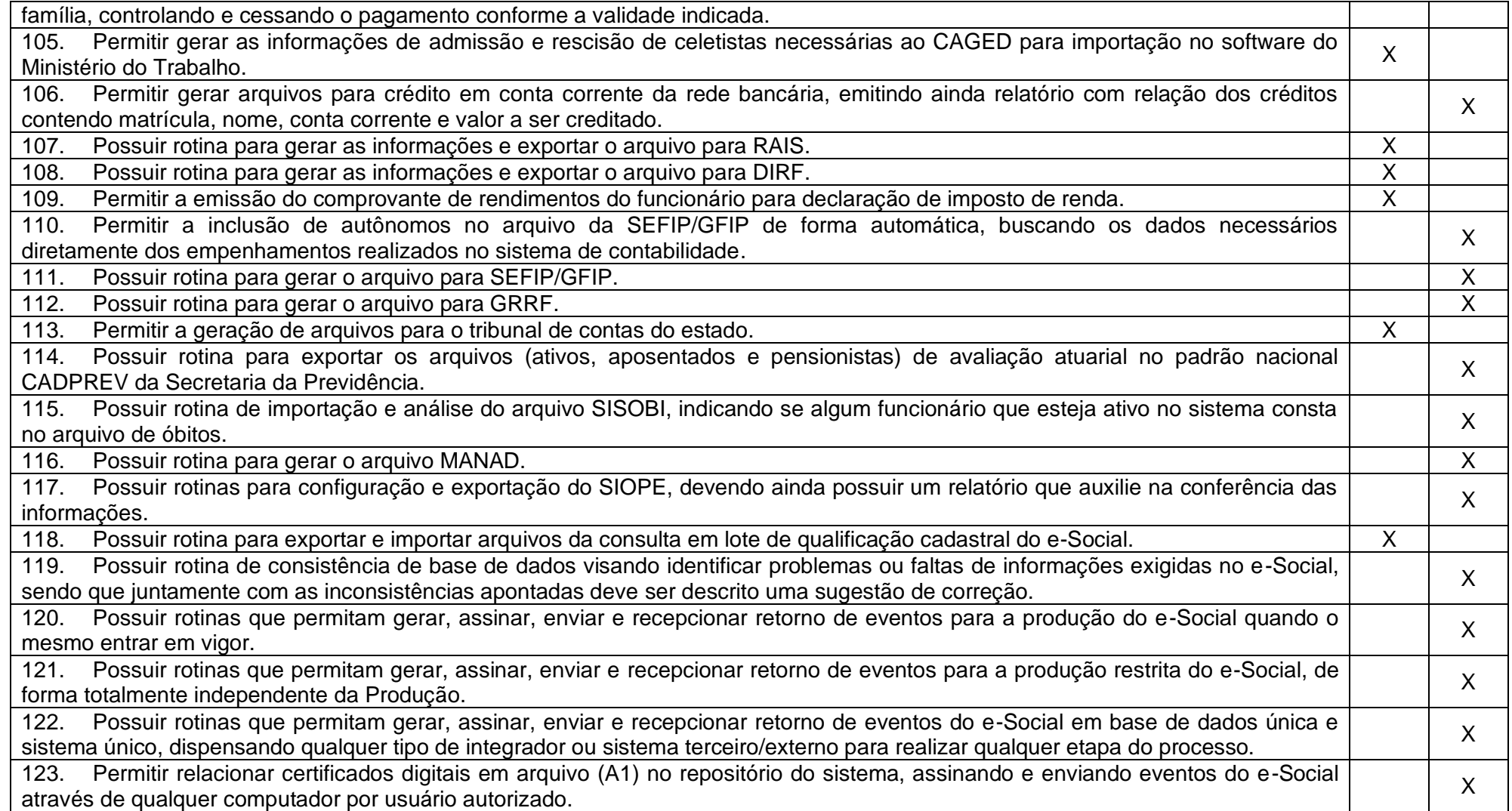

Rua 31 de março, n. 1.050, Centro, Lacerdópolis/SC, CEP 89666-000. (049) 3552-0187 / 3552-0188 www.lacerdopolis.sc.gov.br Página 67 de 142

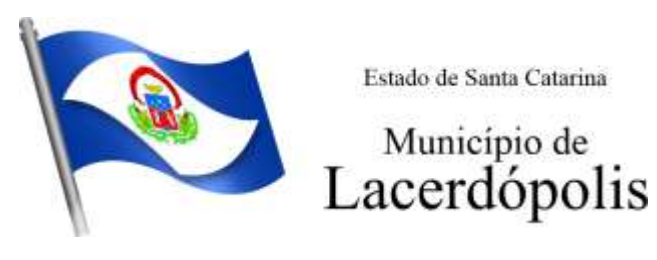

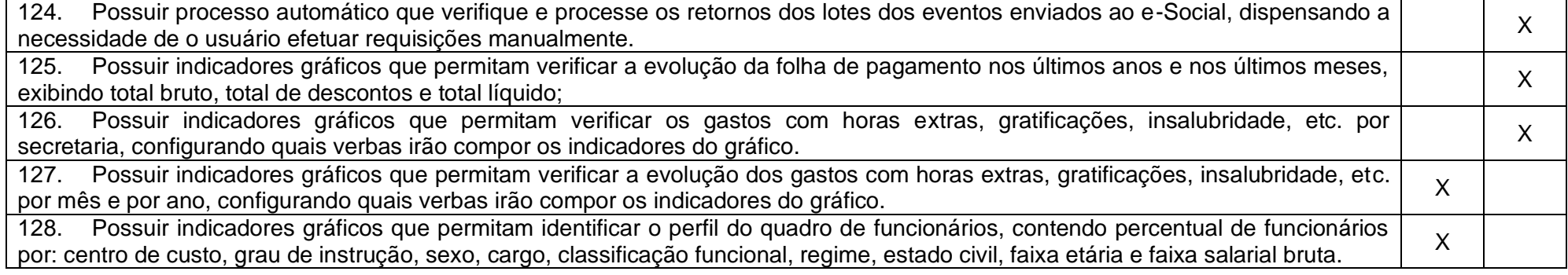

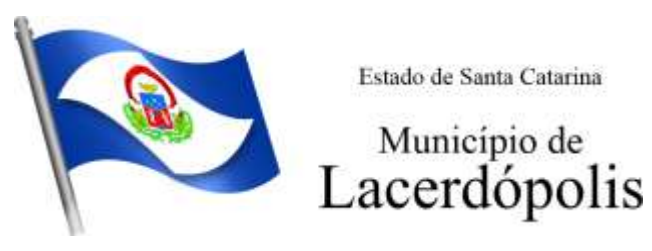

#### **5.4 MÓDULO DE SEGURANÇA E SAÚDE DO SERVIDOR**

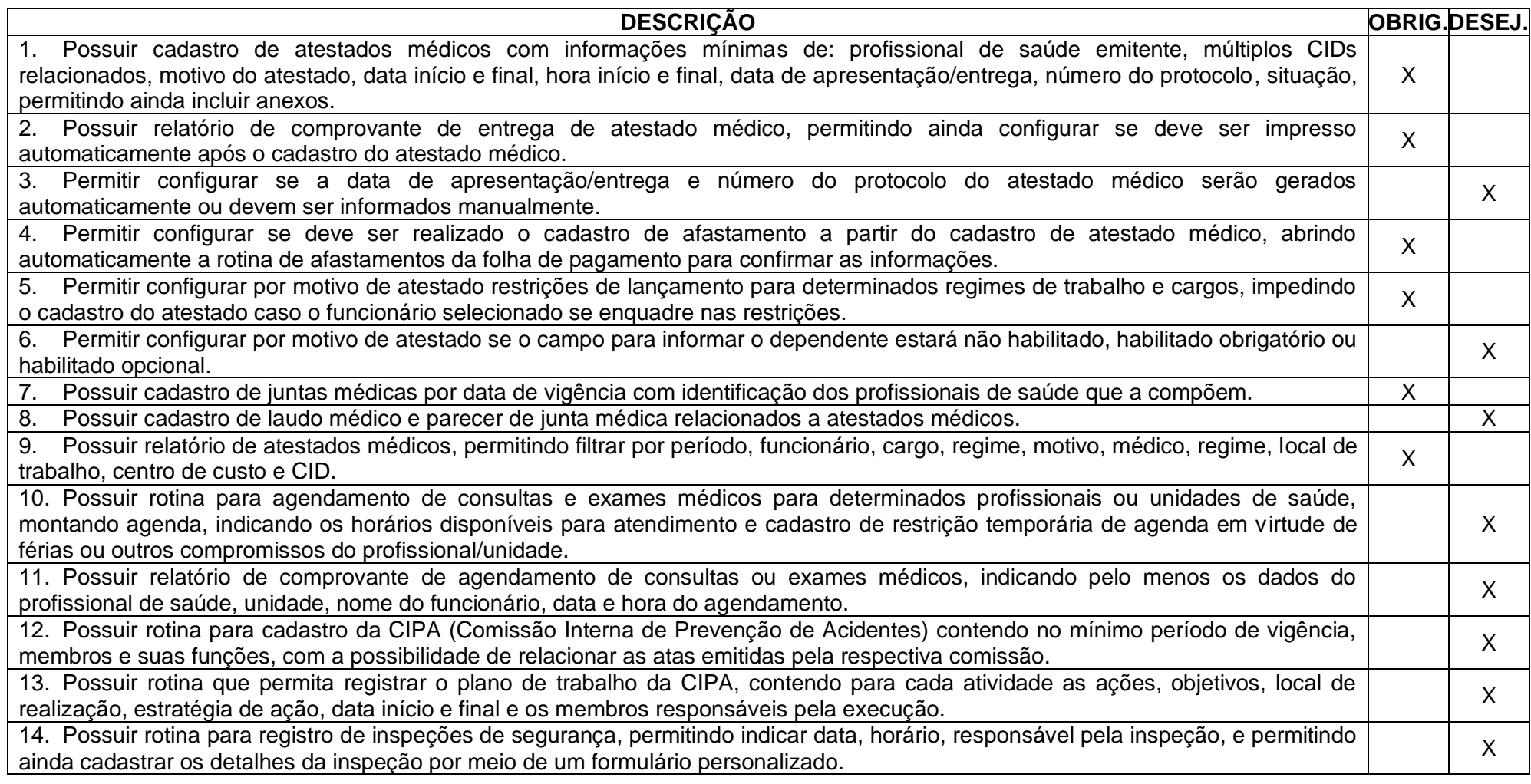

Rua 31 de março, n. 1.050, Centro, Lacerdópolis/SC, CEP 89666-000. (049) 3552-0187 / 3552-0188 www.lacerdopolis.sc.gov.br Página 69 de 142

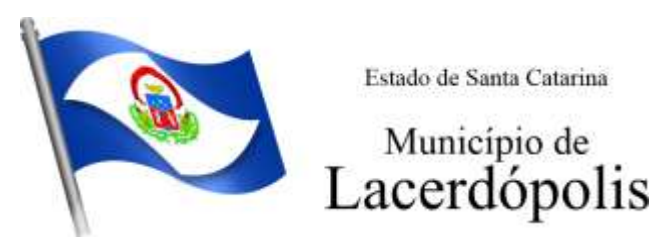

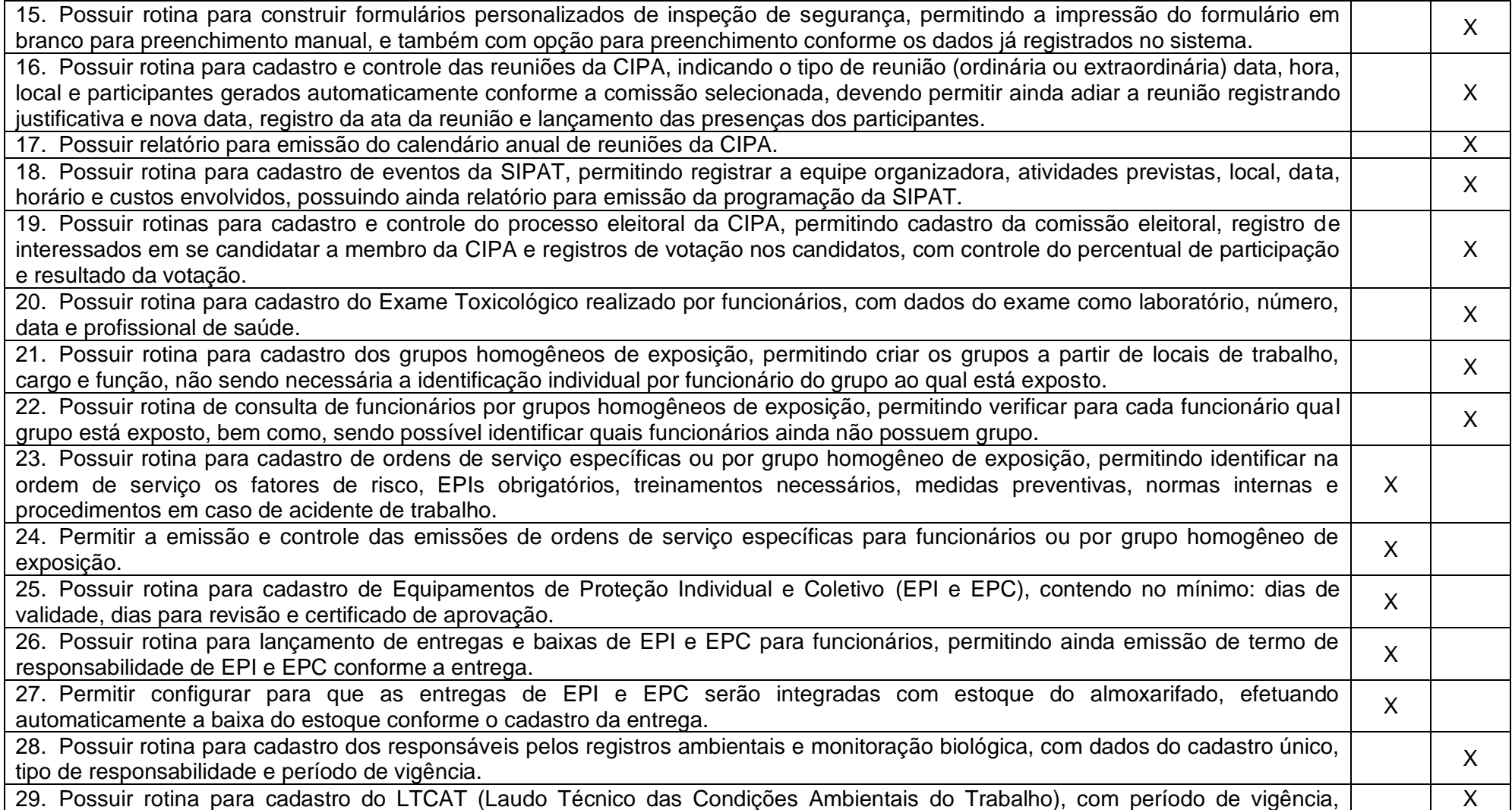

Rua 31 de março, n. 1.050, Centro, Lacerdópolis/SC, CEP 89666-000. (049) 3552-0187 / 3552-0188 www.lacerdopolis.sc.gov.br Página 70 de 142

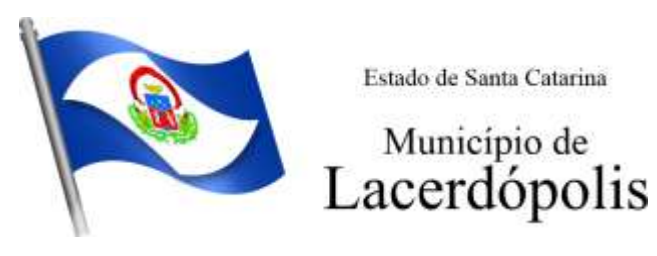

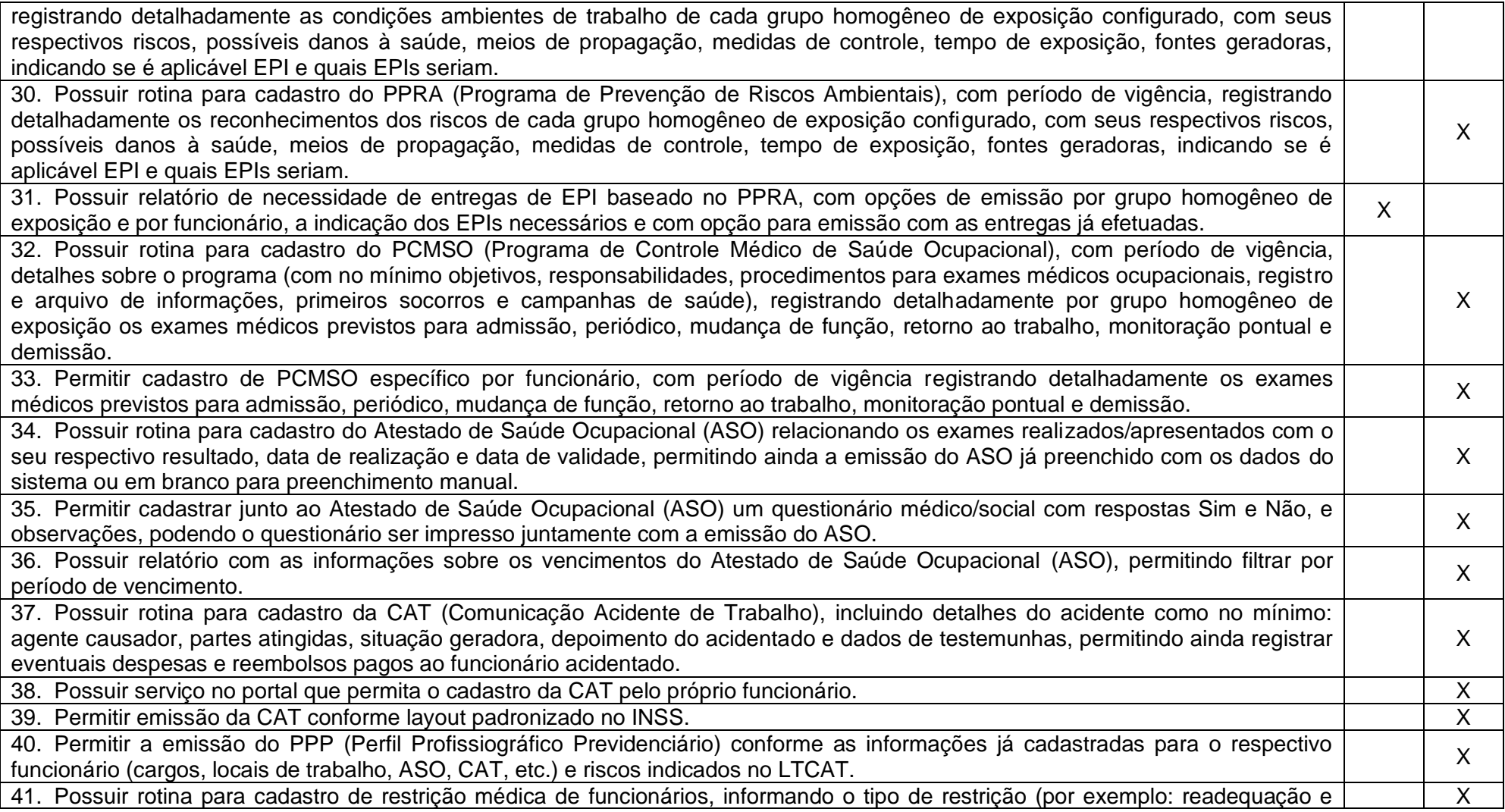

Rua 31 de março, n. 1.050, Centro, Lacerdópolis/SC, CEP 89666-000. (049) 3552-0187 / 3552-0188 www.lacerdopolis.sc.gov.br Página 71 de 142

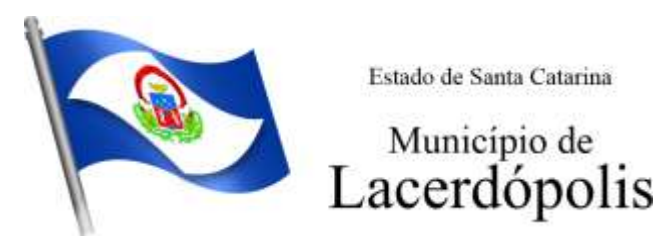

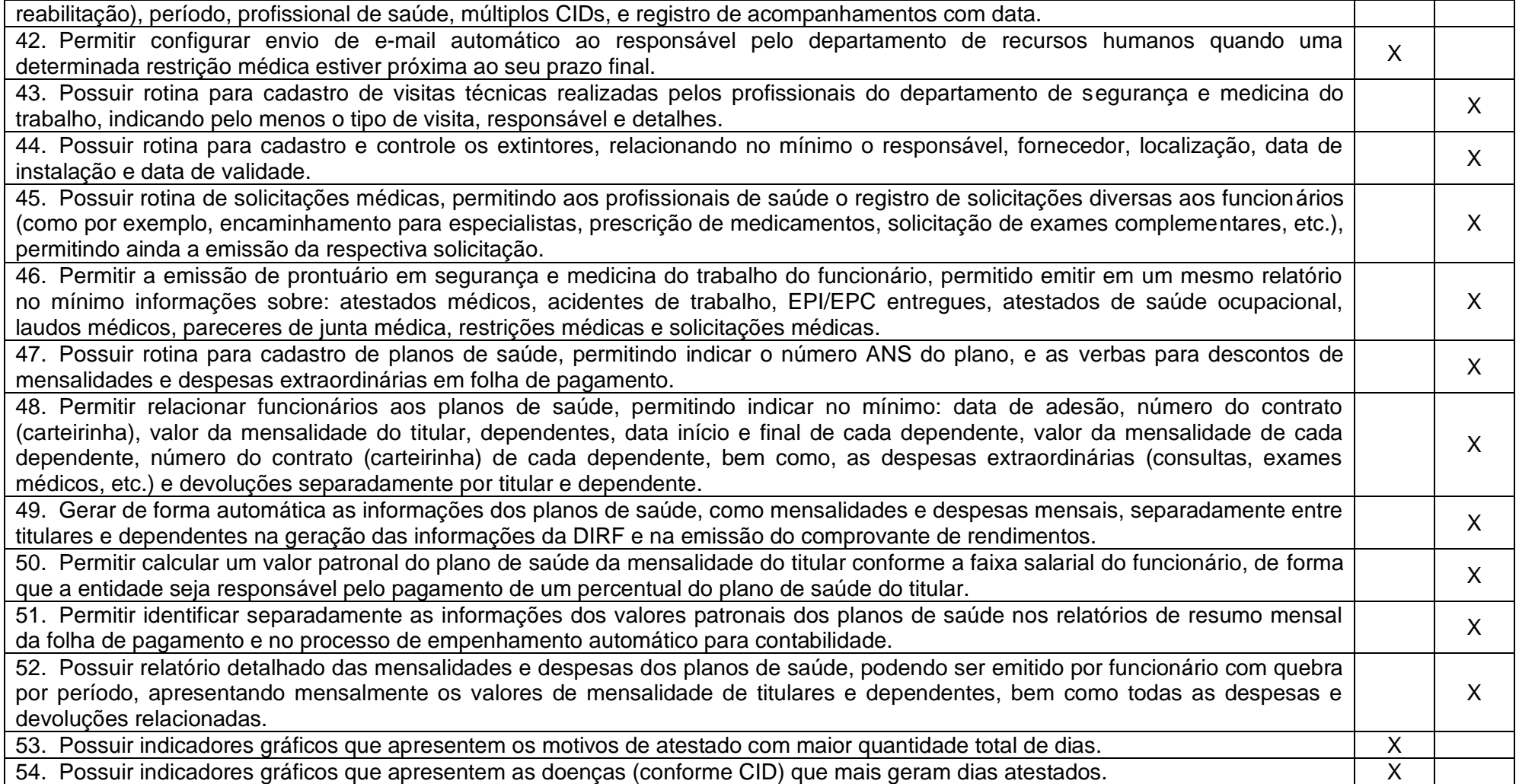
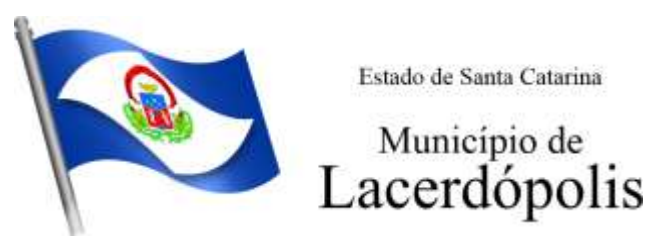

### **5.5 MÓDULO DE PONTO ELETRÔNICO**

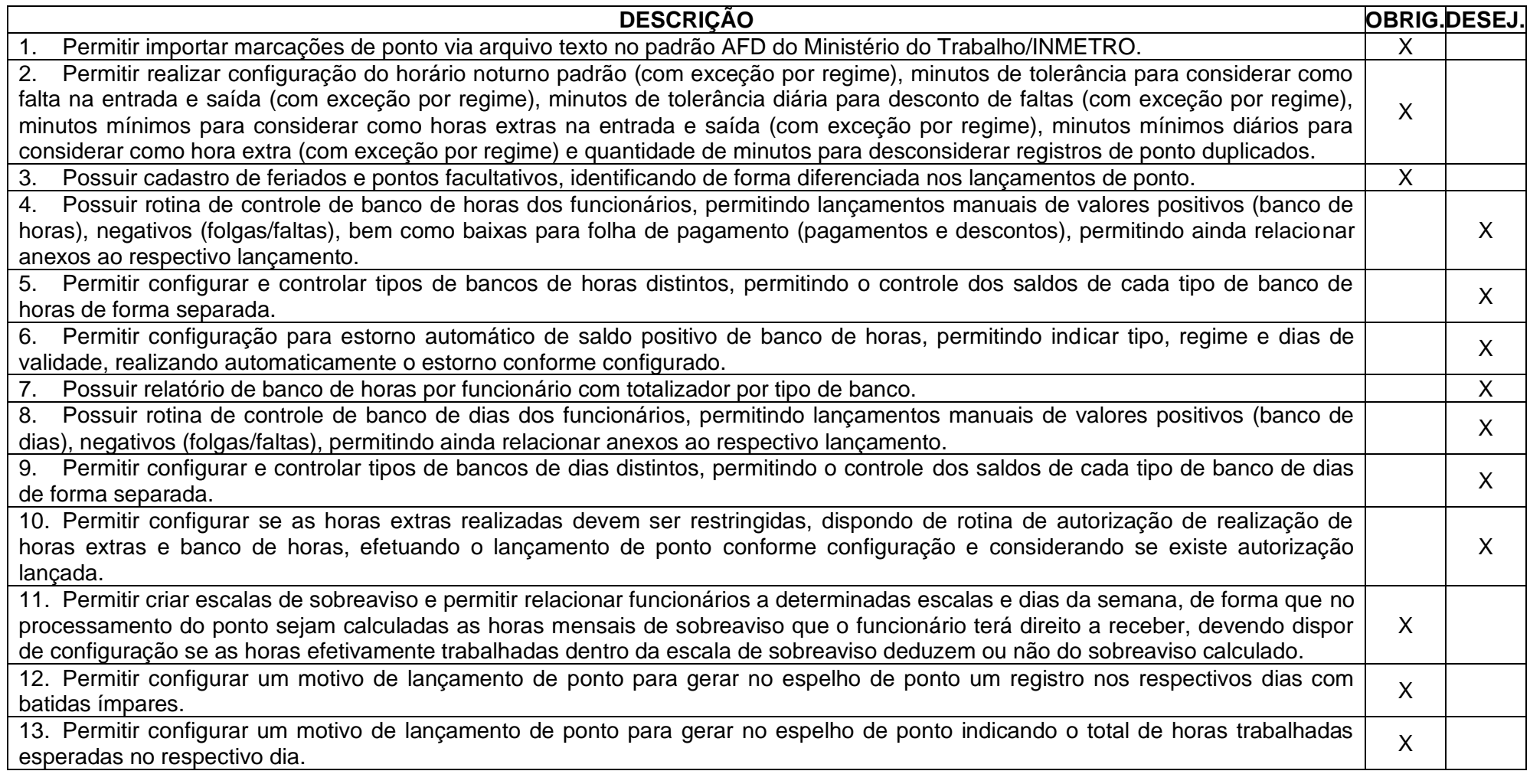

Rua 31 de março, n. 1.050, Centro, Lacerdópolis/SC, CEP 89666-000. (049) 3552-0187 / 3552-0188 www.lacerdopolis.sc.gov.br Página 73 de 142

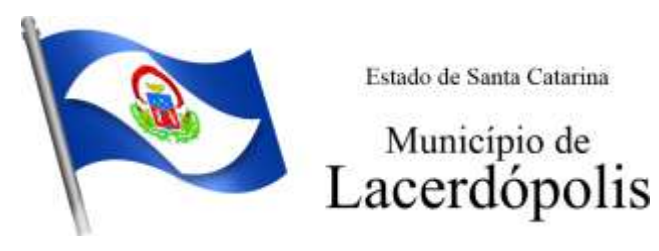

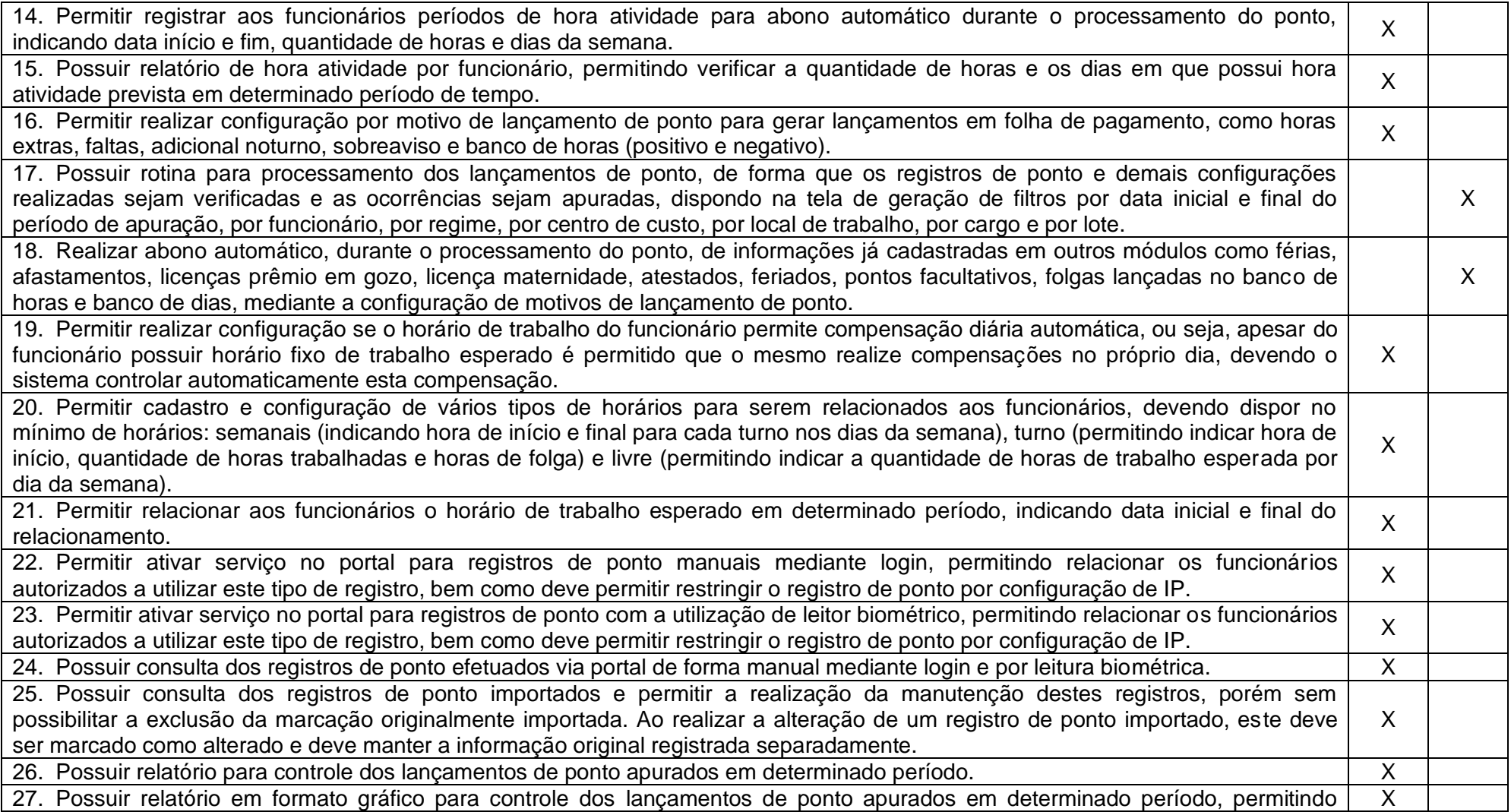

Rua 31 de março, n. 1.050, Centro, Lacerdópolis/SC, CEP 89666-000. (049) 3552-0187 / 3552-0188 www.lacerdopolis.sc.gov.br

Página 74 de 142

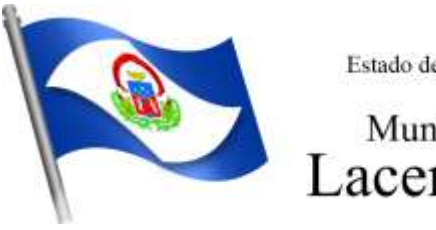

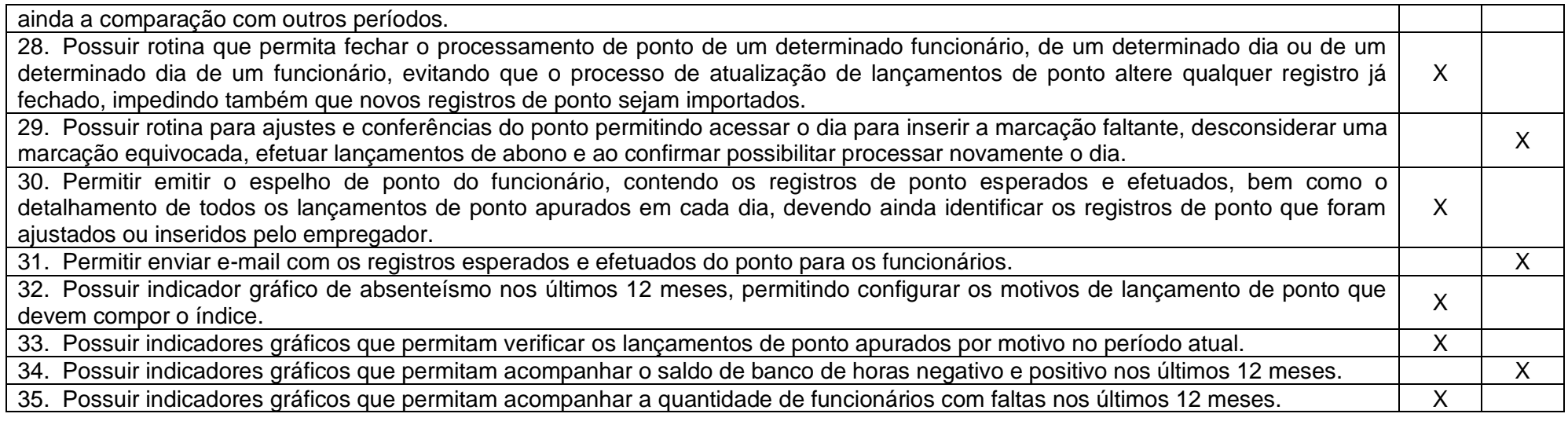

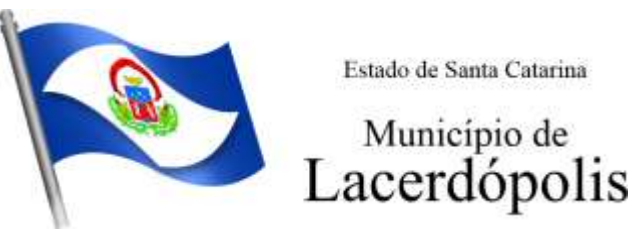

**5.6 MÓDULO DE COMPRAS E LICITAÇÕES**

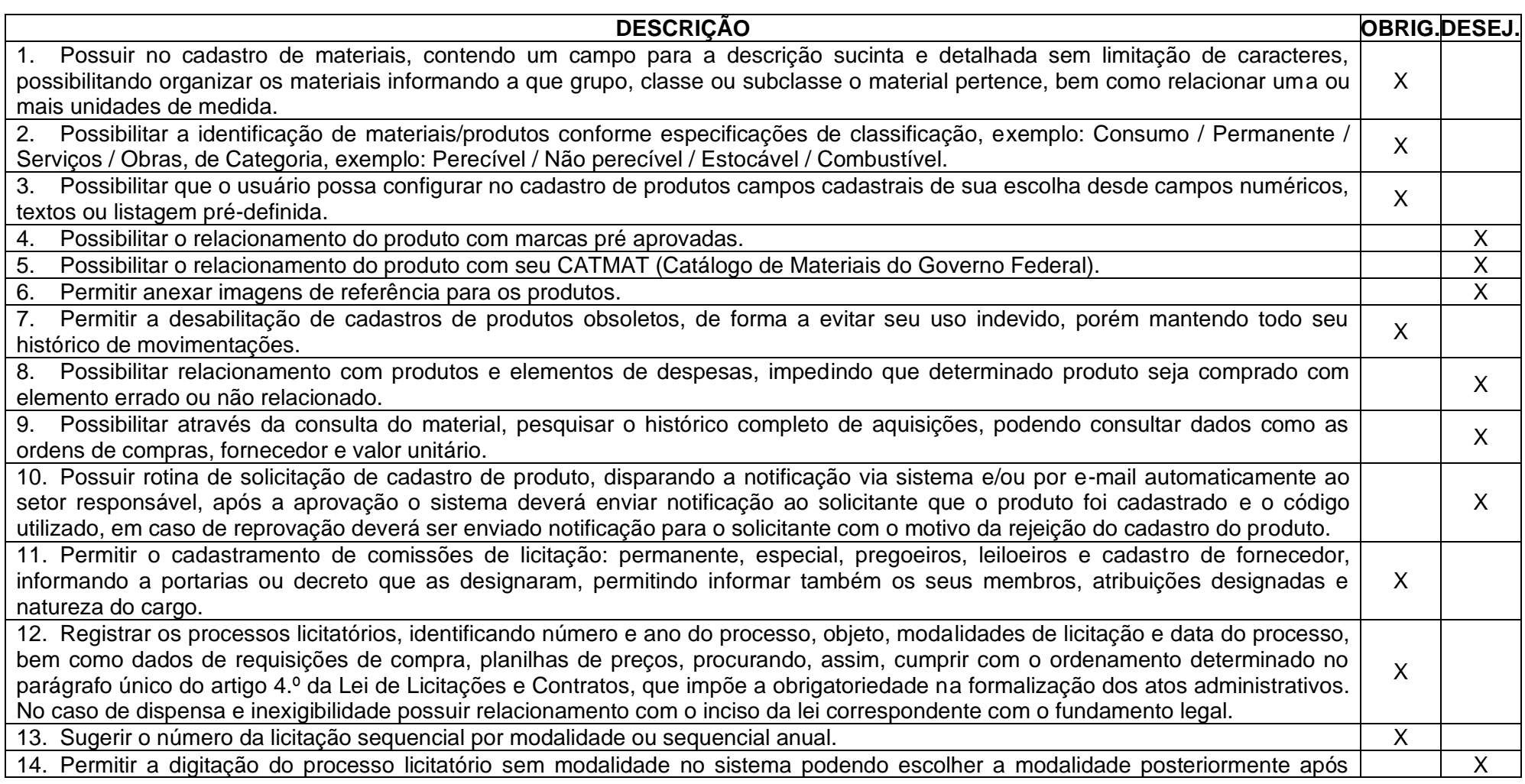

Rua 31 de março, n. 1.050, Centro, Lacerdópolis/SC, CEP 89666-000. (049) 3552-0187 / 3552-0188 www.lacerdopolis.sc.gov.br

Página 76 de 142

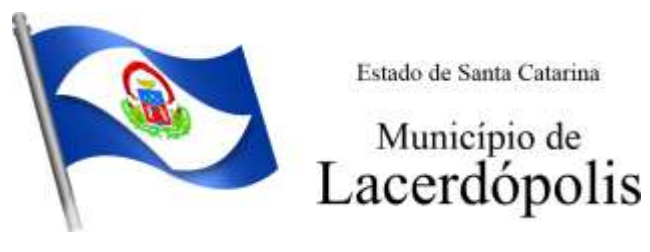

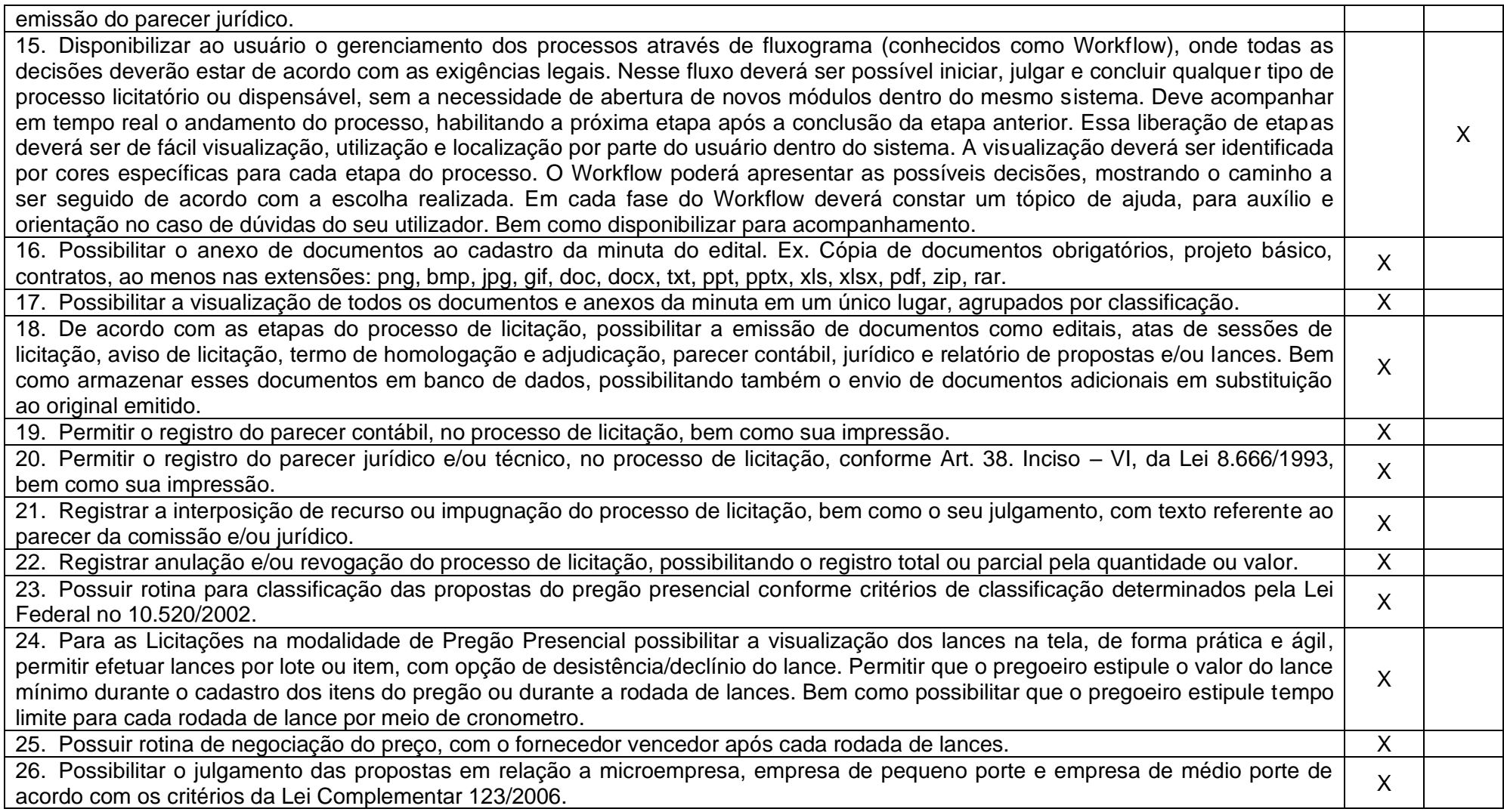

Rua 31 de março, n. 1.050, Centro, Lacerdópolis/SC, CEP 89666-000. (049) 3552-0187 / 3552-0188 www.lacerdopolis.sc.gov.br Página 77 de 142

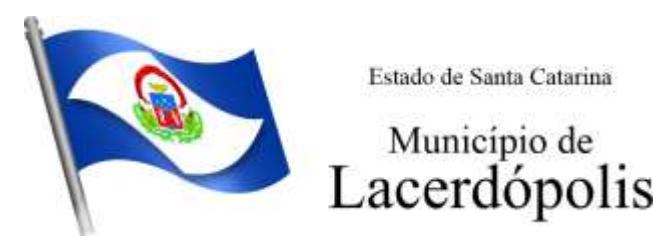

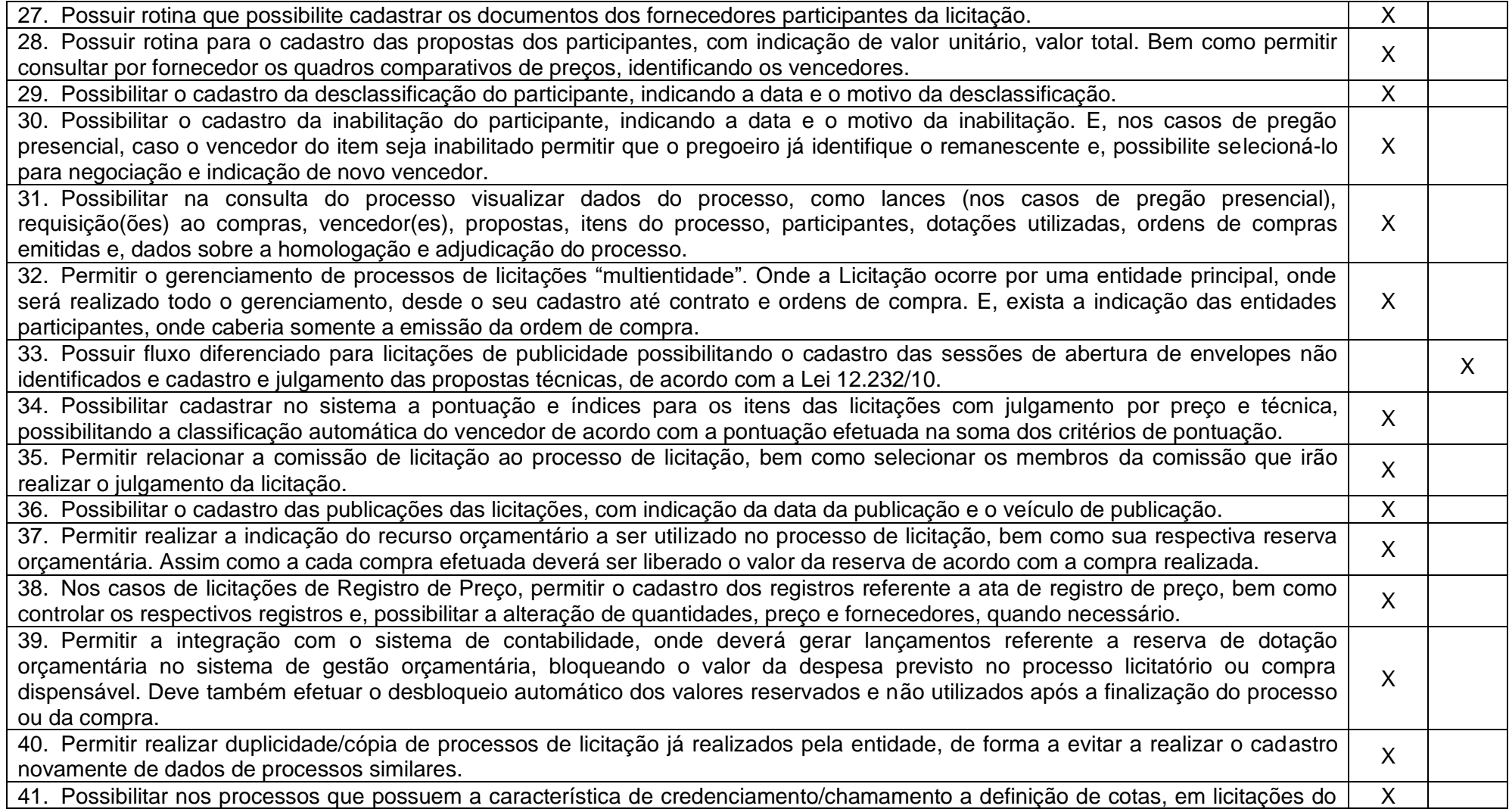

Rua 31 de março, n. 1.050, Centro, Lacerdópolis/SC, CEP 89666-000. (049) 3552-0187 / 3552-0188 www.lacerdopolis.sc.gov.br Página 78 de 142

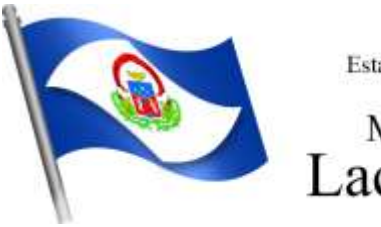

# Município de<br>Lacerdópolis

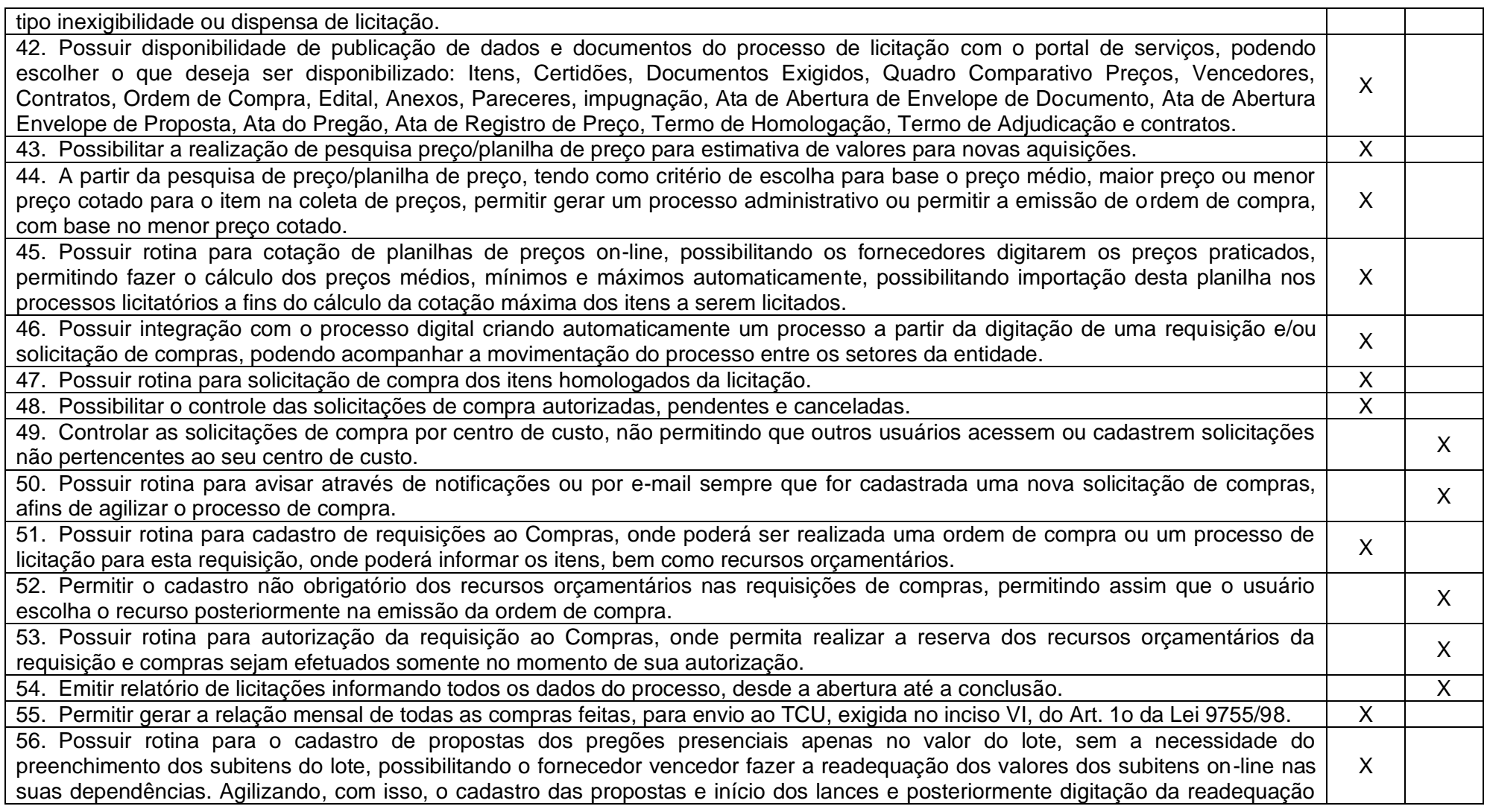

Rua 31 de março, n. 1.050, Centro, Lacerdópolis/SC, CEP 89666-000. (049) 3552-0187 / 3552-0188 www.lacerdopolis.sc.gov.br Página 79 de 142

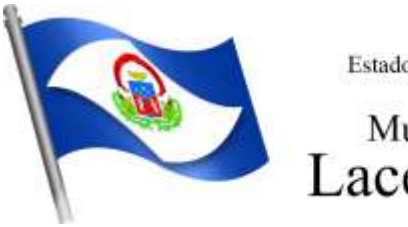

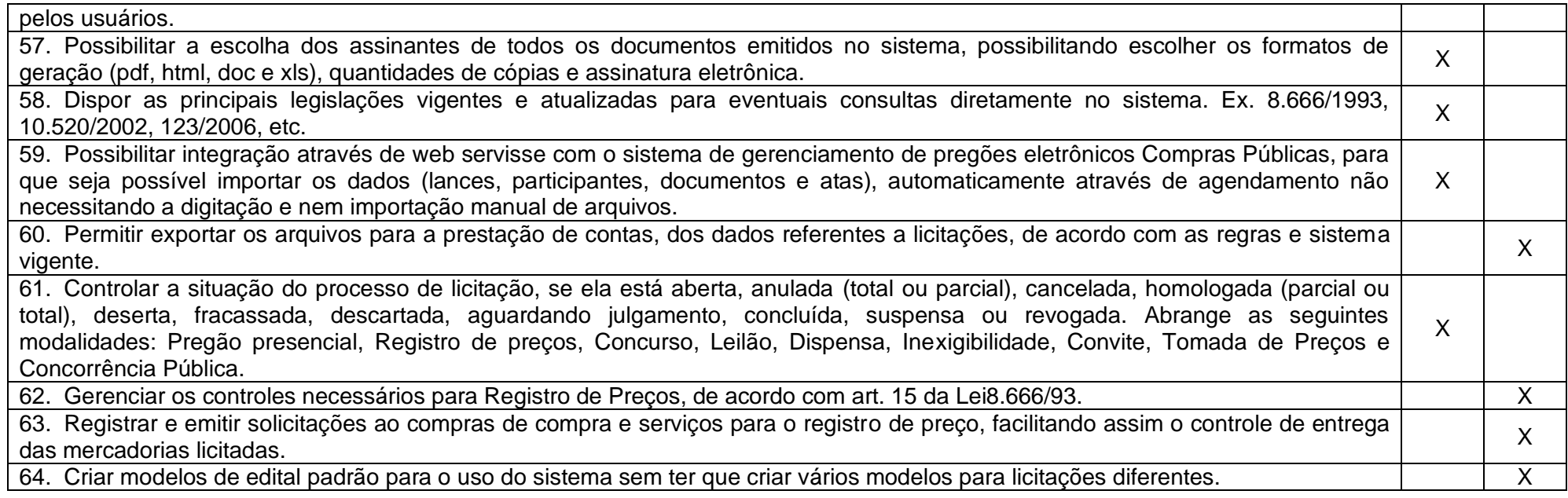

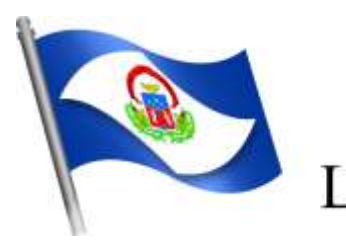

Município de<br>Lacerdópolis

### **5.7 MÓDULO DE INCLUSÃO E CONTROLE DE CONTRATOS**

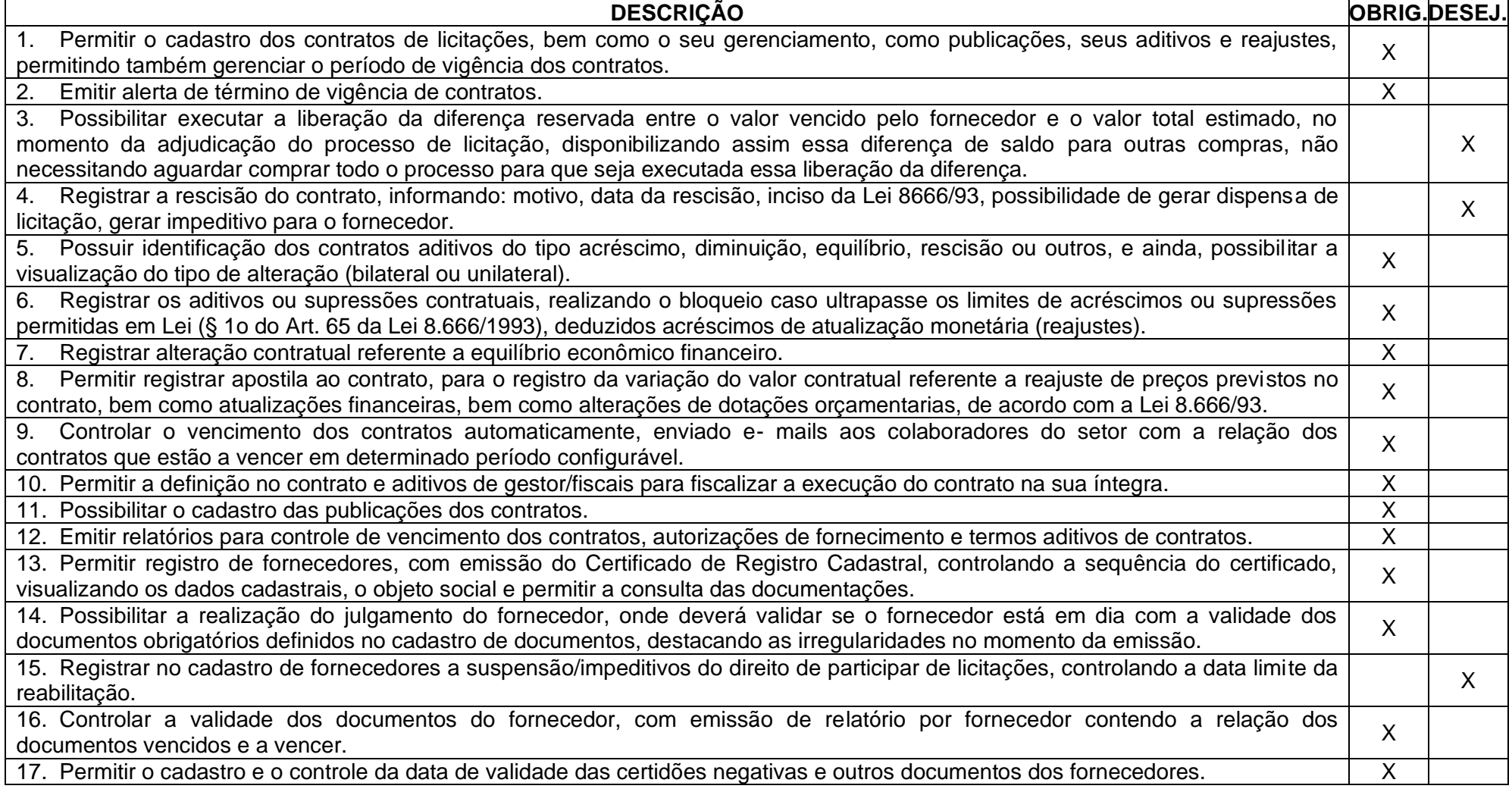

Rua 31 de março, n. 1.050, Centro, Lacerdópolis/SC, CEP 89666-000. (049) 3552-0187 / 3552-0188 www.lacerdopolis.sc.gov.br Página 81 de 142

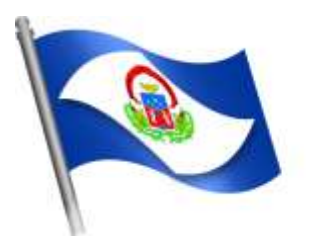

# Município de<br>Lacerdópolis

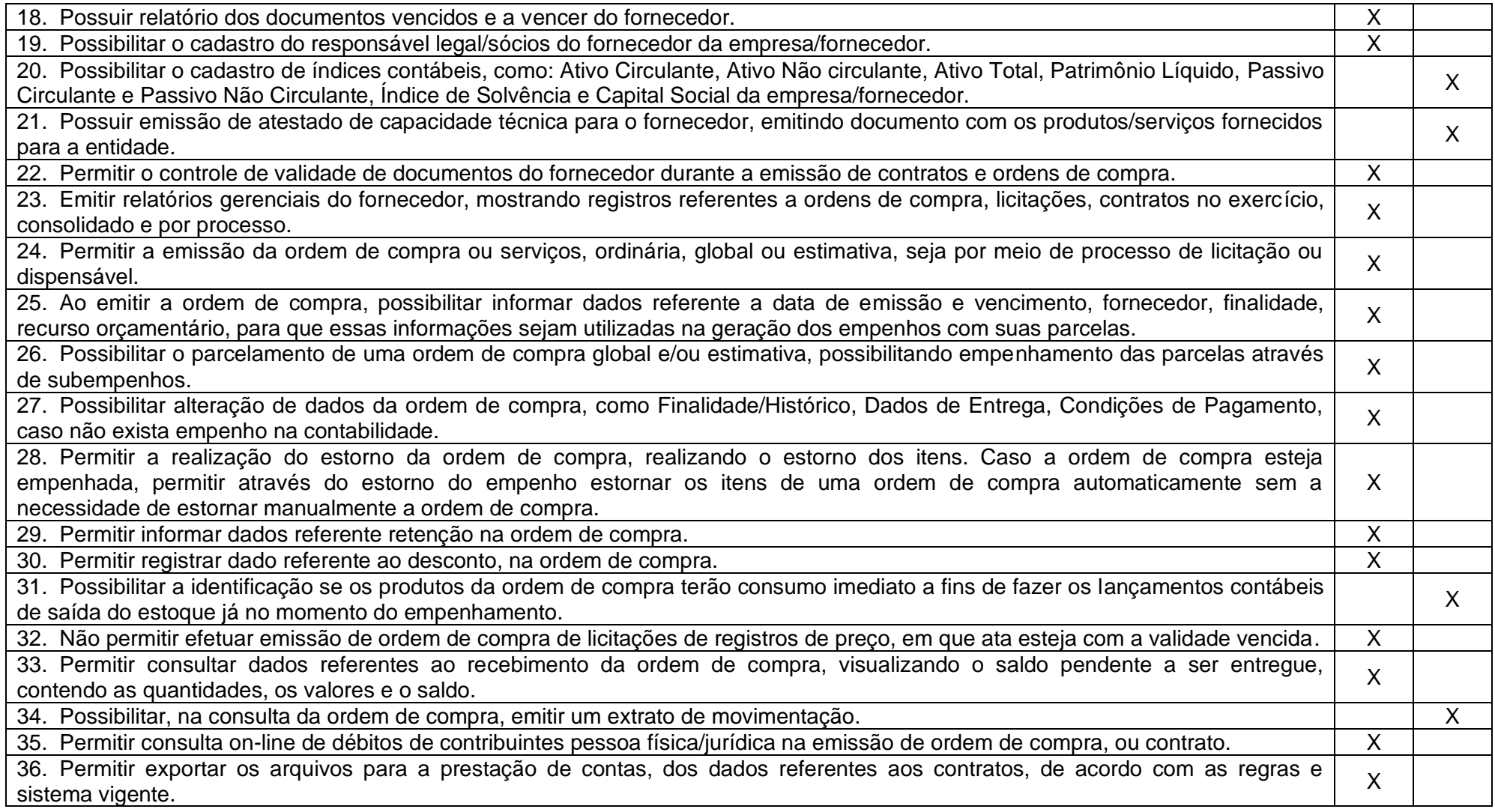

Rua 31 de março, n. 1.050, Centro, Lacerdópolis/SC, CEP 89666-000. (049) 3552-0187 / 3552-0188 www.lacerdopolis.sc.gov.br Página 82 de 142

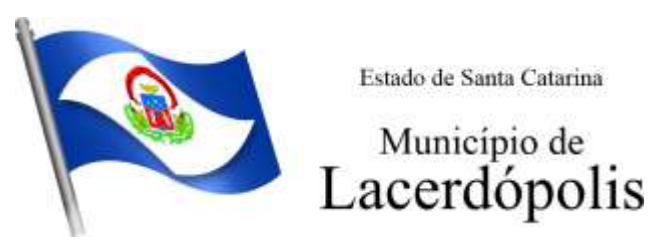

### **5.8 MÓDULO DE PATRIMÔNIO**

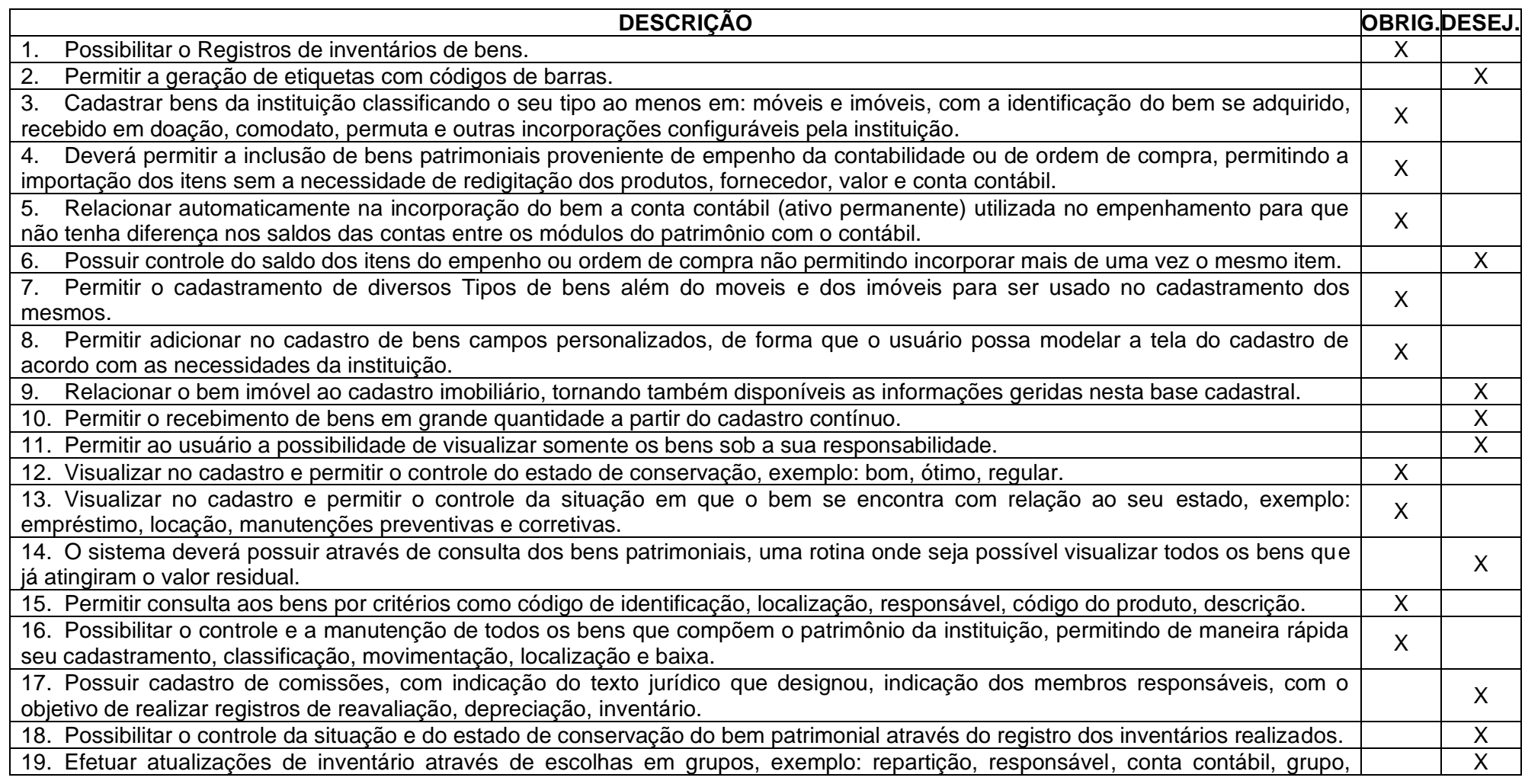

Rua 31 de março, n. 1.050, Centro, Lacerdópolis/SC, CEP 89666-000.

(049) 3552-0187 / 3552-0188 www.lacerdopolis.sc.gov.br Página 83 de 142

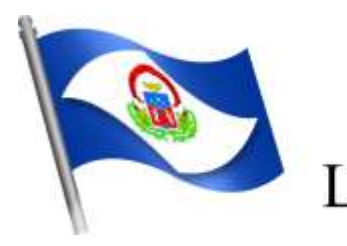

Município de<br>Lacerdópolis

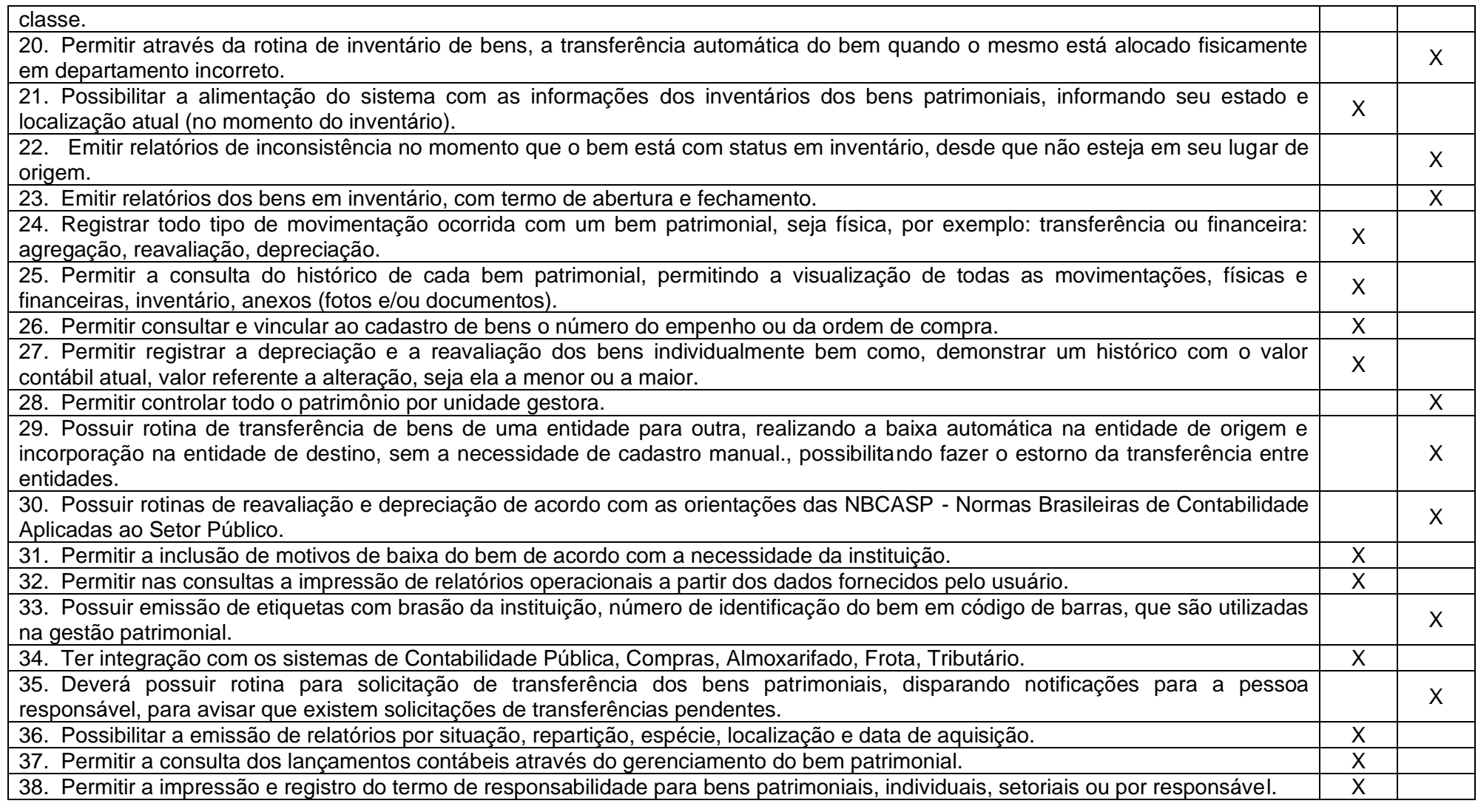

Rua 31 de março, n. 1.050, Centro, Lacerdópolis/SC, CEP 89666-000.

(049) 3552-0187 / 3552-0188

www.lacerdopolis.sc.gov.br

Página 84 de 142

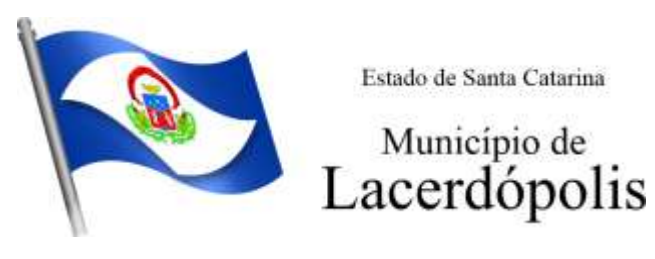

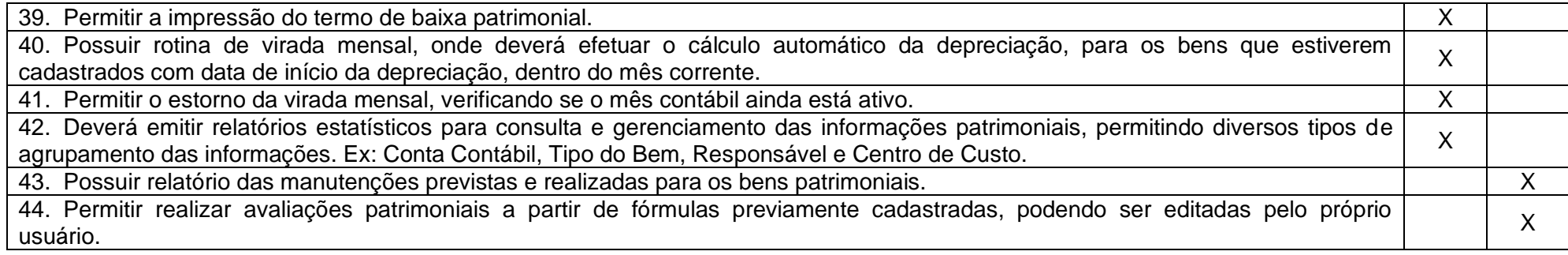

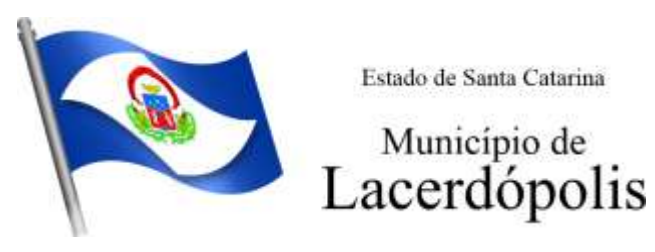

#### **5.9 MÓDULO DE ALMOXARIFADO**

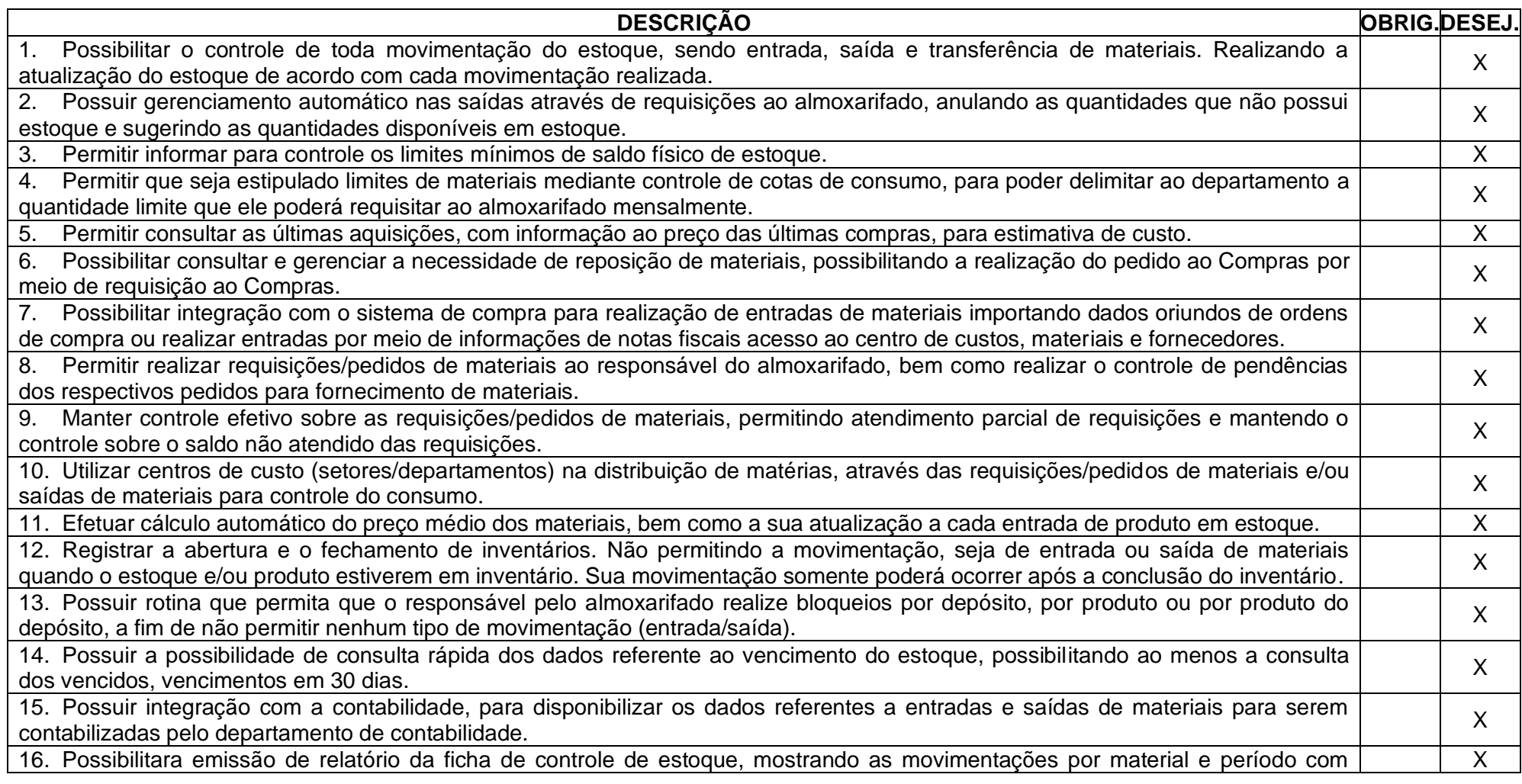

Rua 31 de março, n. 1.050, Centro, Lacerdópolis/SC, CEP 89666-000. (049) 3552-0187 / 3552-0188 www.lacerdopolis.sc.gov.br Página 86 de 142

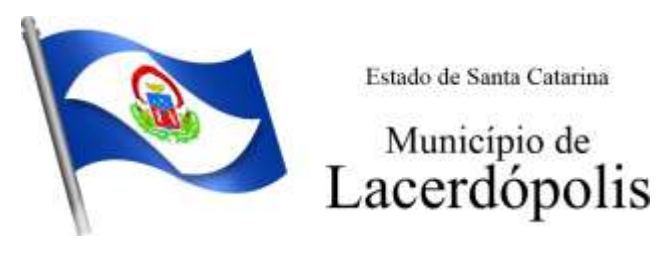

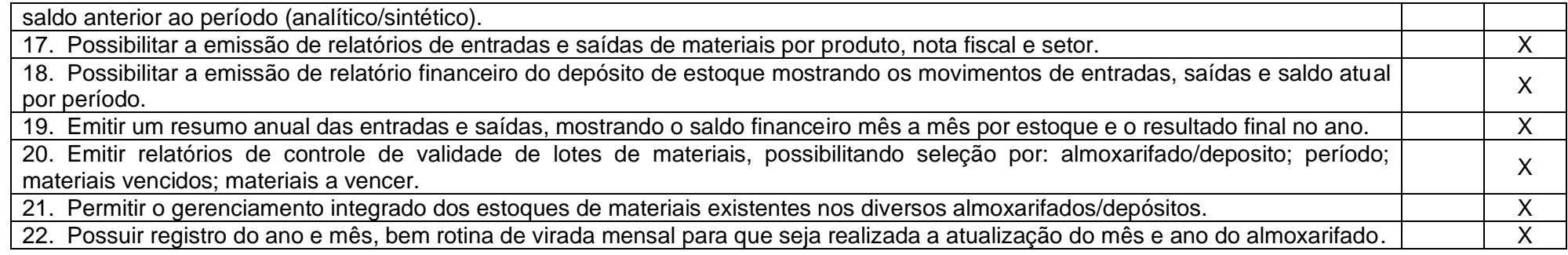

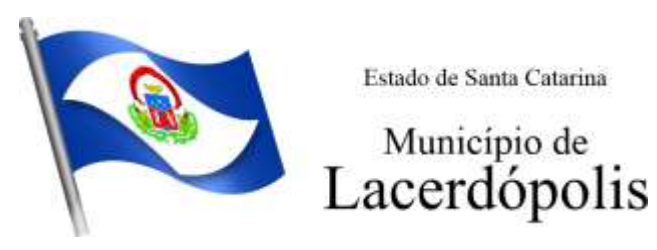

### **5.10 MÓDULO DE PORTAL DA TRANSPARÊNCIA E LEI DE ACESSO À INFORMAÇÃO**

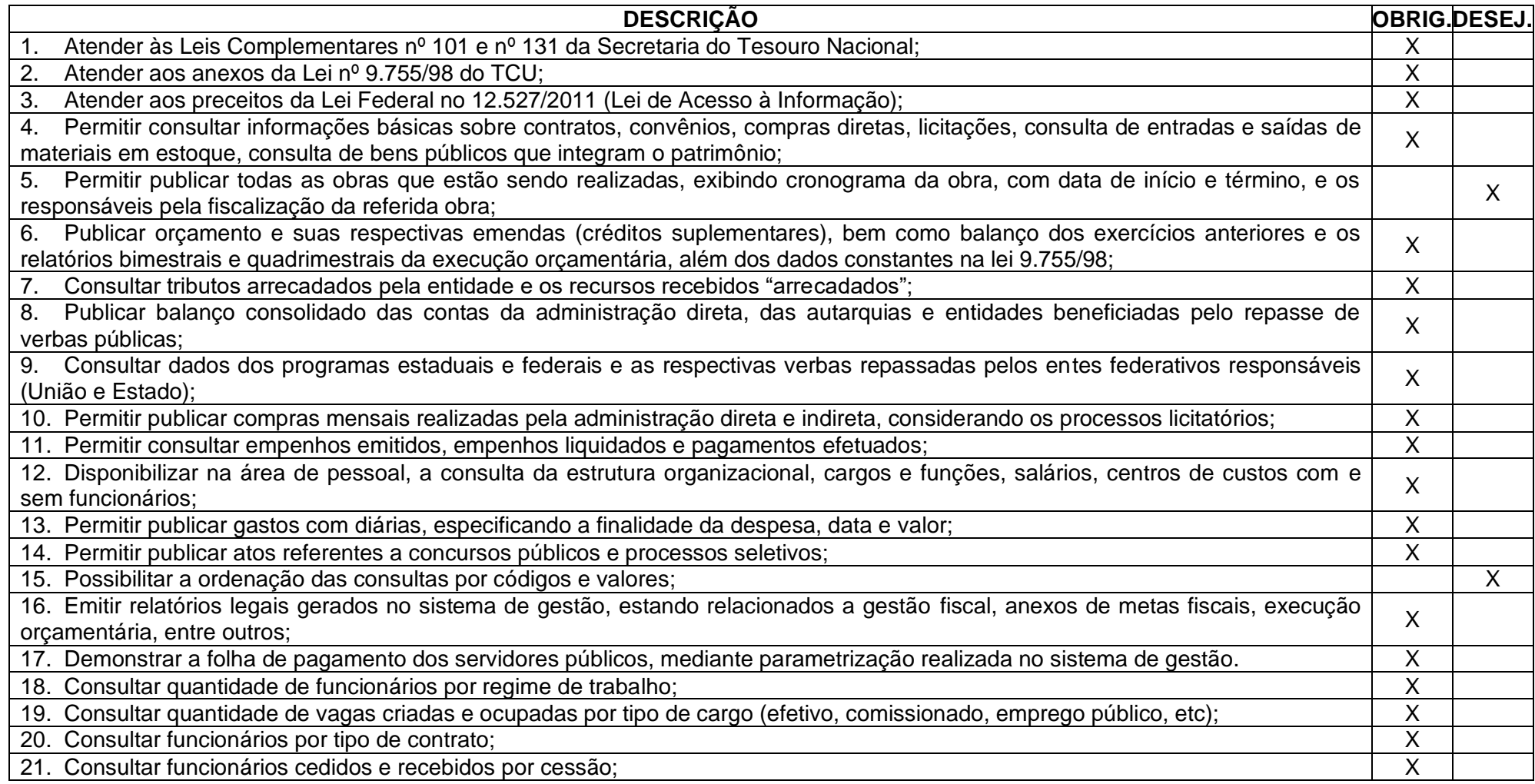

Rua 31 de março, n. 1.050, Centro, Lacerdópolis/SC, CEP 89666-000. (049) 3552-0187 / 3552-0188 www.lacerdopolis.sc.gov.br Página 88 de 142

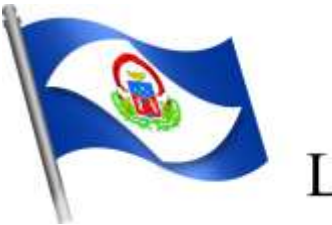

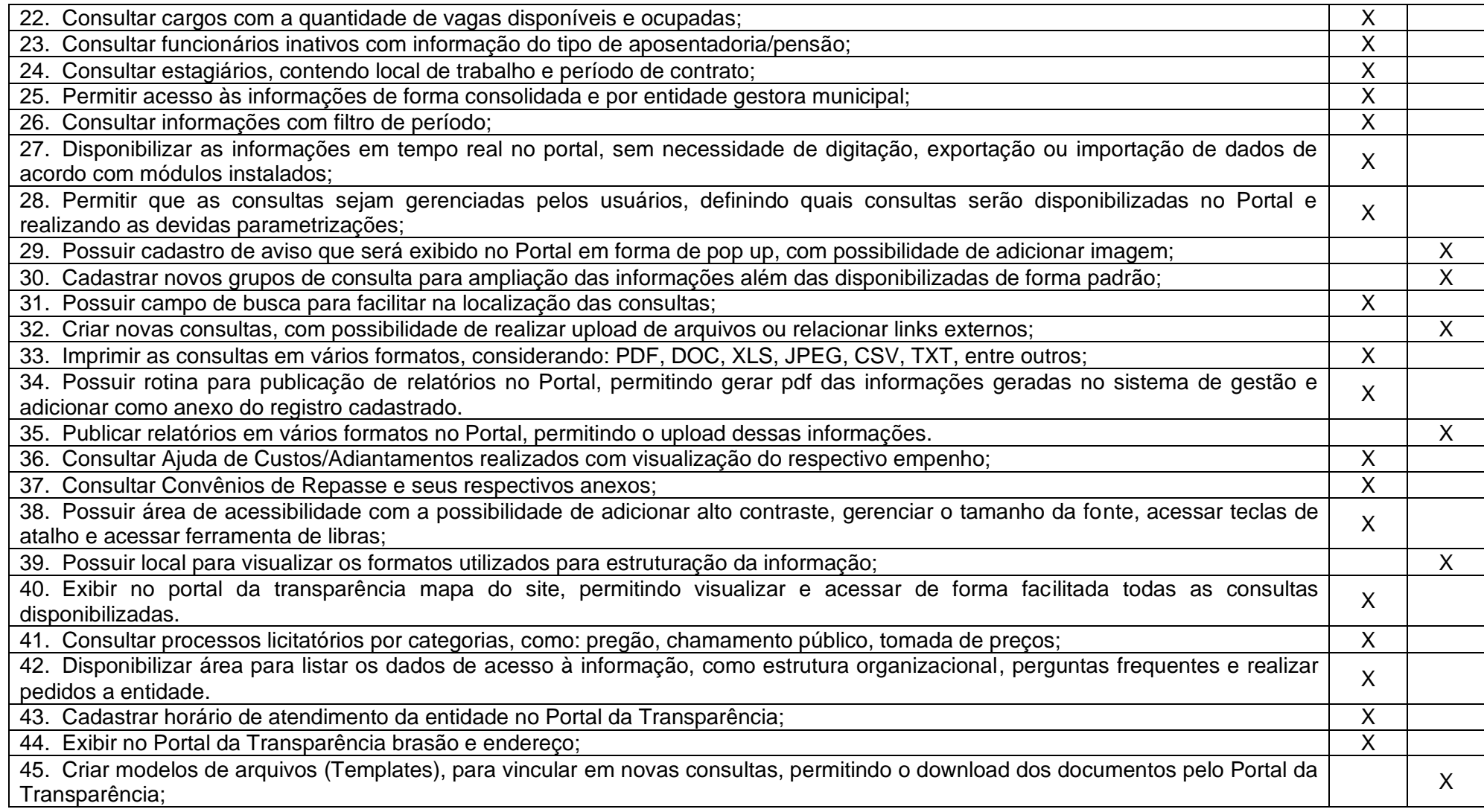

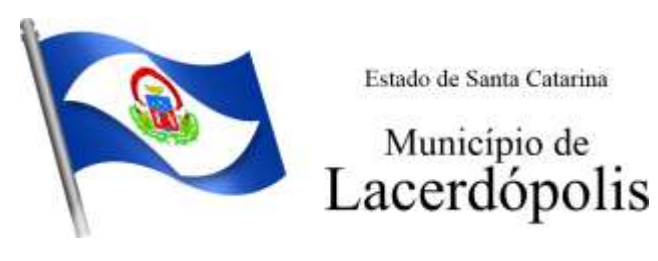

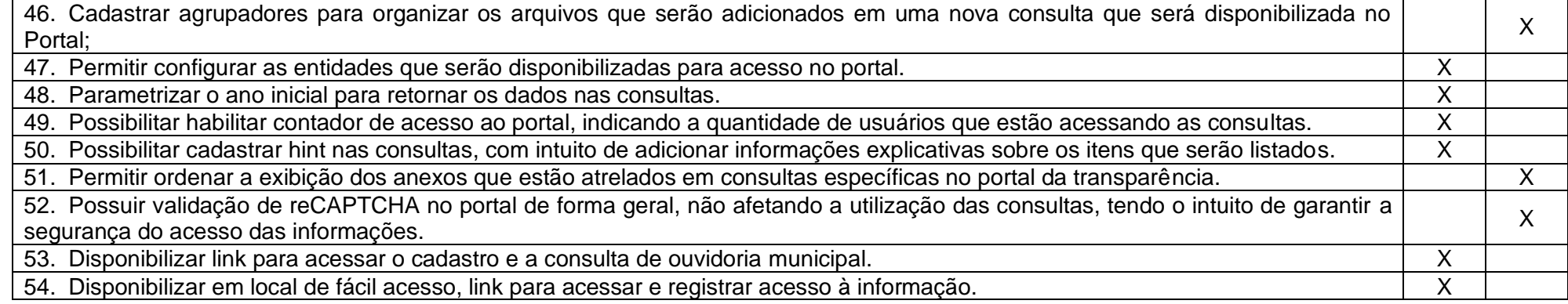

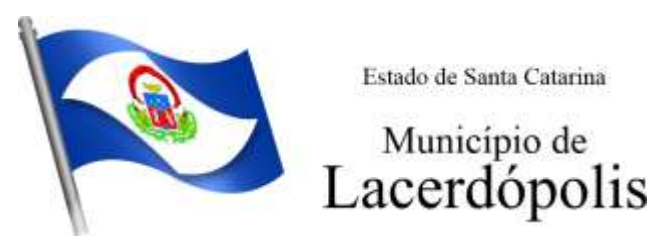

#### **5.11 MÓDULO DE PORTAL DE SERVIÇOS E AUTOATENDIMENTO**

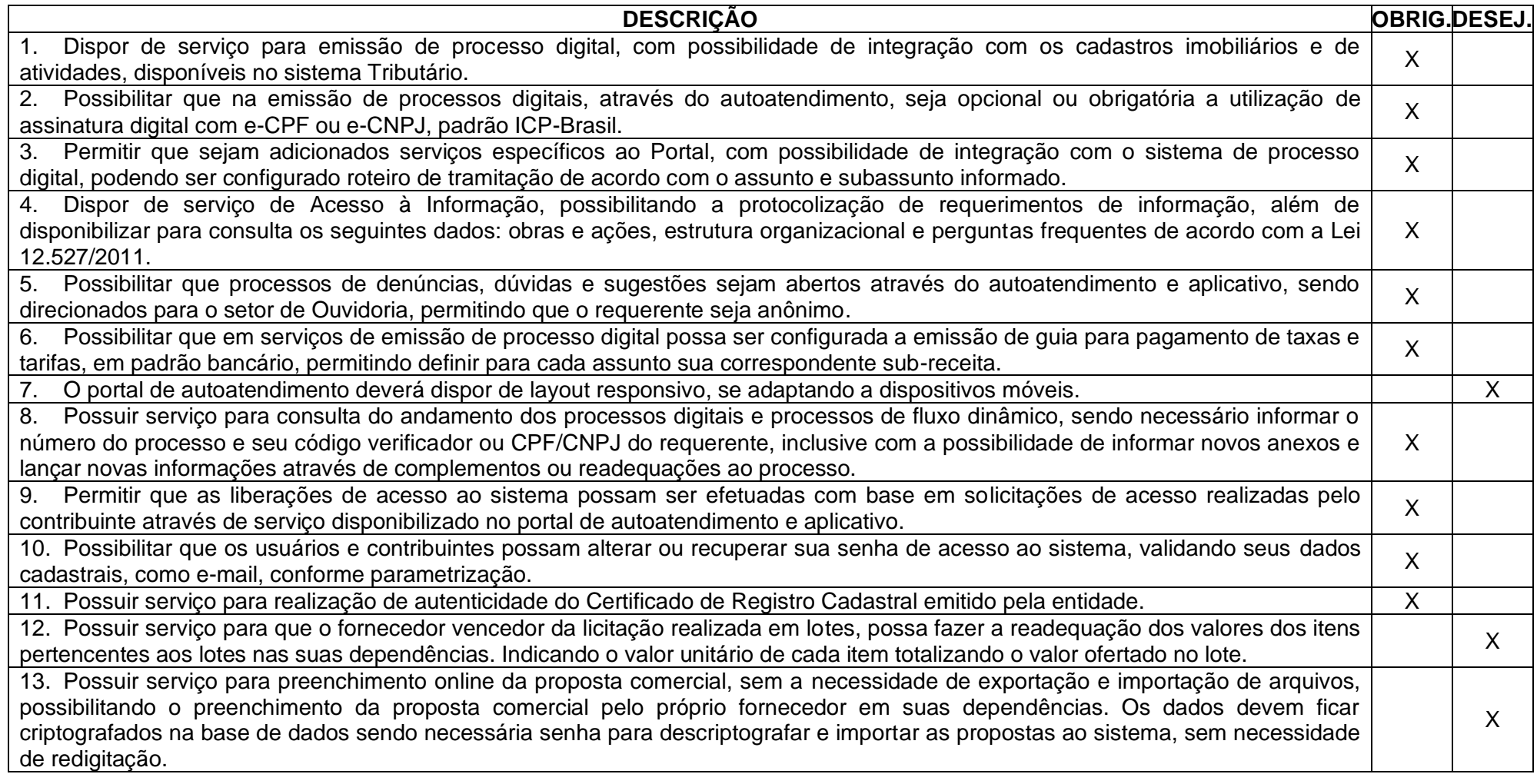

Rua 31 de março, n. 1.050, Centro, Lacerdópolis/SC, CEP 89666-000. (049) 3552-0187 / 3552-0188 www.lacerdopolis.sc.gov.br Página 91 de 142

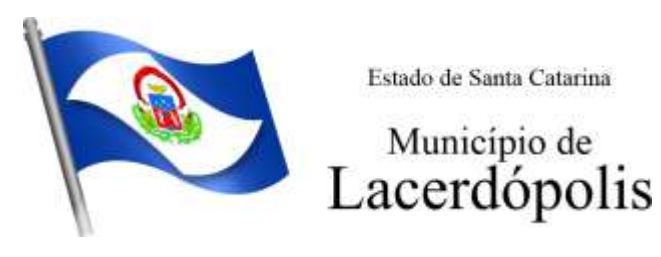

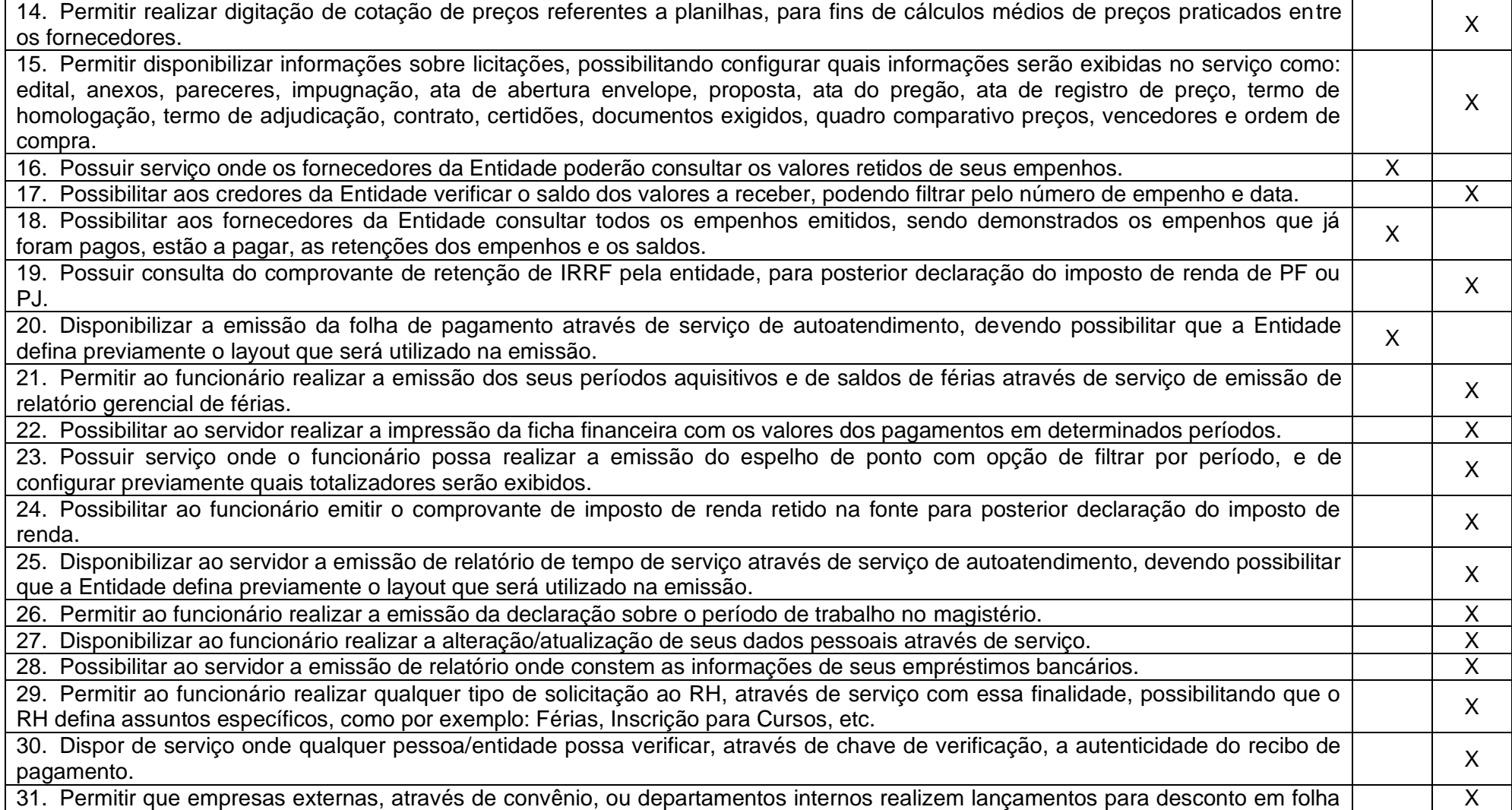

Rua 31 de março, n. 1.050, Centro, Lacerdópolis/SC, CEP 89666-000. (049) 3552-0187 / 3552-0188 www.lacerdopolis.sc.gov.br

Página 92 de 142

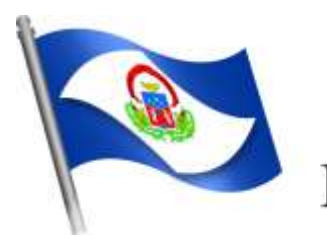

# Município de<br>Lacerdópolis

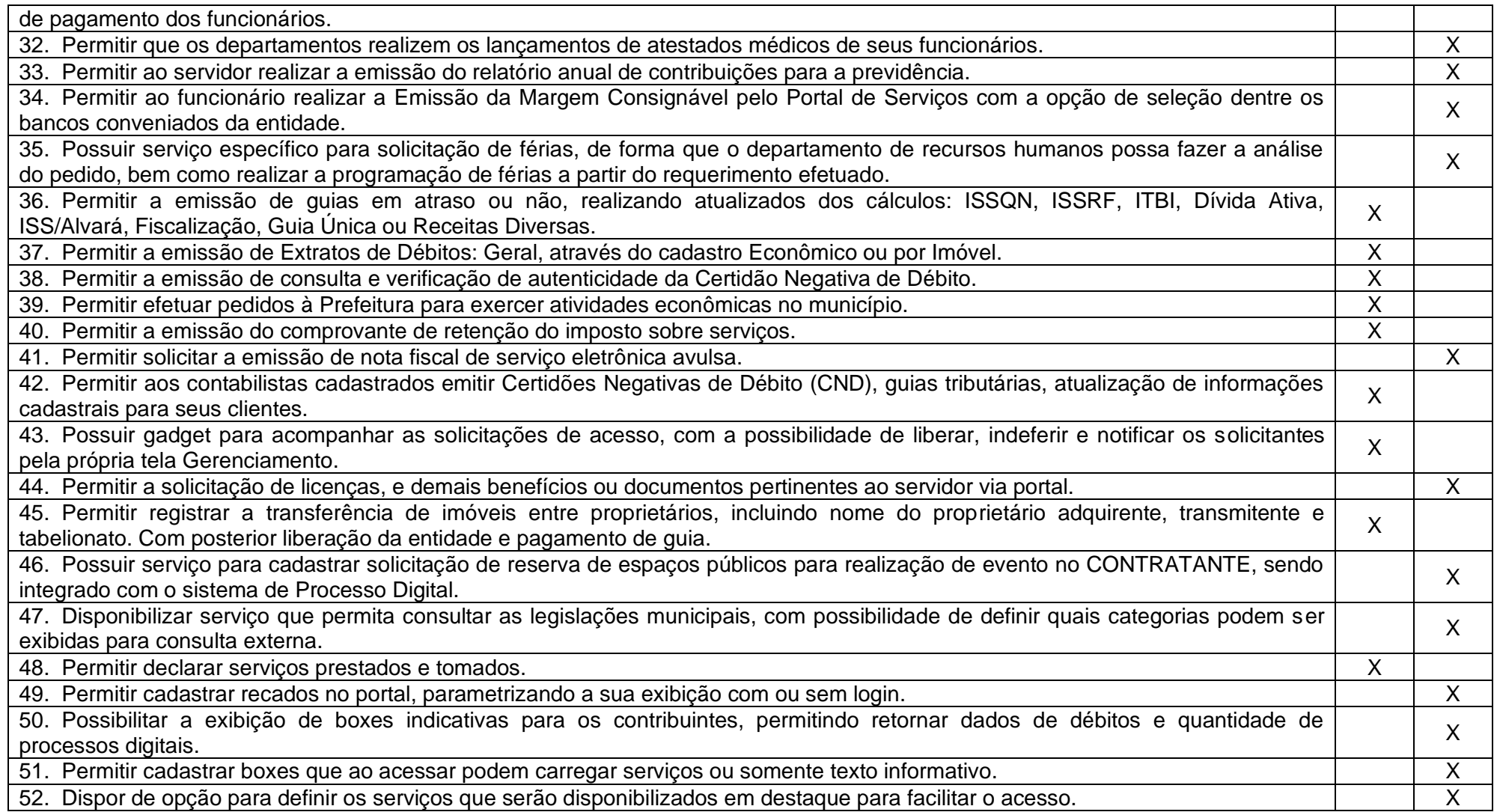

Rua 31 de março, n. 1.050, Centro, Lacerdópolis/SC, CEP 89666-000. (049) 3552-0187 / 3552-0188 www.lacerdopolis.sc.gov.br

Página 93 de 142

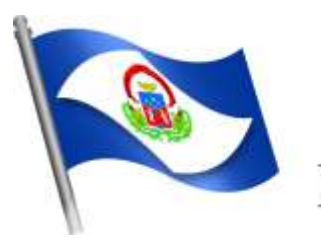

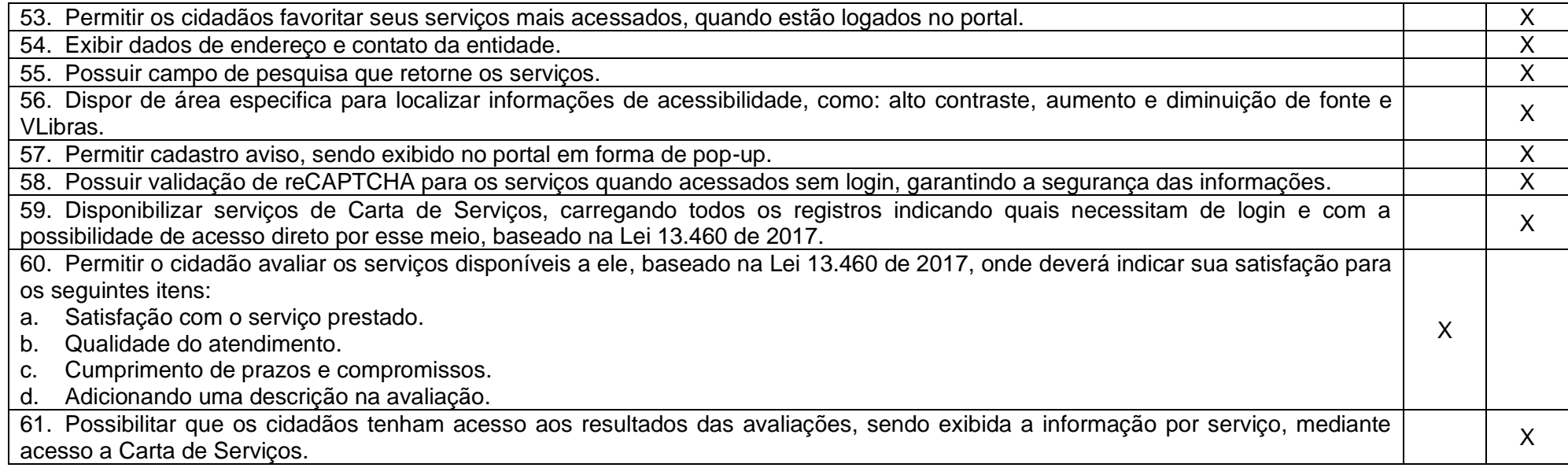

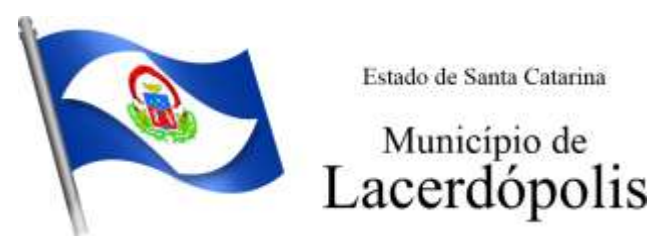

### **5.12 MÓDULO DE PROCESSO DIGITAL**

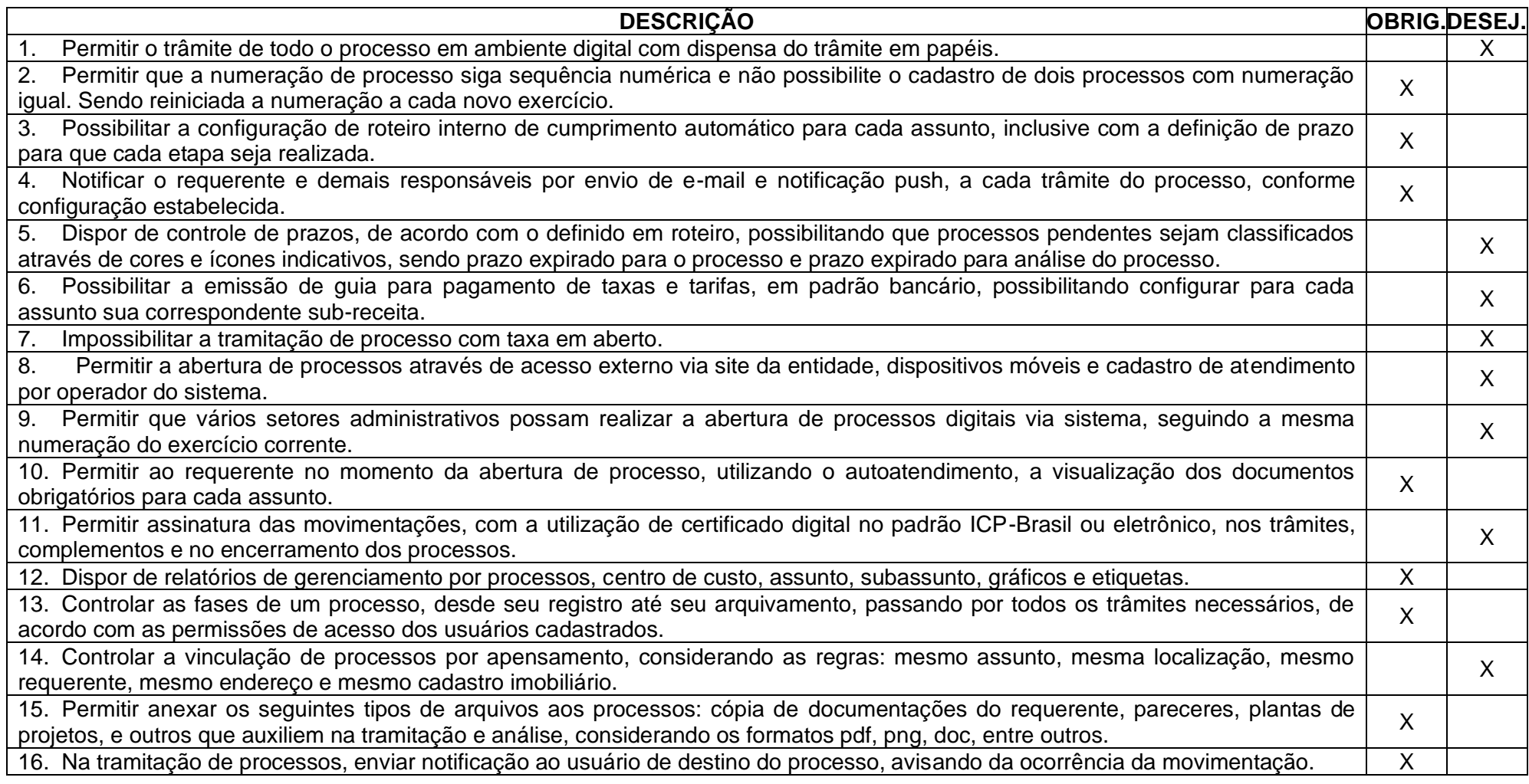

Rua 31 de março, n. 1.050, Centro, Lacerdópolis/SC, CEP 89666-000. (049) 3552-0187 / 3552-0188 www.lacerdopolis.sc.gov.br Página 95 de 142

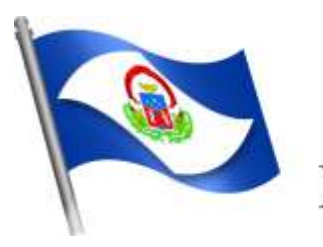

# Município de<br>Lacerdópolis

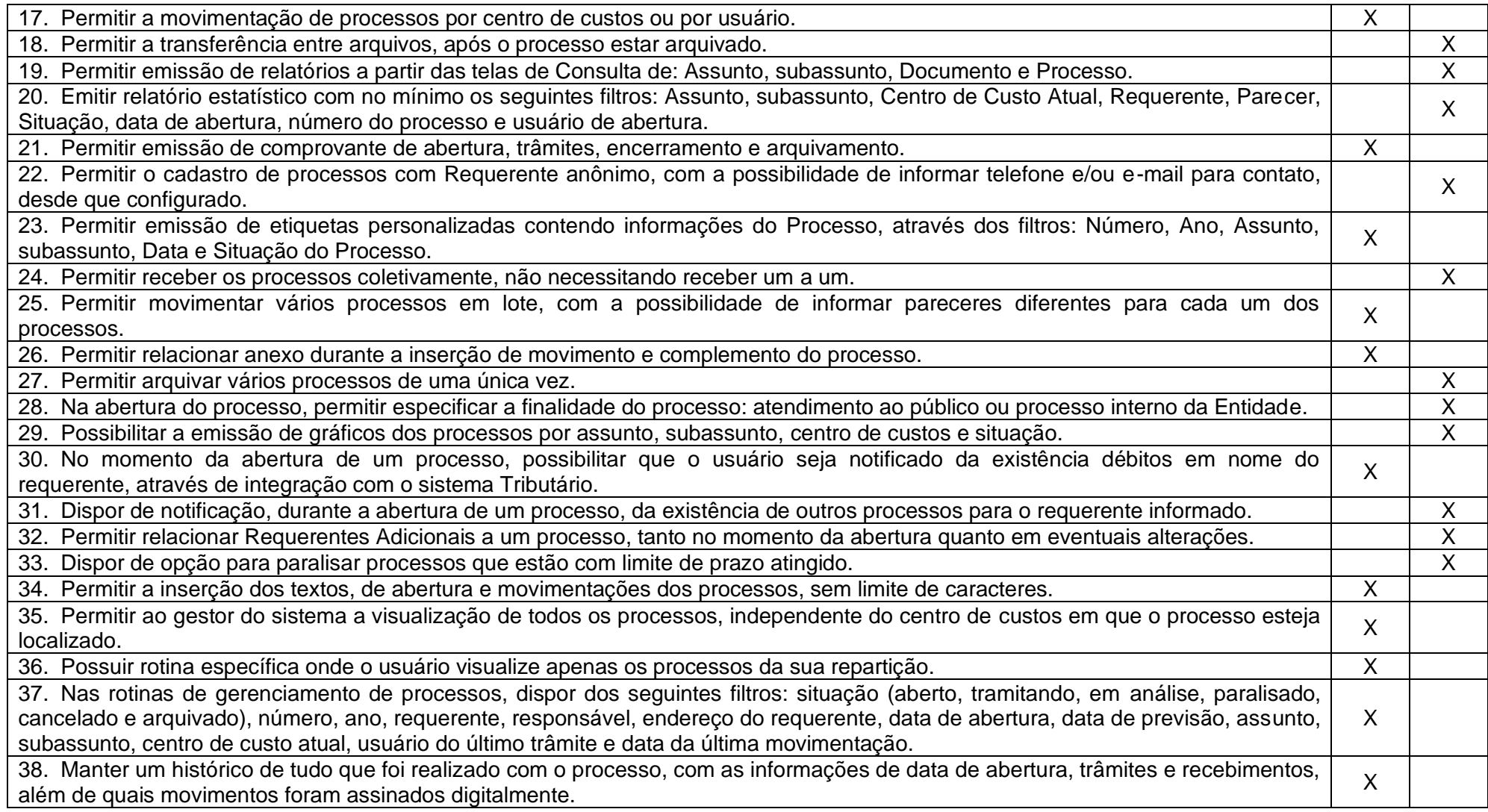

Rua 31 de março, n. 1.050, Centro, Lacerdópolis/SC, CEP 89666-000. (049) 3552-0187 / 3552-0188 www.lacerdopolis.sc.gov.br Página 96 de 142

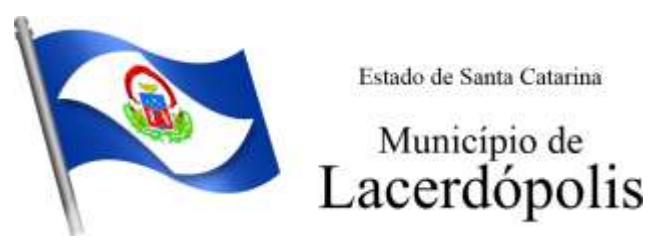

39. Possuir cadastro de documento, onde será utilizado para relacionar aos anexos da solicitação.<br>30. Possuir validação no cadastro de assuntos e documentos não permitindo a inserção de registros com descrição a duplicada. 40. Possuir validação no cadastro de assuntos e documentos não permitindo a inserção de registros com descrição a duplicada. 41. Possibilitar a criação de repositório de modelos (Templates), que poderão ser utilizados como base para a criação de novos 41. Possibilitai a chação de repositorio de modelos (Templates), que poderão ser utilizados como base para a chação de novos  $\begin{vmatrix} x \\ y \end{vmatrix}$ 42. Deverá conter rotina para gerenciamento dos documentos, salvando o arquivo editado como anexo do processo. 43. Possuir histórico de alterações efetuadas principalmente de requerente, assunto, subassunto, cadastro imobiliário e endereço do processo. 44. Permitir excluir o último trâmite do processo, desde que ainda não tenha sido recebido, por usuário com privilégio, gravando log da operação. <sup>X</sup> 45. Na rotina de gerenciamento do processo, permitir que os processos sejam ordenados pela data da última movimentação, 45. Na folina de gerenciamento do processo, permitir que os processos sejam ordenados pela data da ditima movimentação,  $\begin{vmatrix} x \\ y \end{vmatrix}$ 46. Permitir configurar o envio de e-mail e notificação push, ao requerente do processo, nas situações de: Abertura, Cancelamento,  $\bigg|\quad$  X 47. Definir os centros de custos que o usuário possuirá acesso, retornando na sua caixa de processos somente os registros relacionados às permissões pré-definidas. <sup>X</sup> 48. Permitir verificar via sistema às notificações referente aos processos que estão em atraso sob a responsabilidade do usuário logado. <sup>X</sup> 49. Permitir verificar via sistema às notificações referente aos processos que foram enviados para análise do setor repartição ou do usuário logado. <sup>X</sup> 50. Definir por assunto os documentos necessários e obrigatórios, que serão solicitados durante a abertura do processo via  $\begin{vmatrix} x \\ y \end{vmatrix}$ 51. Definir por solicitação texto de orientação para facilitar o entendimento do cidadão durante a realização da abertura do processo. | X 52. Permitir realizar as seguintes parametrizações por solicitações: relacionamento de cadastro imobiliário, atividades, texto jurídico, oz. Fermin realizar as seguintes parametrizações por solicitações. Felacionamento de cadastro impolhano, atividades, texto jurídico,  $\begin{bmatrix} x \\ y \end{bmatrix}$ 53. Permitir que no momento da abertura do processo, seja via sistema ou autoatendimento, que no cadastro único do requerente so. Fermini que no momento da abendia do processo, seja vía sistema ou adioatendimento, que no cadastro unico do requerente  $\chi$ 54. Possibilitar a tramitação de processos de fluxo ao requerente ou responsável legal, caso seja necessária alguma intervenção, por  $\bigg|\quad \chi$ 55. Parametrizar configuração de e-mail que será enviado de forma automática aos usuários, responsáveis de centro de custo e/ou destinatários adicionais, quando os processos estão com prazo de análise expirado.<br>Contratários adicionais, quando os processos estão com prazo de análise expirado. 56. Permitir que o requerente e responsável legal do processo acompanhe sua solicitação via web, sendo necessário informar o  $\overline{X}$ 

X

Rua 31 de março, n. 1.050, Centro, Lacerdópolis/SC, CEP 89666-000. (049) 3552-0187 / 3552-0188 www.lacerdopolis.sc.gov.br Página 97 de 142

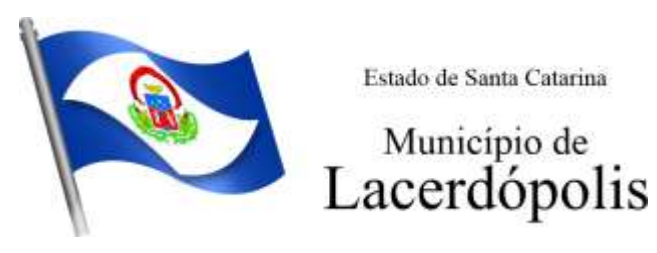

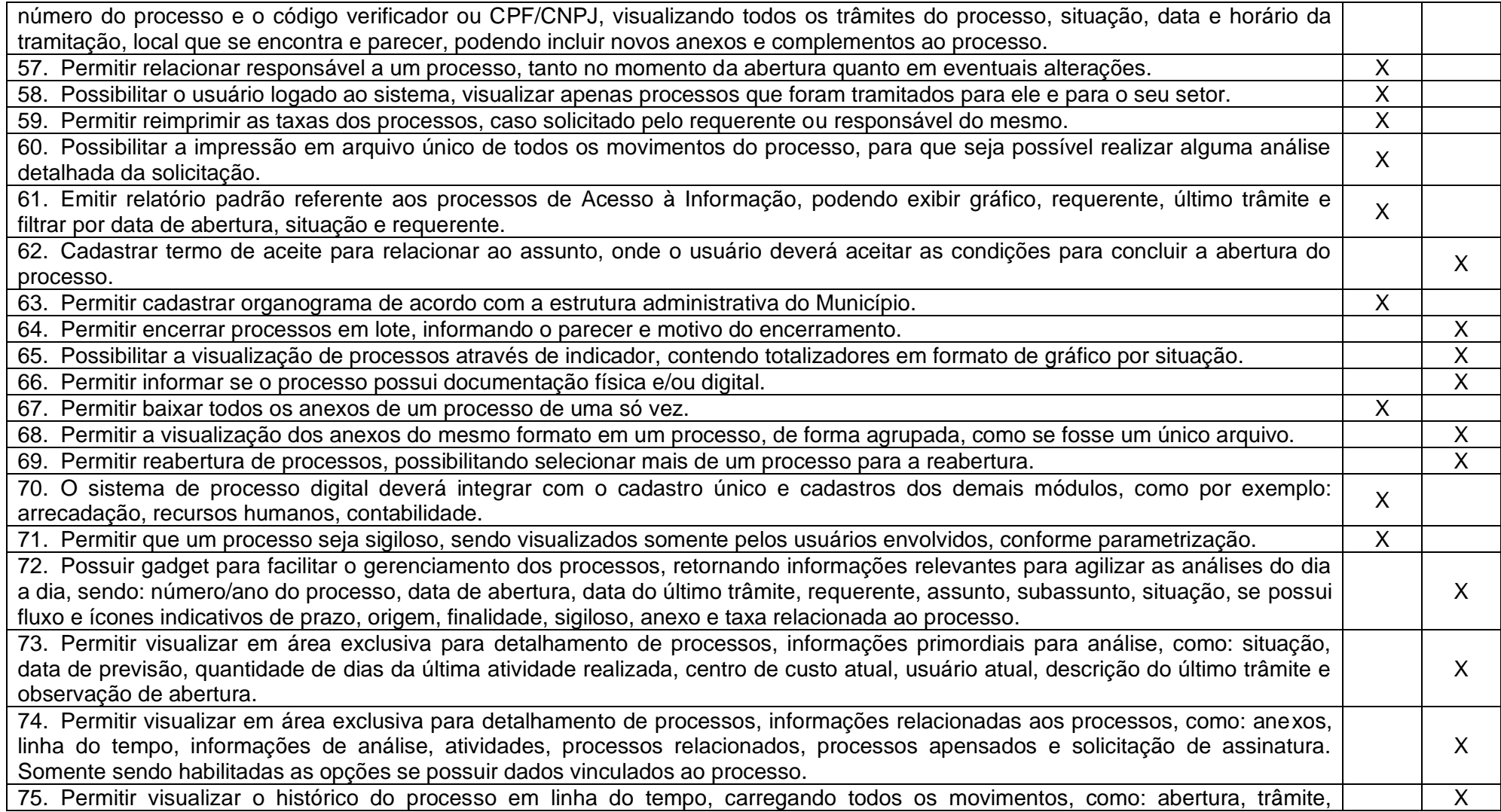

Rua 31 de março, n. 1.050, Centro, Lacerdópolis/SC, CEP 89666-000. (049) 3552-0187 / 3552-0188 www.lacerdopolis.sc.gov.br

Página 98 de 142

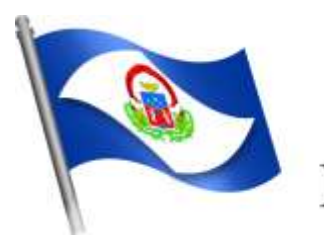

# Município de<br>Lacerdópolis

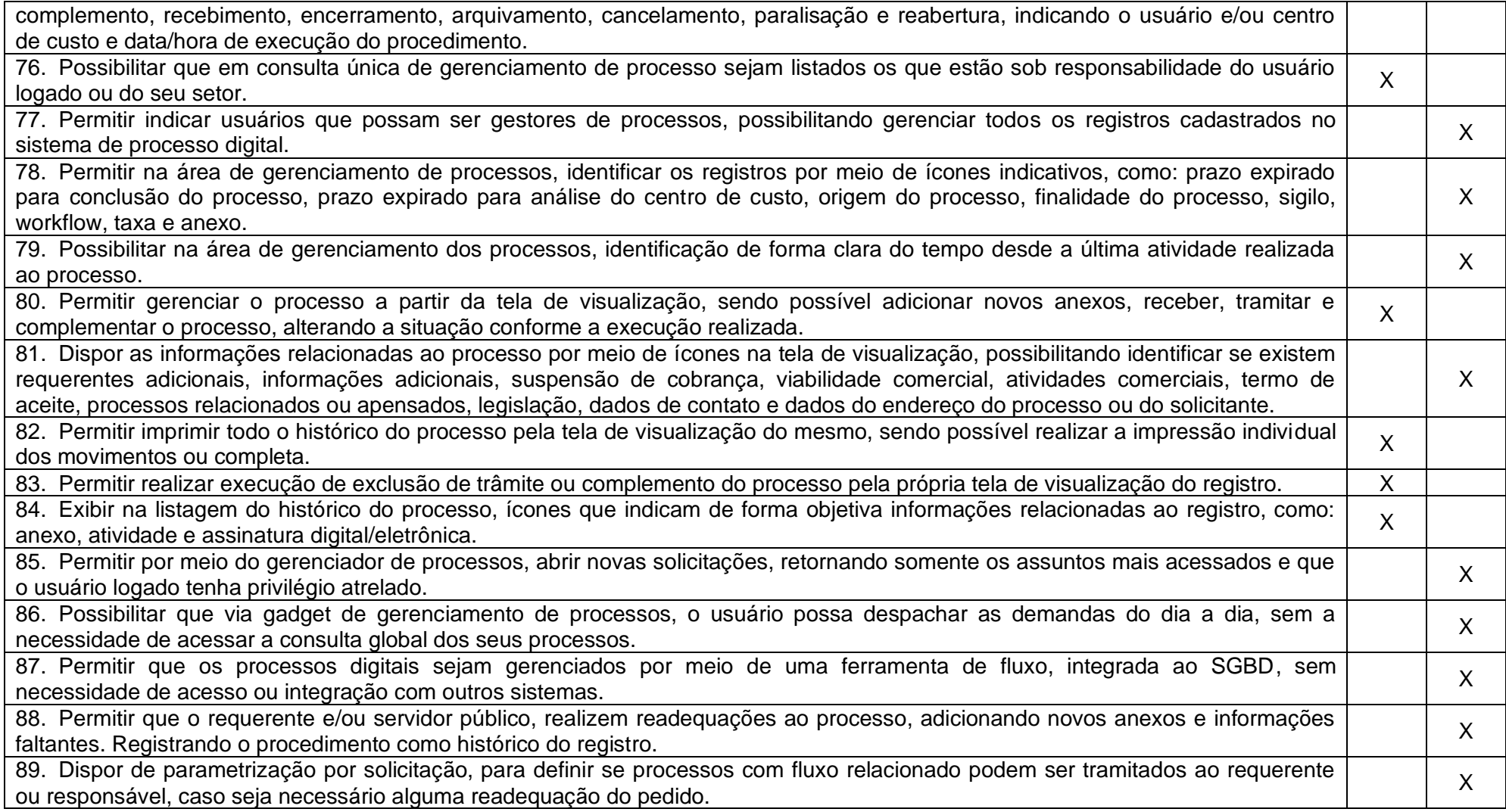

Rua 31 de março, n. 1.050, Centro, Lacerdópolis/SC, CEP 89666-000. (049) 3552-0187 / 3552-0188 www.lacerdopolis.sc.gov.br Página 99 de 142

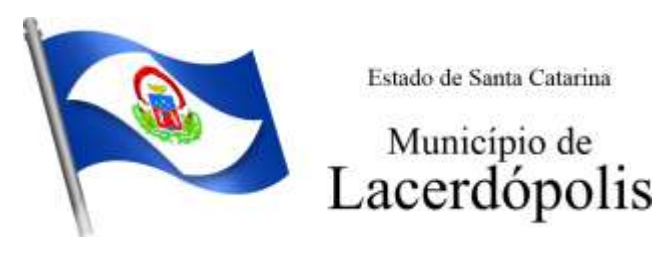

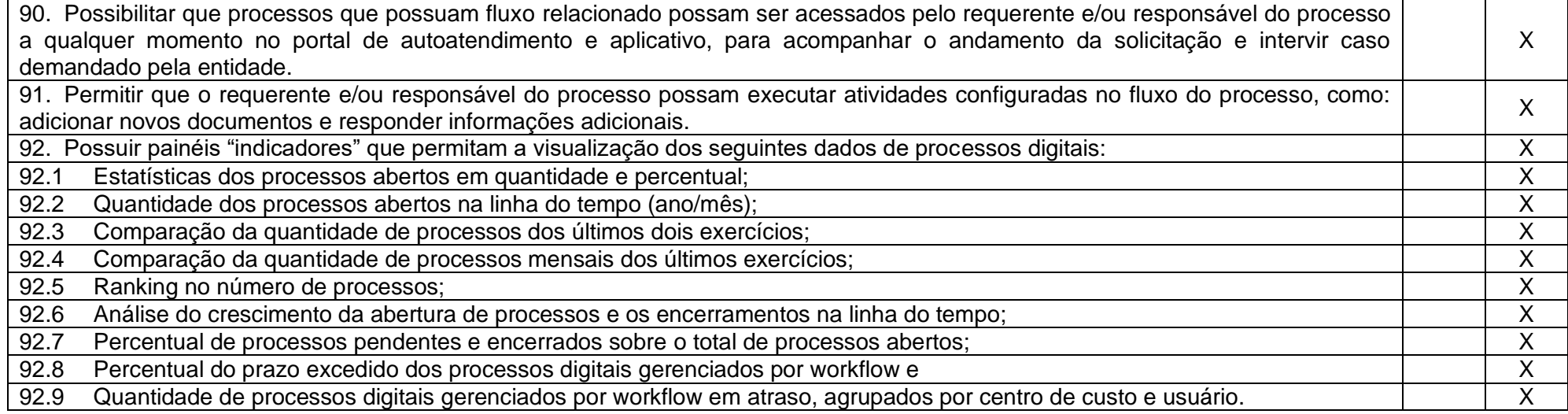

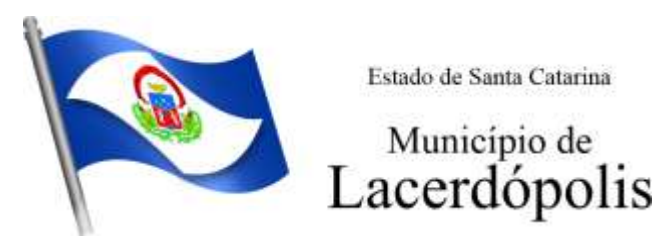

#### **5.13 MÓDULO DE OUVIDORIA**

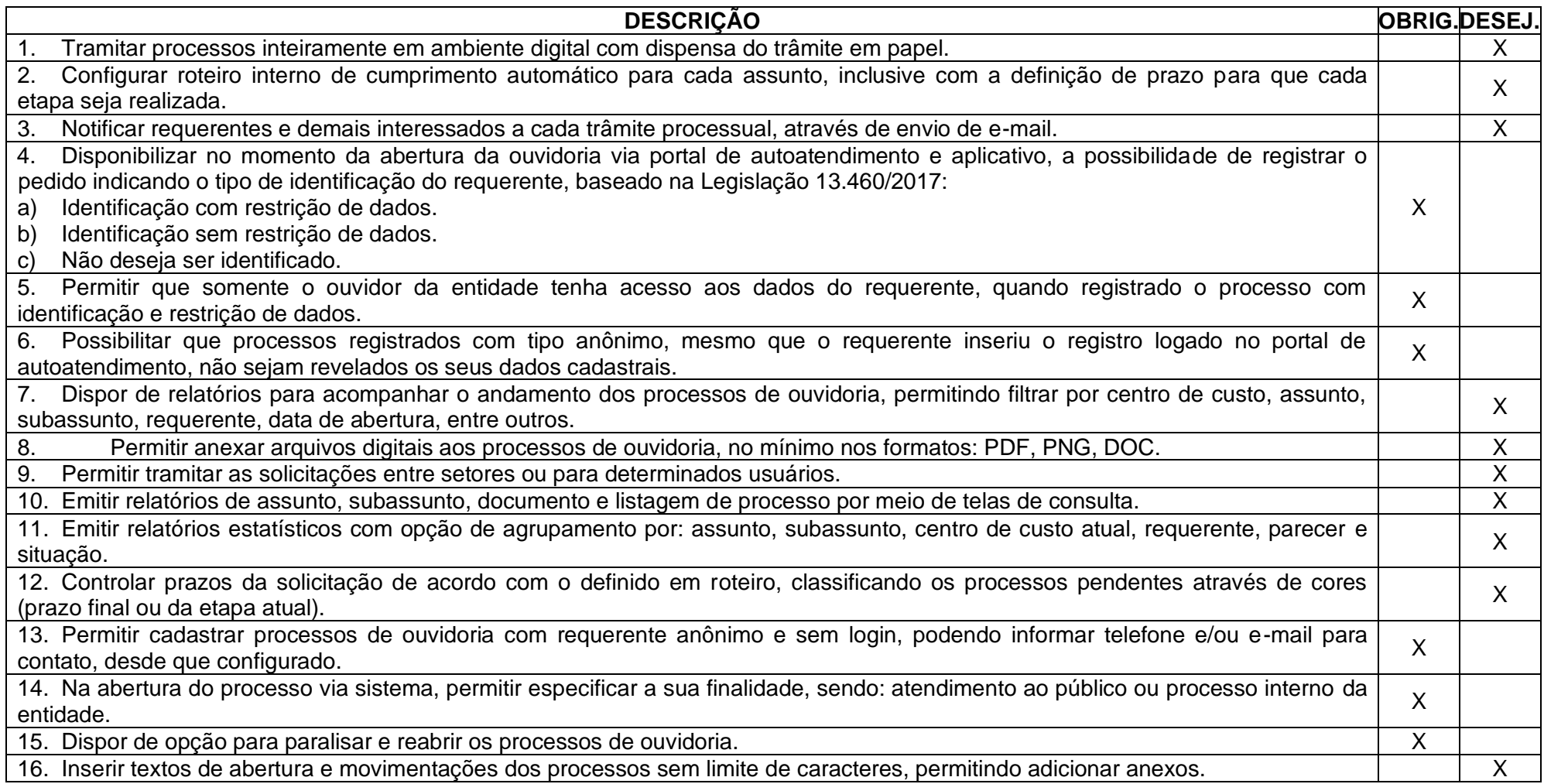

Rua 31 de março, n. 1.050, Centro, Lacerdópolis/SC, CEP 89666-000. (049) 3552-0187 / 3552-0188 www.lacerdopolis.sc.gov.br Página 101 de 142

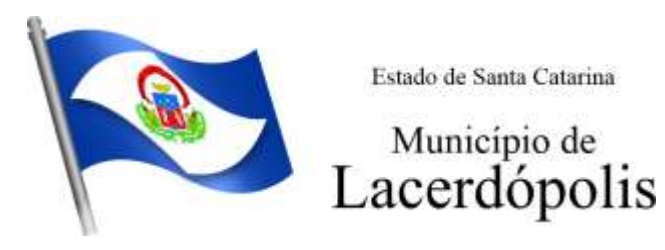

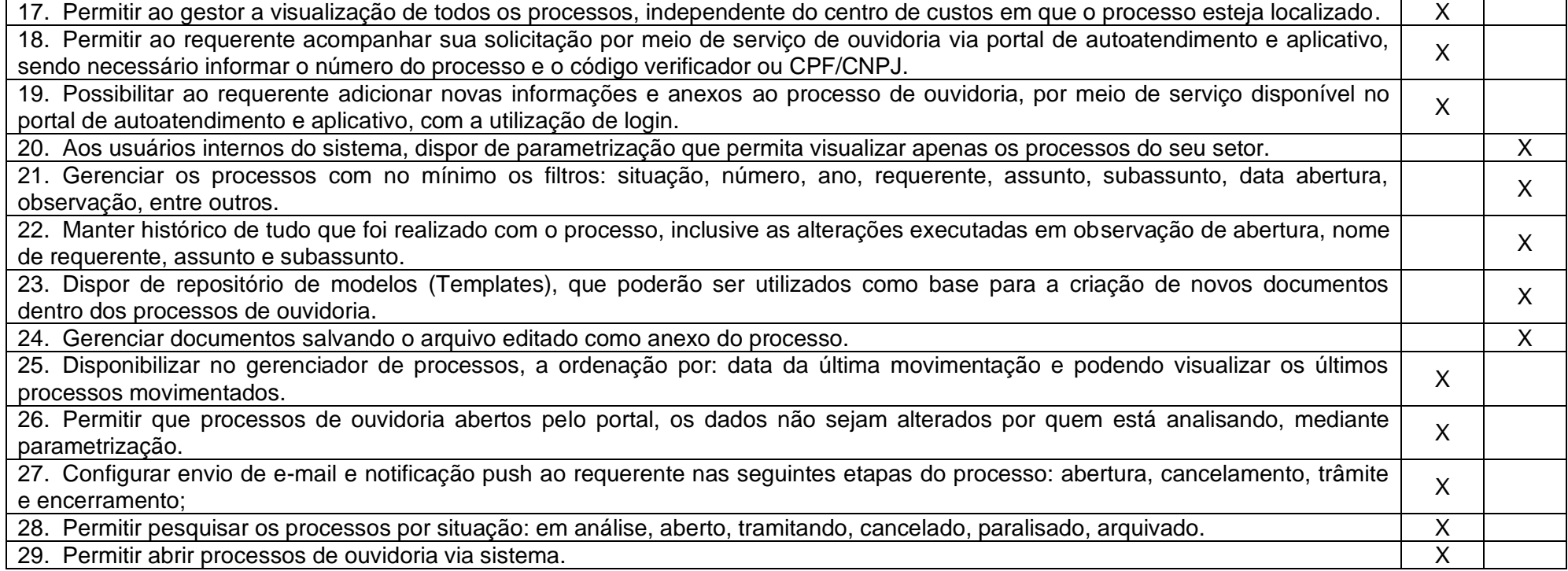

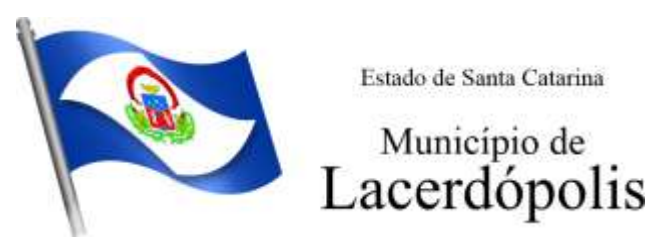

### **5.14 MÓDULO DE FISCALIZAÇÃO FAZENDÁRIA**

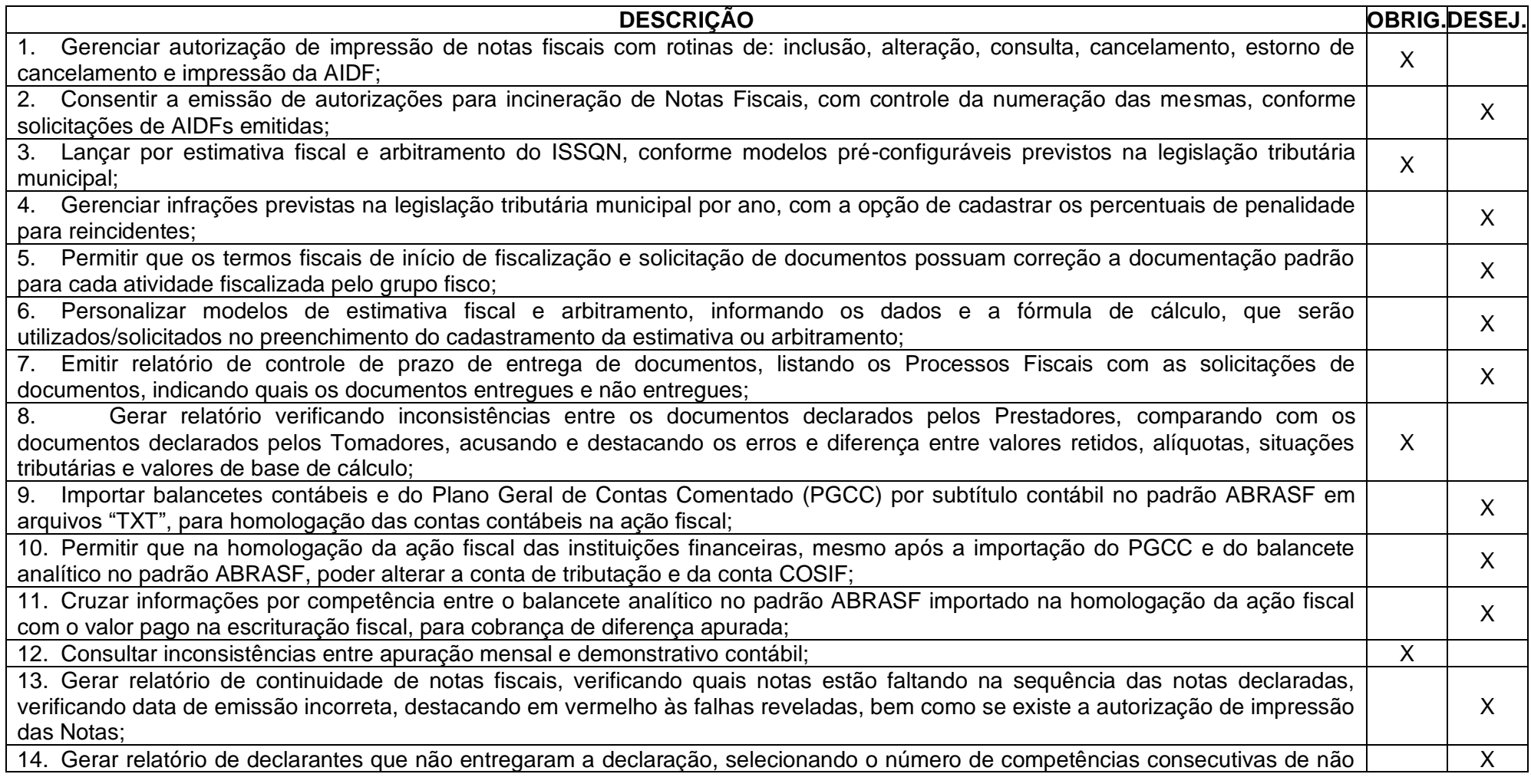

Rua 31 de março, n. 1.050, Centro, Lacerdópolis/SC, CEP 89666-000. (049) 3552-0187 / 3552-0188 www.lacerdopolis.sc.gov.br Página 103 de 142

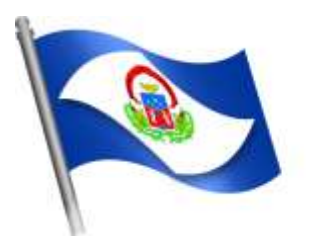

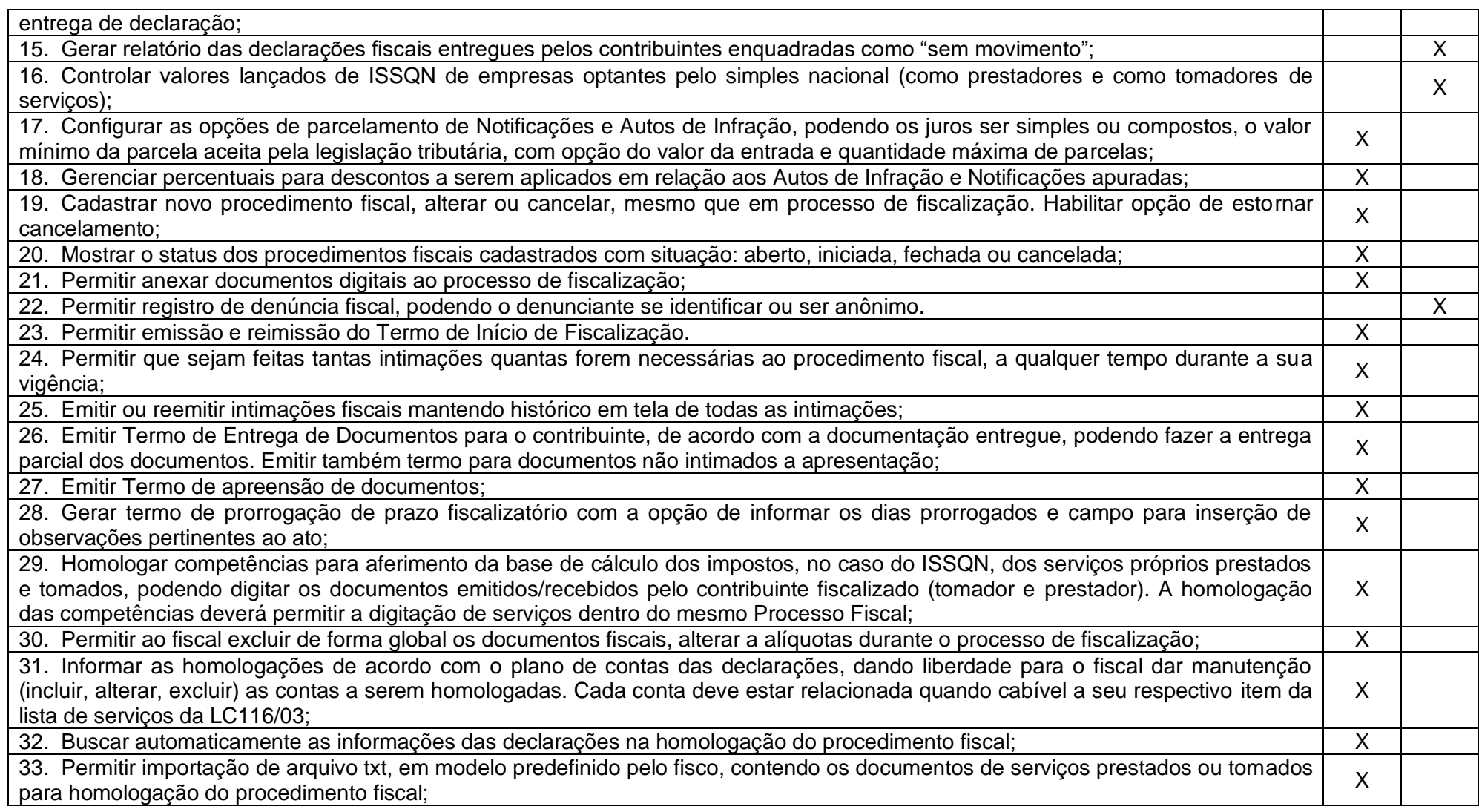

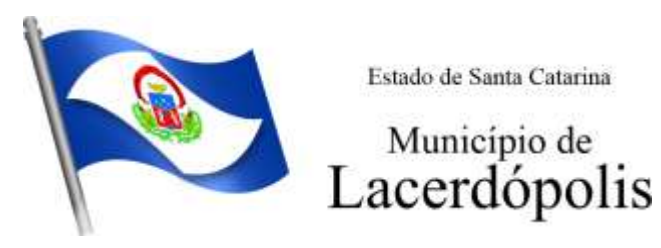

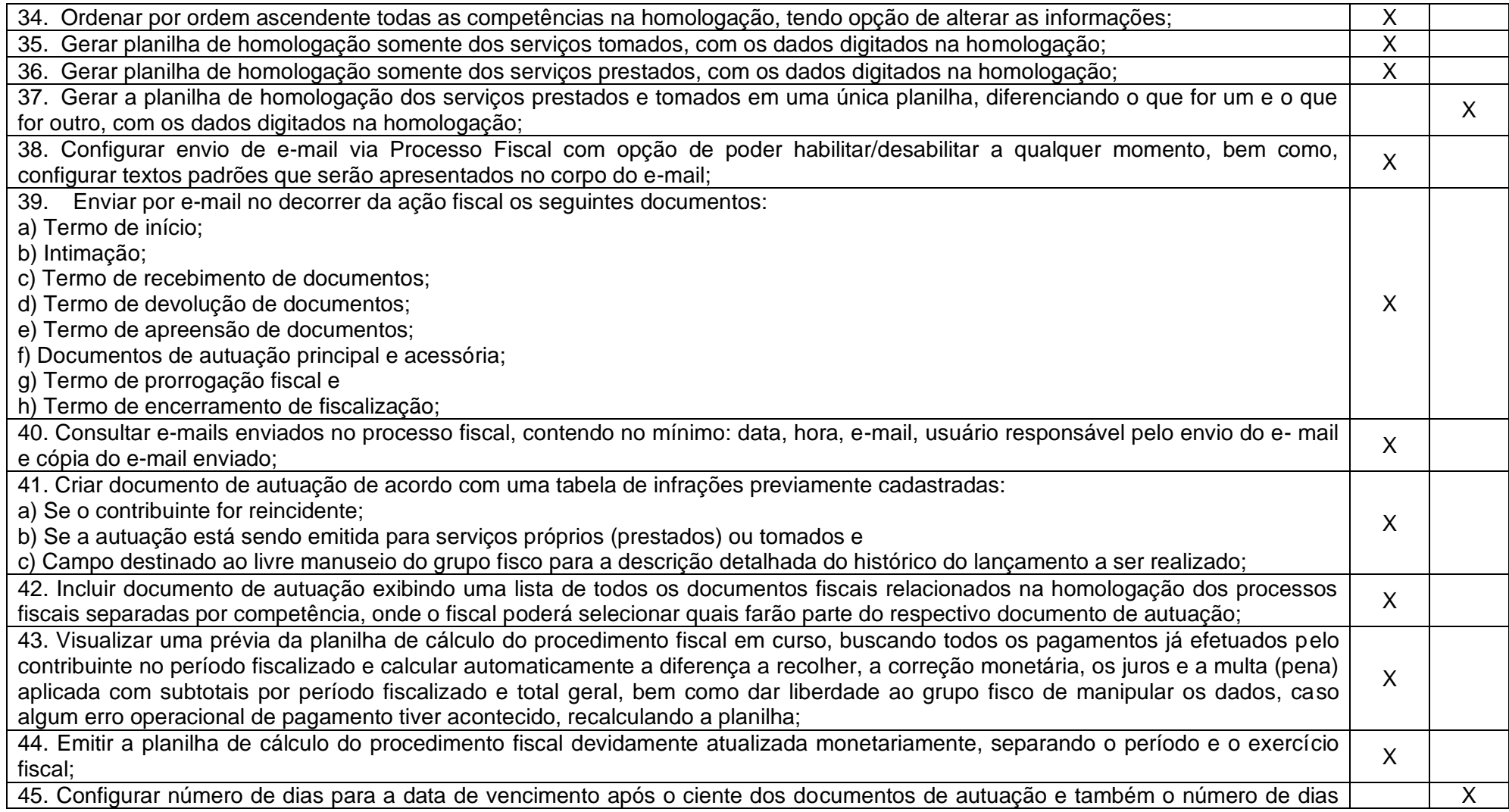

Rua 31 de março, n. 1.050, Centro, Lacerdópolis/SC, CEP 89666-000. (049) 3552-0187 / 3552-0188 www.lacerdopolis.sc.gov.br

Página 105 de 142

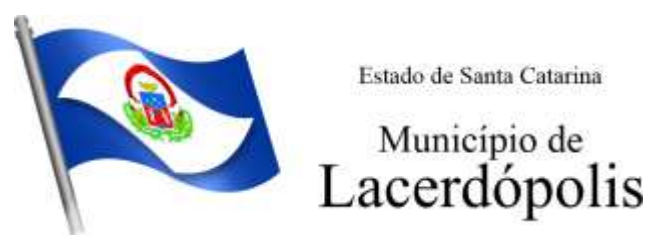

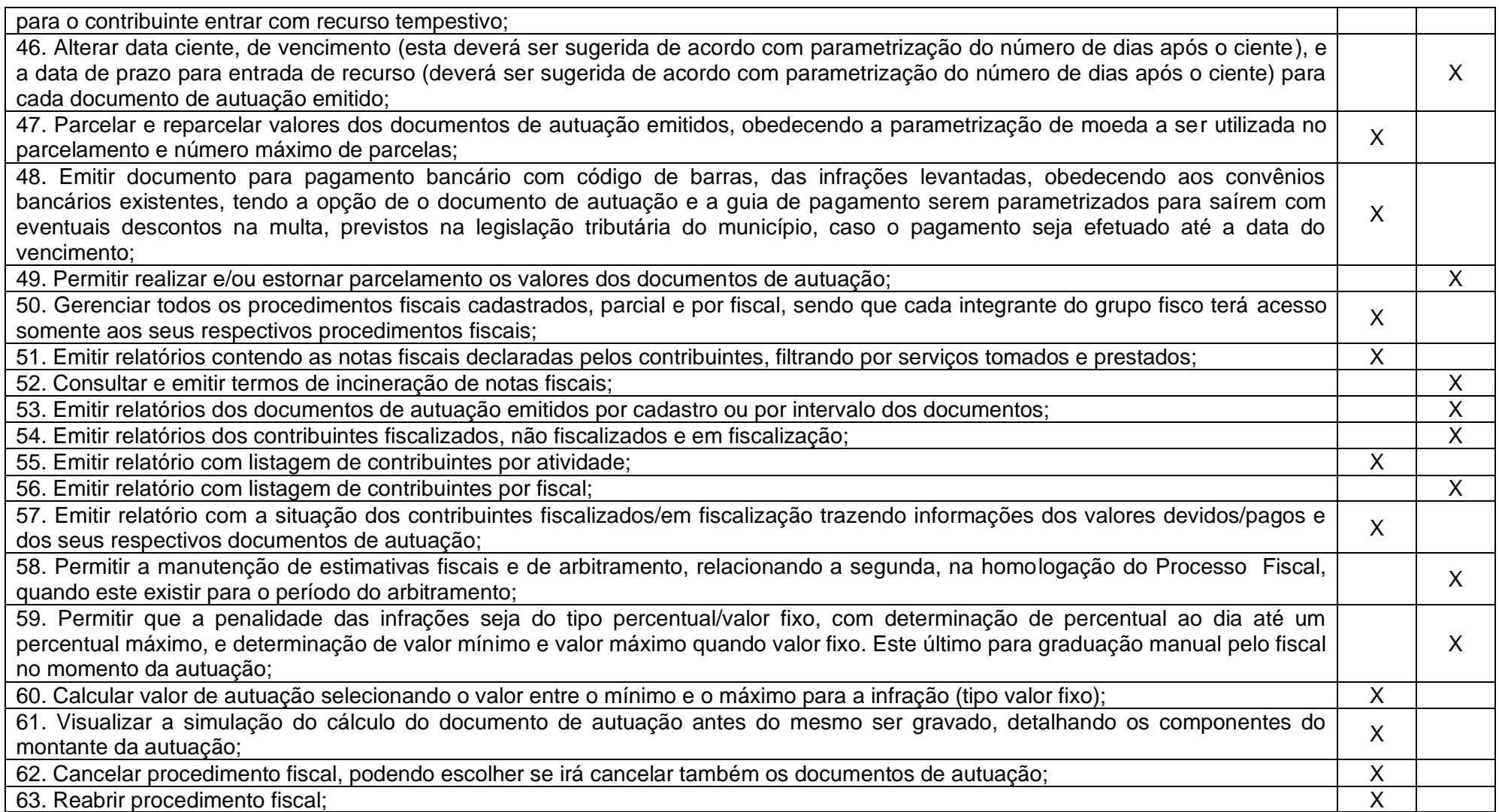

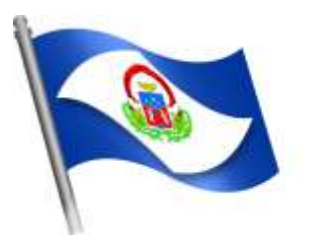

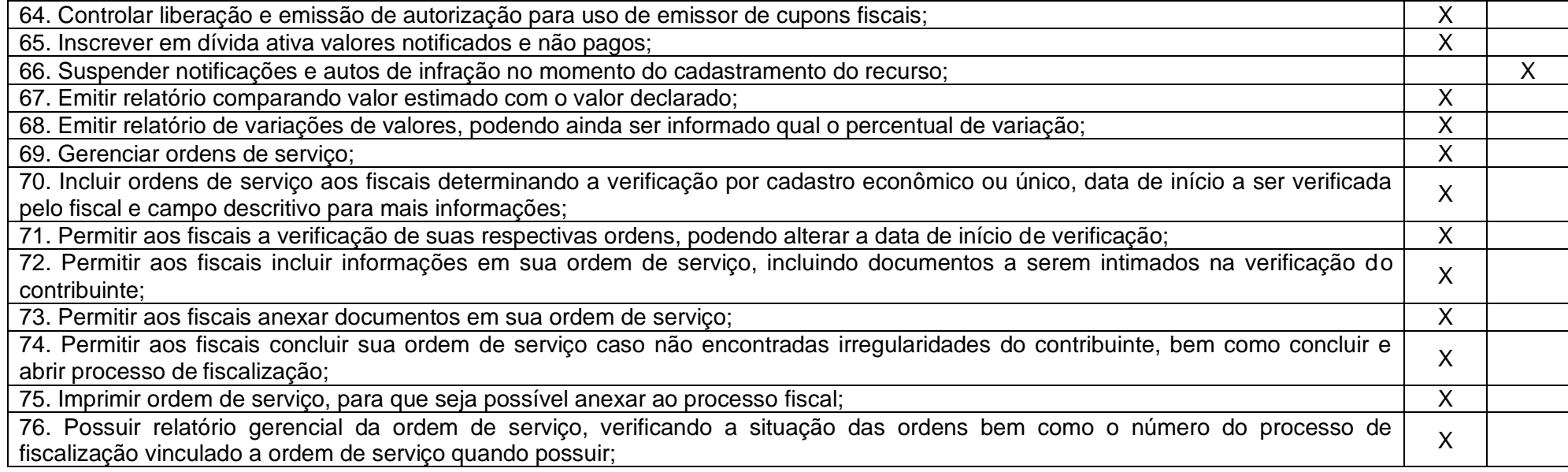

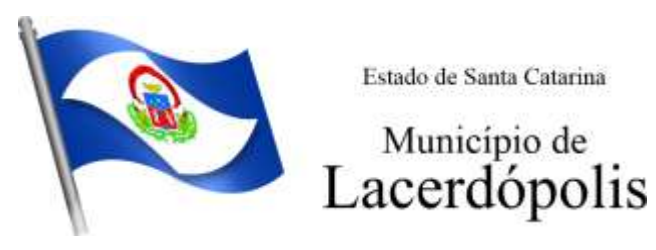

### **5.15 MÓDULO DO SIMPLES NACIONAL**

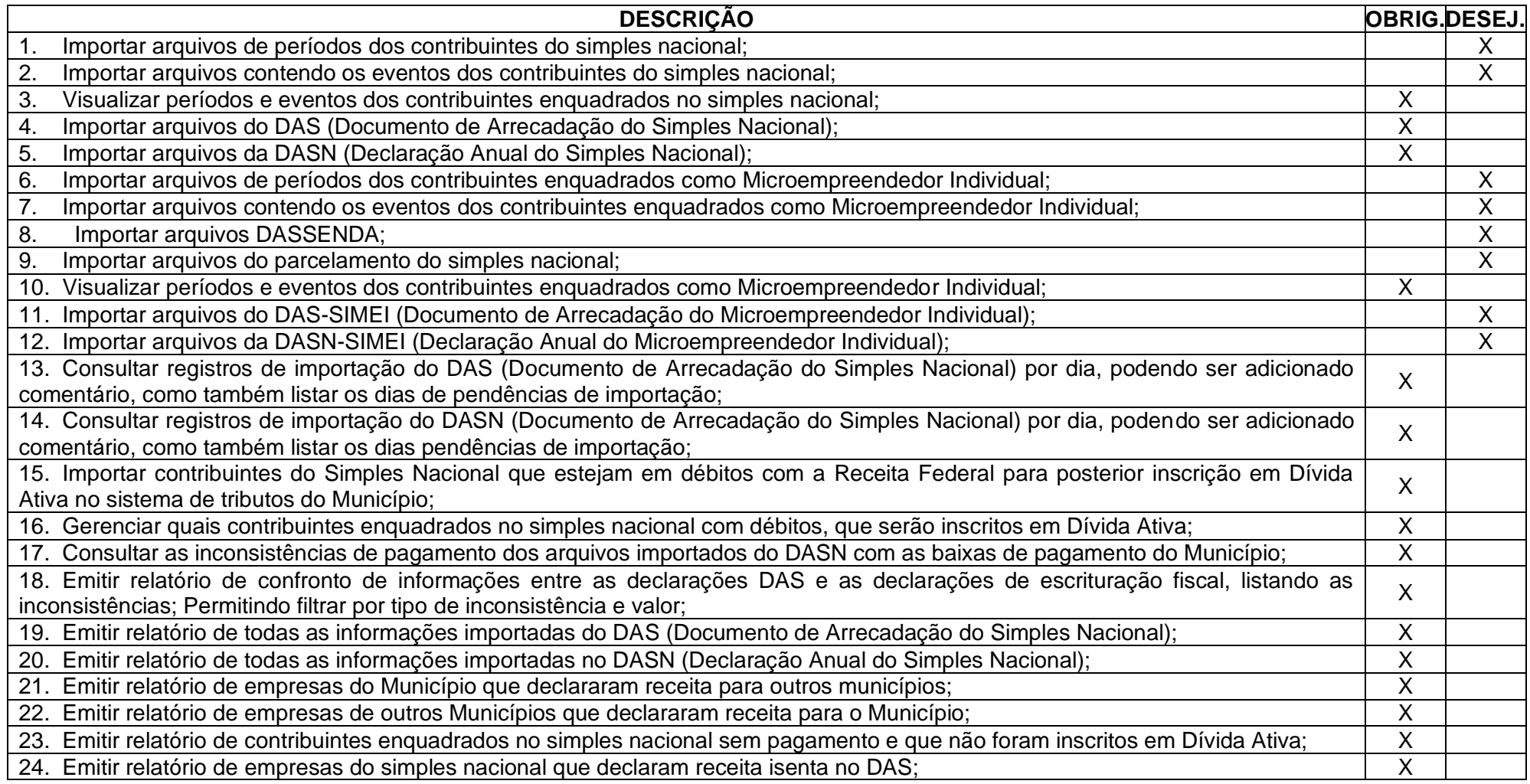

Rua 31 de março, n. 1.050, Centro, Lacerdópolis/SC, CEP 89666-000.

(049) 3552-0187 / 3552-0188

www.lacerdopolis.sc.gov.br

Página 108 de 142
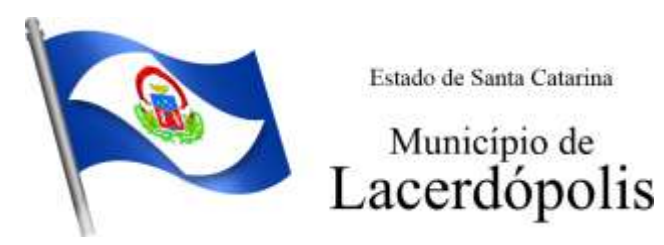

25. Emitir relatório de empresas do simples nacional que declaram sem recolhimento no DAS;<br>**5.16 MÓDULO DE ESCRITA FISCAL ELETRÔNICA** 

### **5.16 MÓDULO DE ESCRITA FISCAL ELETRÔNICA**

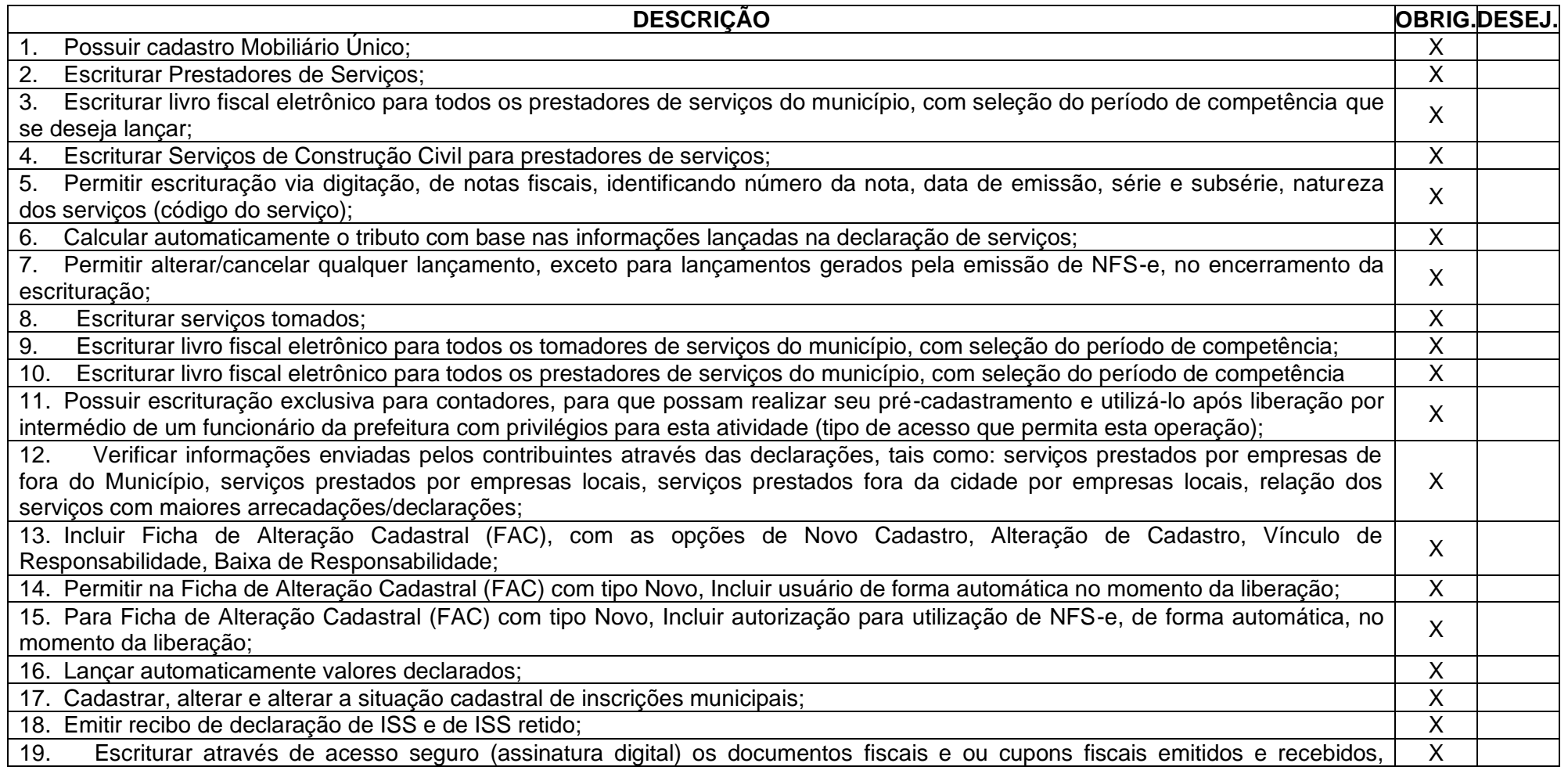

Rua 31 de março, n. 1.050, Centro, Lacerdópolis/SC, CEP 89666-000.

(049) 3552-0187 / 3552-0188 www.lacerdopolis.sc.gov.br

Página 109 de 142

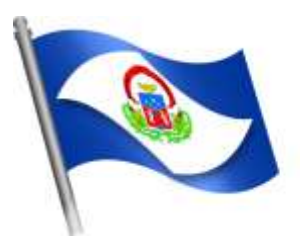

# Município de<br>Lacerdópolis

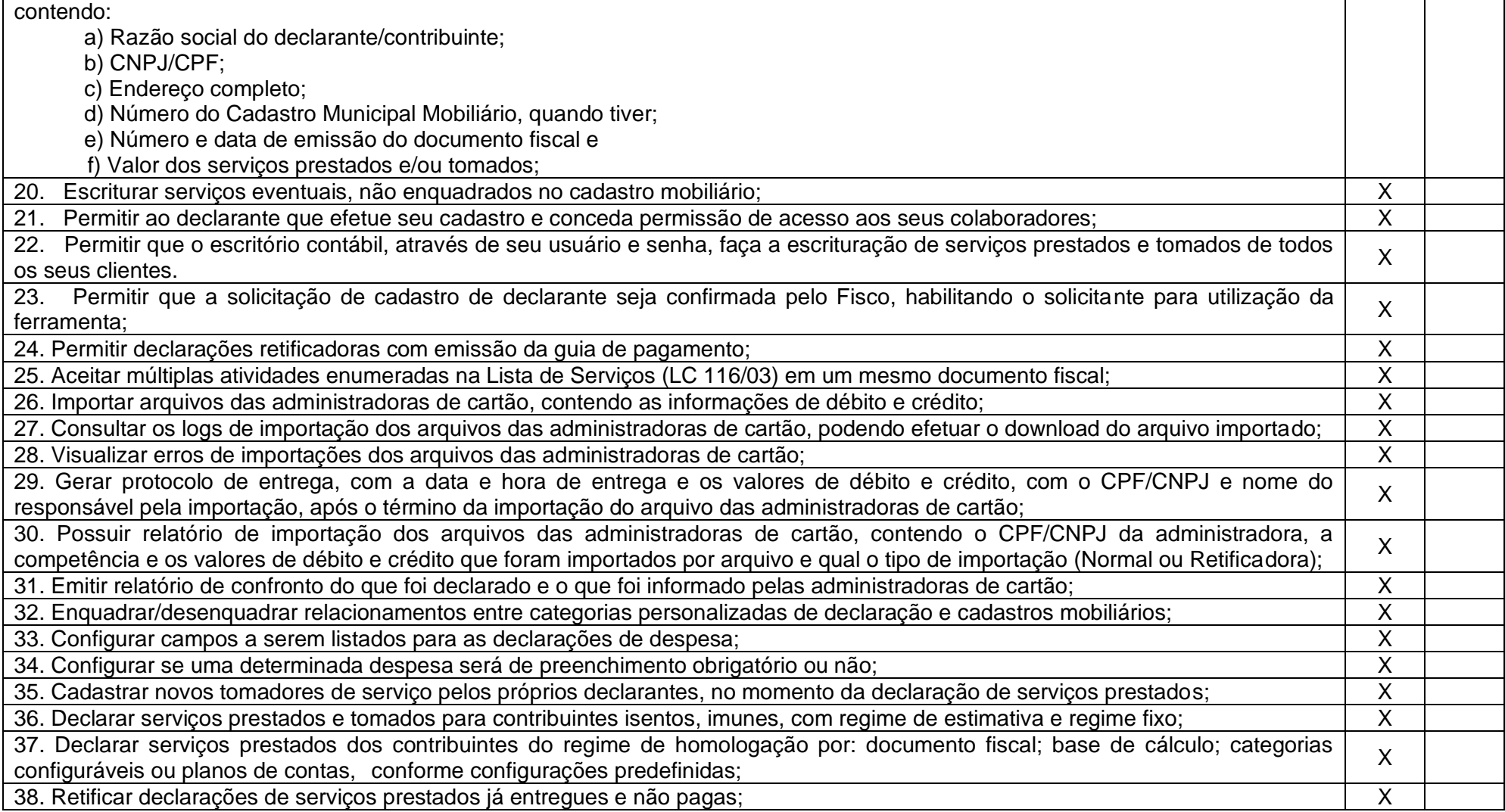

Rua 31 de março, n. 1.050, Centro, Lacerdópolis/SC, CEP 89666-000. (049) 3552-0187 / 3552-0188 www.lacerdopolis.sc.gov.br Página 110 de 142

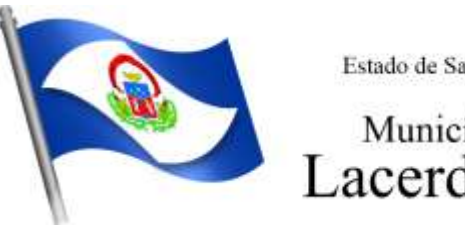

# Município de<br>Lacerdópolis

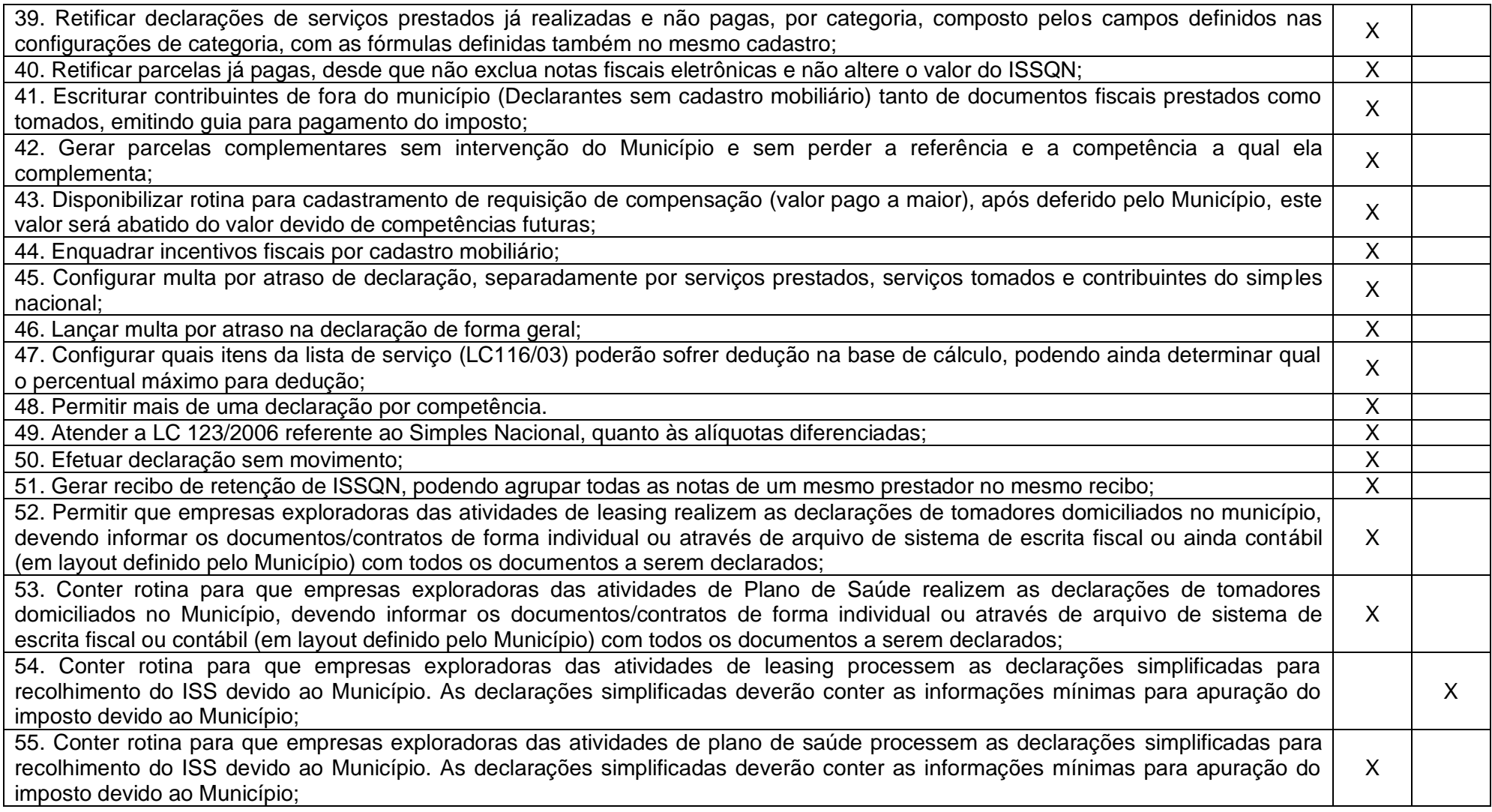

Rua 31 de março, n. 1.050, Centro, Lacerdópolis/SC, CEP 89666-000. (049) 3552-0187 / 3552-0188 www.lacerdopolis.sc.gov.br Página 111 de 142

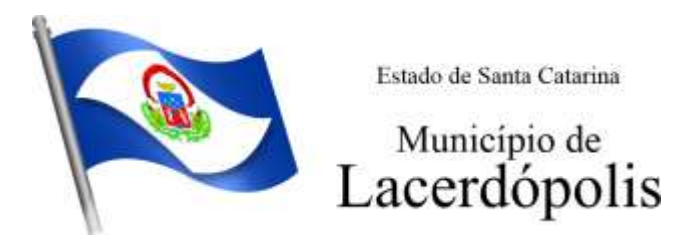

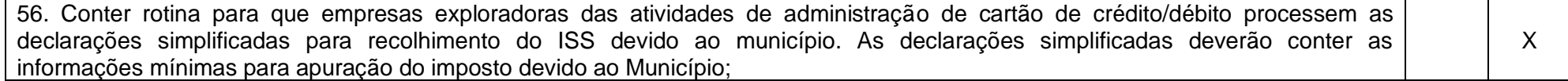

Rua 31 de março, n. 1.050, Centro, Lacerdópolis/SC, CEP 89666-000. (049) 3552-0187 / 3552-0188 www.lacerdopolis.sc.gov.br Página 112 de 142

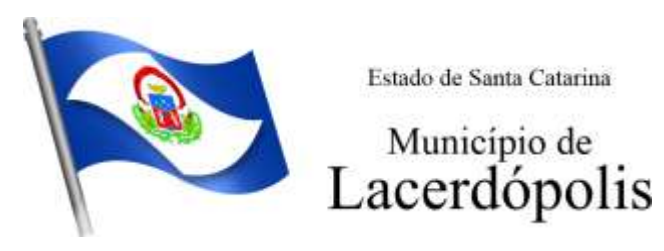

### **5.17 MÓDULO DE NOTA FISCAL ELETRÔNICA DE SERVIÇOS**

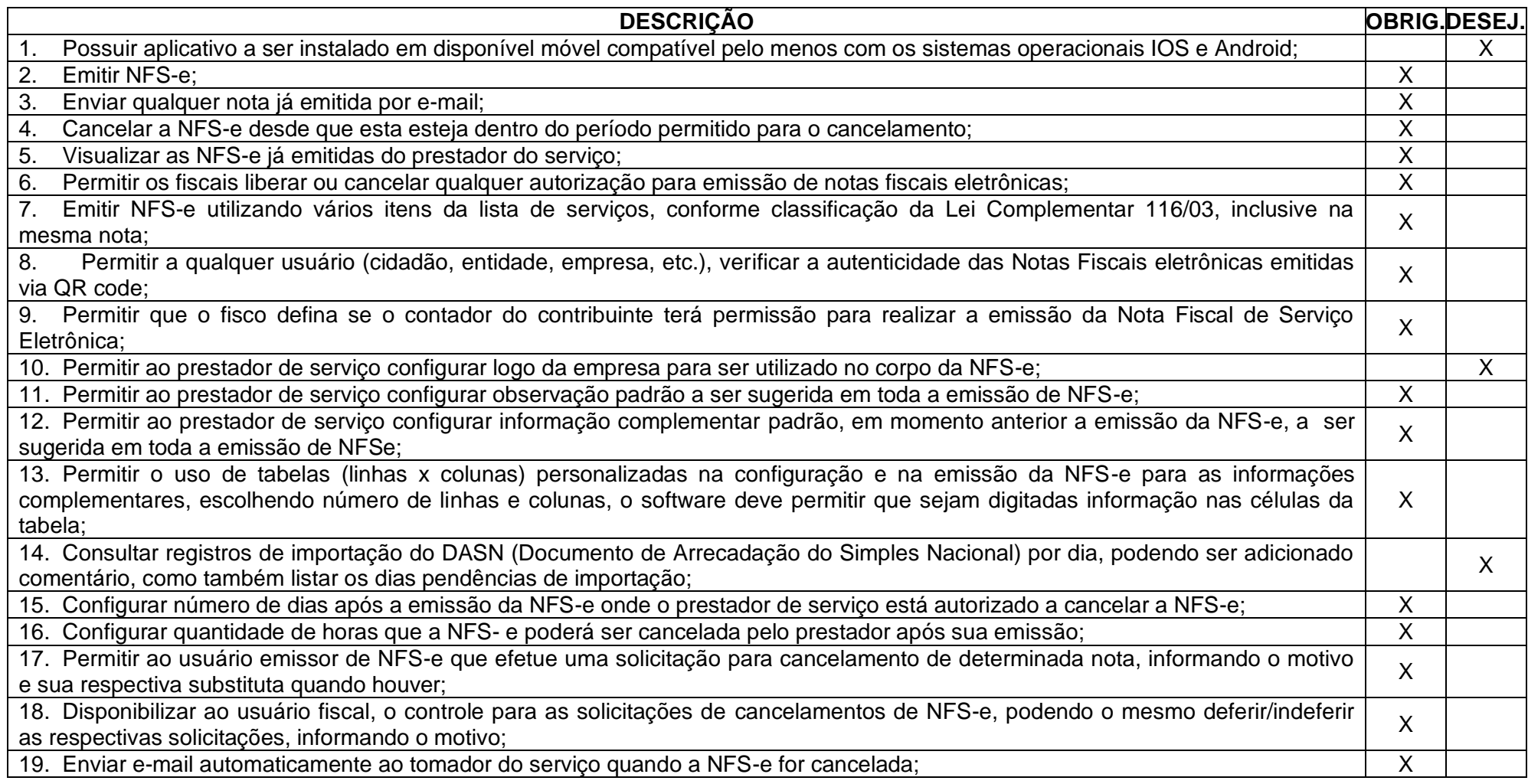

Rua 31 de março, n. 1.050, Centro, Lacerdópolis/SC, CEP 89666-000. (049) 3552-0187 / 3552-0188 www.lacerdopolis.sc.gov.br Página 113 de 142

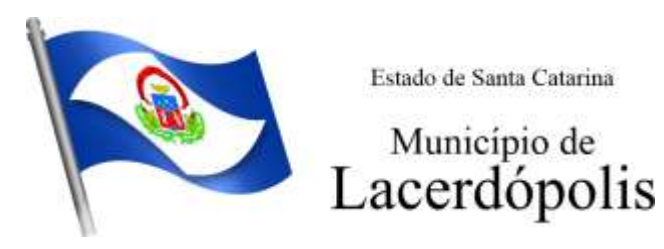

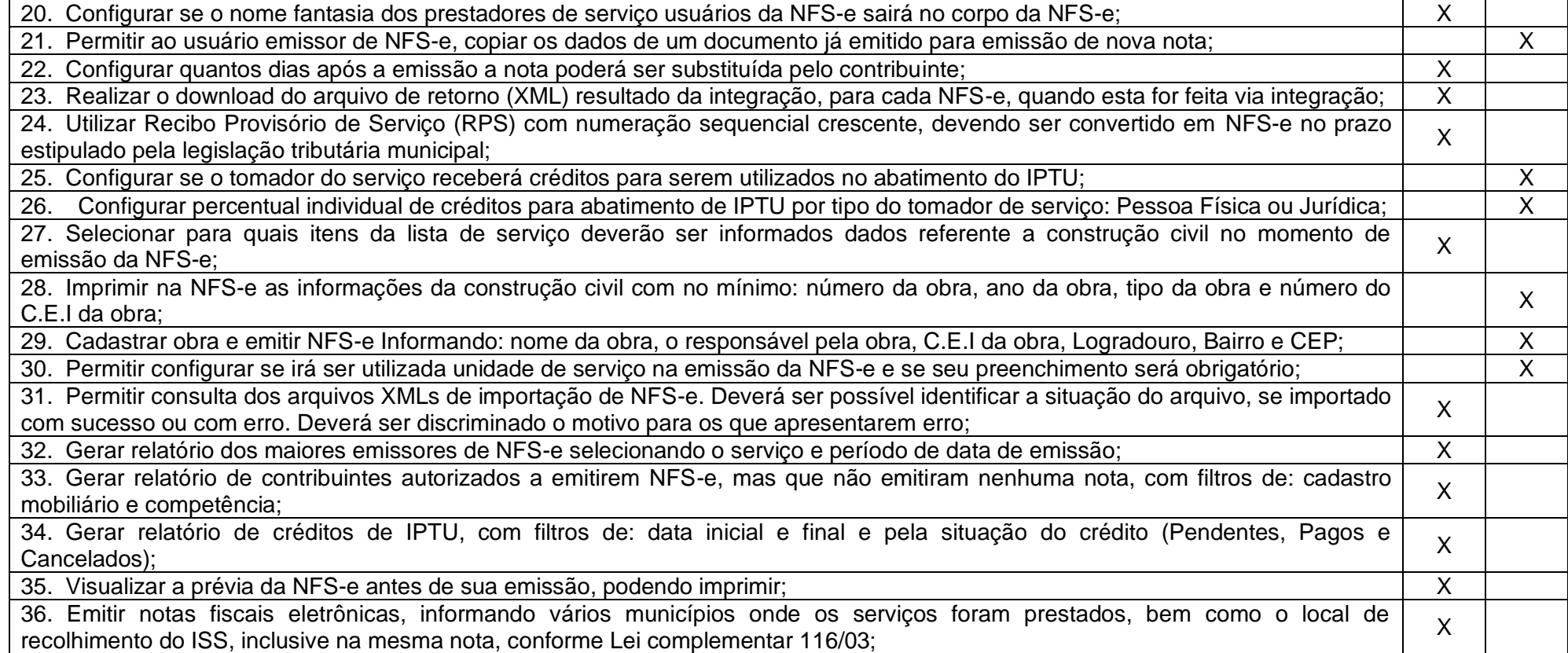

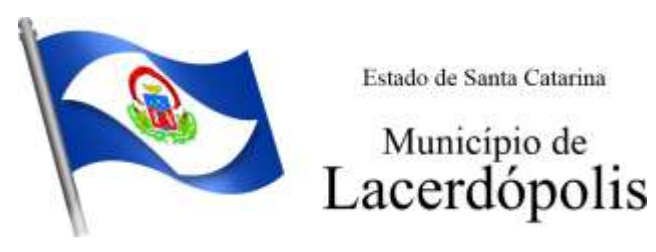

### **5.18 MÓDULO DE GESTÃO DA ARRECADAÇÃO**

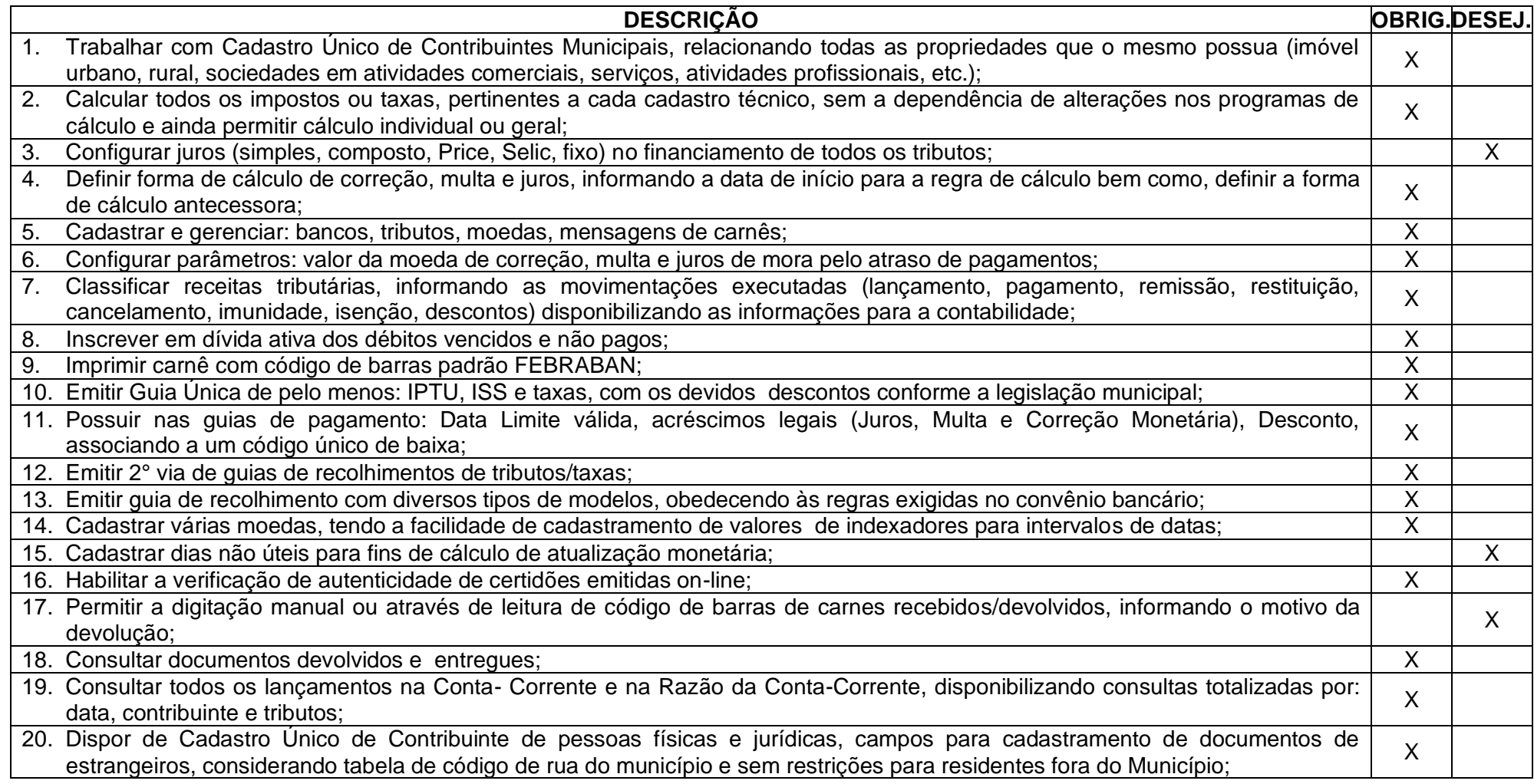

Rua 31 de março, n. 1.050, Centro, Lacerdópolis/SC, CEP 89666-000. (049) 3552-0187 / 3552-0188 www.lacerdopolis.sc.gov.br

Página 115 de 142

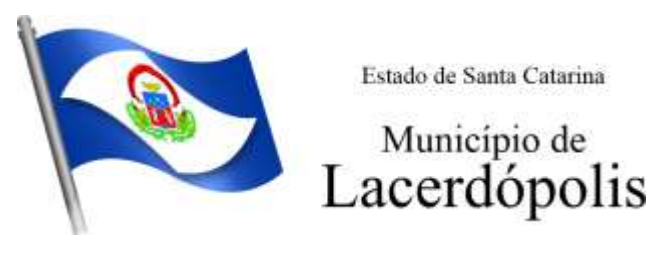

21. Emitir Certidão Negativa, Positiva e Positiva com Efeito de Negativa de tributos municipais; X 22. Emitir Certidão Positiva com efeito Negativa, para contribuintes que possuir débitos parcelados, com situação a vencer, sendo Ermin Germado Fositiva com eleito Negativa, para communities que possuir debitos parcelados, com situação a vencer, sendo  $\begin{matrix} X \\ X \end{matrix}$ 23. Realizar cálculo de restituição parcial do débito;<br>
X 24. Deverá unificar em um único lançamento todos os tributos (impostos e taxas); X<br>
X 25. Realizar baixas de pagamento dos débitos de qualquer origem tributária automaticamente e de forma centralizada, através dos movimentos de arrecadação fornecidos pelos Bancos, realizando diferenciação entre data de pagamento e data de baixa;<br>Movimentos de arrecadação fornecidos pelos Bancos, realizando diferenciação entre data de pagamento e dat 26. Controlar diferenças de pagamento de forma automática e centralizada, podendo realizar lançamento complementar da diferença Controlar diferenças de pagamento de forma automatica e centralizada, podendo realizar lançamento complementar da diferença  $\vert$  x 27. Baixar pagamentos por lote e impossibilitar qualquer alteração no lote de pagamento a partir do momento que a contabilidade baixar pagamentos por lote e impossibilitar qualquer alteração no lote de pagamento a partir do momento que a contabilidade  $\begin{matrix} x \\ y \end{matrix}$ 28. Propiciar que na consulta de extrato de débitos seja pesquisado de forma individual por contribuinte, por cadastros (imobiliário e econômico), com ações de: emitir a guia de recolhimento, parcelar, cancelar parcelamentos, bem como a impressão do relatório em layout totalmente configurável; X 29. Gerenciar todo conjunto de fórmulas relativas ao cálculo dos tributos; X 30. Gerar relatórios com as parcelas arrecadadas por tributo, com no mínimo os filtros de: data de pagamento, data de crédito, lote, receita, banco e agência; <sup>X</sup> 31. Configurar totalmente o layout dos modelos de carnes, inclusive quanto ao tamanho do papel a ser utilizado; 32. Relacionar com um protocolo: cancelamento, estorno, suspensão, remissão de qualquer receita, com inclusão do motivo e observação; <sup>X</sup> 33. Simular lançamentos de qualquer receita, não interferindo nos lançamentos que estão ativos, a partir da simulação pode-se efetivar os lançamentos; <sup>X</sup> 34. Gerenciar tipos de isenções, bem como a identificação da receita que poderá ser isenta; Verenciar de la X 35. Registrar e/ou alterar informações cadastrais com base em julgamento de processos de isenção; X 36. Realizar recálculos de lançamentos; X 37. Gerar arquivos contendo informações de boletos bancários para pagamentos; X 38. Definir a quantidade de tributos necessários para o cálculo de qualquer taxa ou imposto realizada pelo município; X 39. Lançar um crédito tributário optando entre qual a forma de pagamento deseja para pagamento; X 40. Inscrever débitos de IPTU e Taxas em Dívida Ativa transferindo os demais proprietários do imóvel como coproprietários do débito; <sup>X</sup> 41. Propiciar que a inscrição em dívida ativa seja realizada por tributo do lançamento ou até mesmo agrupada em apenas um único  $\overline{X}$ 

Rua 31 de março, n. 1.050, Centro, Lacerdópolis/SC, CEP 89666-000.

#### (049) 3552-0187 / 3552-0188 www.lacerdopolis.sc.gov.br Página 116 de 142

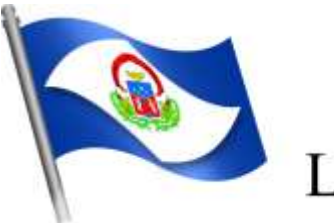

# Município de<br>Lacerdópolis

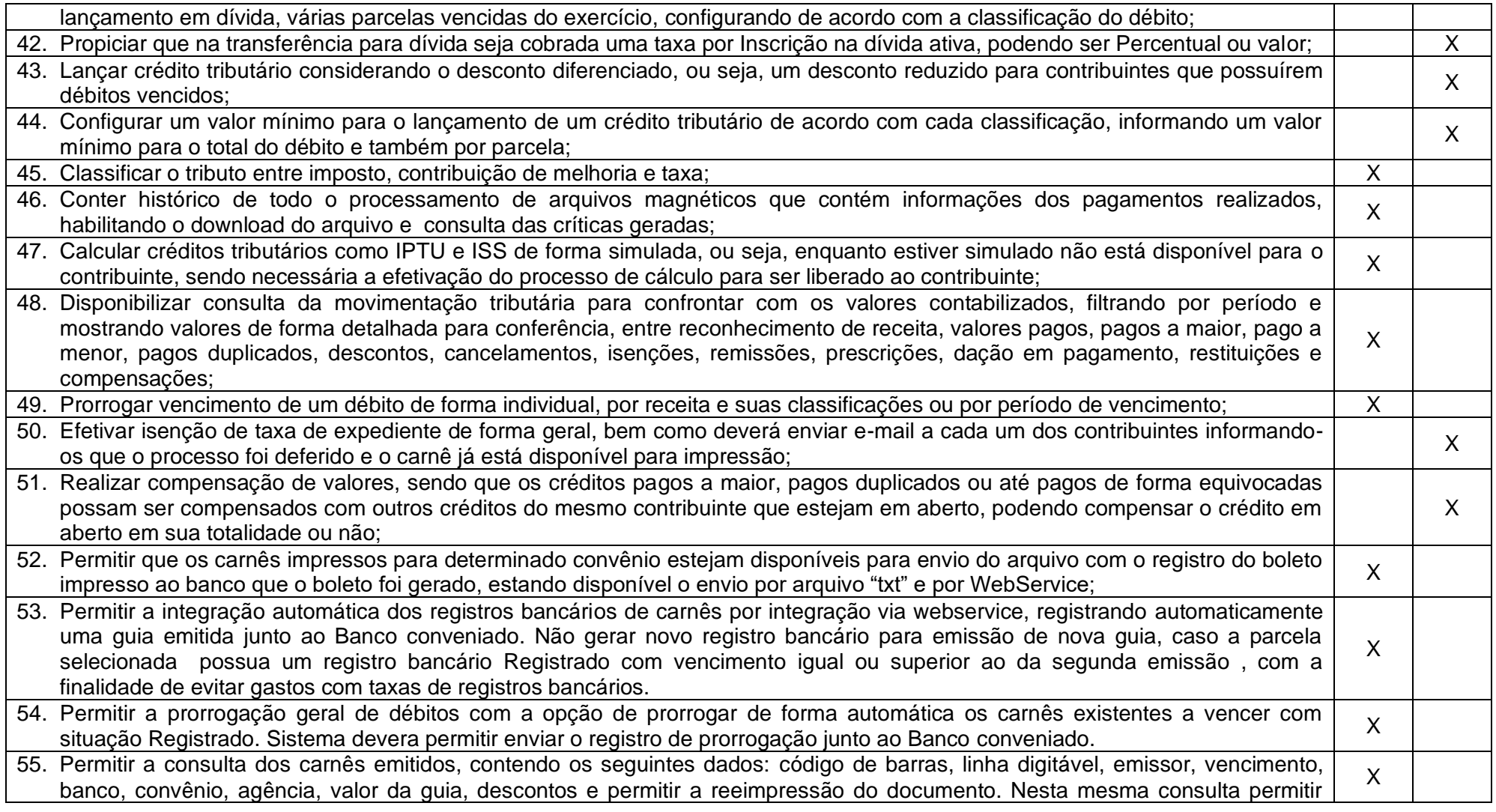

Rua 31 de março, n. 1.050, Centro, Lacerdópolis/SC, CEP 89666-000. (049) 3552-0187 / 3552-0188 www.lacerdopolis.sc.gov.br Página 117 de 142

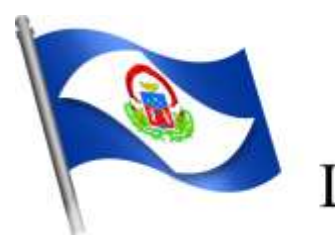

# Município de<br>Lacerdópolis

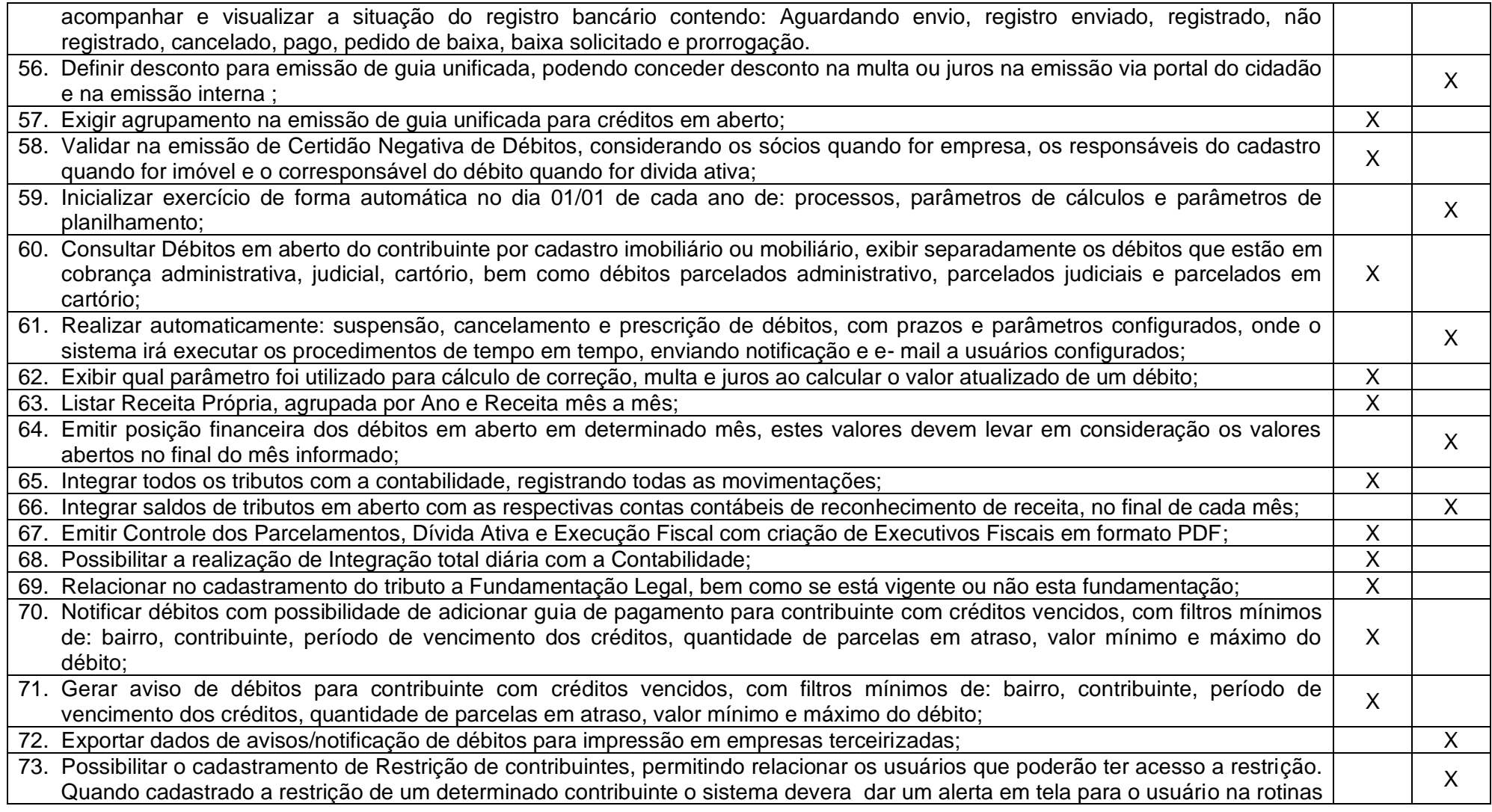

Rua 31 de março, n. 1.050, Centro, Lacerdópolis/SC, CEP 89666-000. (049) 3552-0187 / 3552-0188

www.lacerdopolis.sc.gov.br

Página 118 de 142

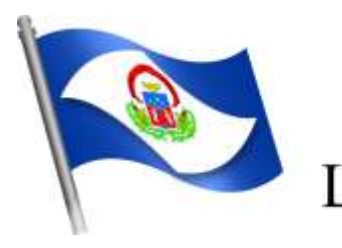

# Município de<br>Lacerdópolis

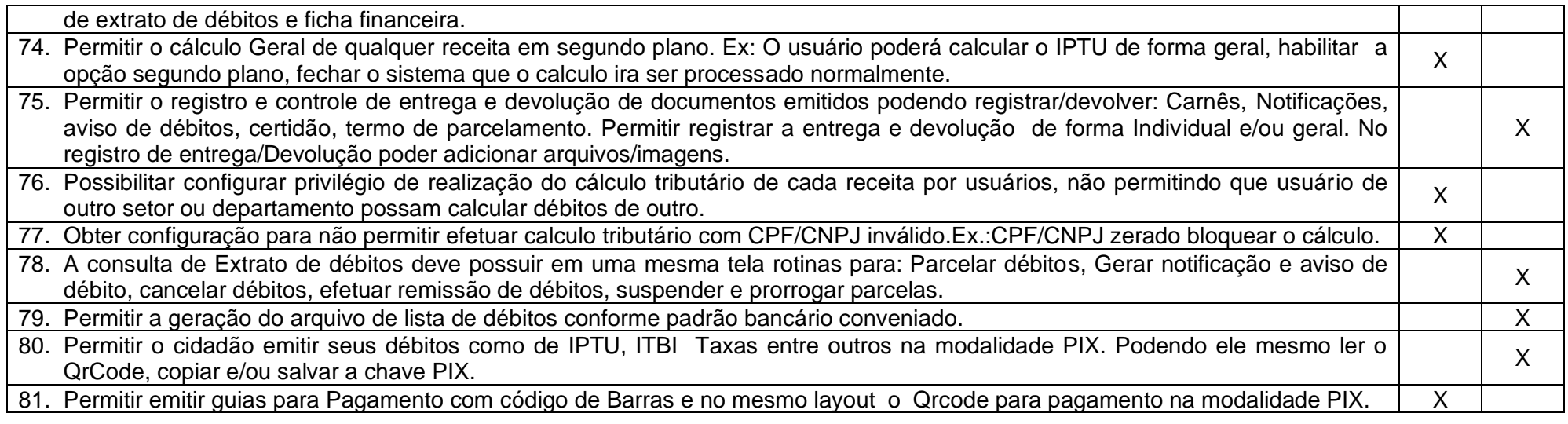

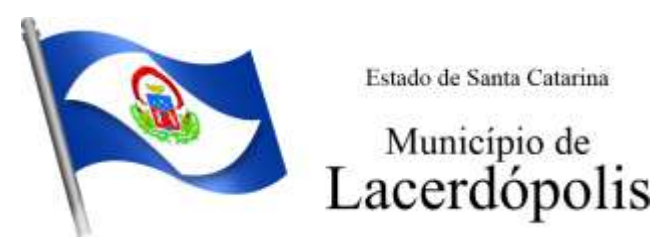

### **5.19 MÓDULO DE GESTÃO DE IPTU E TAXAS**

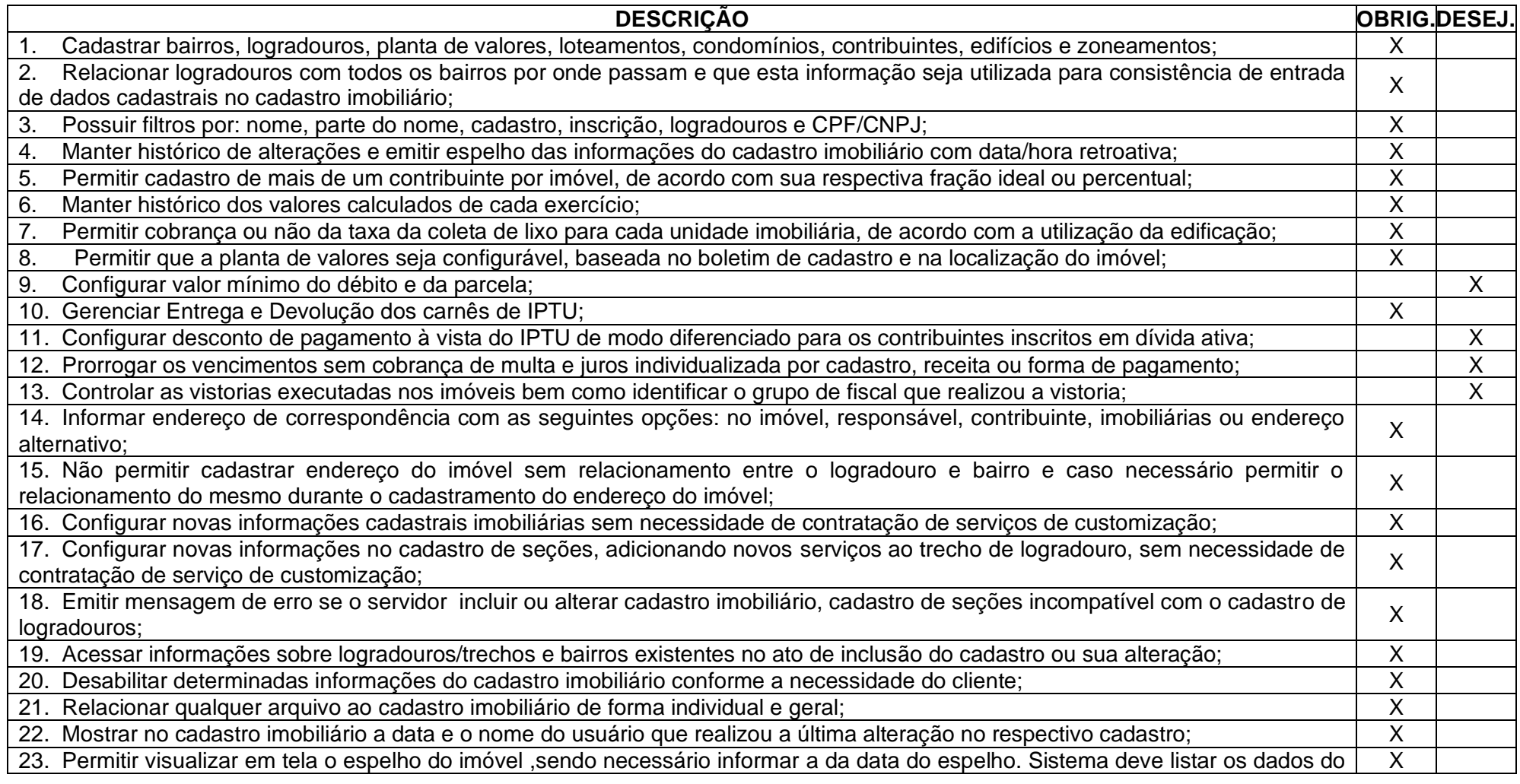

Rua 31 de março, n. 1.050, Centro, Lacerdópolis/SC, CEP 89666-000.

(049) 3552-0187 / 3552-0188 www.lacerdopolis.sc.gov.br

Página 120 de 142

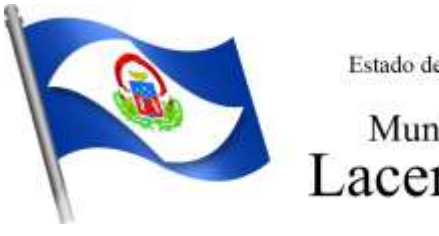

# Município de<br>Lacerdópolis

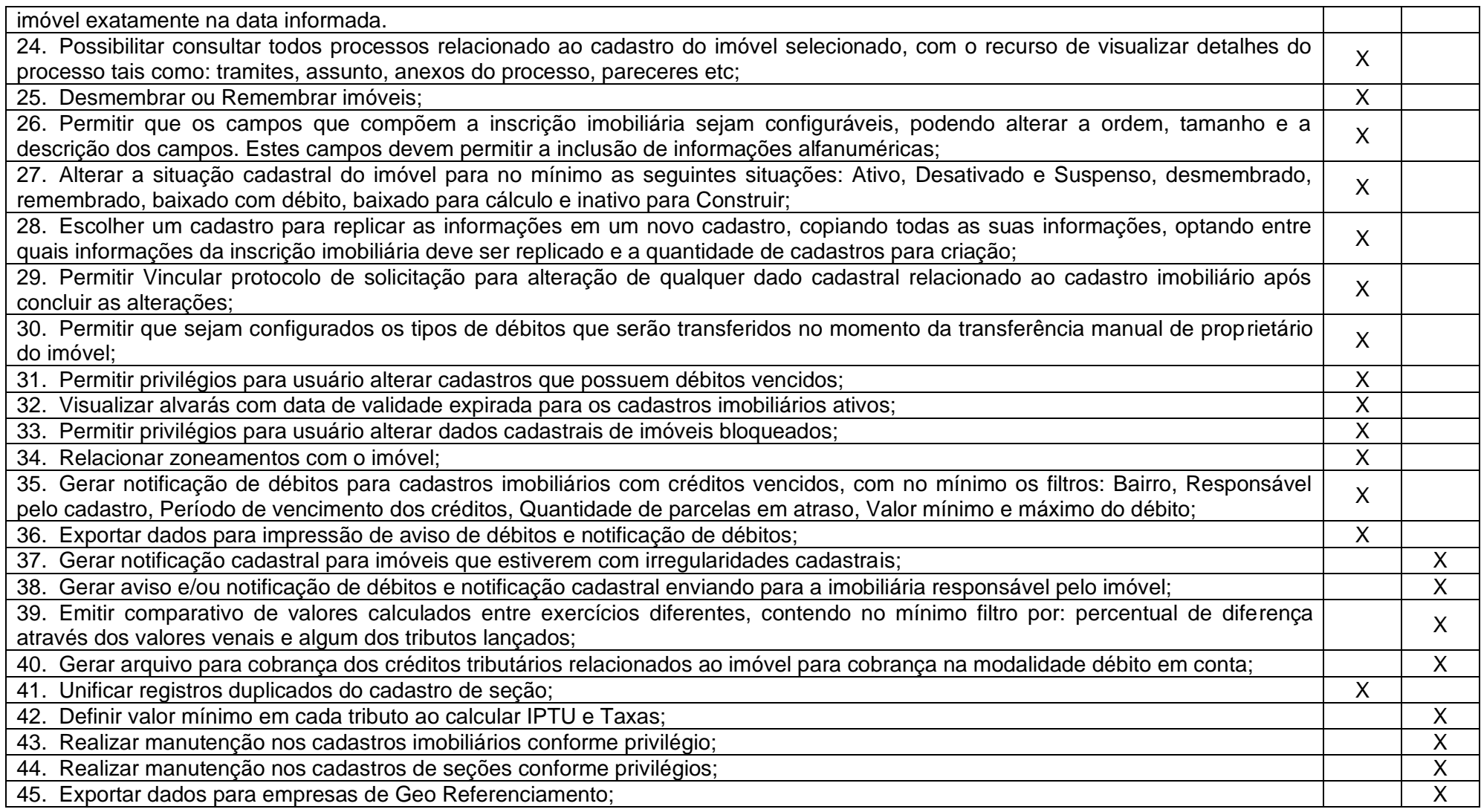

Rua 31 de março, n. 1.050, Centro, Lacerdópolis/SC, CEP 89666-000. (049) 3552-0187 / 3552-0188 www.lacerdopolis.sc.gov.br Página 121 de 142

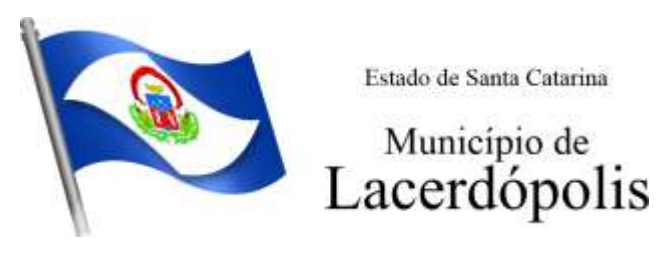

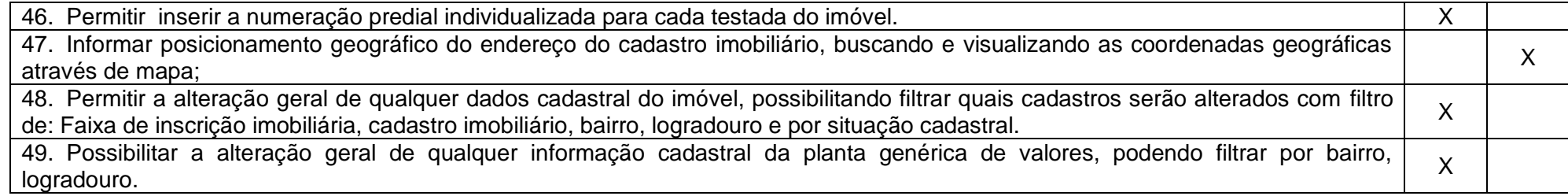

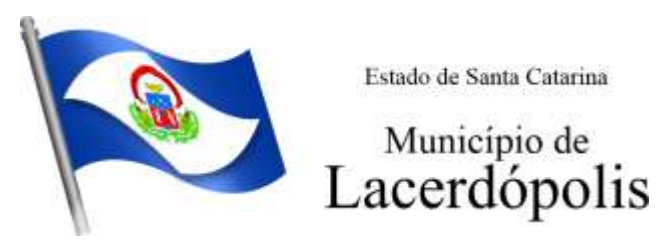

#### **5.20 MÓDULO DE GESTÃO DE ITBI E TAXAS**

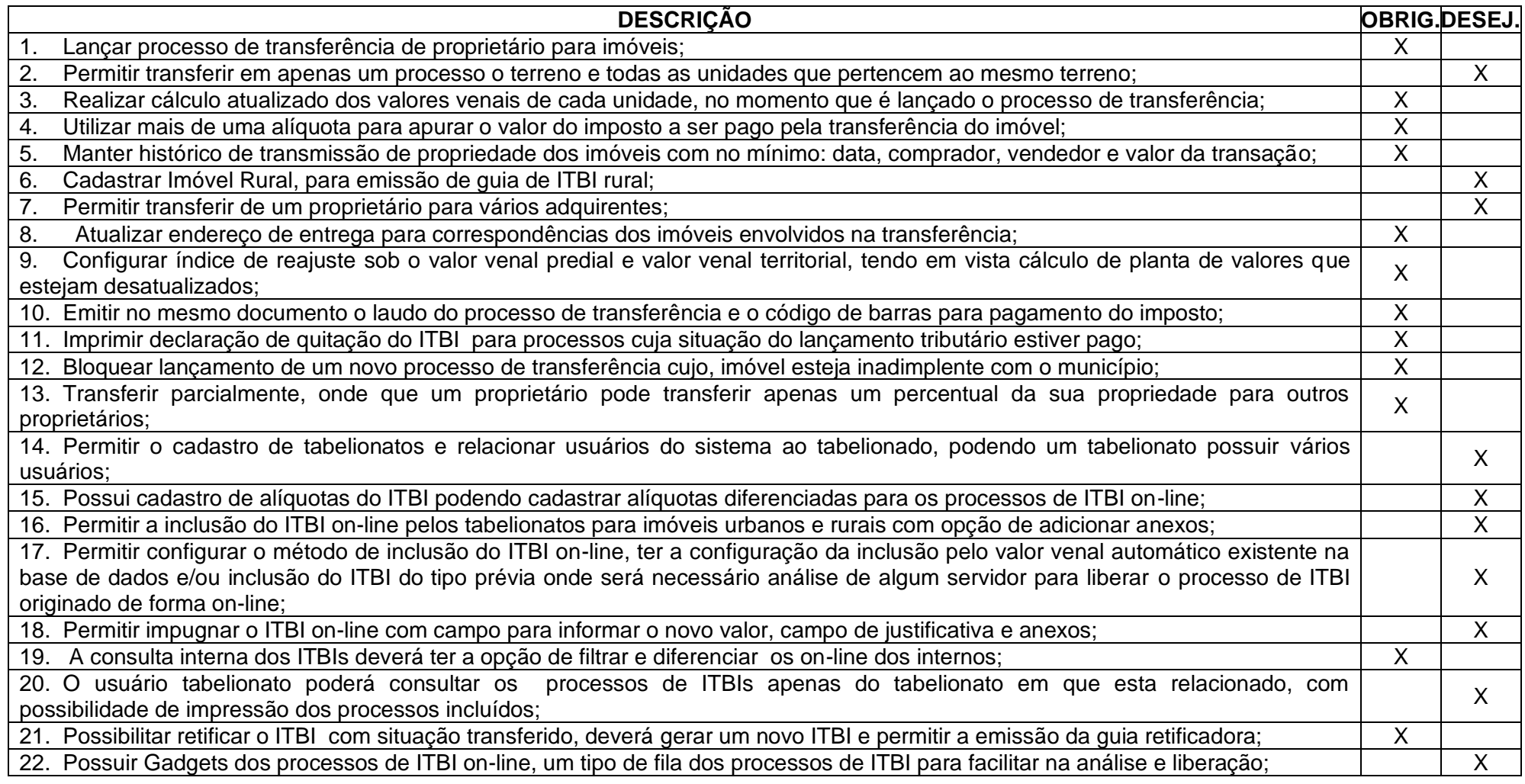

Rua 31 de março, n. 1.050, Centro, Lacerdópolis/SC, CEP 89666-000. (049) 3552-0187 / 3552-0188 www.lacerdopolis.sc.gov.br

Página 123 de 142

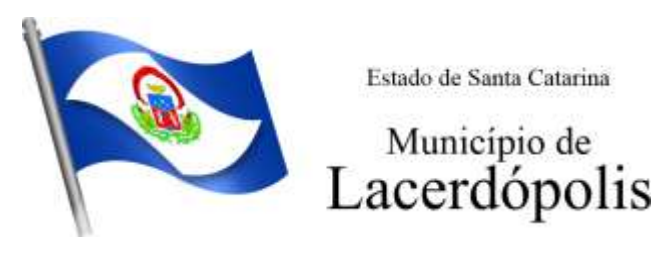

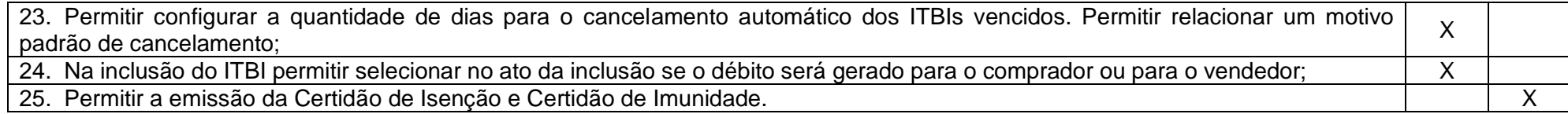

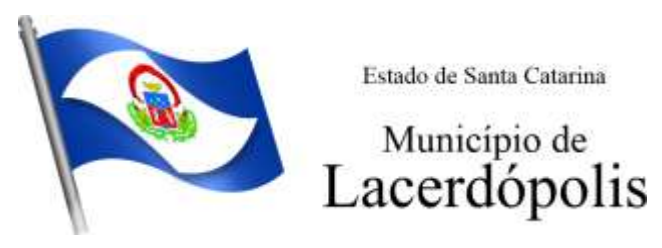

### **5.21 MÓDULO DE GESTÃO DO ISS E TAXAS**

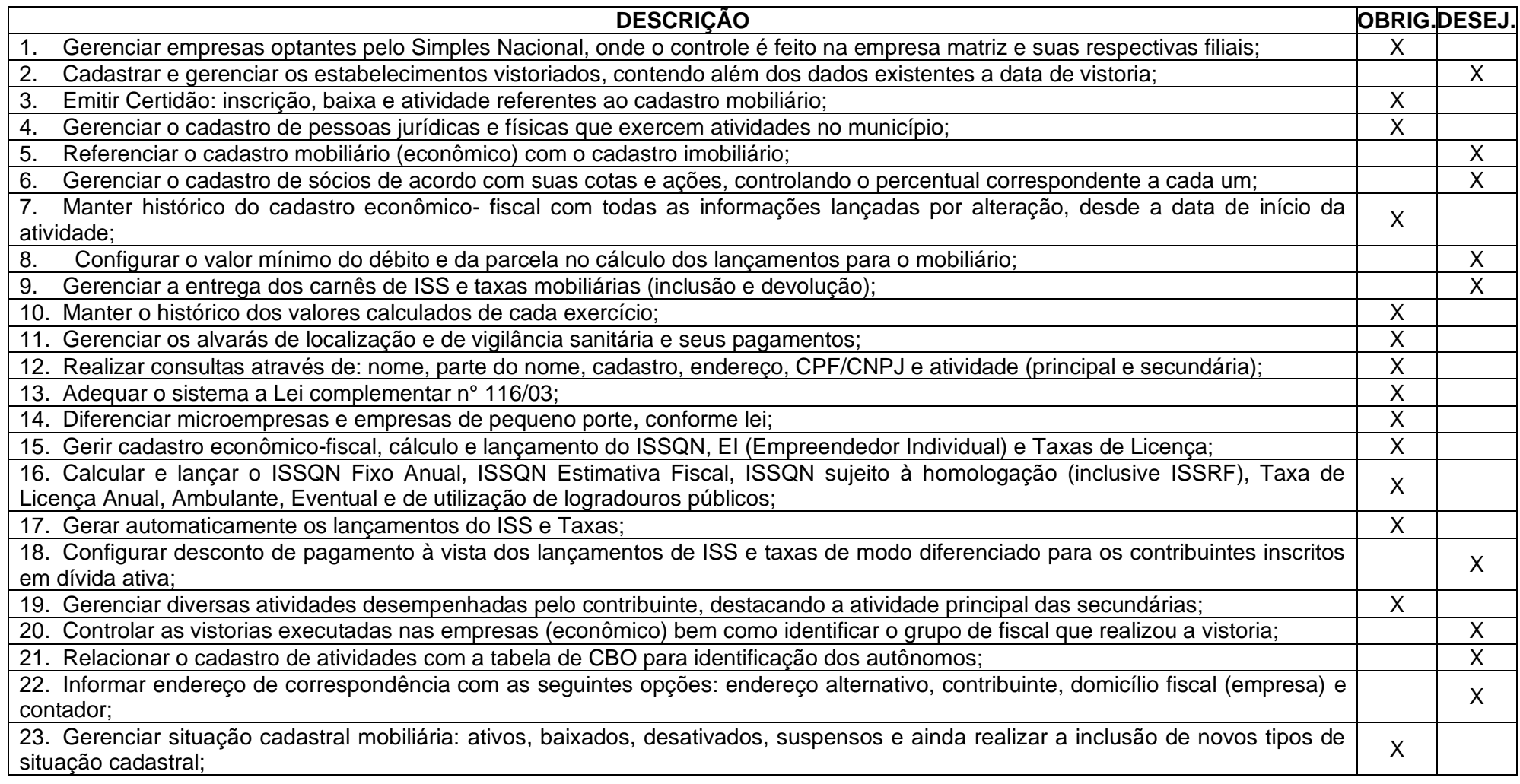

Rua 31 de março, n. 1.050, Centro, Lacerdópolis/SC, CEP 89666-000. (049) 3552-0187 / 3552-0188 www.lacerdopolis.sc.gov.br Página 125 de 142

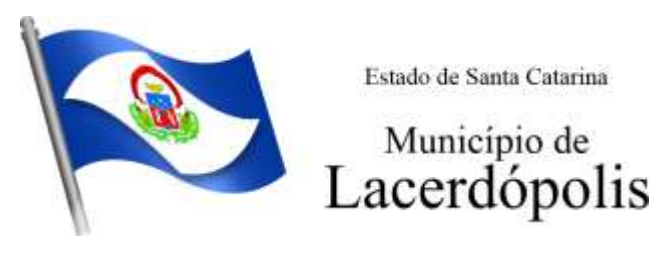

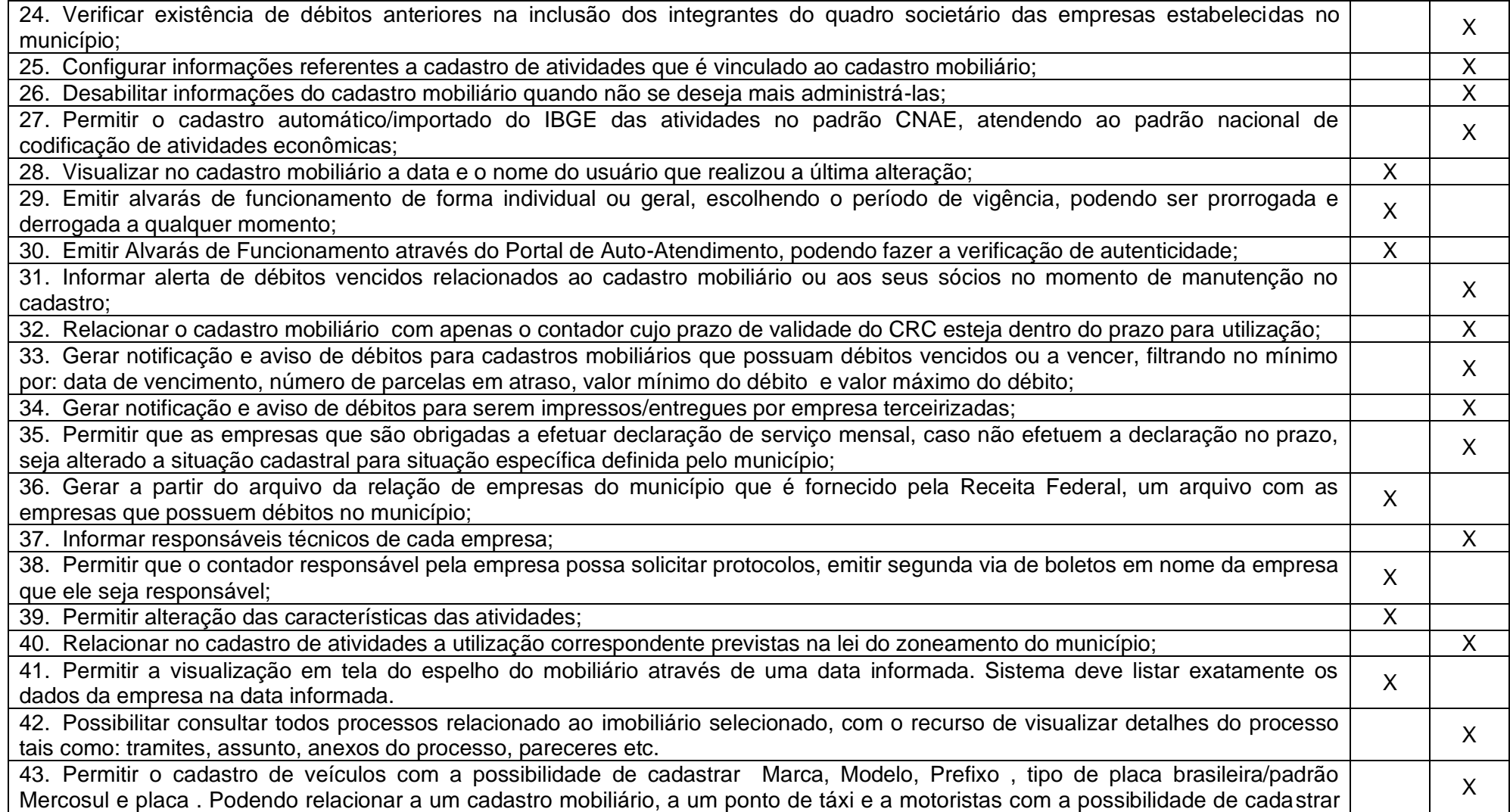

Rua 31 de março, n. 1.050, Centro, Lacerdópolis/SC, CEP 89666-000.

#### (049) 3552-0187 / 3552-0188 www.lacerdopolis.sc.gov.br

Página 126 de 142

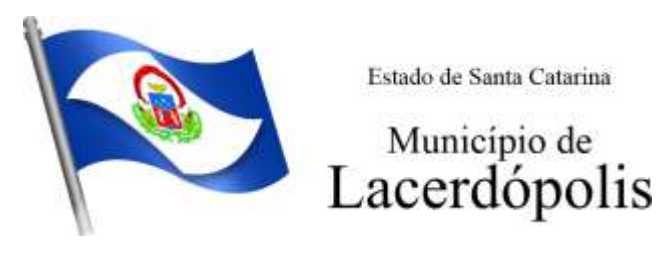

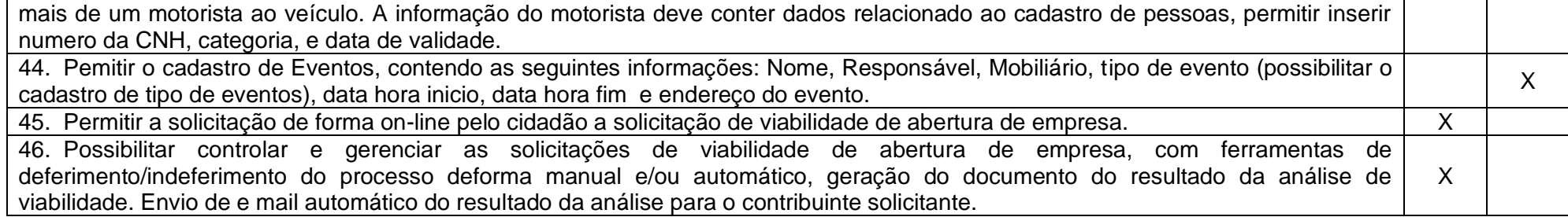

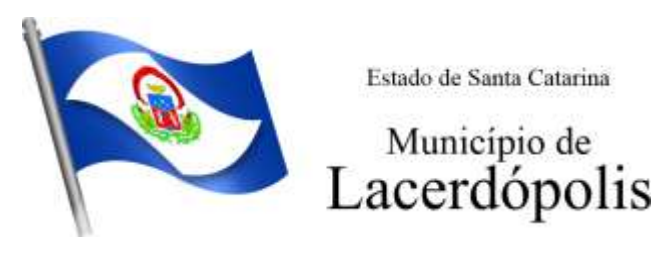

### **5.22 MÓDULO DE GESTÃO DE RECEITAS DIVERSAS**

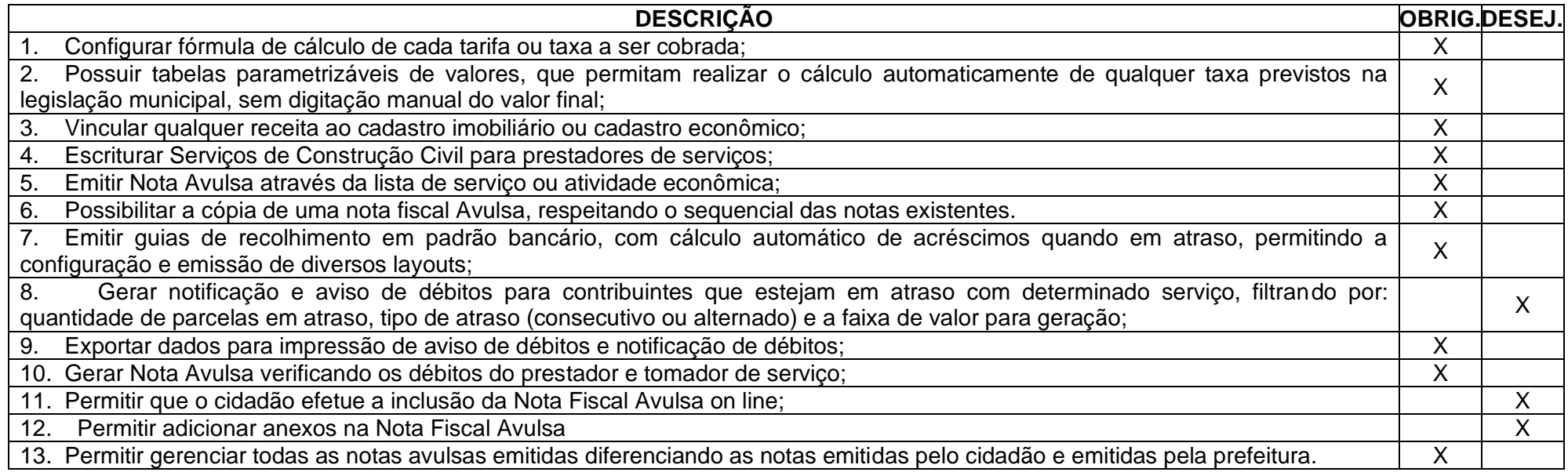

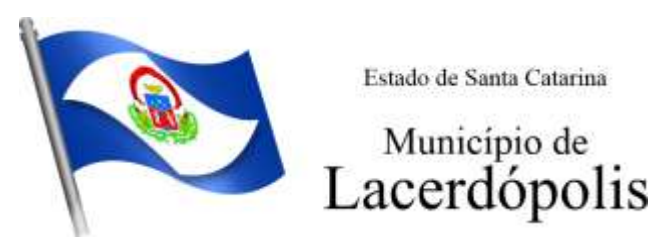

### **5.23 MÓDULO DE GESTÃO DA DÍVIDA ATIVA**

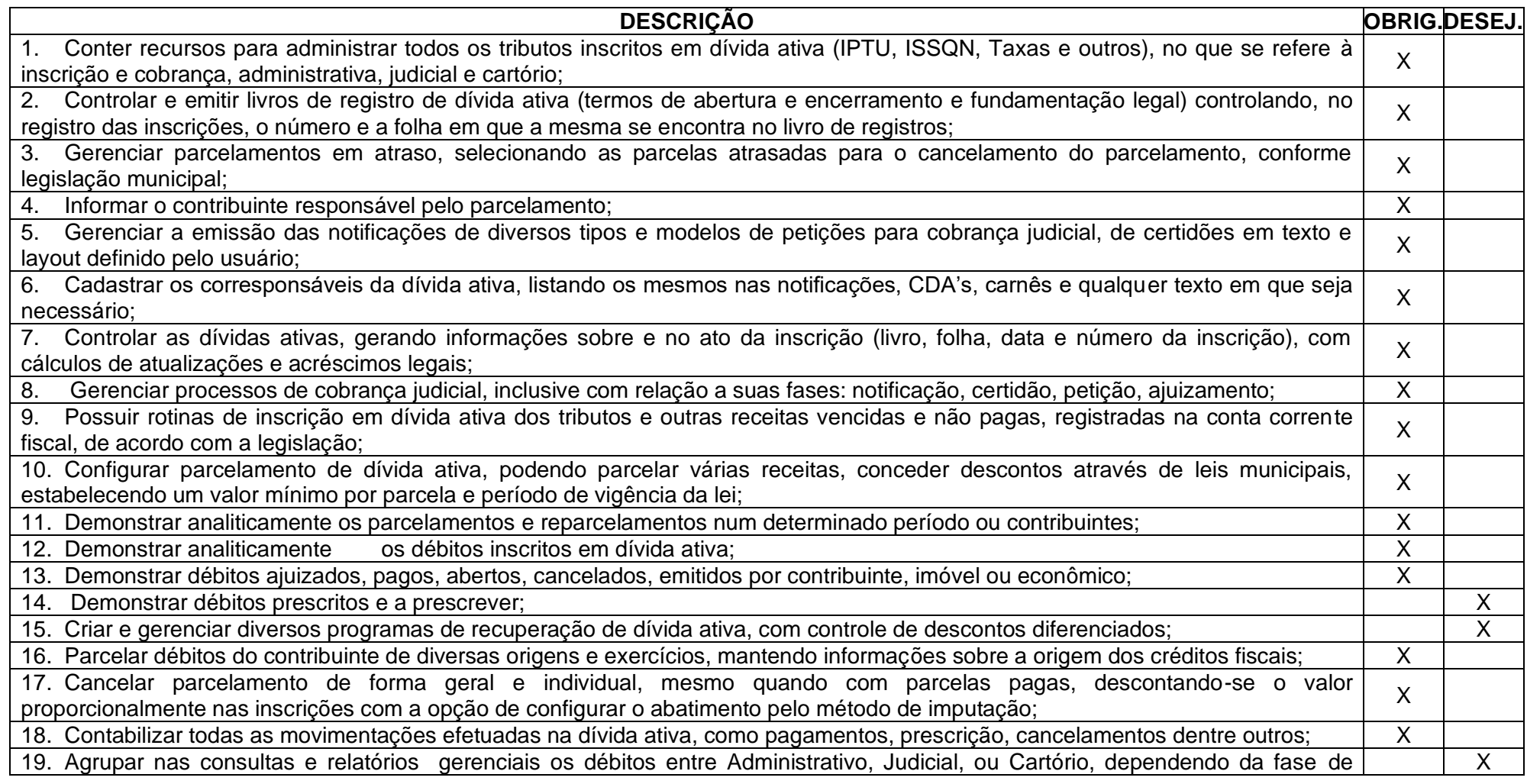

Rua 31 de março, n. 1.050, Centro, Lacerdópolis/SC, CEP 89666-000.

(049) 3552-0187 / 3552-0188 www.lacerdopolis.sc.gov.br Página 129 de 142

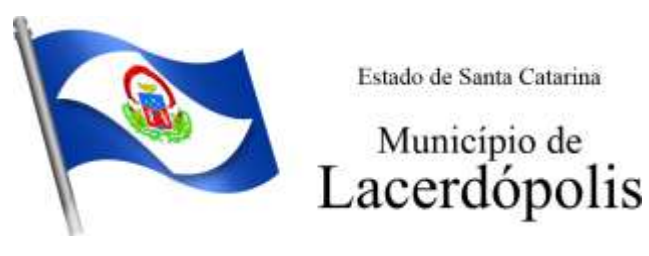

cobrança em que cada um se encontra inclusive parcelamentos; 20. Permitir junção de dívidas para cobrança administrativa/judicial/cartório com no mínimo as seguintes informações: Contribuinte, zo. Fermia junção de dividas para cobrança administrativa/judicial/cartono com no minimo as seguintes imormações. Contribuinte,  $\chi$ 21. Gerar petições para mais de um processo de dívida ativa;<br>
X 22. Permitir que no momento de um parcelamento de débitos em dívida ativa possam ser selecionados também débitos que estão em cobrança no exercício e estes ao efetivar o parcelamento sejam inscritos em dívida automaticamente;<br>em cobrança no exercício e estes ao efetivar o parcelamento sejam inscritos em dívida automaticamente; 23. Estornar inscrição em dívida ativa caso identificado que a inscrição foi realizada de forma indevida e que ainda não tenha sido zo. Estornar inscrição em unida ativa caso identificado que a inscrição foi realizada de forma indevida e que amua não terma sido  $\begin{bmatrix} x \\ y \end{bmatrix}$ 24. Alertar no momento do cancelamento do parcelamento caso contenha débitos judiciais envolvidos no parcelamento; X 25. Imprimir documento previamente configurado no momento do cancelamento do parcelamento;<br>26. Cancelar parcelamento permanecendo iuros de parcelamentos nas novas parcelas criadas:<br>X 26. Cancelar parcelamento permanecendo juros de parcelamentos nas novas parcelas criadas; X 27. Permitir que ao cancelar o parcelamento, a data de vencimento das novas parcelas seja considerada a data do cancelamento do zi. Permiin que ao cancelar o parcelamento, a data de vencimento das novas parcelas seja considerada a data do cancelamento do  $\chi$ 28. Definir privilégios de acesso por usuário para dívidas administrativas e judiciais; X 29. Permitir que seja efetuado o cancelamento apenas de uma única parcela quando uma dívida estiver parcelada; 30. Gerenciar parcelas que estão em um processo de cobrança administrativa, judicial e cartório, podendo incluir e excluir uma  $\bigg|\begin{array}{c} \chi \end{array}$ 31. Gerenciar parcelas que estão em uma CDA e Petição, sendo ela, administrativa, judicial e cartório, podendo incluir e excluir uma 31. Gerenciar parcelas que estão em uma CDA e Petição, sendo ela, administrativa, judicial e cartorio, podendo incluir e excluir uma  $\begin{vmatrix} x \\ y \end{vmatrix}$ 32. Permitir que antes de efetivar a abertura de processos administrativos seja efetuada geração em formato prévio, podendo visualizar os supostos processos que serão criados;<br>Visualizar os supostos processos que serão criados; 33. Enviar Certidão de Dívida Ativa para cobrança em cartórios de maneira automática através de WebService;<br>
X 34. Permitir que a inscrição em dívida ativa de débitos de exercício que estiverem em atraso, seja feita todos os meses de forma automática, sem a necessidade de algum usuário efetuar o procedimento mensal. Deverá ainda enviar e-mail aos responsáveis a cada nova execução; X 35. Permitir que os parcelamentos de dívida ativa que estiverem com três ou mais parcelas vencidas, sendo elas consecutivas ou não, sejam cancelados de forma automática, sem a necessidade de algum usuário efetuar o procedimento, enviando e- mail aos responsáveis sobre a execução dos cancelamentos; X 36. Possibilitar a antecipação de pagamento de parcelamento. X 37. Permitir que ao cancelar algum parcelamento, seja realizada a imputação dos débitos, respeitando a ordem de primeiro os or: Fermin que ao cancelar algum parcelamento, seja realizada a impulação dos debitos, respeitando a ordem de primeiro os  $\begin{vmatrix} x \\ y \end{vmatrix}$ 

> Rua 31 de março, n. 1.050, Centro, Lacerdópolis/SC, CEP 89666-000. (049) 3552-0187 / 3552-0188 www.lacerdopolis.sc.gov.br Página 130 de 142

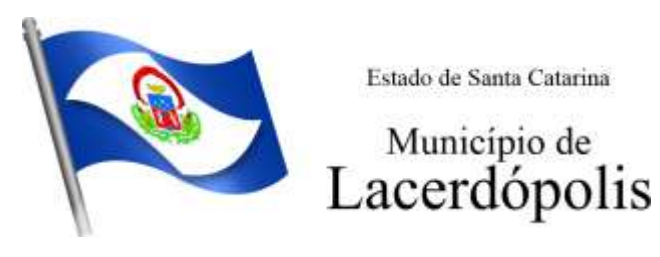

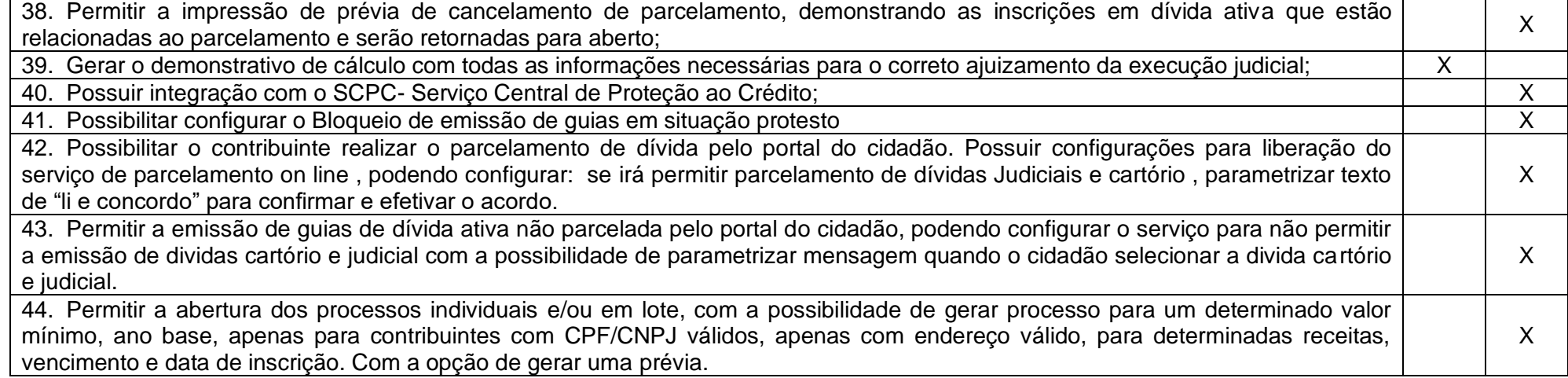

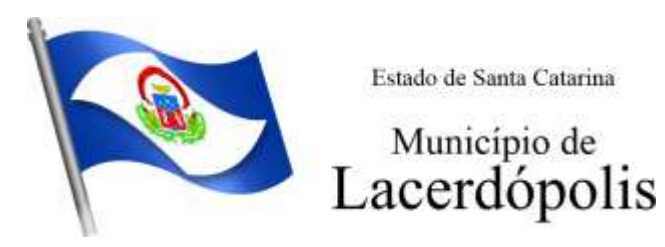

### **5.24 MÓDULO DE GESTÃO DE OBRAS E POSTURAS**

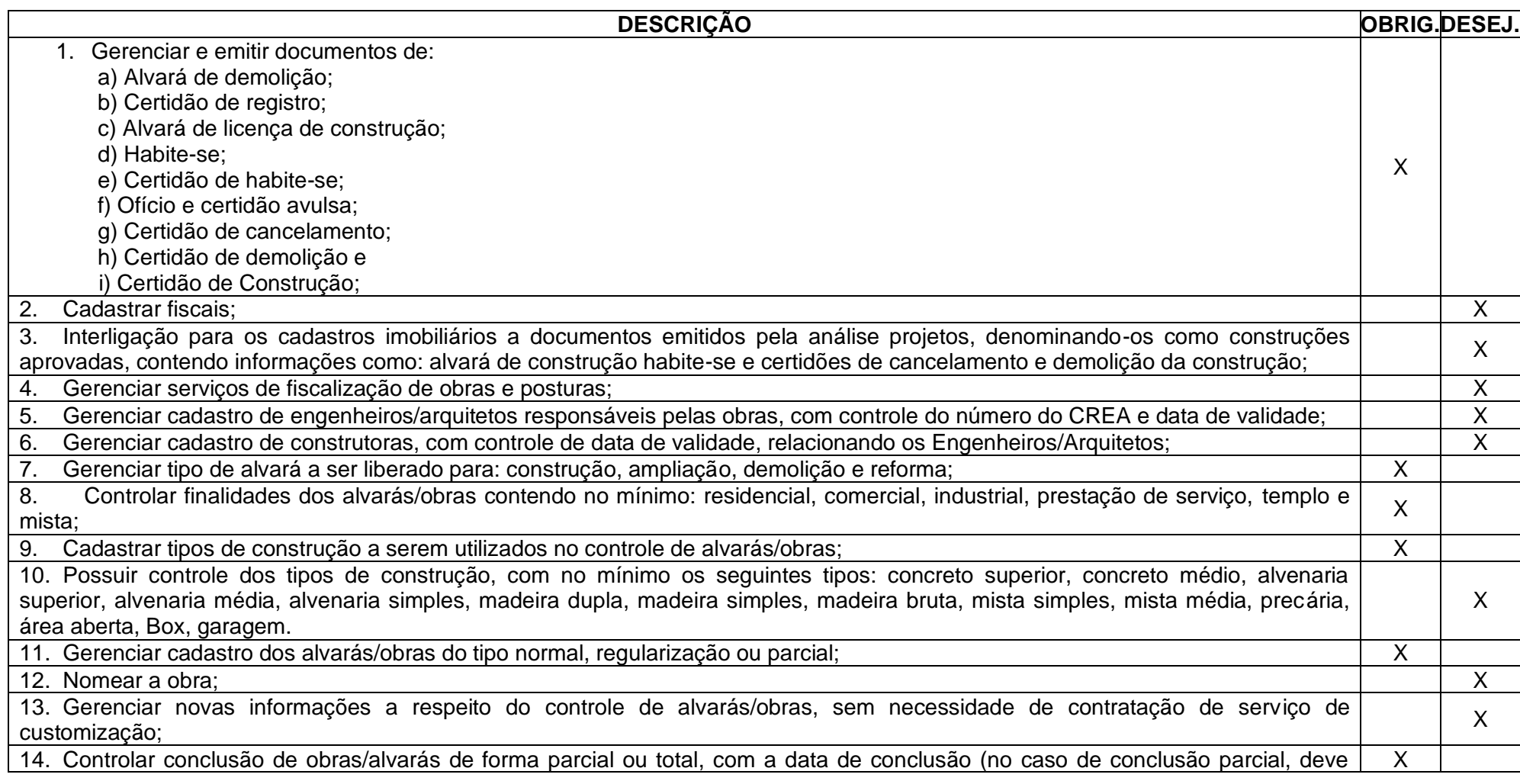

Rua 31 de março, n. 1.050, Centro, Lacerdópolis/SC, CEP 89666-000. (049) 3552-0187 / 3552-0188 www.lacerdopolis.sc.gov.br

Página 132 de 142

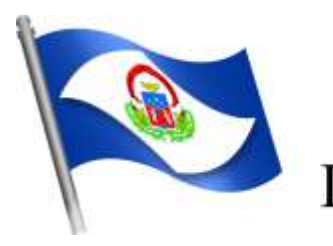

# Município de<br>Lacerdópolis

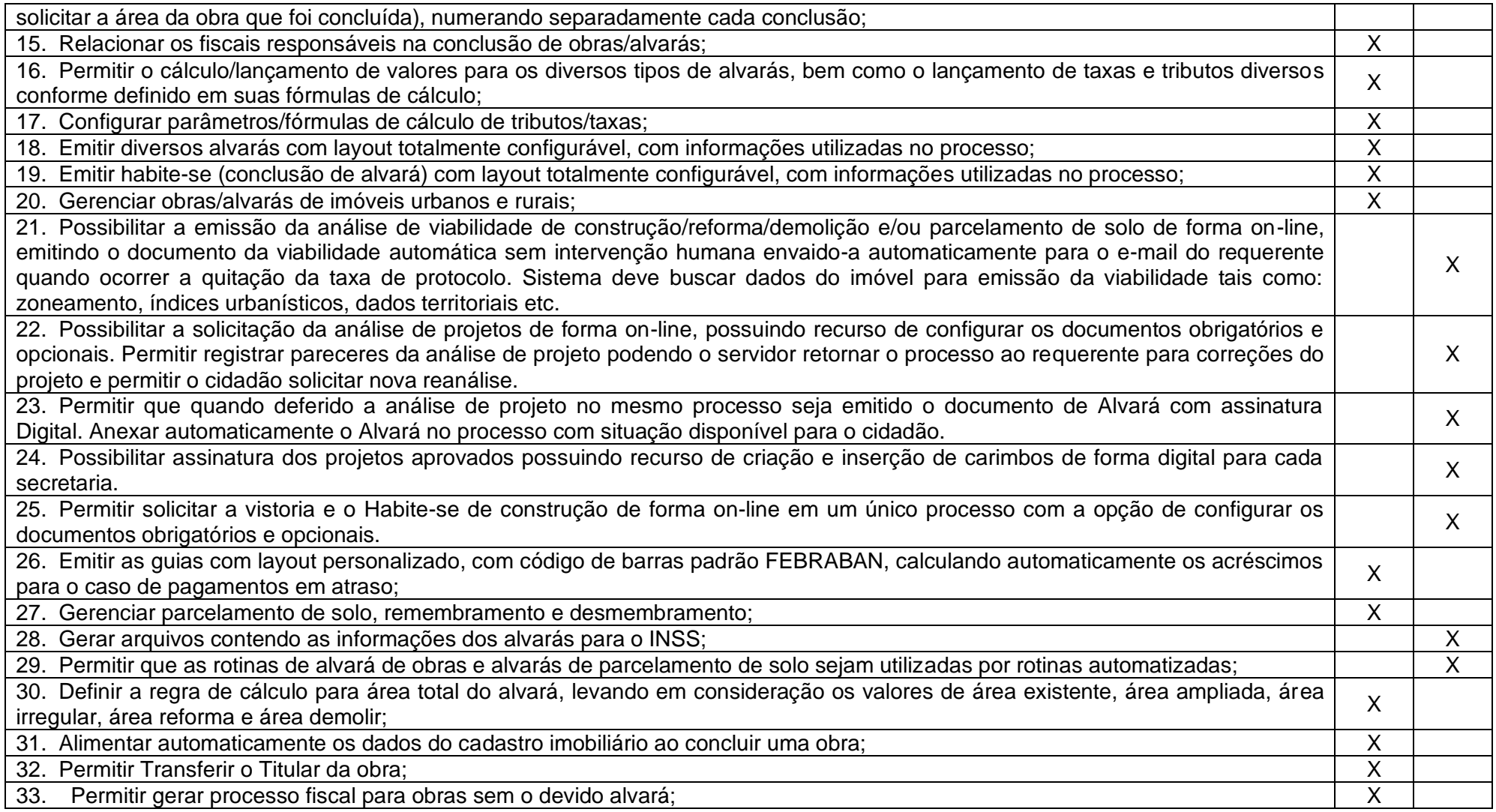

Rua 31 de março, n. 1.050, Centro, Lacerdópolis/SC, CEP 89666-000. (049) 3552-0187 / 3552-0188 www.lacerdopolis.sc.gov.br Página 133 de 142

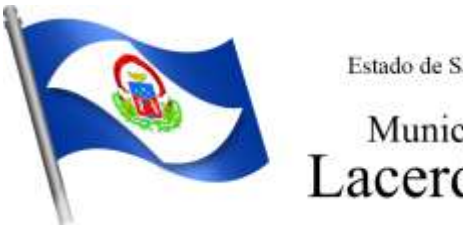

Município de<br>Lacerdópolis

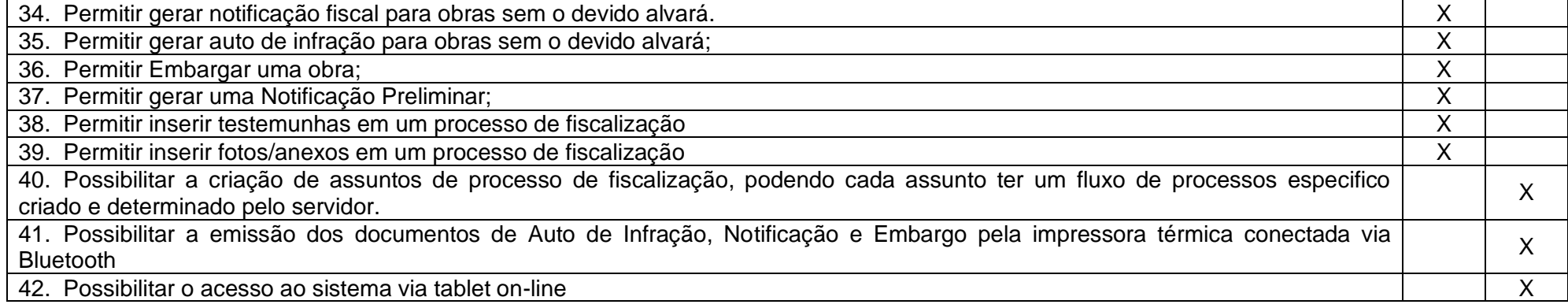

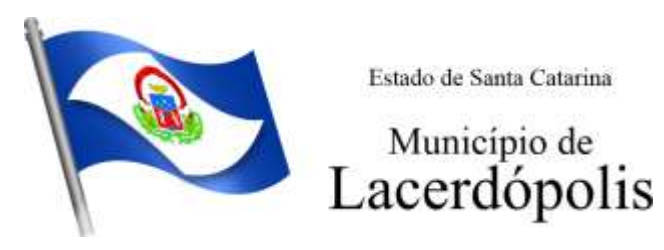

#### **5.25 APP (APLICATIVO MOBILE DE SERVIÇOS E AUTOATENDIMENTO)**

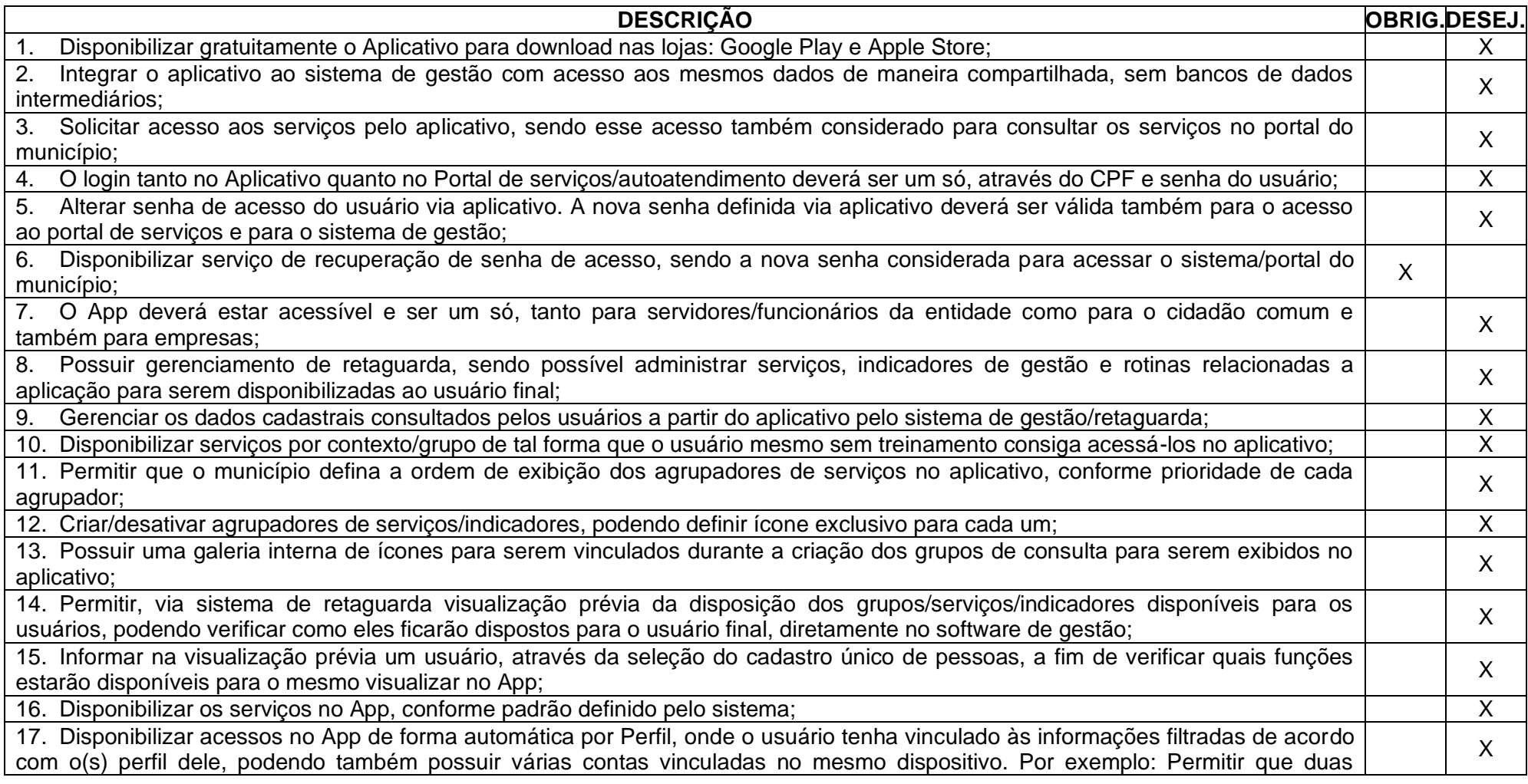

Rua 31 de março, n. 1.050, Centro, Lacerdópolis/SC, CEP 89666-000. (049) 3552-0187 / 3552-0188 www.lacerdopolis.sc.gov.br

Página 135 de 142

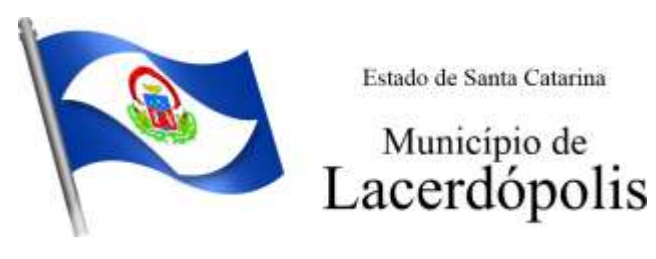

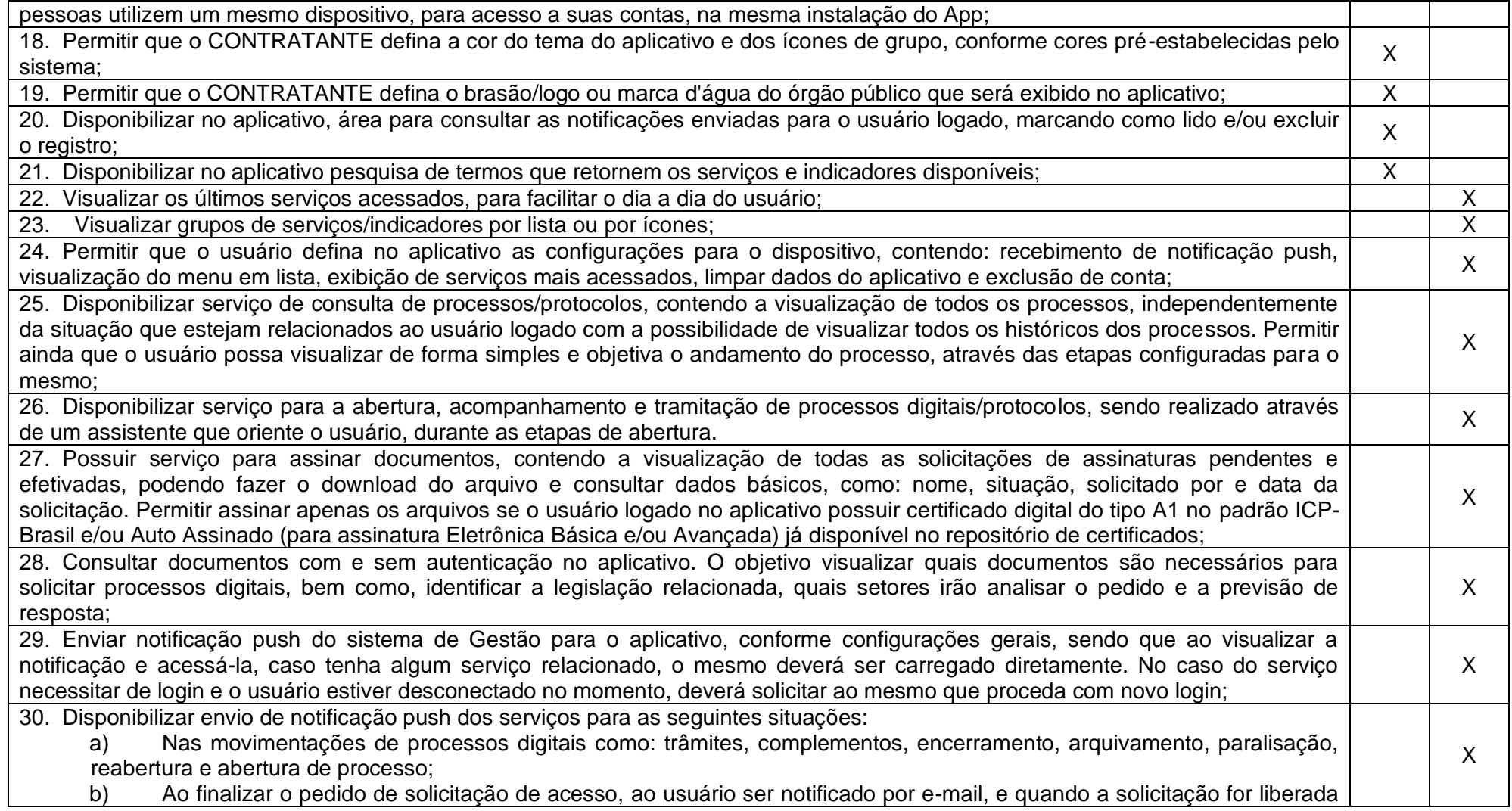

Rua 31 de março, n. 1.050, Centro, Lacerdópolis/SC, CEP 89666-000. (049) 3552-0187 / 3552-0188 www.lacerdopolis.sc.gov.br Página 136 de 142

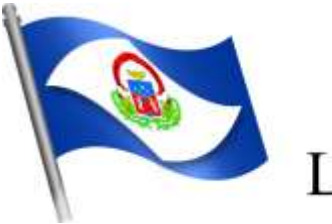

### Município de Lacerdópolis

ou indeferida pelo município;

- c) Após concluir a solicitação de recuperação de senha, sendo informada que foi enviado por e-mail a confirmação;
- d) No cadastro de recados diversos, considerando o perfil configurado para envio da notificação;

e) Após geração da folha de pagamento, permitir realizar o envio da notificação para os servidores públicos, informando a liberação do recibo de pagamento da competência em exercício;

- f) Configurar notificações de cálculos tributários, débito a vencer, pagamento de parcelas e transferência de dívida ativa;
- g) Configurar notificações de liquidação de pagamento de empenhos para usuários cadastrados como fornecedores;
- h) Configurar notificações das licitações publicadas para os usuários que identificam- se como interessados nas licitações visualizadas pelo aplicativo e
- i) No momento de cadastrar comunicados diversos para os usuários, permitir configurar destinatários específicos;
	- Ao disponibilizar documentos para o usuário/servidor assinar digitalmente;

31. Permitir que os Gestores públicos consultem os indicadores de gestão das determinadas situações:

 a) Estatísticas de processos digitais, com estimativa de quantos processos foram gerados no ano, ranking dos assuntos mais solicitados e análise dos processos pendentes e encerrados nos últimos exercícios;

- b) Maiores credores do município, demonstrando os principais credores do município com saldo a pagar;
- c) Comparativo da receita e despesa, visualizando comparativo entre Receita Prevista x Despesa Fixada e Receita Arrecadada x Despesa Realizada;
- d) Principais receitas do município;
- e) Controles legais, visualizando aplicação dos recursos em pessoal, saúde e educação, apresentando o controle entre o percentual executado e o percentual legal;
- f) Consumo de materiais, apresentando o valor total de consumo dos materiais, indicando-o pela classificação do produto, mês a mês e com um comparativo dos últimos 5 anos;
- g) Comparativo de compras empenhadas, indicado pela classificação do produto, órgão e unidade dos últimos 5 anos,

X

- também o ranking dos produtos;
- h) Quadro de funcionários, visualizar a quantidade de funcionários por faixa etária, por sexo e grau de instrução;
- i) Saúde ocupacional, permitindo visualizar os motivos e CIDs que geraram mais atestados para os funcionários e tempo médio de atestado;
- j) Consolidação anual de funcionário, exibindo total de funcionário, total de funcionários admitidos e demitidos;
- k) Bairros com maior lançamento de IPTU, permitindo visualizar os lançamentos tributários de IPTU realizados por bairro;
- l) Visualizar índice de inadimplência registrado no município;
- m) Visualizar quantidade de NF-e emitidas.;
- n) Visualizar valores declarados de ISS;

Rua 31 de março, n. 1.050, Centro, Lacerdópolis/SC, CEP 89666-000. (049) 3552-0187 / 3552-0188 www.lacerdopolis.sc.gov.br Página 137 de 142

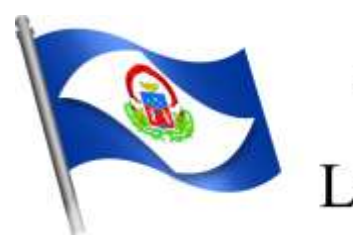

Município de<br>Lacerdópolis

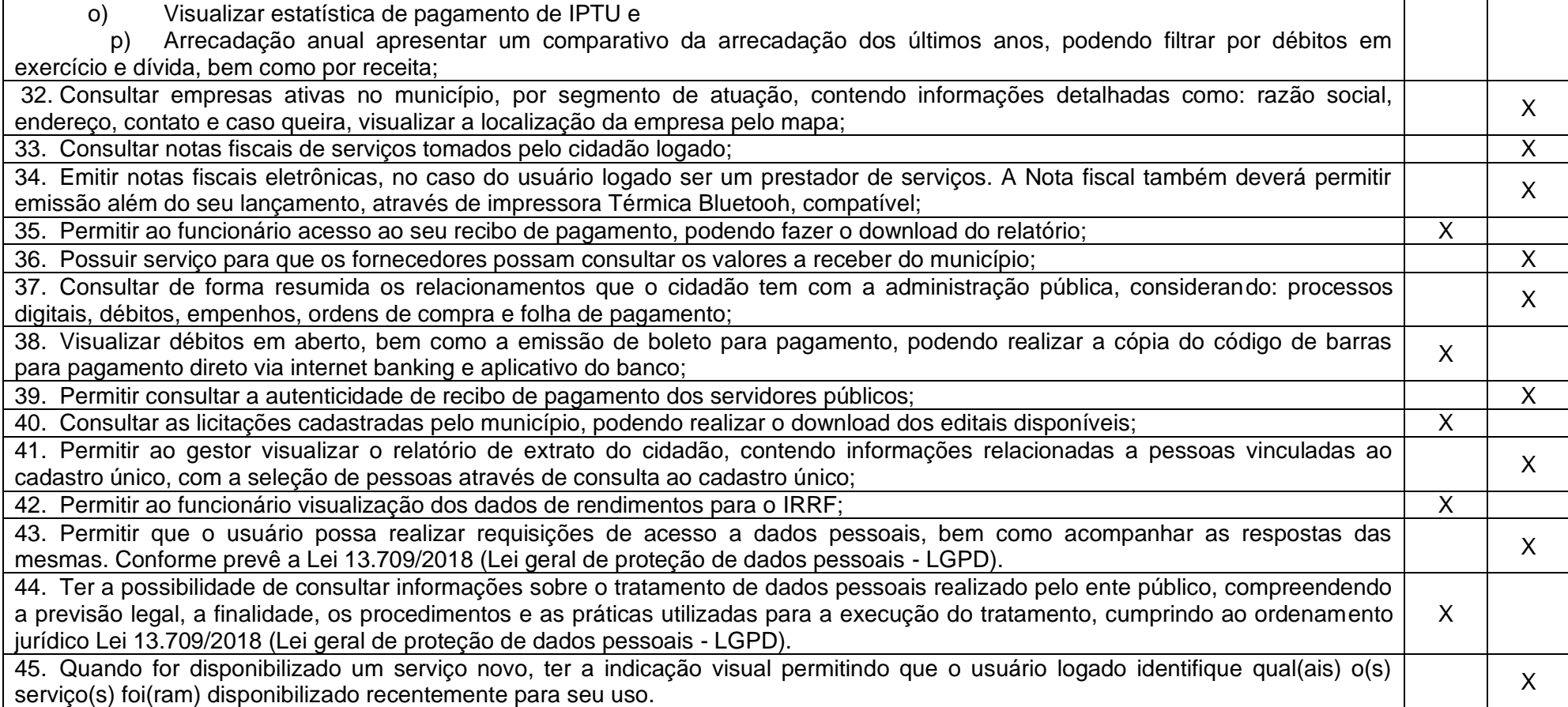

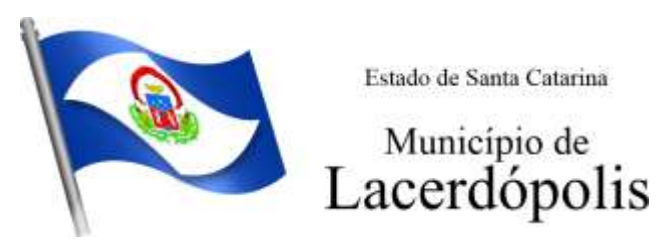

#### **5.26 MÓDULO DE CONTROLE DE FROTA E COMBUSTÍVEIS**

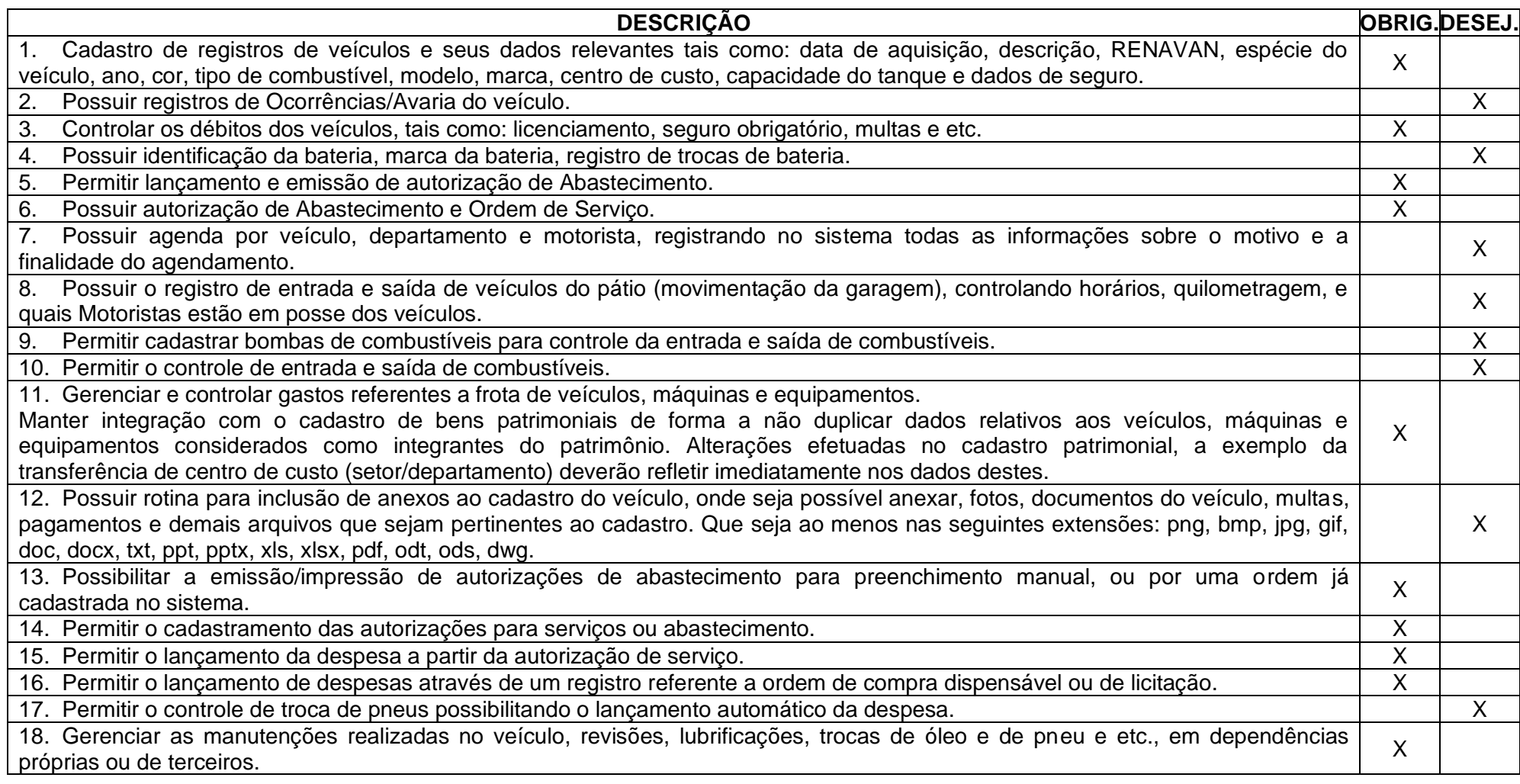

Rua 31 de março, n. 1.050, Centro, Lacerdópolis/SC, CEP 89666-000. (049) 3552-0187 / 3552-0188 www.lacerdopolis.sc.gov.br Página 139 de 142

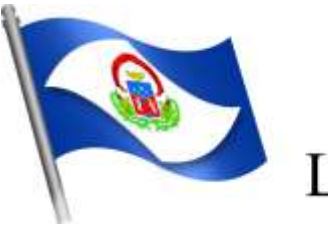

# Município de<br>Lacerdópolis

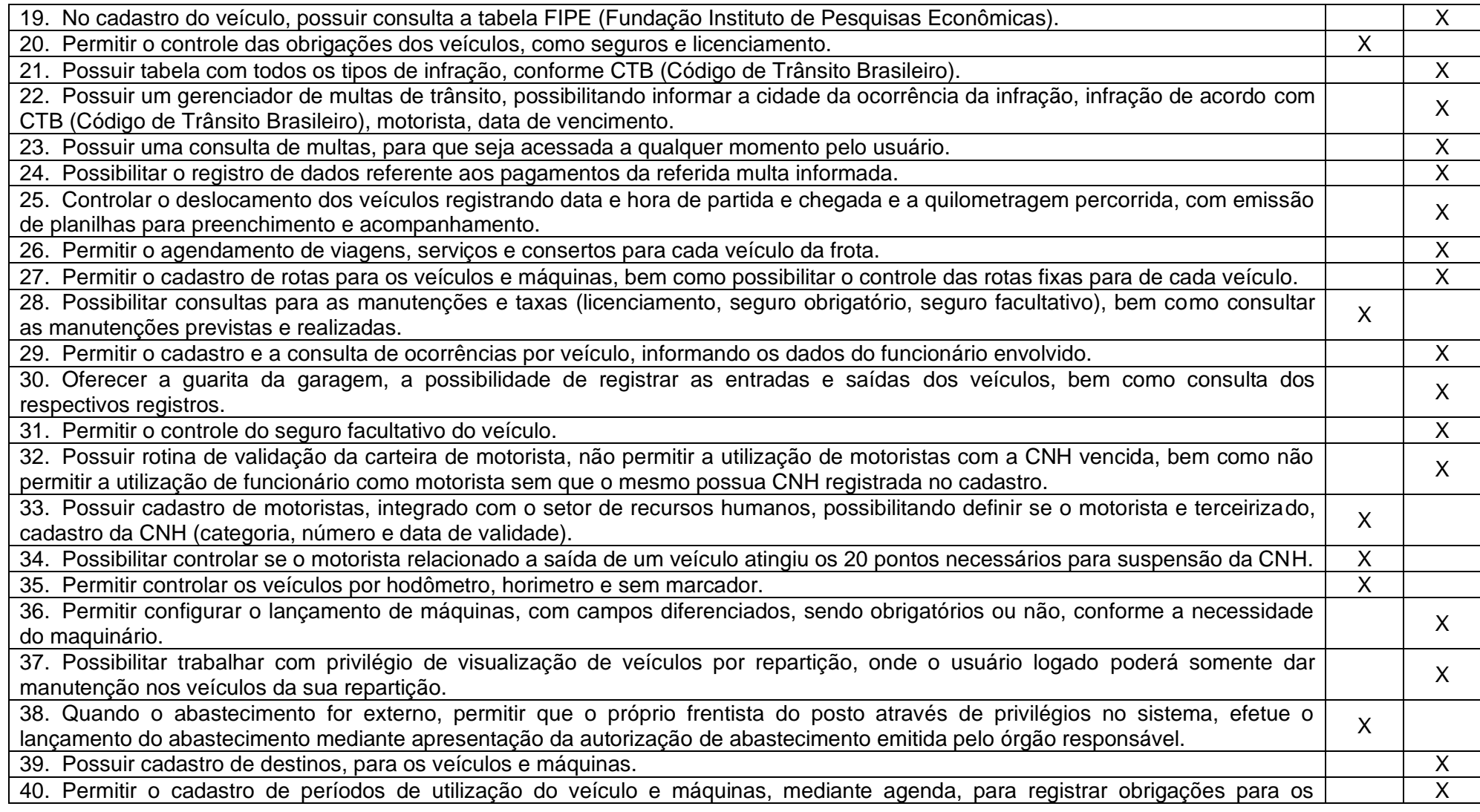

Rua 31 de março, n. 1.050, Centro, Lacerdópolis/SC, CEP 89666-000.

(049) 3552-0187 / 3552-0188

www.lacerdopolis.sc.gov.br

Página 140 de 142

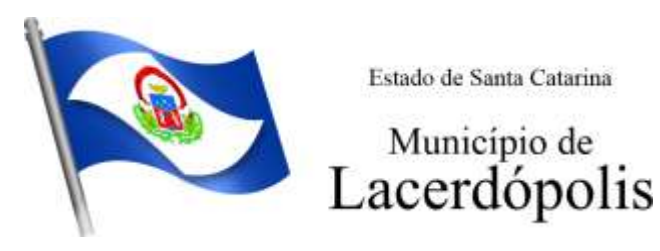

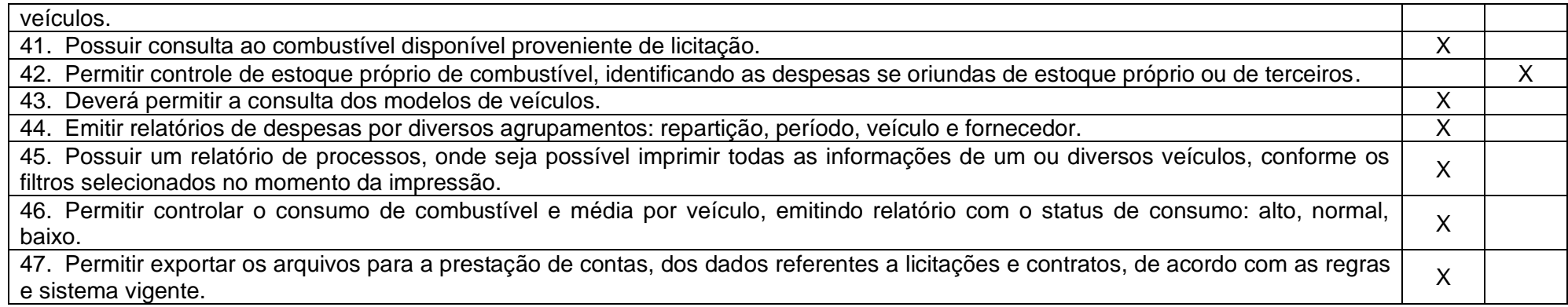

Município de Lacerdópolis/SC, 22 de agosto de 2023.

#### **OLIDES RITA DALL'ORSOLETTA VETORAZI**

**Secretária Municipal de Administração**

**Requisitante**

**TICIANA GORETI MOREIRA**

**Secretária Municipal de Saúde e Assistência Social**

**Requisitante**

Termo de referência visto e aprovado pelos membros da Comissão Especial nomeada através do Decreto n. 02 de 03 de janeiro de 2023 ("Dispõe sobre a Comissão Especial Mista para participar e assessorar a Comissão Permanente de Licitações de Município de Lacerdópolis/SC no ano de 2023, além de outras providências") que segue anexo.

> Rua 31 de março, n. 1.050, Centro, Lacerdópolis/SC, CEP 89666-000. (049) 3552-0187 / 3552-0188 www.lacerdopolis.sc.gov.br Página 141 de 142

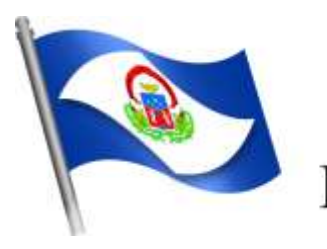

Município de Lacerdópolis

#### **KURT SCHNEIDER**

**Graduação em Ciências da Computação. Especialização em Análise e Desenvolvimento de Sistemas. Especialização em Pós Graduação em Banco de Dados e Business Intelig. Especialização em MBA Gestão da Tecnologia da Informação. Professor e Coordenador Geral de Tecnologia de Informação da UNOESC.**

#### **MATEUS JUNIOR LOBOR**

**Bacharelado em engenharia de computação.** 

**Pós-graduação em Machine Learning e sistemas inteligentes. Professor UNOESC**

**LAURI NORA**

**Técnico em Informática da AMMOC**

Termo de referência visto e aprovado em 22 de agosto de 2023.

### **SÉRGIO LUIZ CALEGARI Prefeito Municipal**

Rua 31 de março, n. 1.050, Centro, Lacerdópolis/SC, CEP 89666-000. (049) 3552-0187 / 3552-0188 www.lacerdopolis.sc.gov.br Página 142 de 142